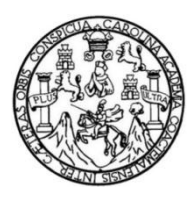

Universidad de San Carlos de Guatemala Facultad de Ingeniería Escuela de Ingeniería Mecánica Eléctrica

## **DISEÑO DE EXOESQUELETO APLICADO A TERAPIA FÍSICA PARA REHABILITACIÓN DE EXTREMIDADES, PROVENIENTES DE LESIONES/FRACTURAS ÓSEAS**

## **Lóberi López Estrada**

Asesorado por la Inga. Ingrid Rodríguez de Loukota

Guatemala, agosto de 2013

### UNIVERSIDAD DE SAN CARLOS DE GUATEMALA

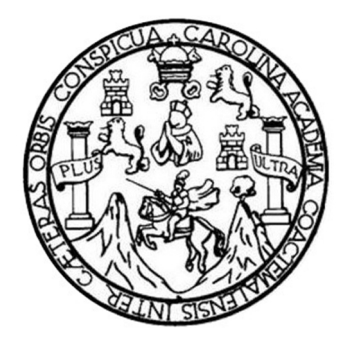

FACULTAD DE INGENIERÍA

## **DISEÑO DE EXOESQUELETO APLICADO A TERAPIA FÍSICA PARA REHABILITACIÓN DE EXTREMIDADES, PROVENIENTES DE LESIONES/FRACTURAS ÓSEAS**

TRABAJO DE GRADUACIÓN

PRESENTADO A LA JUNTA DIRECTIVA DE LA FACULTAD DE INGENIERÍA POR

## **LÓBERI LÓPEZ ESTRADA**

ASESORADO POR LA INGA. INGRID RODRÍGUEZ DE LOUKOTA

AL CONFERÍRSELE EL TÍTULO DE

**INGENIERO ELECTRÓNICO** 

GUATEMALA, AGOSTO DE 2013

## UNIVERSIDAD DE SAN CARLOS DE GUATEMALA FACULTAD DE INGENIERÍA

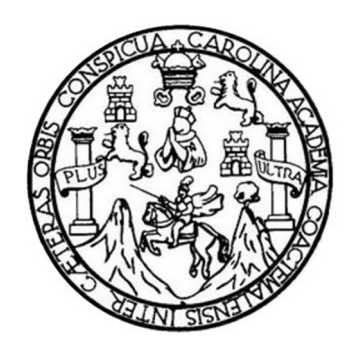

## **NÓMINA DE JUNTA DIRECTIVA**

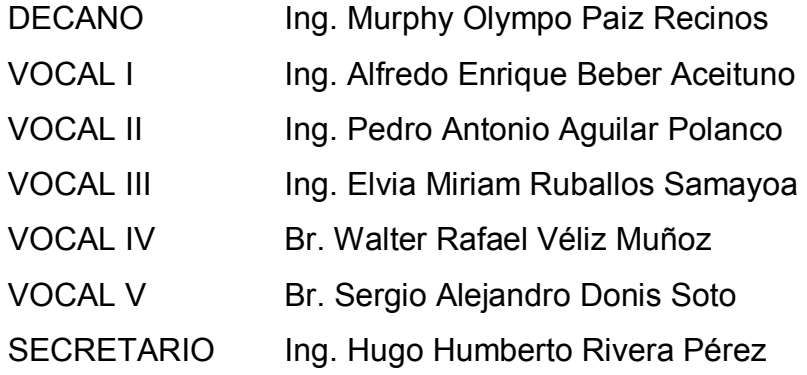

## **TRIBUNAL QUE PRACTICÓ EL EXAMEN GENERAL PRIVADO**

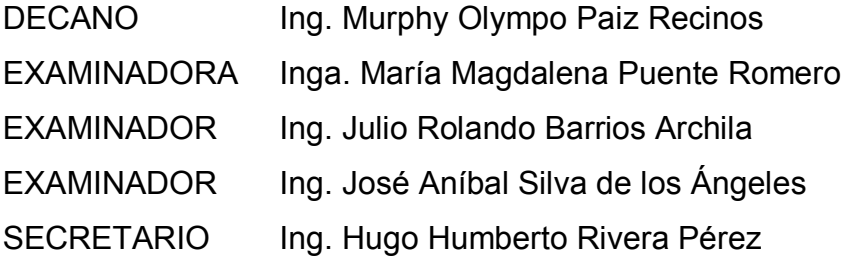

## HONORABLE TRIBUNAL EXAMINADOR

En cumplimiento con los preceptos que establece la ley de la Universidad de San Carlos de Guatemala, presento a su consideración mi trabajo de graduación titulado:

## DISEÑO DE EXOESQUELETO APLICADO A TERAPIA FÍSICA PARA REHABILITACIÓN DE EXTREMIDADES, PROVENIENTES DE LESIONES/FRACTURAS ÓSEAS

Tema que me fuera asignado por la Dirección de la Escuela de ingeniería Mecánica Eléctrica, con fecha enero de 2013.

Lóberi López Estrada

Guatemala 2 de agosto del 2013

Ingeniero Carlos Eduardo Guzmán Salazar Coordinador del Área de Electrónica Escuela de Ingeniería Mecánica Eléctrica Facultad de Ingeniería, USAC.

Estimado Ingeniero Guzmán.

Me permito dar aprobación al trabajo de graduación titulado: DISEÑO DE EXOESQUELETO APLICADO A TERAPIA FÍSICA PARA REHABILITACIÓN DE EXTREMIDADES, PROVENIENTES DE LESIONES/FRACTURAS OSEAS, del señor Lóberi López Estrada, por considerar que cumple con los requisitos establecidos.

Por tanto, el autor de este trabajo de graduación y, yo, como su asesora, nos hacemos responsables por el contenido y conclusiones del mismo.

Sin otro particular, me es grato saludarle.

Atentamente,

Ingrid Rodríguez de Loukota

Ingeniera en Electrónica

Inga. Ingrid Rodríguez de Loukota Colegiada 5,356 Asesora

Colegiado 5356

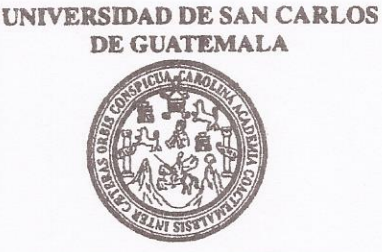

**FACULTAD DE INGENIERIA** 

Ref. EIME 58, 2013 Guatemala, 9 de AGOSTO 2013.

**Señor Director** Ing. Guillermo Antonio Puente Romero Escuela de Ingenierìa Mecànica Elèctrica Facultad de Ingenierìa, USAC.

Señor Director:

Me permito dar aprobación al trabajo de Graduación titulado: DISEÑO DE EXOESQUELETO APLICADO A TERAPIA FÍSICA **REHABILITACIÓN EXTREMIDADES,** DE **PARA** PROVENIENTES DE LESIONES/FRACTURAS **OSEAS.** del Lóberi López Estrada que cumple con los requisitos estudiante establecidos para tal fin.

Sin otro particular, aprovecho la oportunidad para saludarle.

Atentamente, SAN CARLO **ID Y ENSEÑAD A TODOS** DIRECCION ESCUELA INIVER DE INGENIERIA **MECANICA ELECTRICA** Ing. Carlos Eduardo Guzmán Salazar 4D DE II Coordinador Área Electrónica

sro

Escuelas: Ingeniería Civil, Ingeniería Mecánica Industrial, Ingeniería Química, Ingeniería Mecánica, Escuela de Ciencias, Regional de Ingeniería Sanltaria y Recursos Hidráulicos<br>(ERIS), Posgrado Maestría en Sistemas Menció

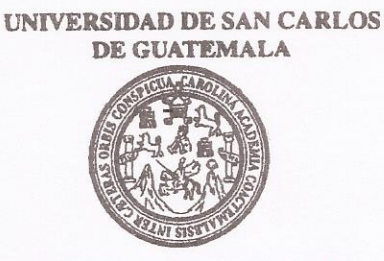

**FACULTAD DE INGENIERIA** 

#### REF. EIME 58, 2013.

El Director de la Escuela de Ingeniería Mecánica Eléctrica, después de conocer el dictamen del Asesor, con el Visto Bueno del Coordinador de Área, al trabajo de Graduación del estudiante; LÓBERI LÓPEZ ESTRADA titulado: DISEÑO DE EXOESQUELETO APLICADO A **REHABILITACIÓN FÍSICA PARA** DE **TERAPIA** EXTREMIDADES PROVENIENTES DE LESIONES/FRACTURAS OSEAS, procede a la autorización del mismo.

Ing. Guillermo Antonio Puente Romero

GUATEMALA, 19

**AGOSTO** 

DE

2.013.

DE SAN CARLOS

DIRECCION ESCUELA

DE INGENIERIA **MECANICA ELECTRICA** 

ULTAD DE INGE

JNIVERSIDAD

Escuelas: Ingeniería Civil, Ingeniería Mecánica Industrial, Ingeniería Química, Ingeniería Mecánica Eléctrica, Escuela de Ciencias, Regional de Ingeniería Sanitaria y Recursos Hidráulicos (ERIS), Posgrado Maestria en Sistemas Mención Construcción y Mención Ingeniería Vial. Carreras: Ingeniería Mecánica, Ingeniería Electrónica, Ingeniería en Ciencias y Sistemas,<br>Licenciatura en Matemática, Licenciatura en Fí Universidad de San Carlos de Guatemala

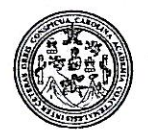

Facultad de Ingeniería Decanato

DTG. 593.2013

El Decano de la Facultad de Ingeniería de la Universidad de San Carlos de Guatemala, luego de conocer la aprobación por parte del Director de la Escuela de Ingeniería Mecánica Eléctrica, al Trabajo de Graduación titulado: **DISEÑO DE** EXOESQUELETO APLICADO A TERAPIA FÍSICA PARA **EXTREMIDADES, PROVENIENTES REHABILITACIÓN** DE DE LESIONES/FRACTURAS ÓSEAS, presentado por el estudiante universitario Lóberi López Estrada, autoriza la impresión del mismo.

IMPRÍMASE:

Ing. Murphy OlyMpo Paiz Recinos Dedamo Guatemala, 27 de agosto de 2013 WITH HIGHET

/gdech

Esquellas: Ingeniería Civil, Ingeniería Mecánica Industrial, Ingeniería Química, Ingeniería Meránica Eléctrica, - Escuela de Ciencias, Regional de Ingeniería Sanitaria y Recursos Hidráulicos (ERIS). Post-Grado Magazia en Sistemas Mención Ingeniería Vial. Carreras: Ingeniería Mecánica, Ingeniería enpeniería en Ciencias y Sistemas. Licenciatura en Matemática. Licenciatura en Física. Contro de Estudios Superiores de Energía y Minas (CESEM), Guatemala, Ciudad Universitaria, Zona 12. Guatemala, Centroamérica.

## **ACTO QUE DEDICO A:**

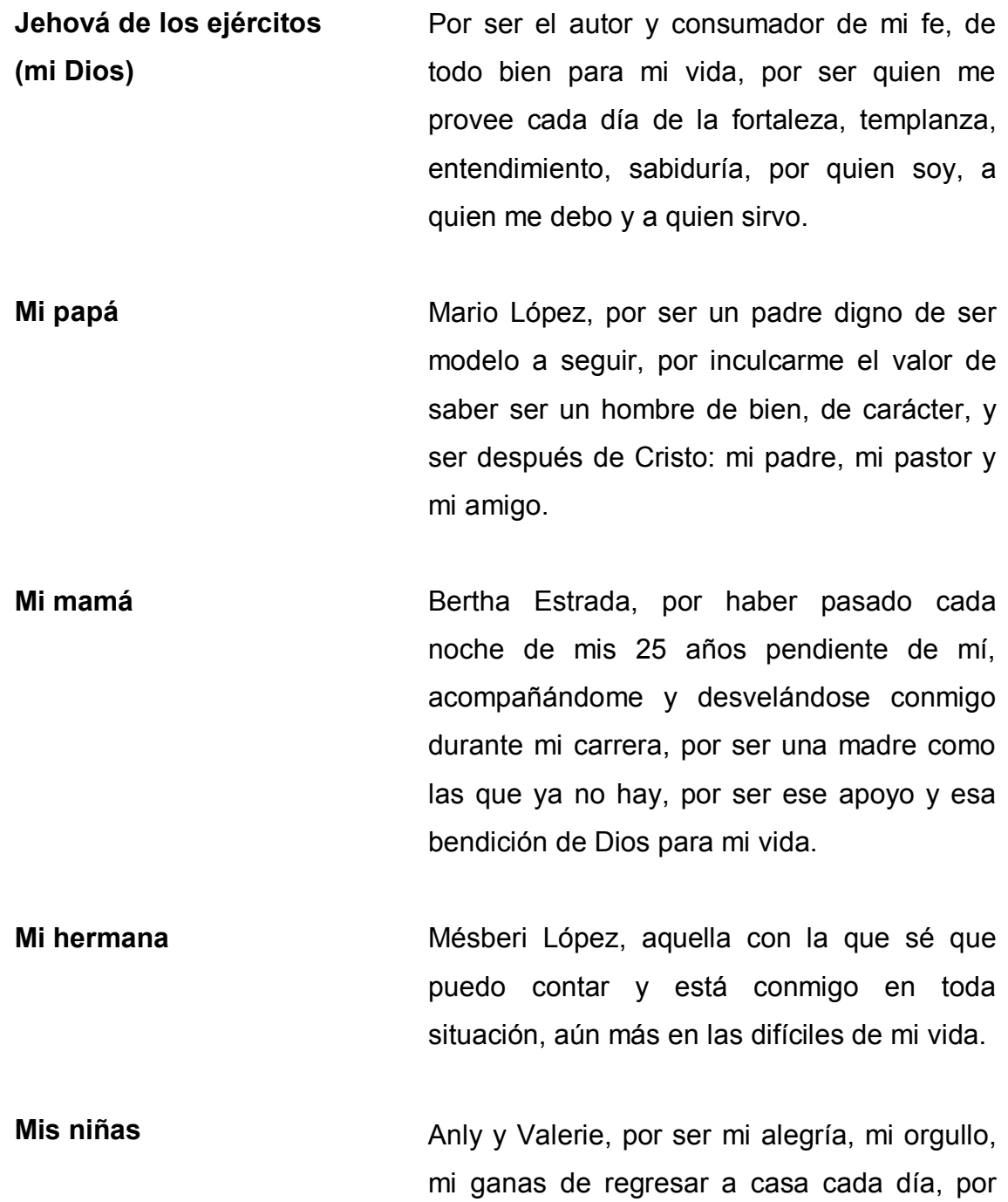

ser esa bendición tan grande de Dios para mi vida y ser además la razón por la que puedo decir dignamente que soy padre.

## **AGRADECIMIENTOS A:**

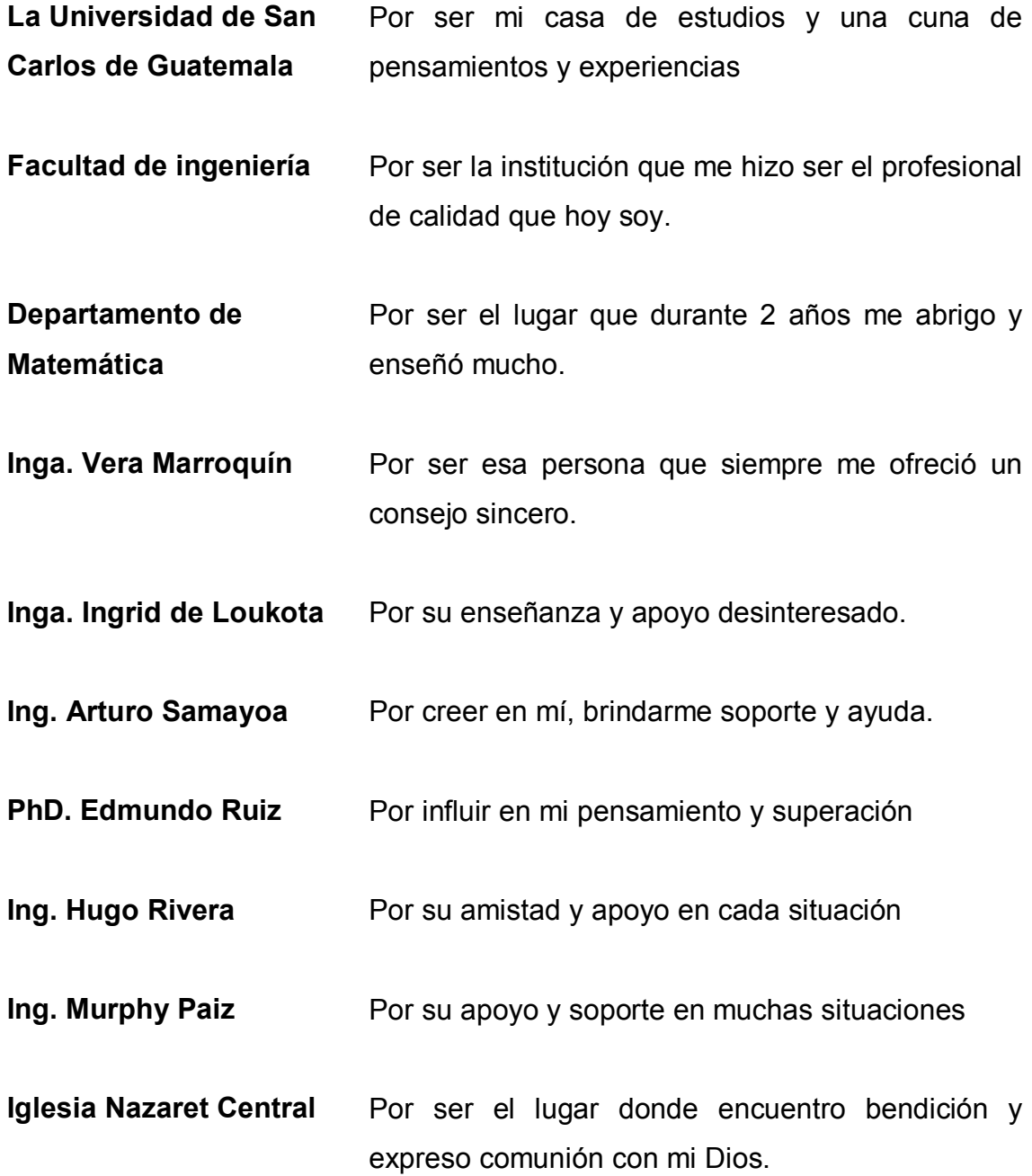

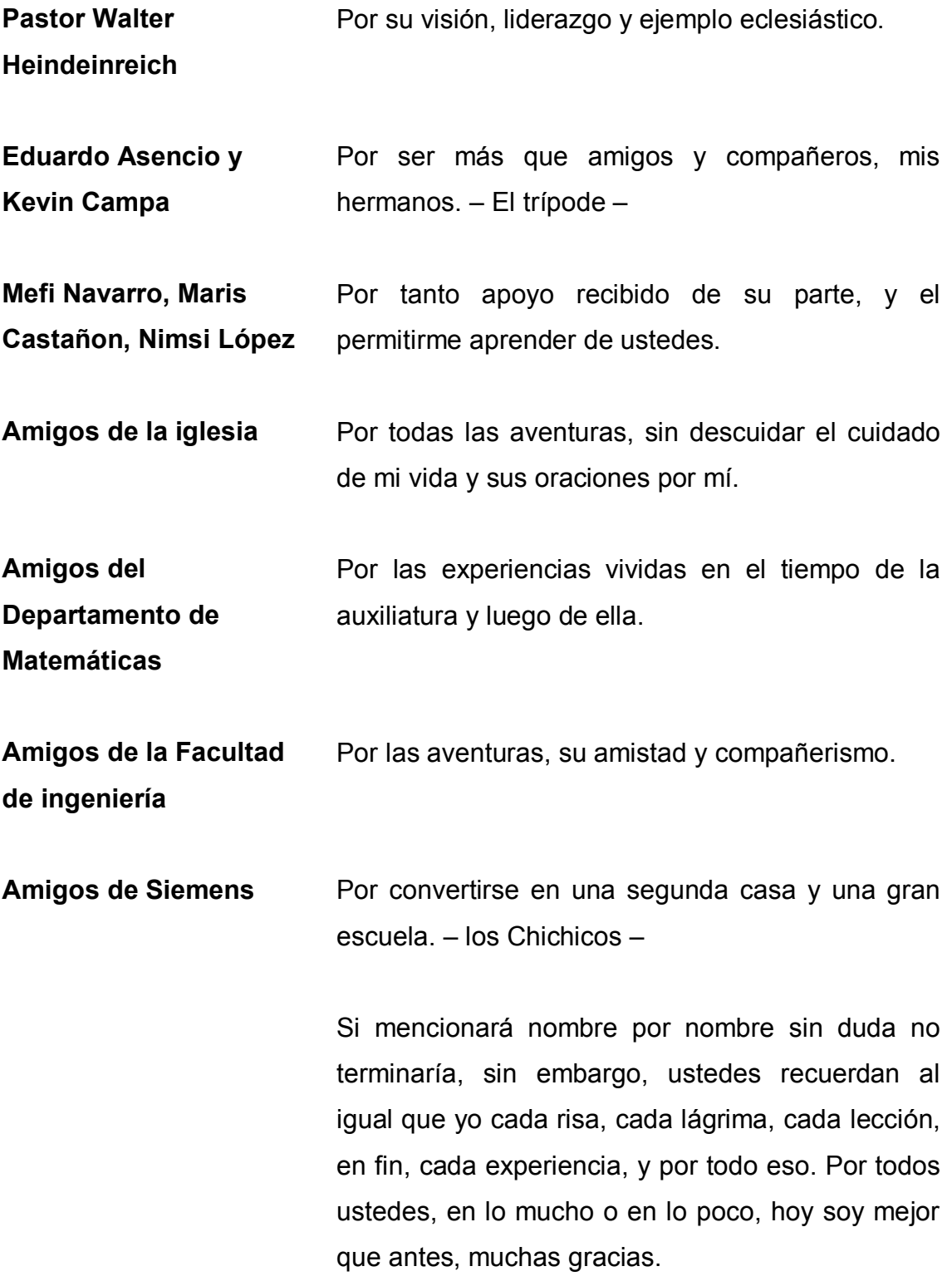

# ÍNDICE GENERAL

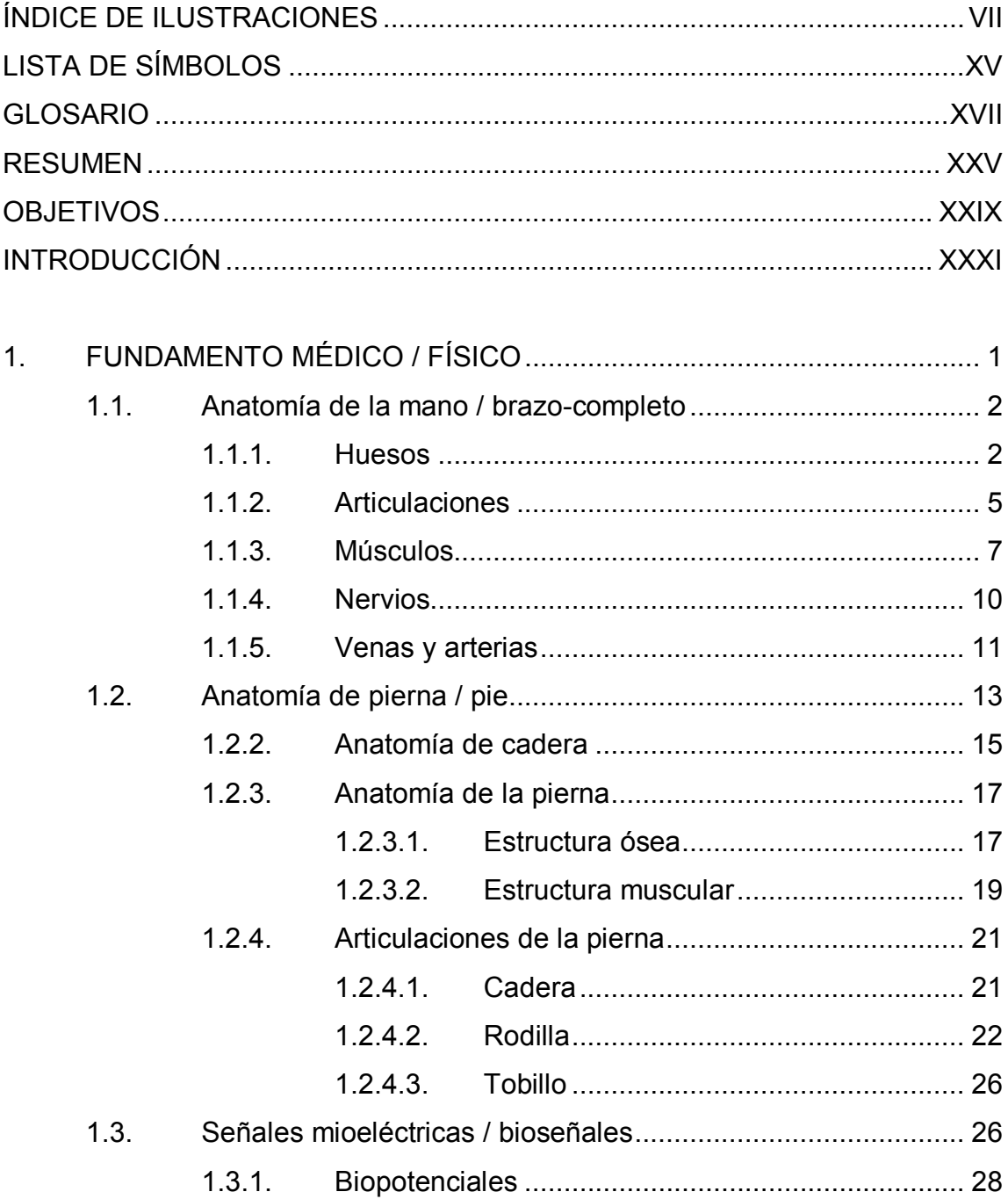

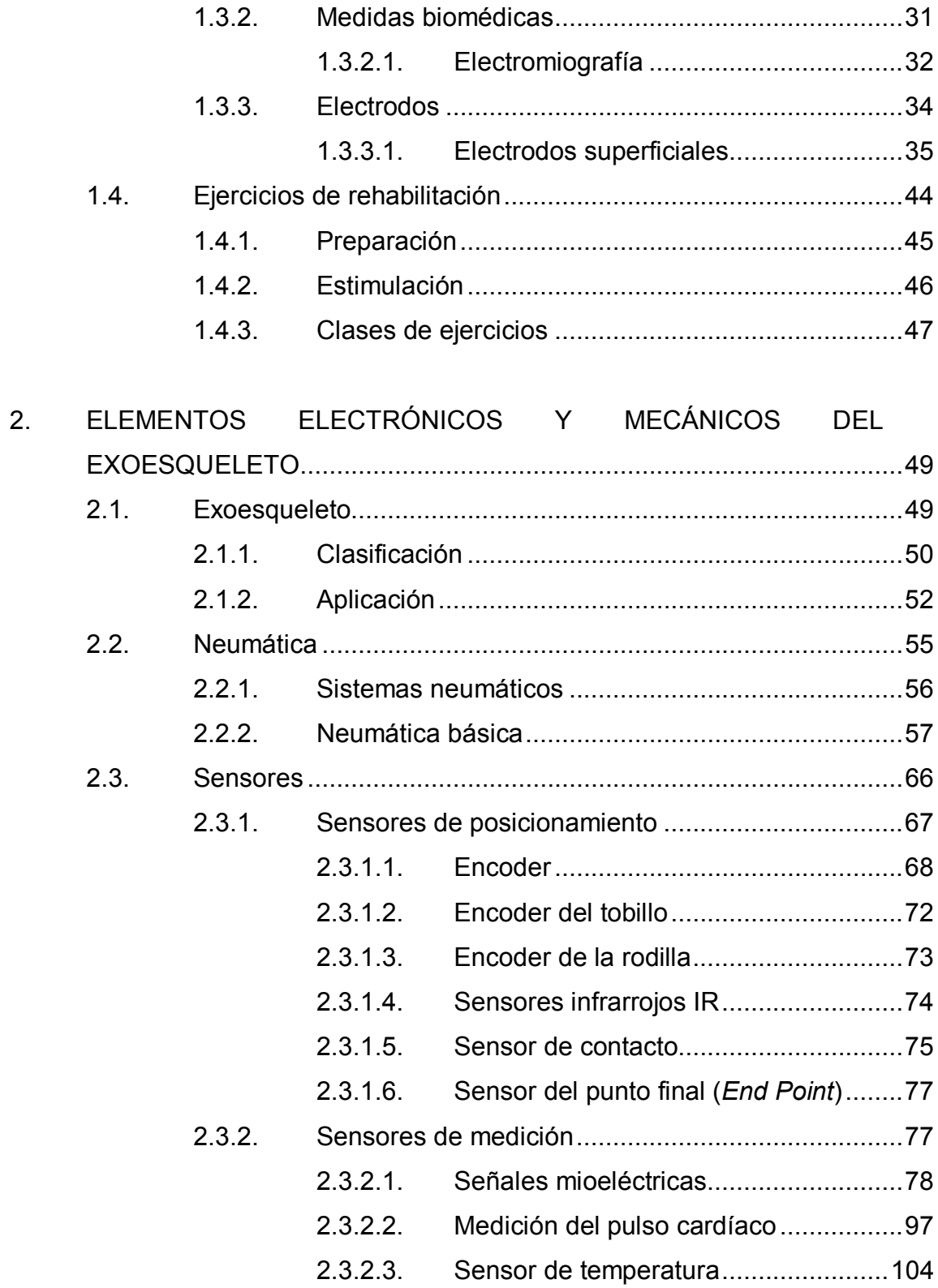

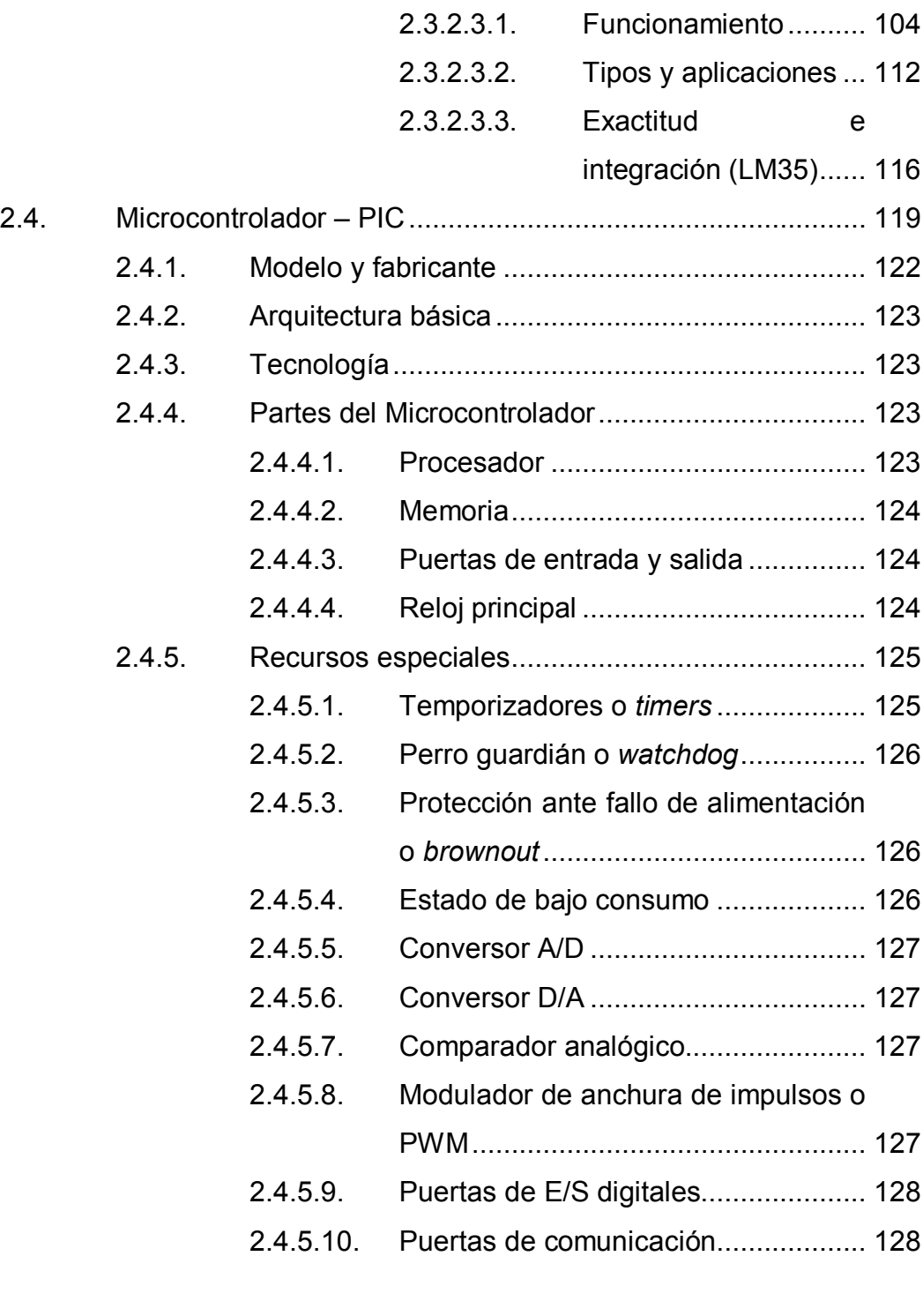

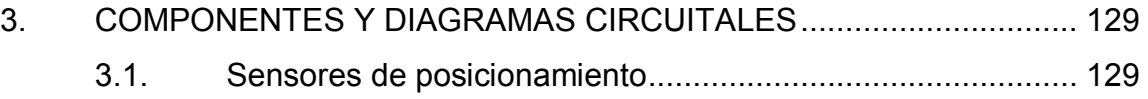

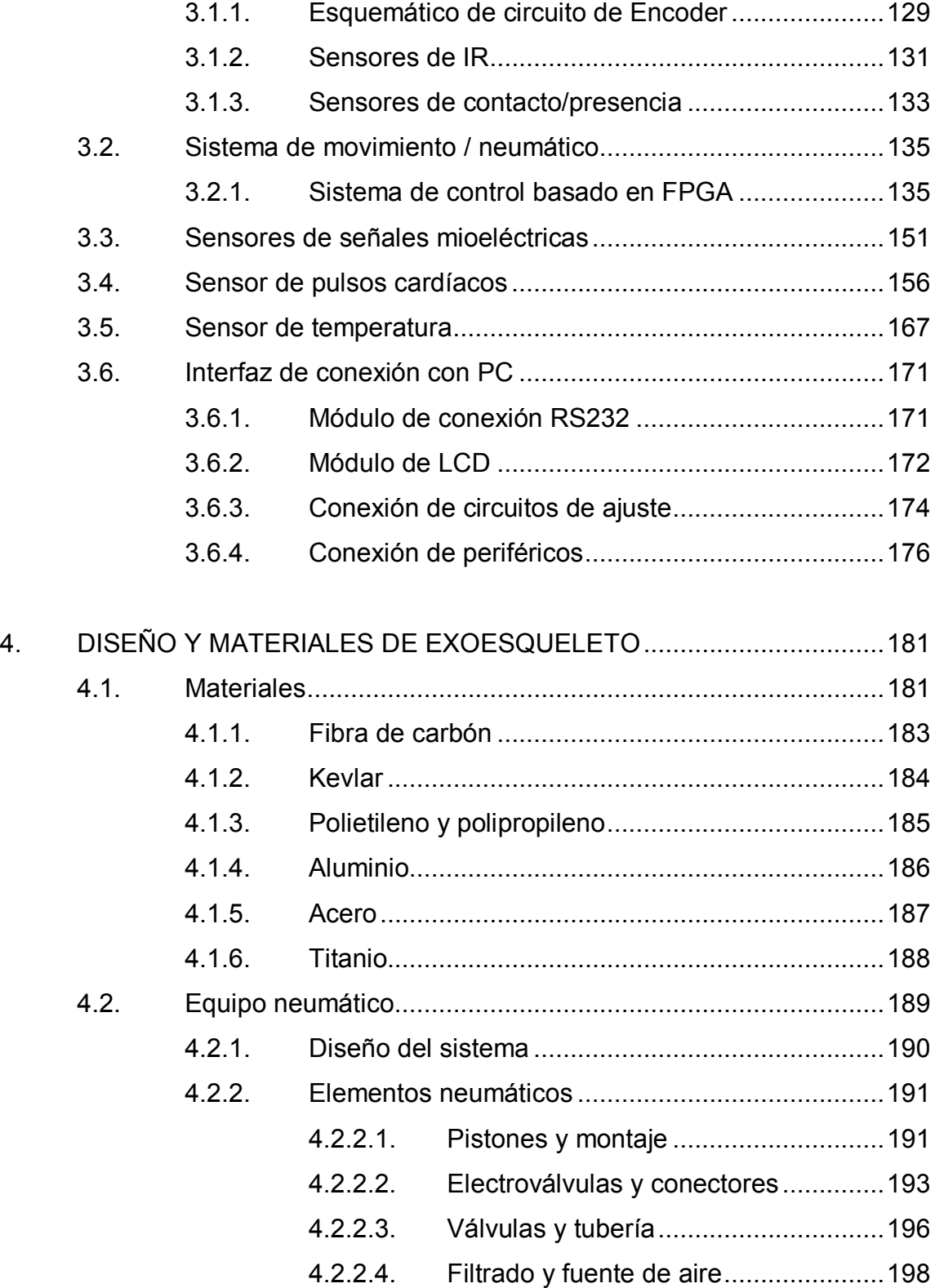

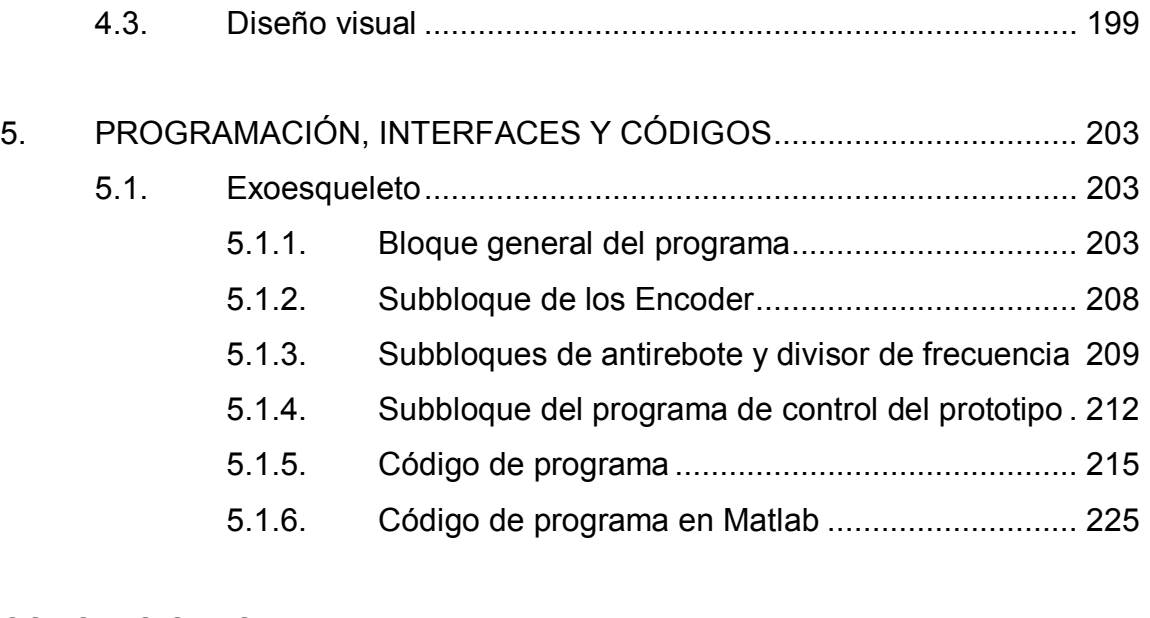

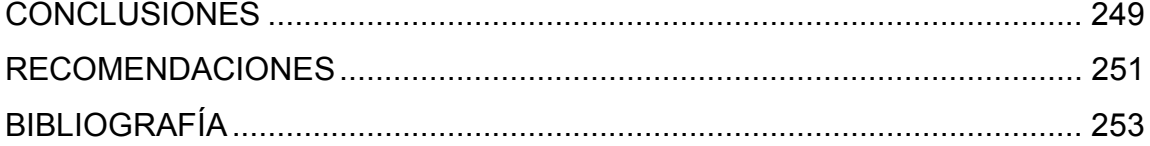

VI

# ÍNDICE DE ILUSTRACIONES

## **FIGURAS**

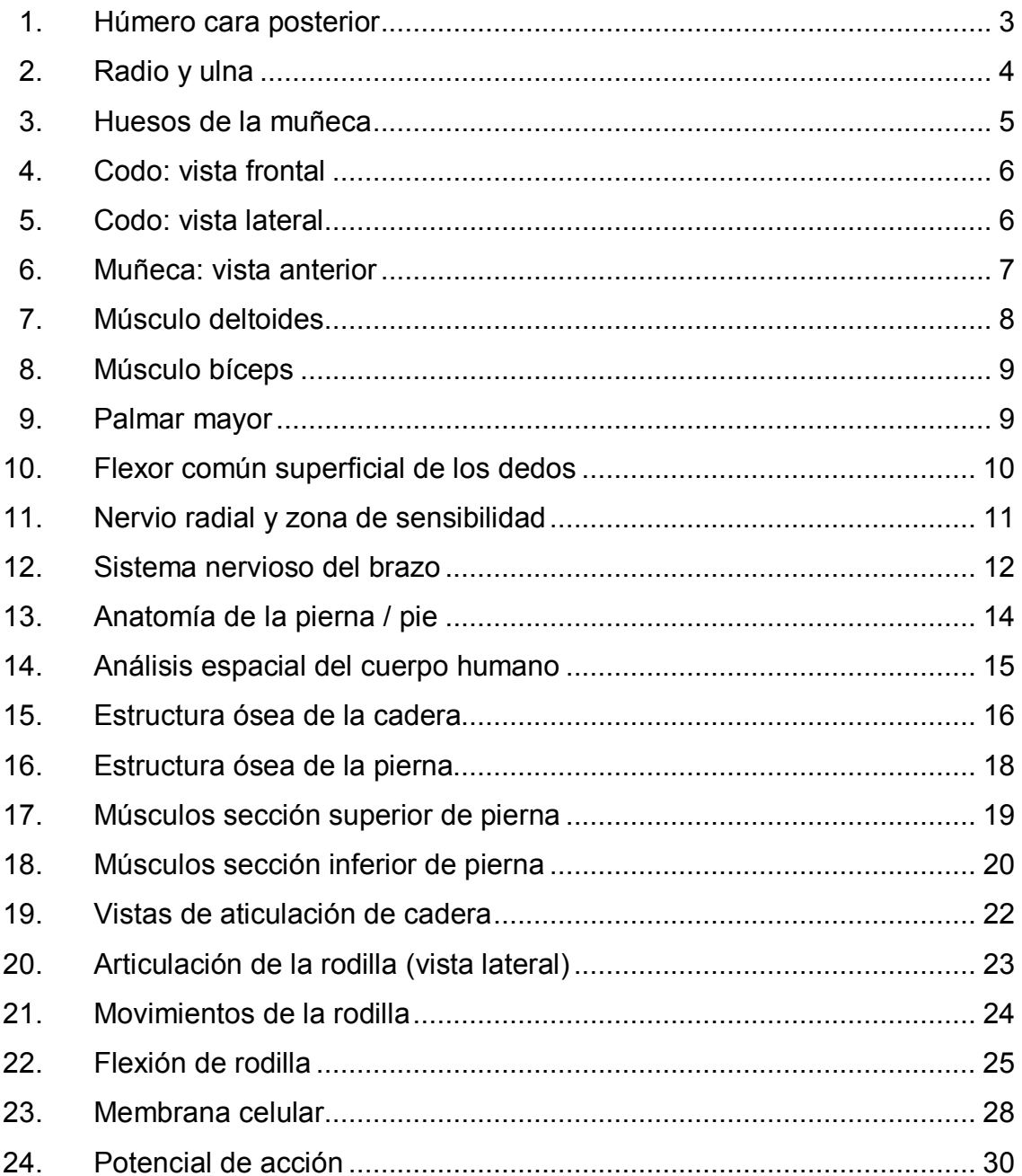

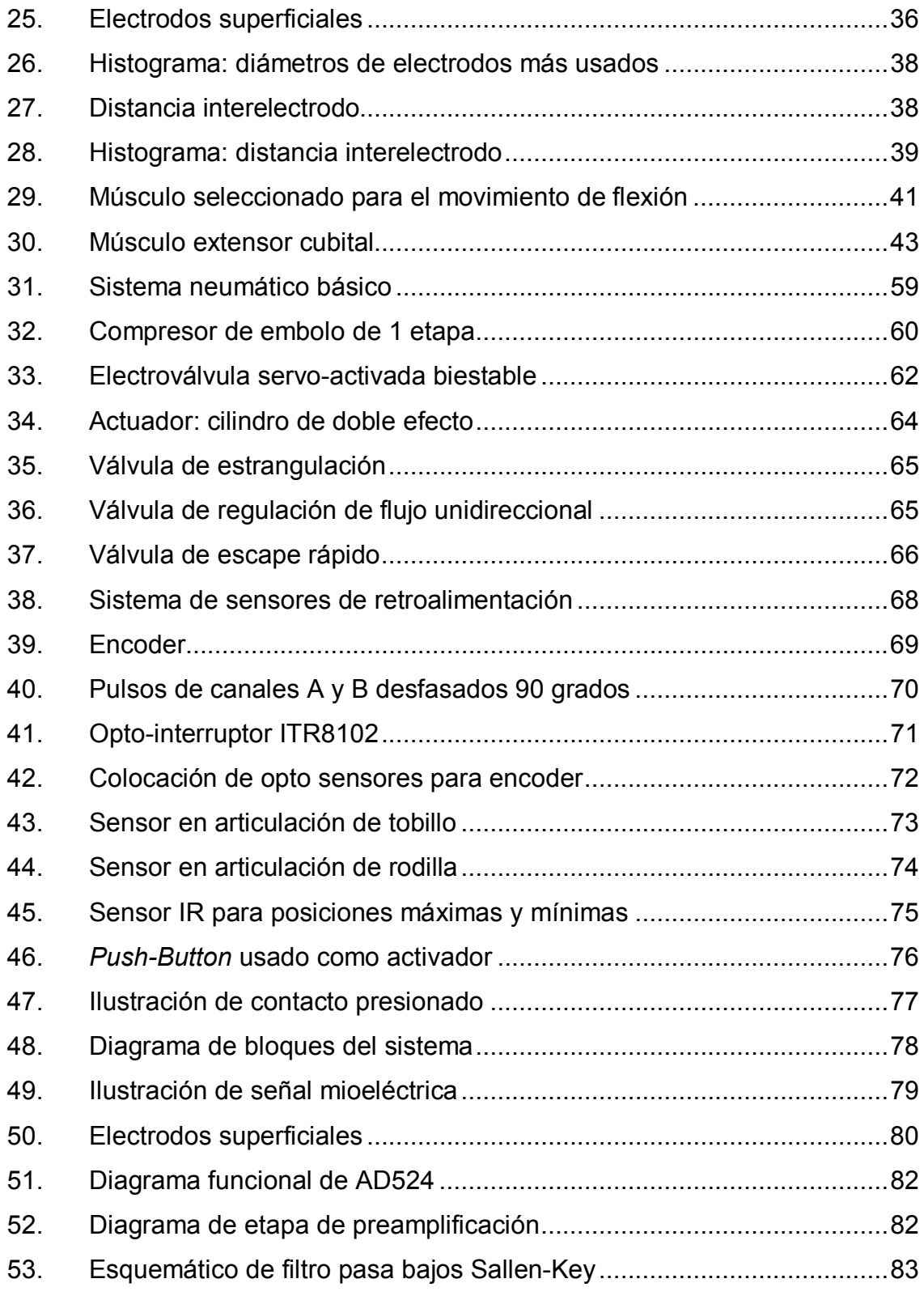

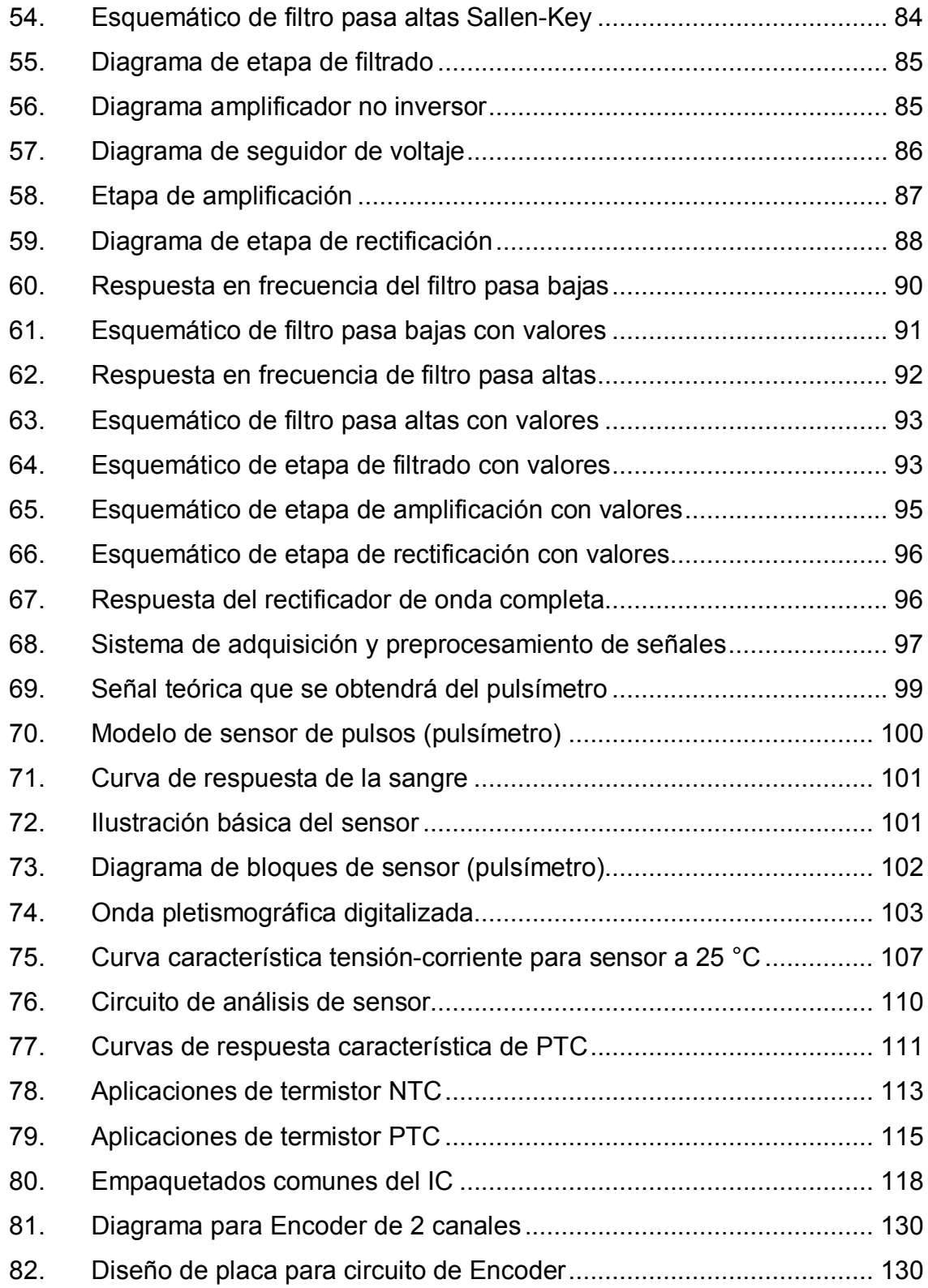

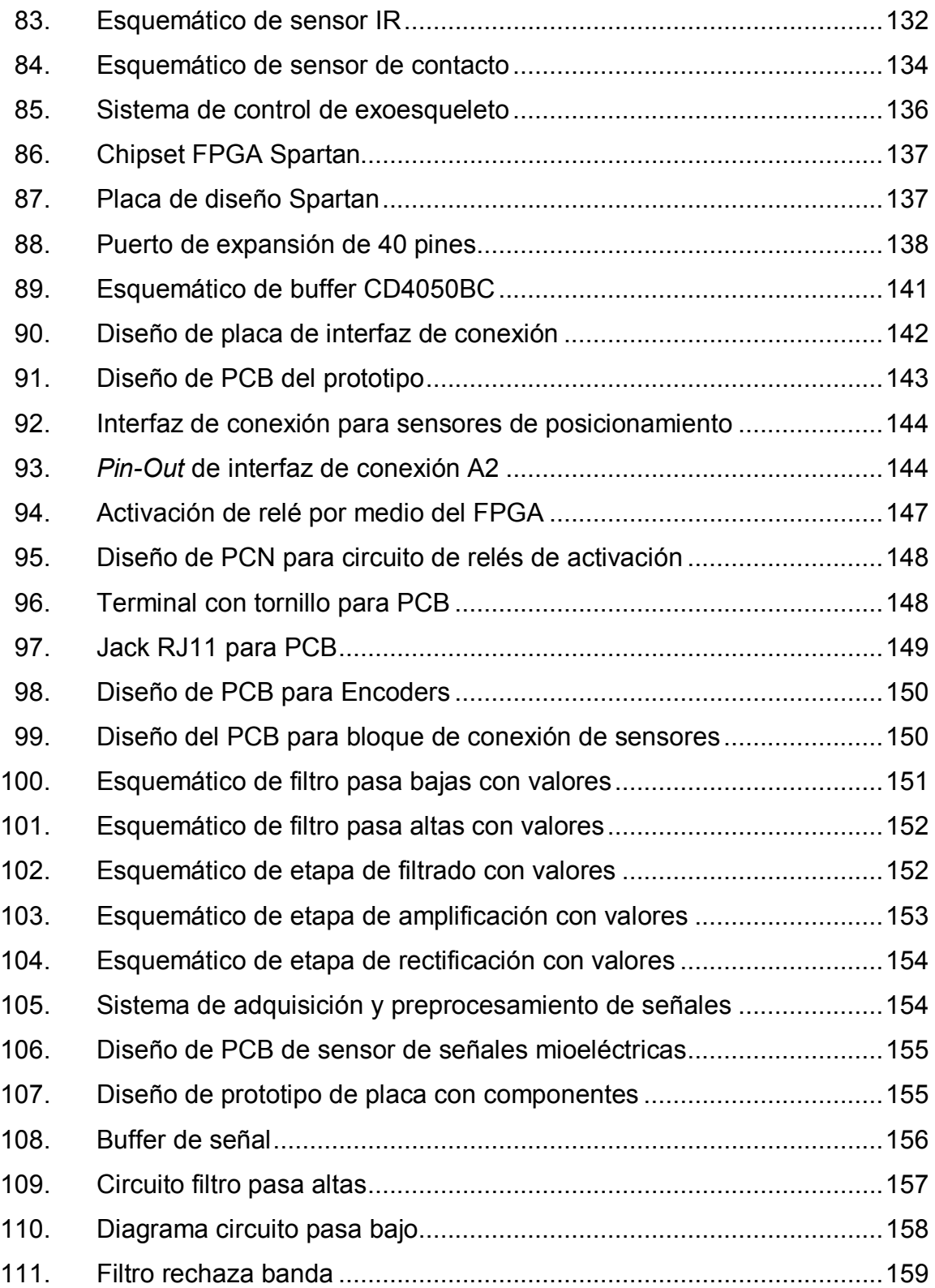

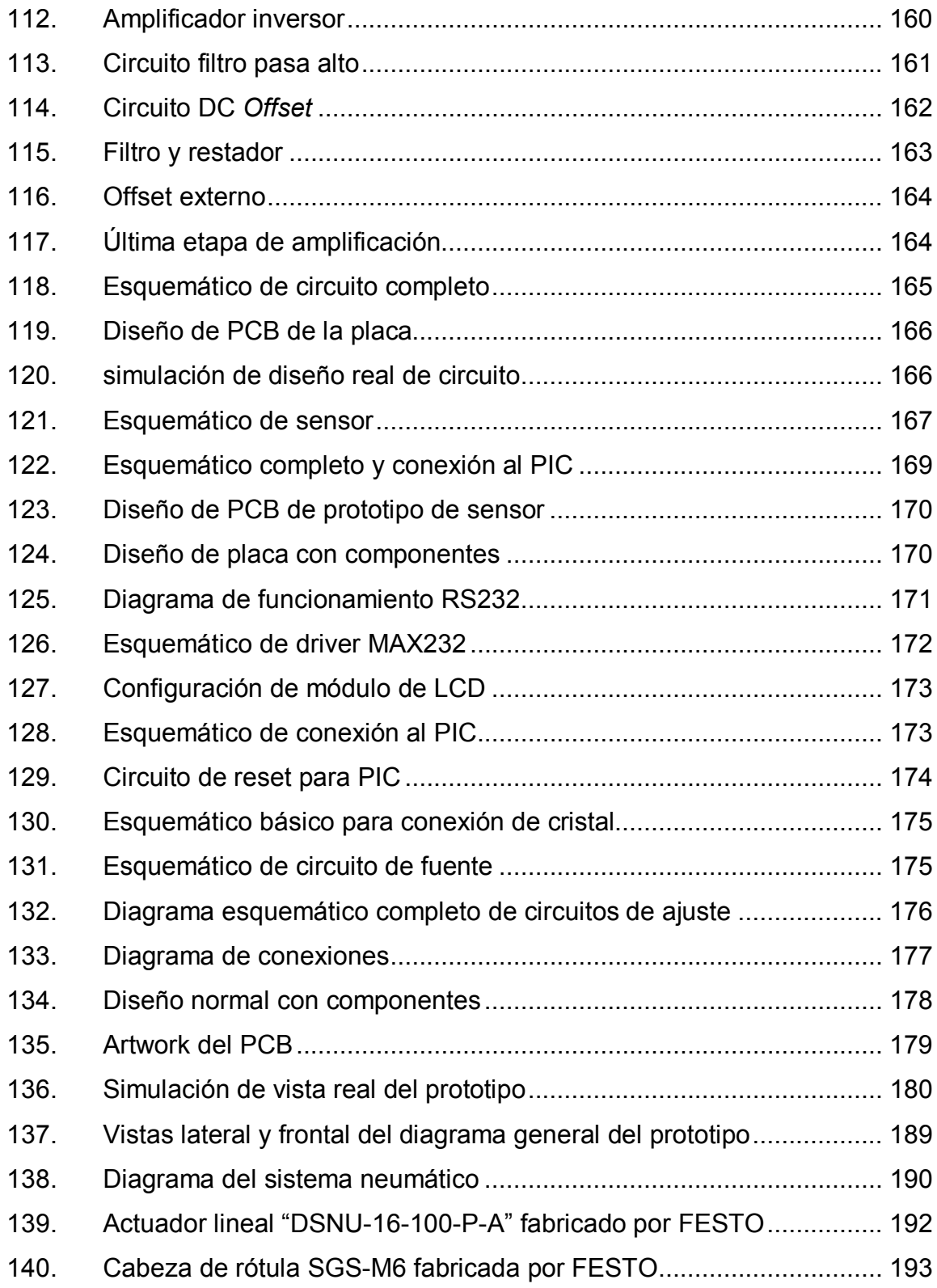

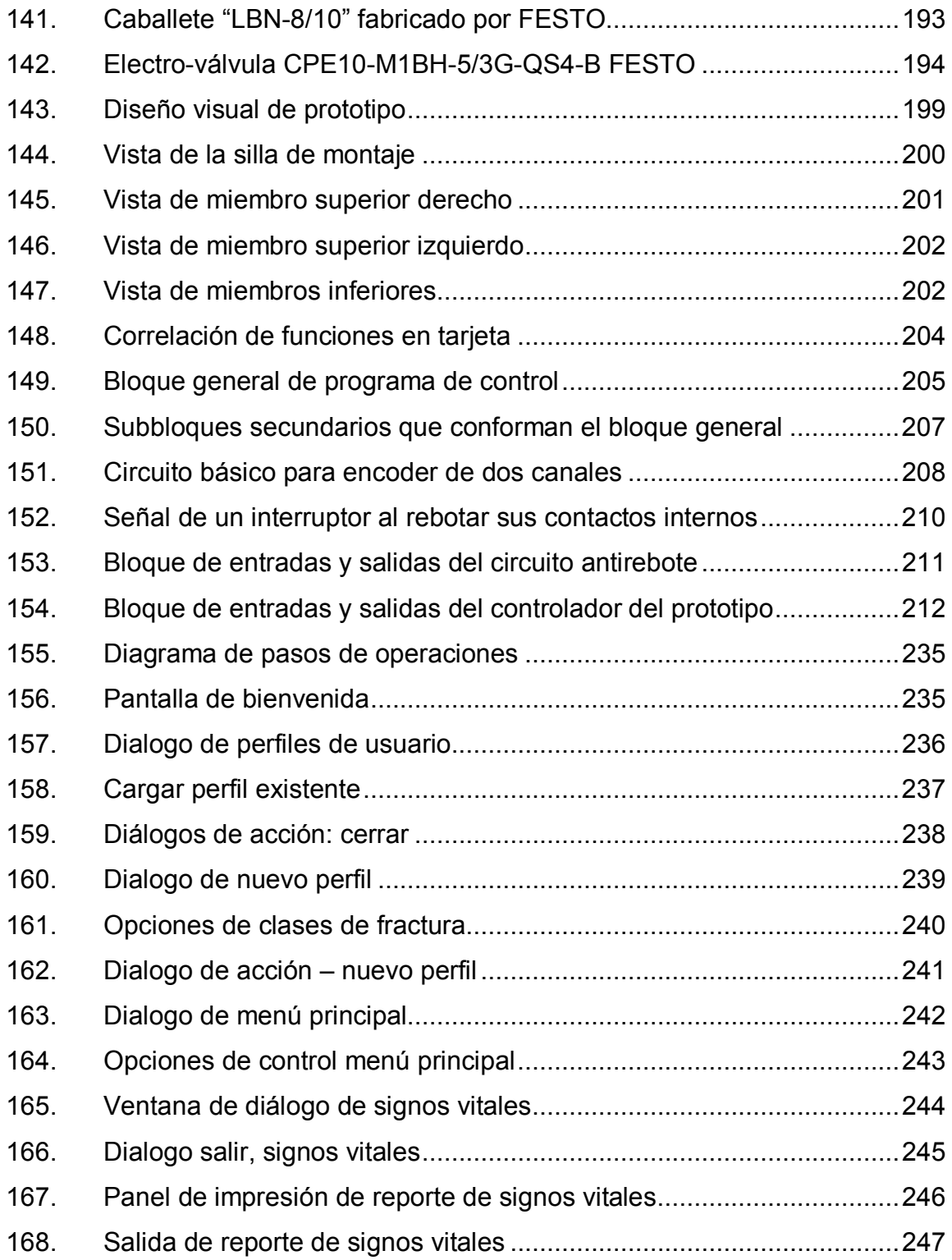

## **TABLAS**

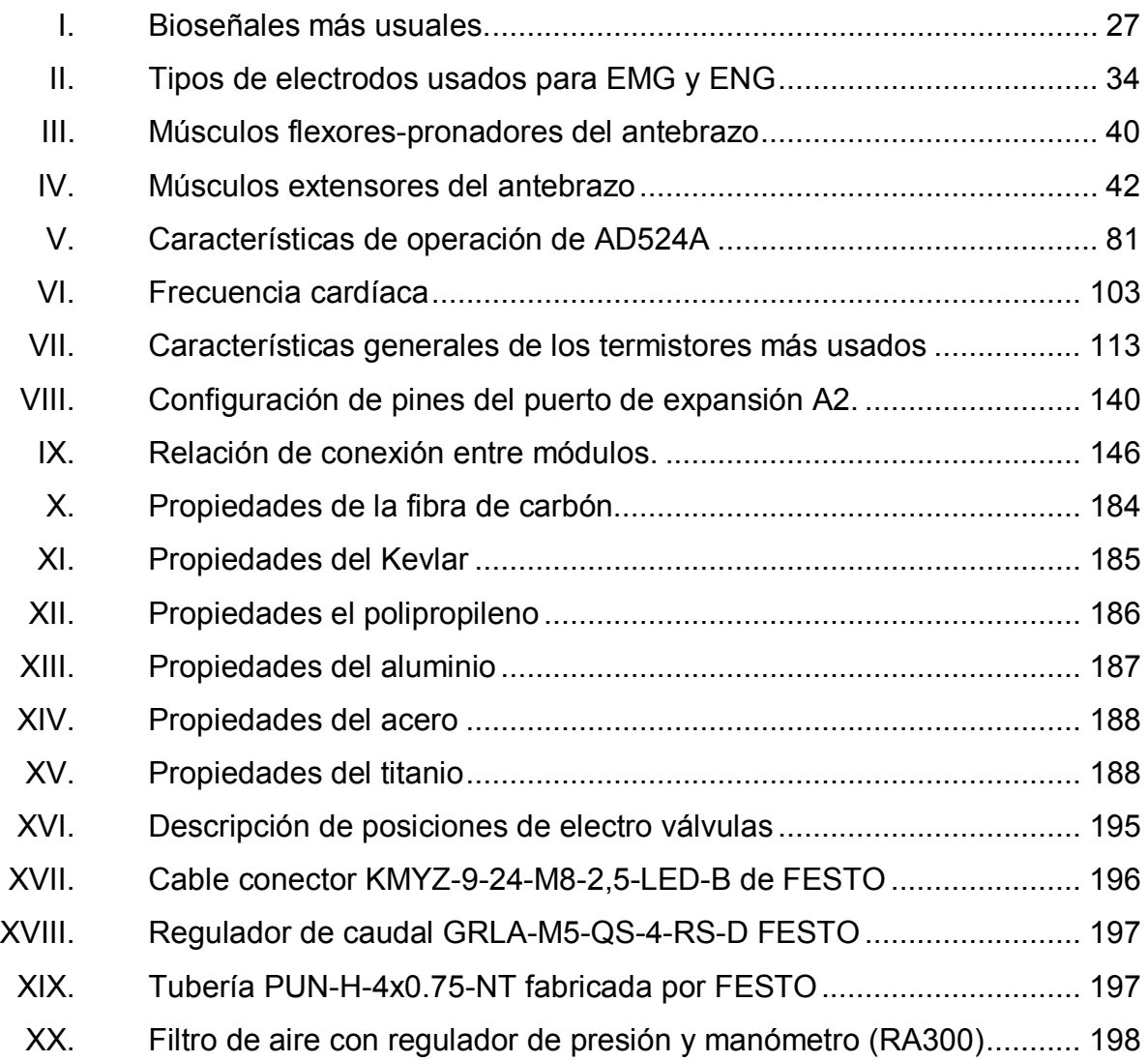

# **LISTA DE SÍMBOLOS**

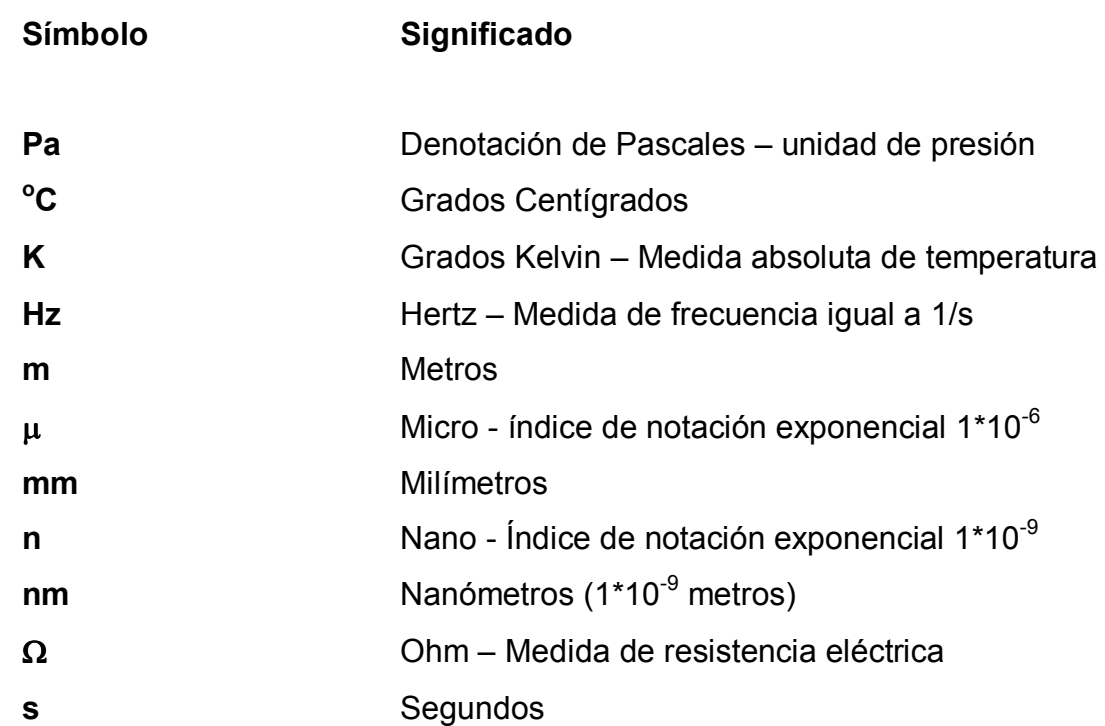

XVI

## **GLOSARIO**

ASIC Application Specific Integrated Circuit, es un dispositivo construido para una aplicación en particular, en lugar de ser concebido para aplicaciones generales como el FPGA, es más efectivo que un FPGA en la mayoría de los casos. **Background Conocimiento** previo necesario para entender y comprender algo. **Baudios** Estándar de velocidad para RS232 *Bits* 0 ó 1 *Brownout* característica de protección de un MicroControlador contra la insuficiencia de voltaje. **Bytes** 8 bits / tipo de variable en Basic que admite enteros entre 0 y 255. **Callbacks Referente a las llamadas de código de ejecución** en un lenguaje de programación orientado a objetos.

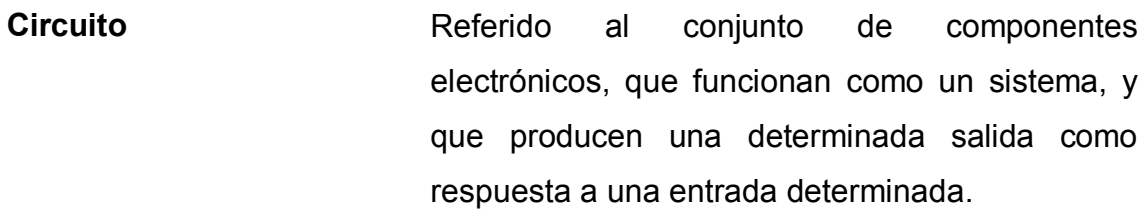

- **CMRR** Common Mode Rejection Ratio, referido a los OpAmp que indica el nivel de rechazo a señales iguales en ambas entradas de un amplificador de instrumentación (ante todo).
- **Compuertas lógicas** Parte de la electrónica digital, su funcionamiento se basa en la lógica combinacional, son la implementación física de las operaciones lógicas resultantes de las tablas de verdad.
- **Condensador/capacitor** Dispositivo electrónico activo que funciona como almacenador de voltaje y desfasador de corriente versus voltaje.
- **Cóndilo femoral** Son los huesos que se unen a la tibia con el pie, en el nivel del tobillo con el pie.
- *Datasheet* Hoja de datos, referido a la documentación del fabricante del dispositivo o de los dispositivos, que detalla aspectos técnicos y de funcionamiento.

**Electrónica analógica** Rama de la electrónica que utiliza solamente componente pasivo y activos (básicos), pero no integra ningún IC.

**Electrónica digital** Rama de la electrónica que integra componentes de IC's y como abonado también utiliza circuitos programables.

- **Esquemático** Referido a un circuito electrónico diseñado a nivel lógico.
- **Exoesqueleto** Referido a un esqueleto externo y continuo que cumple con todas las tareas del esqueleto humano, pero desde fuera, la diferencia a notar en este caso, es el área y aplicación de este concepto.
- **FPGA** Field Programmable Gate Array, es un dispositivo semiconductor que contiene bloques de lógica, cuya interconexión y funcionalidad puede ser configurada *IN CIRCUIT* mediante un lenguaje de descripción especializado.
- HDL **Hardware Description Language, lenguaje de** descripción de hardware, permite documentar las interconexiones y el comportamiento de un circuito electrónico sin utilizar diagramas esquemáticos.

XIX
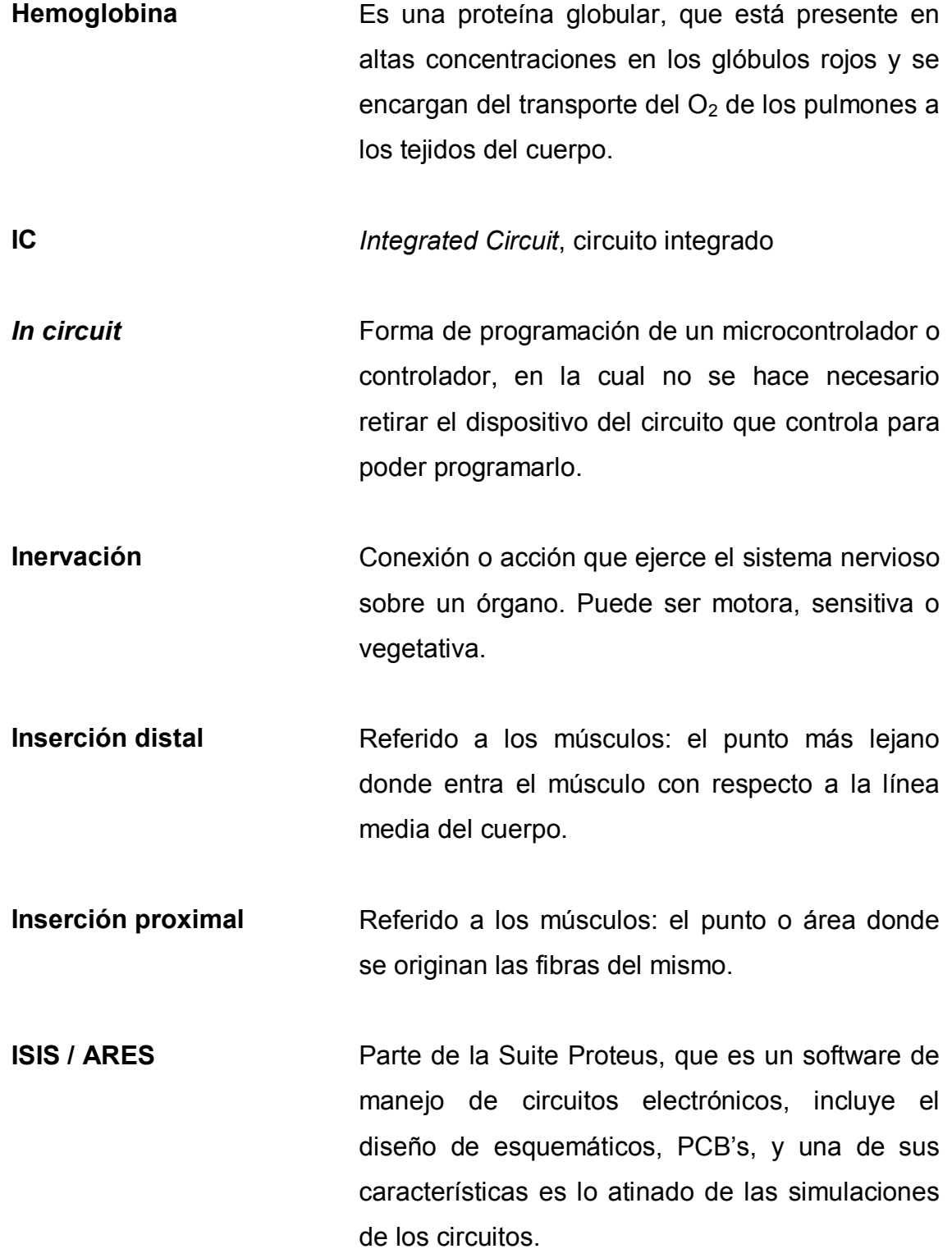

XX

**Jugulum** Es la parte baja del cuello, o la parte por encima del pecho.

LCD **Término** referido a la pantalla con tecnología LCD, usada para los circuitos electrónicos como fuente de monitoreo y visualización.

- **Lenguaje de programación**  Referido a una plataforma completa, que por lo general es un lenguaje de alto nivel que hace las veces de traductor e implementación de uno de menor nivel que facilita la escritura de instrucciones aplicadas a un dispositivo en específico, y que siempre en el proceso de compilación llega al lenguaje máquina antes de introducirse en la memoria de ejecución del dispositivo.
- *Livewire* Programa de muy fácil manejo para el diseño de circuitos lógicos, esquemáticos. Sin embargo su API de simulación es corta en cuanto a exactitud y recientemente ya no ha seguido desarrollándose.
- **MATLAB** Plataforma completa de desarrollo matemático y programación, usada ampliamente en distintos campos de la ingeniería, como referencia se puede visitar (http://mathworks.com).

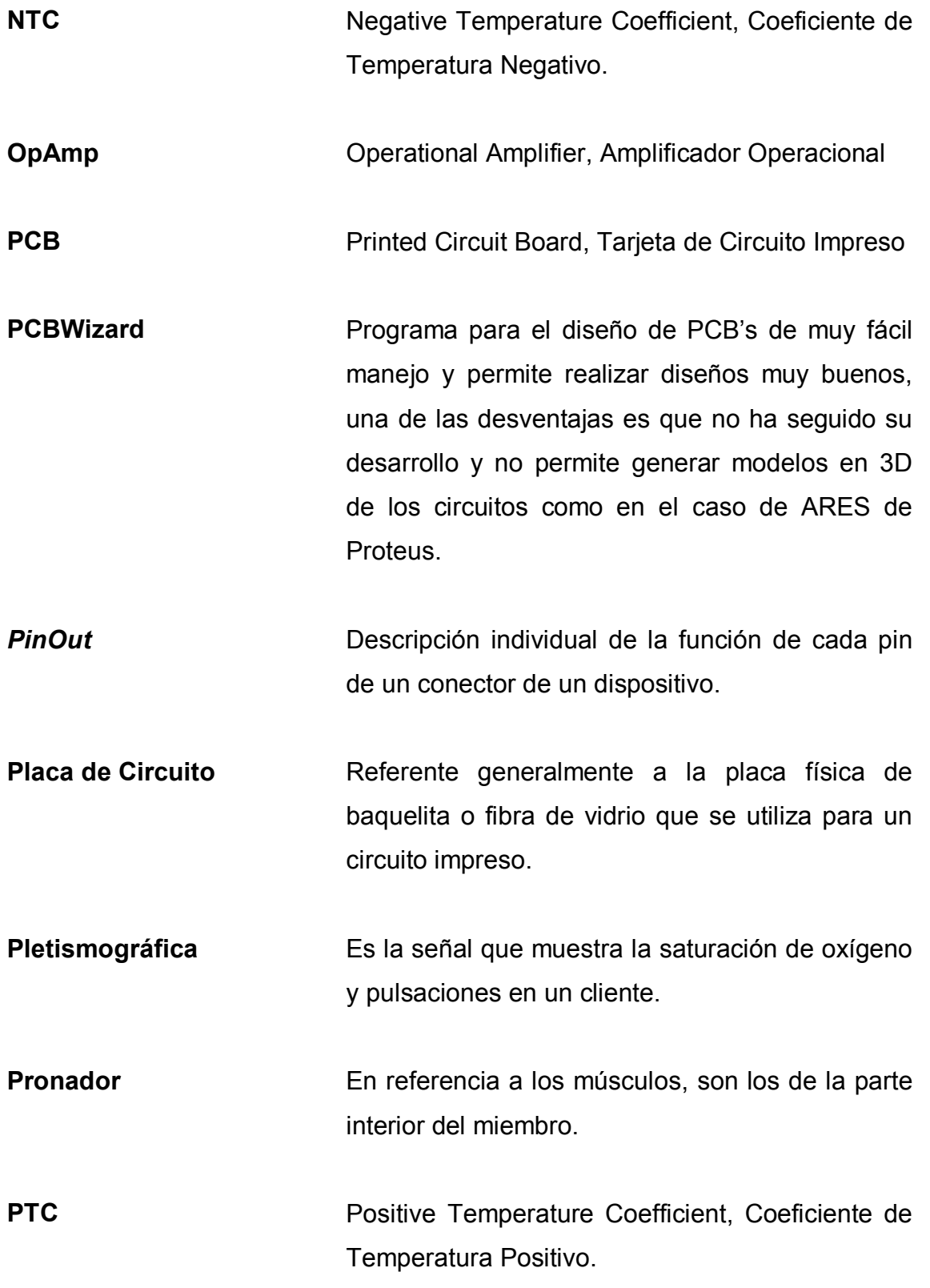

- **Resistor/Resistencia** Dispositivo pasivo electrónico que ofrece resistencia controlada y nominal al paso de corriente.
- **Róclea** Hueso paralelo a la tibia, que se une en la rodilla, por medio de la articulación femorotibial.
- **Sensor** Es un dispositivo capaz de percibir el entorno que le rodea y capturar este entorno en forma de señales eléctricas que pueden ser interpretadas por un circuito electrónico.
- señales mioeléctricas Son las señales eléctricas que se generan de las reacciones químicas provenientes de los tejidos humanos, en especial de los músculos.
- **Supinador** En referencia a los músculos, son los de la parte exterior del miembro.
- **VHDL** Very High Description Language, representa la combinación de VHSIC y HDL, es un lenguaje definido por la IEEE, usado por ingenieros para programar circuitos digitales.
- **VHSIC** Very High Speed Integrated Circuit, circuito integrado de alta velocidad, usado para aplicaciones más específicas que la de un PIC (como ejemplo).

Word **Word Referido a tipo variable de lenguaje Basic que** admite enteros entre 0 y 65,535

## **RESUMEN**

El presente trabajo de investigación abarca lo necesario para el diseño completo de un exoesqueleto aplicado a medicina, en este orden: la ingeniería biomédica, al aplicar dispositivos electrónicos sobre humanos, requiere forzosamente el conocimiento acerca del organismo, o al menos de las partes del mismo que interactuarán directamente con el dispositivo. El primer capítulo trata sobre el fundamento médico / biológico y resulta sumamente interesante conocer más afondo cual es la estructura ósea, muscular y nerviosa de las extremidades del cuerpo humano. Y como estas pueden resultar gravemente dañadas a partir de un accidente de tránsito (en su gran mayoría).

Es a partir de los daños recibidos que se hace necesaria la aplicación de ejercicios de terapia física sobre los miembros para rehabilitación, y es aquí también donde este exoesqueleto rehabilitador realiza su función.

El segundo capítulo abarca lo necesario acerca de los dispositivos modulares con que cuenta el sistema, estos son: el módulo central de proceso; dirigido por un microcontrolador de 16 bits, al cual se conectan módulos periféricos como; sensores de temperatura corporal, de ritmo cardíaco, se señales nerviosas, electrodos musculares, interfaces de comunicación hacia la PC para administración del sistema, y otro subcontrolador que facilita la administración del sistema neumático encargado del movimiento del exoesqueleto.

Para facilidad de entendimiento del sistema, se diseñaron cada uno de estos periféricos de forma modular, para facilitar la conexión del sistema, es

XXV

aquí donde el capítulo tercero muestra cada una de la circuitería y definición de funcionamiento de cada tarjeta modular de circuito impreso.

Tomando en cuenta los materiales posibles para la construcción de este dispositivo se visualiza la versatilidad de láminas de polímero para un prototipo de funcionamiento y ajuste de un sistema físico. Sin embargo, si se trata de la construcción de un exoesqueleto que pueda ser realmente aplicado a la rehabilitación de una persona en situación de lesiones reales, es el titanio el material que cumple con los requerimientos necesarios en cuando a diseño, durabilidad, fortaleza contra la aplicación de presión, tensión y torsión, todas estas definiciones y consideraciones se toman en cuenta en el capítulo cuarto.

El quinto capítulo integra los aspectos pertinentes a la programación de este dispositivo, esta es a base de lenguajes de alto nivel, añadiendo a esto el uso de lenguajes VHDL para el subcontrolador que dirige el sistema neumático. Además este exoesqueleto, es administrado por una aplicación de computadora, construida en MATLAB, que interactúa y envía las órdenes al controlador primario, quien a su vez se encarga de interpretar estos datos y ordenar a cada uno de los periféricos las actividades a realizar.

Este envío de información es bidireccional, pues el controlador primario también envía datos que obtiene de los sensores hacia la aplicación en la PC, que censa como primera instancia, los signos vitales del paciente y en base a estos, realiza los ejercicios de rehabilitación. Si en algún momento cualquiera de los signos vitales censados, se sale de los rangos máximos y mínimos de operación, el sistema emite una alarma y detiene toda actividad que se realice en el momento.

Este dispositivo se diseñó de manera que sea fácil de entender y utilizar adecuadamente; para que en un futuro cercano al ser materializado pueda incluirse en escenarios reales como el del hospital de rehabilitación del IGSS, beneficiando de esta manera a los guatemaltecos, que así lo necesiten.

XXVIII

# **OBJETIVOS**

#### **General**

Diseñar un exoesqueleto que pueda ser aplicado a medicina humana, específicamente a la terapia física para rehabilitación de extremidades superiores e inferiores.

## **Específicos**

- 1. Diseñar un sistema, compuesto por varios dispositivos modulares que juntos constituyan la plataforma completa que sea usada para la rehabilitación de personas que por diversas razones, tales como un accidente de tránsito hayan quedado invalidadas de alguna extremidad (superior o inferior), la cual necesiten rehabilitar.
- 2. Que el diseño de este dispositivo, al ser construido pueda ponerse a disposición de la sociedad guatemalteca a un precio representativo en comparación a lo que cuestan las rehabilitaciones en los sanatorios privados, por ejemplo para trabajar como plan piloto dentro del Instituto Guatemalteco de Seguridad Social (IGSS).
- 3. Lo fundamental, es la motivación personal para realizar este proyecto, sabiendo que muchas personas en mi lugar no tuvieron tanta fortuna como yo, de contar con atención adecuada, y no pudieron completar el tratamiento por razones monetarias o por una mala atención, en consecuencia Guatemala entera pierde fuerza laboral. Se persigue por lo

tanto un bien mucho más profundo, que solo completar un trabajo de graduación.

4. Llegar a la mente de los compañeros que como yo egresan de ingeniería Electrónica y sus filiales, para que realicen un trabajo de graduación que tenga trascendencia, no solamente para llenar un requisito, sino aún más que con el trabajo que realicen puedan beneficiar al pueblo que indirectamente contribuye a la capacitación a nivel superior y obtener una carrera universitaria, pues un universitario de un establecimiento privado, nunca sabrá cuál es el honor y responsabilidad de estudiar en la universidad del pueblo, la gloriosa y tricentenaria Universidad de San Carlos de Guatemala.

# **INTRODUCCIÓN**

El avance de la investigación científica, ha permitido el surgimiento de diferentes interdisciplinas y tendencias partiendo desde las raíces del área meramente científica hasta los campos de la medicina y la ingeniería, las cuales, a pesar de las diferencias existentes entre cada una, se han ido fusionando mediante la aplicación de principios y técnicas entre ambas disciplinas creándose un nuevo campo multidisciplinario.

La bioingeniería es el resultado de la aplicación de dichos principios y técnicas. Estudia la aplicación de los principios y métodos de las ciencias exactas en general y de la ingeniería en particular, y se aplican a la solución de problemas de la Ciencias Biológicas y Médicas.

La ingeniería biomédica, es la aplicación de los principios y técnicas de la ingeniería en la medicina para los tratamientos de las estructuras fisiológicas.

La fisiología humana comprende factores físicos y químicos responsables del funcionamiento y desarrollo del cuerpo humano. En el organismo se pueden encontrar sistema eléctricos, mecánicos, térmicos, hidráulicos, neumáticos, químicos y de otros, cada uno de los cuales se comunica por medio de un sistema de control y una red de comunicación multinivel.

Es aquí y como parte de la ingeniería biomédica que la robótica humana tiene una de sus mejores aplicaciones y campos más grandes de estudio, y esta es: la robótica de rehabilitación, que ciertamente es un concepto que posee un ámbito sumamente amplio, pero que en este proyecto de

XXXI

investigación, se remitirá específicamente a la manera en que un exoesqueleto puede lograr rehabilitar físicamente a un paciente humano que ha sido víctima de un accidente en el cual ha sufrido fracturas óseas en cualquiera de los miembros superiores e inferiores.

Uno de los puntos más interesantes que debe notarse, es la integración e interacción de varias interdisciplinas de la electrónica, fusionadas en un sistema completo, interdisciplinas como la neumática, los sistemas de control, el análisis matemático, la electrónica análoga y digital, la programación e incluso disciplinas de la ingeniería como la mecánica.

# **1. FUNDAMENTO MÉDICO / FÍSICO**

Con el objeto de comprender al máximo el contenido de este trabajo de investigación, se necesita del fundamento médico / físico, pues se requiere entender cómo funcionan las partes del cuerpo que se abarca, en ese mismo nivel se podrá entender el alcance que el proyecto tiene.

El material de tipo médico que se abarca en este capítulo, no constituye un estudio minucioso de la anatomía de brazo y pierna, sino más bien, lo mínimo requerido para entender y aplicar la electrónica al diseño de este proyecto. Por lo cual cada aspecto que se coloque, deberá tenerse por entendido que fue considerado necesario para darse una idea del funcionamiento de dicha parte del cuerpo y la subsecuente aplicación en la parte electrónica para los ejercicios de rehabilitación.

Se toman en cuenta los siguientes aspectos:

- Huesos: resultado de alguna fractura ósea.
- Músculos y tendones: resultado de la atrofia causada por el tiempo sin movimiento y/o postoperación; luego de un accidente, también tomando en cuenta la rotura de tendones o su lesión.
- Nervios: como parte medular de la sensación en el organismo, registrando el esfuerzo, dolor, presión, junto con la temperatura de la parte del cuerpo que se esté analizando (indirectamente).

Los análisis en el plano tridimensional, para establecer grados de movimientos y grados de libertad, o formas de análisis físico y matemático para luego ser aplicado dentro de la programación del dispositivo electrónico a desarrollar.

## **1.1. Anatomía de la mano / brazo-completo**

Más que realizar un análisis escrito de la anatomía de mano y brazo completo (brazo y antebrazo), se ha optado por hacerlo de manera gráfica, teniendo en cuenta que el área de estudio de esta investigación no es la medicina.

## **1.1.1. Huesos**

Hueso de brazo (húmero): el húmero es el hueso que une al hombro con el codo (figura 1), cuando suceden accidentes de tránsito y este hueso se daña, la fractura realmente se convierte en un tema delicado (es el equivalente a una fractura en el fémur), pues la posición que este hueso tiene, y el peso que soporta (el antebrazo y la mano completa), su recuperación ocupa un tiempo considerable.

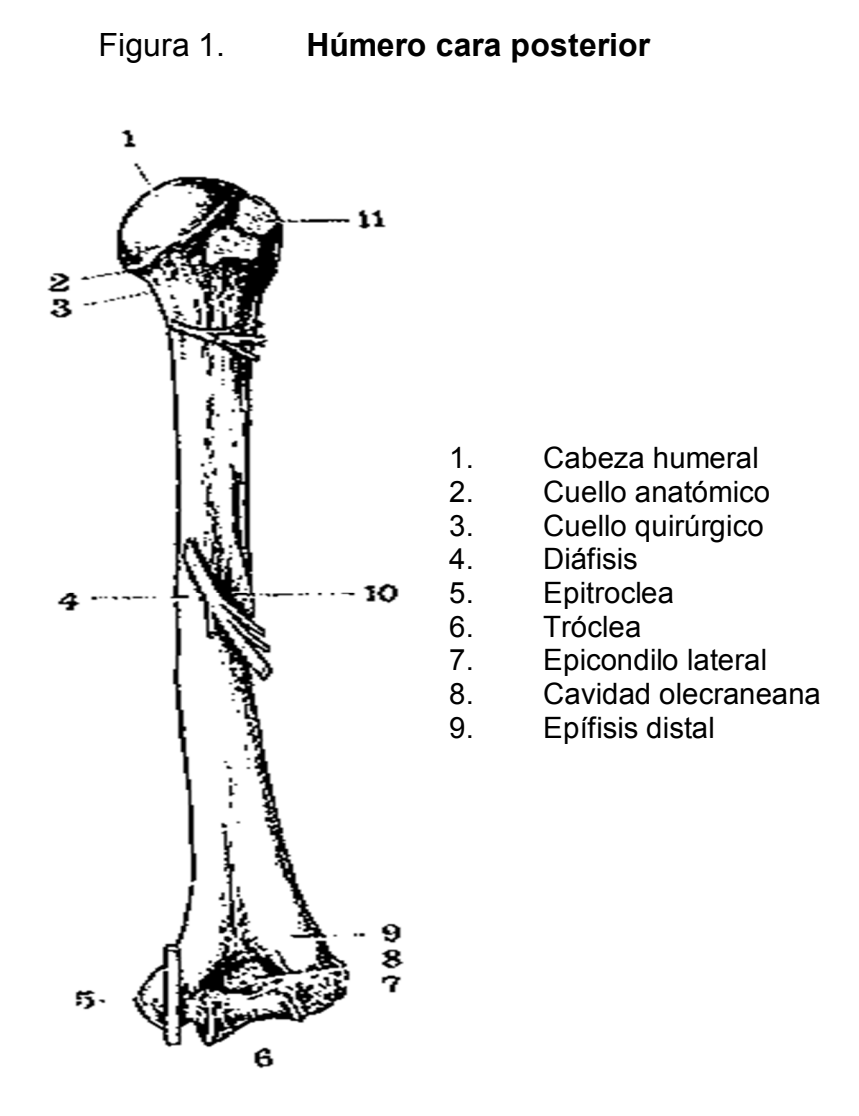

Fuente: elaboración propia, con scan de lámina de los huesos.

Huesos del antebrazo: las fracturas en estos 2 huesos, bien que tienen un rango de curación de menos tiempo que las del húmero, en algunas ocasiones van acompañadas de complicaciones como: fracturas multifragmentarias (muchos pedazos), y/o fracturas transversales (no astillados, sino de lado a lado).

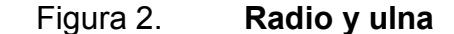

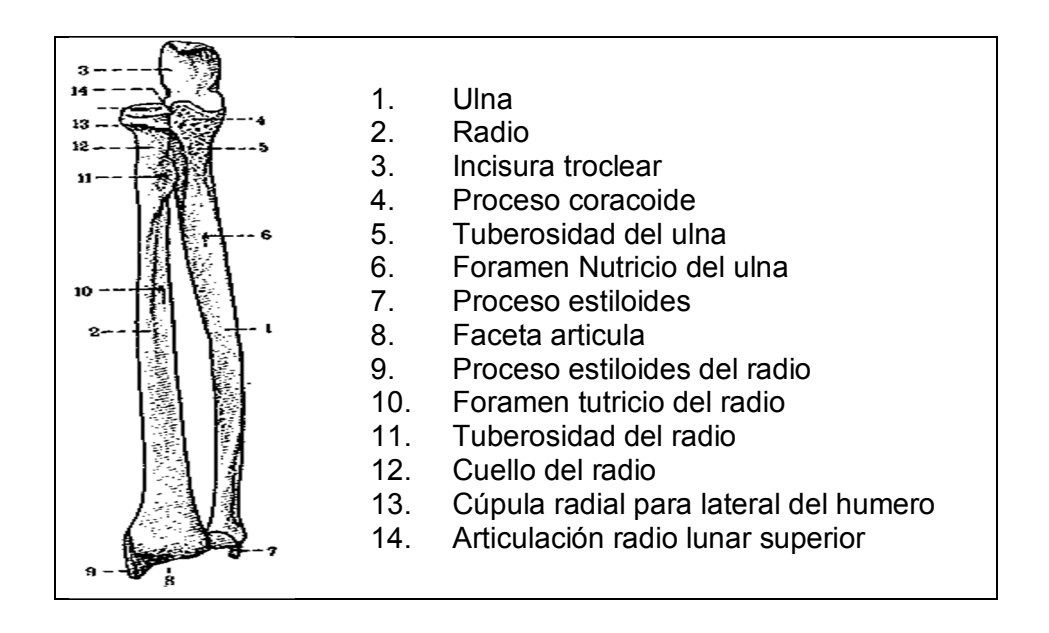

Fuente: elaboración propia, con scan de lámina de los huesos.

Tal como se ve en la figura 2, cuando este par de huesos se fracturan hacen necesario, en muchos casos el uso de clavos, tornillos, placas de platino y sujetadores externos, porque en estos casos el yeso simplemente no sirve; la rehabilitación, por consiguiente: es mucho más complicada y de más tiempo que una fractura normal, he aquí también el momento donde en algunas ocasiones el fisioterapeuta fuerza demasiado al paciente y vuelve a fracturar el/los huesos.

Huesos de la mano: las fracturas de muñeca siempre resultan ser bastante complicadas y aún más la rehabilitación, porque solamente en esta parte del cuerpo hay 8 huesos, los ejercicios y rutinas para rehabilitación, conlleva procesos de preparación y luego ejercicios que pueden resultar dolorosos al paciente en terapia.

# Figura 3. **Huesos de la muñeca**

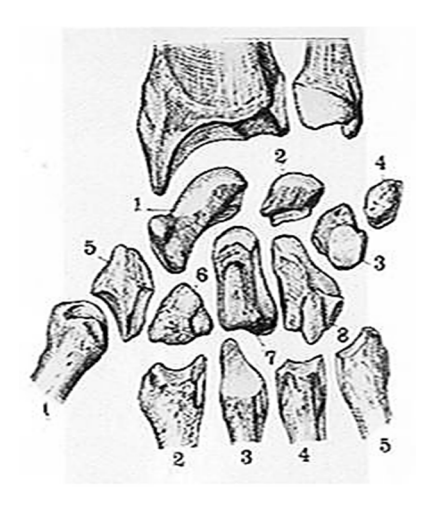

1. Escafoideo

- 2. Semilunar
- 3. Piramidal
- 4. Pisiforme
- 5. Trapecio
- 6. Trapezoide
- 7. Hueso Grande
- 8. Hueso Ganchoso
- 9. Metacarpianos (1,2,3,4,5)

Fuente: elaboración propia, con scan de lámina de los huesos.

# **1.1.2. Articulaciones**

Del codo: en el momento en que se necesita saber, dónde colocar los sensores que medirán la tensión de los tendones y articulaciones, además se sabrá también que tendón va hacia qué hueso, y de esta manera se podrán preprogramar configuraciones de ejercicios para la rehabilitación.

## Figura 4. **Codo: vista frontal**

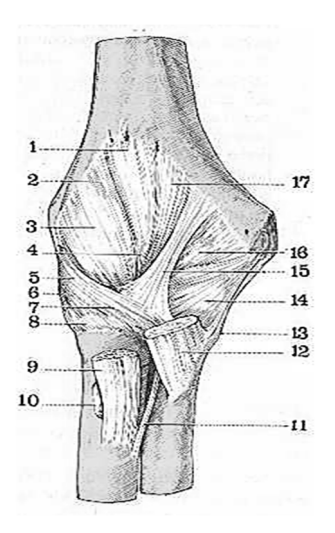

- 1,2,3,4 Ligamento Anterior
- 5. Fascículo Anterior del Ligamento Colateral Lateral.
- 6. Fascículo Colateral Lateral Medio
- 7. Ligamento Anular.
- 8. Saliente de la Cabeza radial
- 9. Tendón del bíceps Braquial
- 10. Bolsa Serosa
- 11. Ligamento de Weibrecht
- 12. Tendón del Músculo Braquial Anterior
- 13. y 14 Ligamento Colateral Medial
- 15. Refuerzo del Ligamento Anterior
- 16. y 17 Parte Medial del Ligamento Anterior.

Fuente: elaboración propia, con scan de lámina de los huesos.

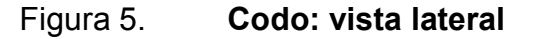

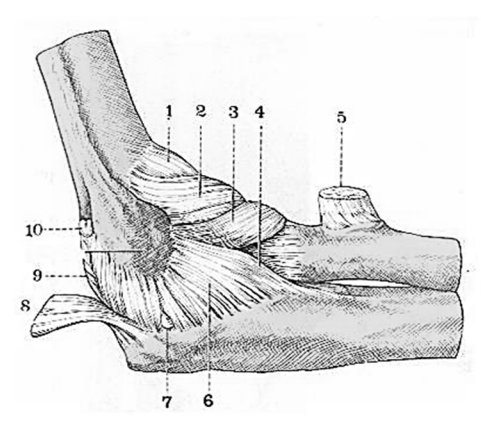

- 1. Cápsula Articular
- 2. Fascículo anterior del Ligamento radial
- 3. Ligamento Anular
- 4. Fascículo Medio del Ligamento
- Colateral radial
- 5. Tendón terminal del bíceps Braquial.
- 6. Fascículo posterior del Ligamento Colateral Braquial
- 7. Hernia Sinovial
- 8. Tendón del Tríceps Braquial
- 9. Ligamento Posterior
- 10. Hernia sinovial posterior

Fuente: elaboración propia, con scan de lámina de los huesos.

Luego de conocer cuáles son los puntos estratégicos en los cuales se colocarán los sensores que medirán los signos vitales del paciente, junto con sensores para medir temperatura del miembro, como tensión en los tendones y esfuerzo de los músculos, se hará al análisis de los grados radiales que el exoesqueleto deberá recorrer para realizar los ejercicios de rehabilitación, en los grados de libertad del miembro en rehabilitación, determinado por las articulaciones.

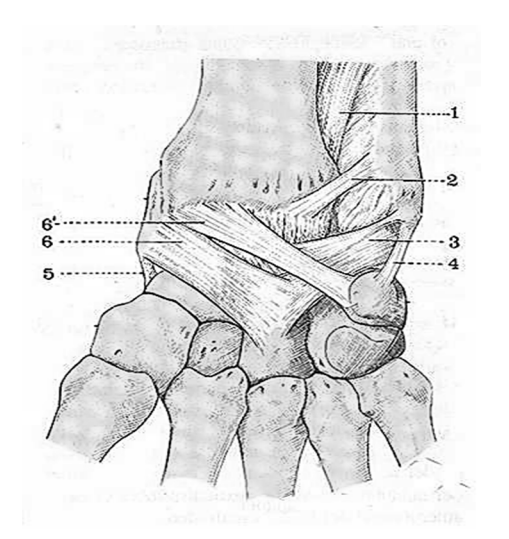

Figura 6. **Muñeca: vista anterior** 

- 1. Ligamento Interóseo del Antebrazo
- 2. Ligamento colateral anterior de la articulación Radioulnar Inferior
- 3. Fascículo Ulnocarpiano del ligamento Anterior.
- 4. Ligamento Colateral Lunar
- 5. Ligamento Colateral radial
- 6. Y 6´ Fascículo Radiocarpiano del Ligamento Anterior.

Fuente: elaboración propia, con scan de lámina de los huesos.

# **1.1.3. Músculos**

Cuando existen lesiones en las extremidades como resultado de un accidente, y para efectos de reconstruir huesos, se realizan operaciones donde se cortan los músculos, se insertan clavos, tornillos o placas de metal para corregir las lesiones o fracturas o simplemente cuando los golpes han sido tan fuertes que han implicado el daño de nervios, tendones o arterias, una de las partes del organismo que sufre más daño, son siempre los músculos, por ser estos parte intermedia entre la parte externa de los miembros y la interna.

Ahora bien, cuando por cualquier razón de las expuestas con anterioridad los músculos sufren daño y se hace necesario rehabilitarlos, es necesario conocer aspectos como:

- Qué tipo de músculo es.
- Cuál es su punto de inicio (inserción proximal) y su final (inserción distal)
- Los nervios o venas/arterias principales que atraviesan su superficie.
- Función

Dentro de este análisis se tomarán en cuenta los siguientes músculos, junto con una breve descripción de los aspectos mencionados anteriormente.

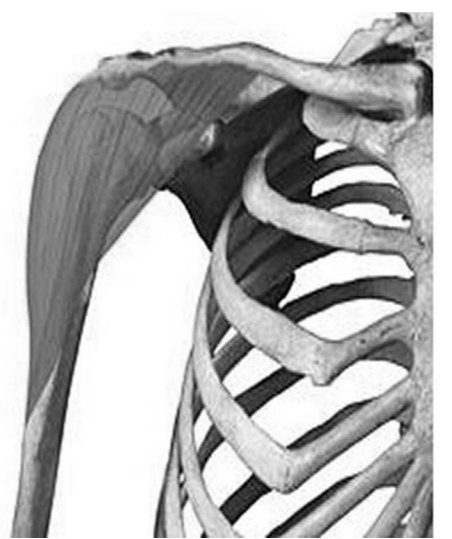

Figura 7. **Músculo deltoides** 

Inserción proximal:

- Acromion
- Borde anterior de la clavícula
- Espina del Omoplato

Inserción distal:

• V Deltoidea

Innervación:

• Nervio circunflejo (Rama terminal del plexo braquial)

Función:

- **Abductor**
- Mantiene fija la articulación
- Cubre la arteria escapulohumeral.

Fuente: http://www.slideshare.net/anato04c. Consultado: 19 de julio de 2013.

# Figura 8. **Músculo bíceps**

Inserción Proximal:

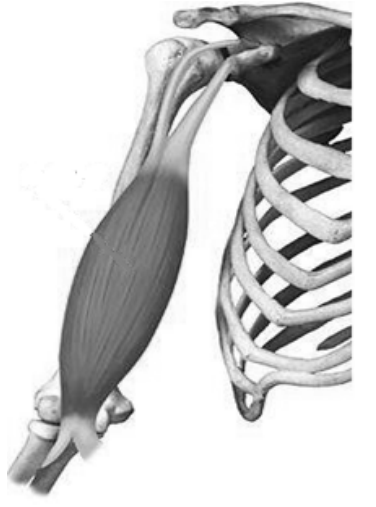

- Porción corta: apófisis coracoides por tendón común coracobraquial
- Porción larga: carilla supraglenoidea del omoplato.

Inserción distal:

• Tuberosidad bicipital del Radio.

Inervación:

• Músculo cutáneo (rama terminal del plexobraquial)

Función:

- Flexor del antebrazo sobre el brazo
- Supinador del antebrazo cuando el Radio está en pronación.
- Por su cara posterior se relaciona con los músculos coracobraquial y braquial anterior y con el Nervio Musculocutáneo.

Fuente: elaboración propia.

Figura 9. **Palmar mayor** 

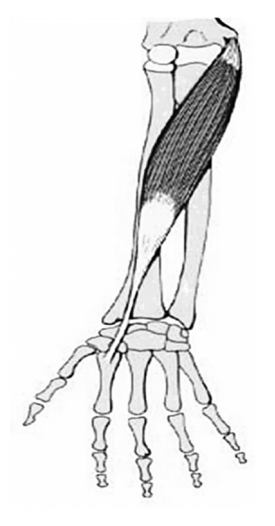

Inserción proximal:

• Epitróclea

Inserción terminal:

• Segundo metacarpiano

Inervación:

• Nervio mediano

Función:

- Flexor de la mano sobre el antebrazo y del antebrazo sobre el brazo
- Limita el canal del Pulso junto con el supinador Largo.

Fuente: elaboración propia.

# Figura 10. **Flexor común superficial de los dedos**

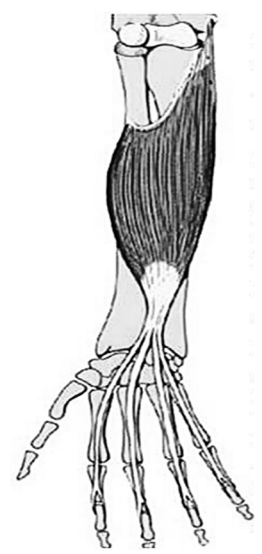

Inserción proximal:

- **Epitróclea**
- Apófisis coronoides
- Borde anterior del Radio

Inserción terminal:

Se divide en cuatro tendones que atraviesan el túnel metacarpiano y se subbifurca cada bifurcación insertándose en las segundas falanges de los metacarpianos.

Inervación:

• Nervio mediano

Función:

• Flexor de la segunda falange sobre la primera y luego flexiona los dedos sobre la mano.

Fuente: elaboración propia

# **1.1.4. Nervios**

Nervios de hombro y brazo:

Dentro de estos se ocupará únicamente del más grande e importante.

Nervio radial

- Recorre en el antebrazo el canal bicipital externo junto con la arteria recurrente radial anterior.
- Dentro del canal bicipital externo, se divide en 2 ramas terminales: una rama anterior que es superficial y sensitiva; y otra que es profunda y motora.

Rama cutáneo interno:

• Nace a nivel de la axila y produce la inervación sensitiva a la parte posterior interna del brazo.

Figura 11. **Nervio radial y zona de sensibilidad** 

Fuente: escaneo de lámina de los nervios.

# **1.1.5. Venas y arterias**

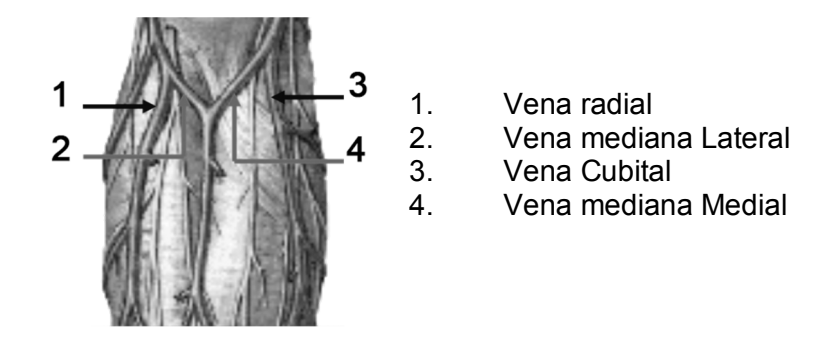

Fuente: escaneo de lámina de los nervios.

A través de las venas y las arterias, se calcula el pulso y ritmo cardíaco. Los datos obtenidos de esta área serán útiles para que el sistema del exoesqueleto pueda saber a ciencia cierta qué tan esforzado/agitado se encuentra el paciente, y por consiguiente saber si debe incrementar la velocidad o repeticiones de los ejercicios, bajar o subir la intensidad de los mismos, o reducir cada uno de estos aspectos hasta que el ritmo cardíaco se estabilice.

Incluso como advertencia de un sobre esfuerzo, en que el corazón refleje un repentino aumento de su ritmo cardíaco o disminución alarmante, que indique que algo está mal, el sistema será capaz de accionar alguna alarma visual y/o sonora en un módulo por separado que sea capaz de alertar al personal médico acerca del estado del paciente.

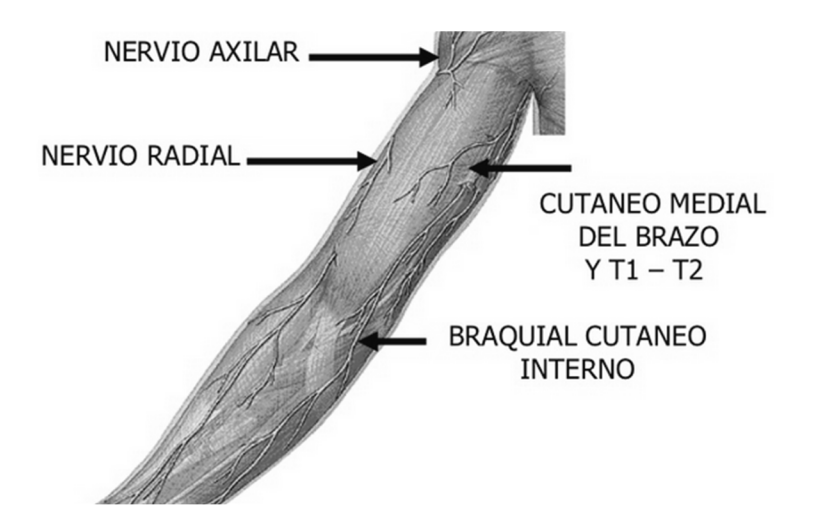

Figura 12. **Sistema nervioso del brazo** 

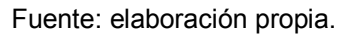

De la misma manera, cuando se considera la distribución de los nervios sobre los músculos y dentro de ellos, se está evaluando directamente la parte sensitiva del miembro, los nervios cuando interaccionan con su entorno, emiten pulsos eléctricos que indican varios aspectos, los importantes son: dolor, sobre esfuerzo y presión.

Estos reaccionan directamente a estímulos como el calor/frío, al estiramiento, y son los que resultan bastante dañados luego de los accidentes, o de las operaciones, por lo tanto deben ser tomados muy en cuenta en el momento de realizar los ejercicios, y como el sistema podrá tratarlos adecuadamente.

## **1.2. Anatomía de pierna / pie**

La pierna humana es un complicado sistema de segmentos, uniones, y músculos que comprenden el miembro inferior, tanto igual o más grande que el sistema del brazo/antebrazo/muñeca. Como siempre dentro de un análisis donde se tome en cuenta todo lo necesario para poder rehabilitar un miembro dañado, se debe tomar en cuenta la mayor cantidad de aspectos necesarios para poder construir un mecanismo/sistema que cumpla con el cometido de la rehabilitación.

Dentro de esta situación se deben tomar en cuenta las situaciones dinámicas como caminar, correr, saltar, y la manera en que se mueven sin parecer abrumados por la complicada tarea de controlar las piernas a pesar del complicado sistema de músculos, nervios, tendones y otros.

13

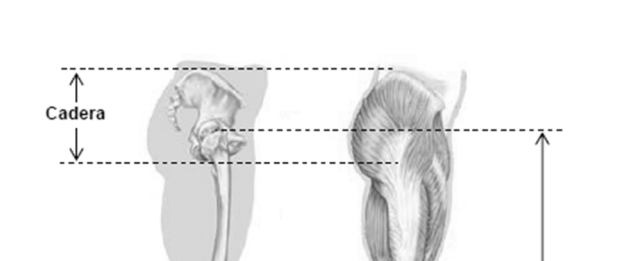

Pierna

Pie

# Figura 13. **Anatomía de la pierna / pie**

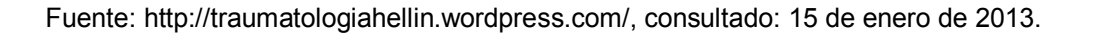

Uno de los aspectos más importantes a tomar en cuenta es esto mismo: la manera en que con los ejercicios se puedan retomar o reasumir la normalidad de estos movimientos, siendo este uno de los principales objetivos que debe cumplir el exoesqueleto rehabilitador, para este efecto al igual que en la sección anterior se hará un recuento a grandes rasgos de lo que incluye la anatomía de pierna / pie.

Ahora bien, cuando se hace el análisis de la anatomía, es muy útil realizar éste de manera espacial de la misma para ubicar respecto a qué se está hablando, para este cometido se pueden mencionar los 3 planos en que se ubica al cuerpo humano:

- Plano frontal
- Plano vertical
- Plano vorizontal

## Figura 14. **Análisis espacial del cuerpo humano**

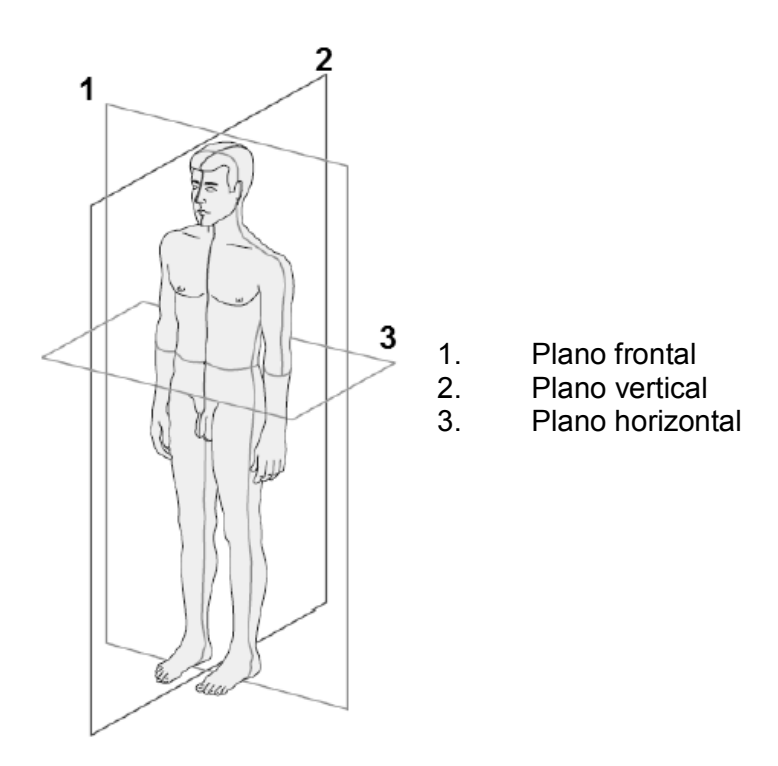

Fuente: elaboración propia

## **1.2.2. Anatomía de cadera**

Cuando se toma en cuenta el papel de la cadera en el proceso de la marcha humana, ésta es la responsable de proveer movilidad y estabilidad al cuerpo completo. Se puede focalizar este proyecto en un exoesqueleto transfemoral colocado en la parte del muslo y pie, y asegurado en el inicio de la cadera a manera de dar sustento al mismo.

## Figura 15. **Estructura ósea de la cadera**

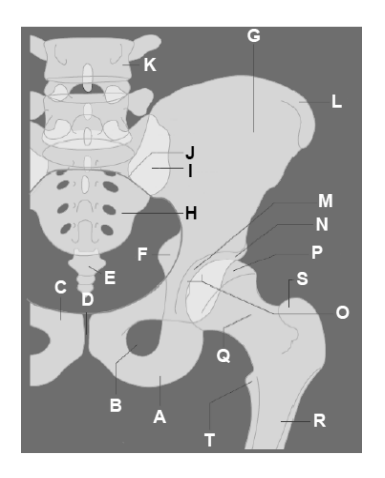

A. Isquion

- B. Cavidad Obtural
- C. Pubis
- D. Sínfisis Pública
- E. Cóccix
- F. Espina Isquial
- G. Ilion
- H. Sacro
- I. Articulación Sácrica
- J. Linea Terminal
- K. 4ta Vértebra Lumbar
- L. Cresta Iliaca
- M. Acetábulo
- N. Ceja Cotiloidea
- O. Articulación
- P. Cabeza Femoral
- Q. Cuello Femoral
- R. Cuerpo Femoral
- S. Trocanter mayor
- T. Trocanter Menor

Fuente: elaboración propia

Para efectos de la rehabilitación, la cadera cuenta con 17 músculos catalogados en 4 grupos con dependencia en su orientación alrededor de la cadera:

- Grupo gluteal
- Grupo lateral rotatorio
- Grupo aductor
- Grupo iliopsoas

Como parte de esto, el músculo psoasiliaco se inserta en el trocánter menor, a la vez éste es un flexor potente de la cadera y rotador del fémur en su extremo, por detrás están los músculos piriforme, cuadrado crural, obturador interno, geminos que son rotadores del fémur a nivel de la cadera.

Cuando ocurren accidentes que involucran esta parte del muslo a cadera y estos músculos requieren operación, en el momento de iniciar la rehabilitación, lo primero a tratar es la unión entre el fémur y la cadera como tal, pues esta articulación es la que se ve más afectada con la atrofia de los músculos ya mencionados.

## **1.2.3. Anatomía de la pierna**

Se define a la pierna como el segmento del cuerpo humano comprendido entre la cadera y el tobillo.

## **1.2.3.1. Estructura ósea**

Comprende básicamente 4 huesos, el fémur; es el hueso más largo y fuerte del cuerpo humano. Está unido por medio de una articulación en su extremo superior al hueso coxal que conforma la cadera y en su extremo inferior donde se encuentra la róclea, se une con la tibia en la rodilla por medio de la articulación femorotibial (figura 16 item 1).

A su vez, en la siguiente punta del hueso fémur, este se une a la rodilla en la cual se encuentra la rótula (figura 16 item 2), este es un hueso grueso que protege la parte frontal de la articulación de la rodilla. Su función principal es la extensión de la rodilla, aumentando la palanca generada por el tendón en el fémur, dando una mejor extensión y protección a esta unión de huesos.

## Figura 16. **Estructura ósea de la pierna**

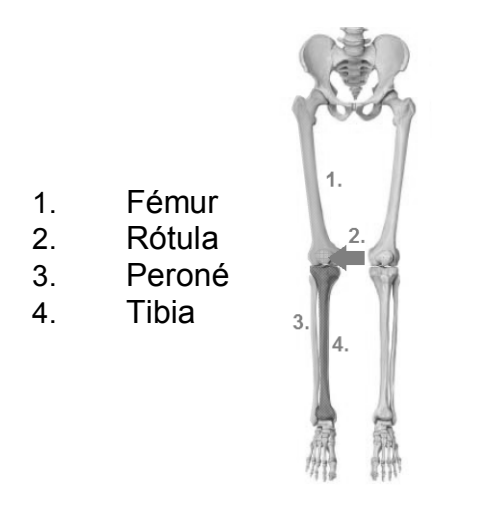

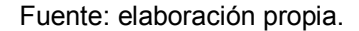

Luego la rodilla a su vez une la tibia y peroné, que son los 2 huesos que forman la parte baja de la pierna que ofrece la estabilidad por su configuración paralela.

El que atiende al ítem 4 de la figura 16, la tibia que es el segundo hueso más largo del cuerpo humano después del fémur. Está articulada en su parte superior con el fémur y la rótula, lateralmente con el peroné y en su parte inferior con el tobillo.

El peroné está localizado al lado de la tibia (figura 16 item 3), con la cual está conectado por su parte superior e inferior. Su extremo superior está encajado en la parte trasera de la tibia (excluido de la articulación de la rodilla) y acaba afianzándose en los huesos del tobillo y formando la parte lateral de la articulación de este.

# **1.2.3.2. Estructura muscular**

Los músculos de la pierna, están divididos en 2 secciones: la superior y la inferior. La parte superior comprende los músculos dentro del muslo y la parte inferior la comprendida de la rodilla al tobillo y pie.

A manera de interpretación se incluyen las figuras de cada parte mencionada:

Figura 17. **Músculos sección superior de pierna** 

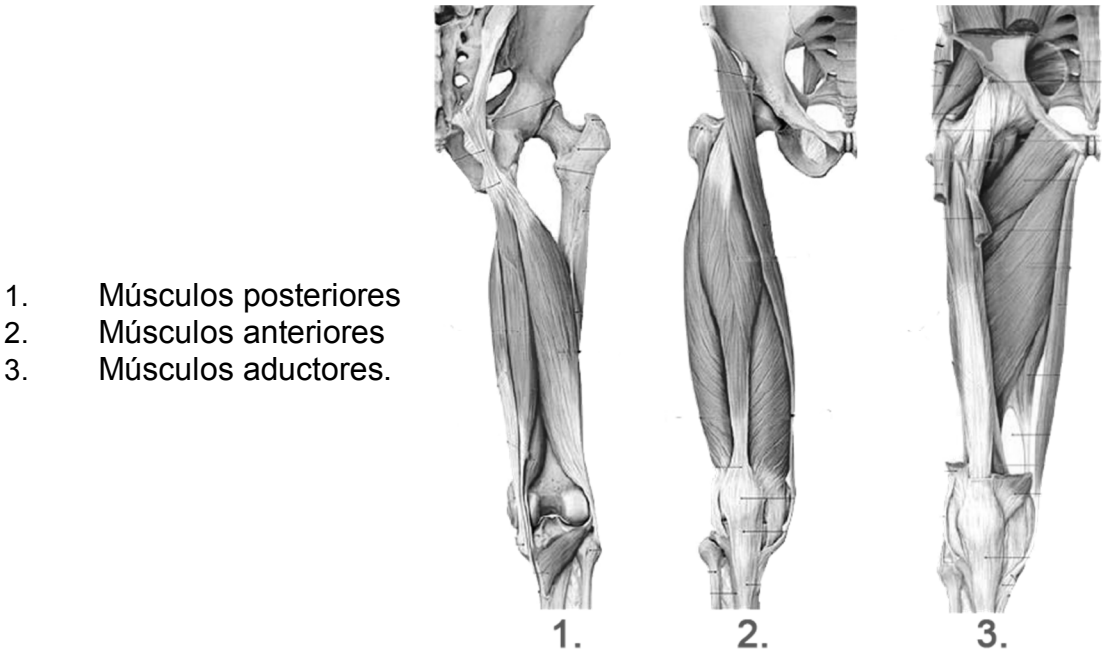

Fuente: http://traumatologiahellin.wordpress.com, consultado: 19 de julio de 2013.

#### Figura 18. **Músculos sección inferior de pierna**

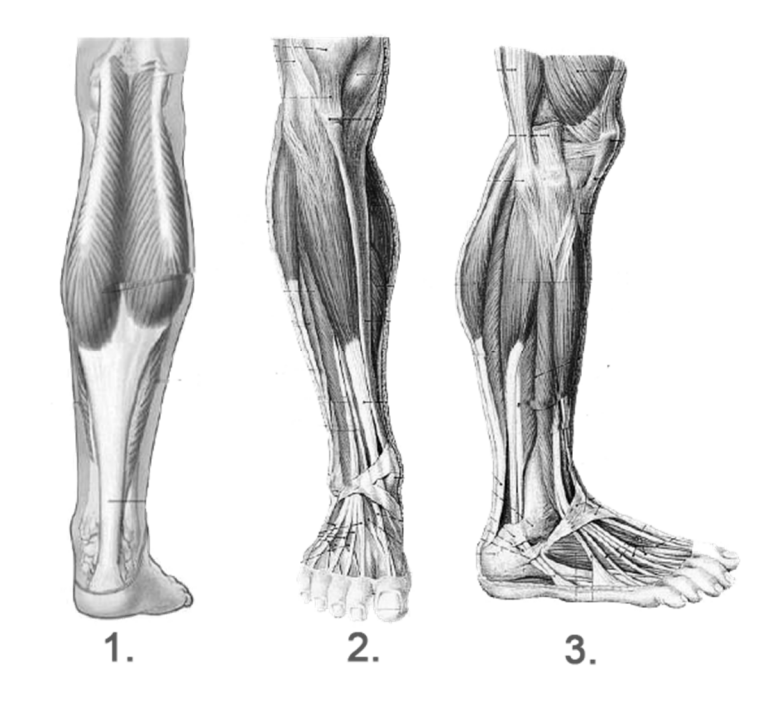

- 1. Grupo anterior
- 2. Grupo posterior
- 3. Grupo lateral

Fuente: http://traumatologiahellin.wordpress.com. Consultado: 19 de julio de 2013.

La importancia de tomar en cuenta estos músculos, son varias, sin embargo una de las más importantes es que todos y cada uno de ellos se ve directamente afectado en el momento en que la persona sufre un accidente y luego de una operación, la pierna queda sin movimiento al menos un mes (regularmente este tipo de accidentes implican al menos 2 meses sin movimiento), realmente es impresionante ver como en tan poco tiempo los músculos se atrofian, aún más cuando fueron intervenidos quirúrgicamente y luego unidos o sellados con puntadas o grapas.

El proceso de recuperación de estos músculos no es demasiado retardado, si no se lleva adecuadamente el proceso puede ser que se terminen dañando más de lo que fueron por el accidente, he aquí la importancia principal de aplicar los procesos adecuados para una adecuada recuperación.

## **1.2.4. Articulaciones de la pierna**

Las articulaciones son zonas de unión entre los huesos o entre los cartílagos del esqueleto. Su función más clara, útil y a la vez compleja, es unir los huesos, y permitir movimiento a la estructura ósea, de no existir esta parte fundamental dentro de la misma, el cuerpo completo sería equivalente a un árbol.

Básicamente estas son fibras adheridas a los huesos, están formadas por los tendones, cartílagos y ligamentos.

Se puede cubrir esencialmente tres partes de estas, las cuales son:

- Articulaciones de la cadera
- Articulaciones de la rodilla
- Articulaciones del tobillo

#### **1.2.4.1. Cadera**

La articulación de la cadera permite a toda la pierna moverse en los 3 planos espaciales, es a través de esta articulación que se consiguen movimientos combinados, en los cuales en primera instancia es la pierna la que se mueve tomando como eje a la cadera y luego es esta la que se mueve alrededor de la pierna tomándola como un pivote, el proceso de caminar integra estas 2 clases de movimiento.

Lo más importante a conocer con respecto a esta articulación, es la repercusión que genera sobre el fémur, pues genera un ángulo con respecto al resto del cuerpo que tiene que ver directamente sobre la manera en que la

21

persona se mantiene en pie y la manera en que puede volver a caminar luego de haber sufrido un accidente

Se ha calculado un rango de los siguientes ángulos con respecto a la edad del individuo, los cuales son:

- Adulto promedio: 125º a 135º
- Recién nacido niñez: 140º
- Adulto mayor anciano: menor a 125º

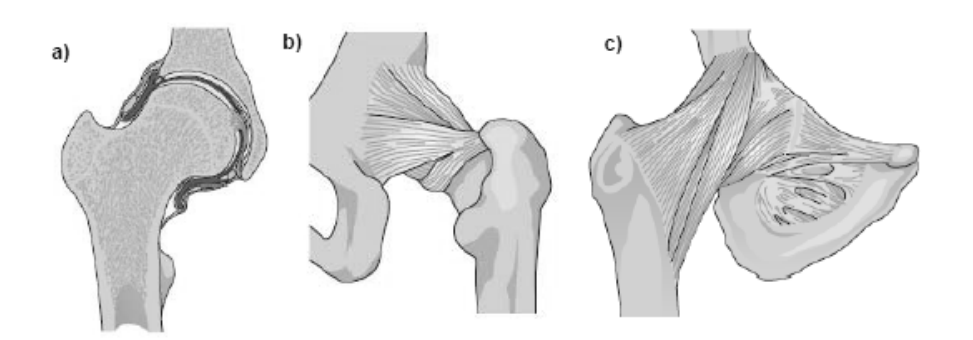

Figura 19. **Vistas de aticulación de cadera** 

- a. Corte Lateral
- b. Vista Posterior con Tendones
- c. Vista Anterior con Tendones.

Fuente: http://traumatologiahellin.wordpress.com. Consultado: 19 de julio de 2013.

#### **1.2.4.2. Rodilla**

La articulación de la rodilla es la más grande del cuerpo humano. Es una articulación compuesta, formada por la acción conjunta del fémur, tibia, rótula y 2 discos fibrocartilaginosos (meniscos). Consiste en la articulación entre el cóndilo femoral y la tibia, y la articulación entre la superficie rotular del fémur y

la rótula. Los 2 meniscos adaptan la superficie articular del fémur y la tibia entre ellas para incrementar la superficie de transmisión de fuerza y presión del peso del cuerpo sobre el acoplamiento del penúltimo segmento de la pierna.

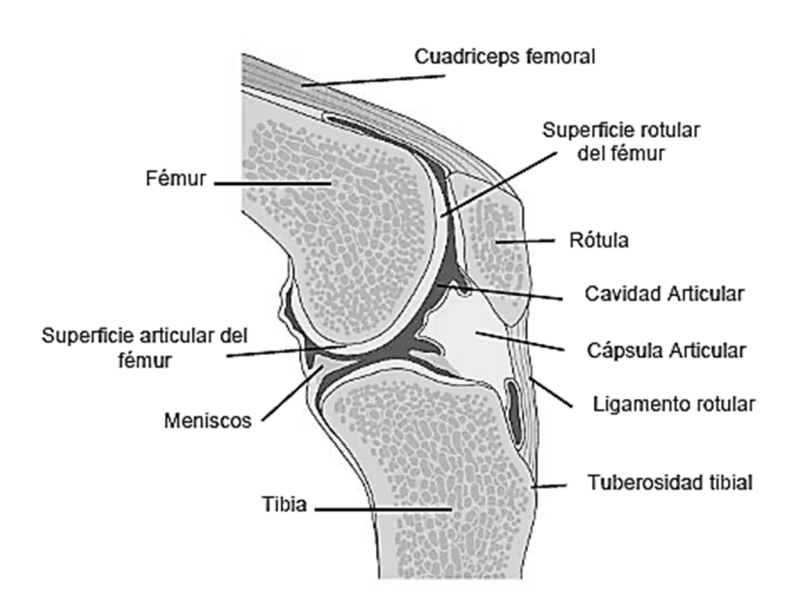

Figura 20. **Articulación de la rodilla (vista lateral)** 

Fuente: http://traumatologiahellin.wordpress.com. Consultado: 19 de julio de 2013.

Los movimientos de la rodilla son guiados y restringidos por dos grupos de ligamentos:

- Ligamentos colaterales: medial y lateral
- Ligamentos cruzados: anterior y posterior.

Los ligamentos por su naturaleza elástica en el momento en que se rompen o rasgan, tienden a encogerse luego de una operación para unirlos nuevamente y luego que el tiempo de recuperación ha pasado, es de suma importancia someter al paciente a ejercicios graduales que poco a poco hagan retomar la elasticidad de los miembros involucrados.
Pues de no llevarse a cabo adecuadamente este proceso, los miembros en los peores casos llegan a quedarse literalmente inmóviles, o se recorta en gran porcentaje el movimiento efectivo de los mismos con la subsecuente disminución en fuerza y aplicación de tensión y torsión efectiva para la persona sobre el medio que le rodea.

Las 2 funciones básicas de la rodilla a tomar en cuenta para este trabajo de investigación; son la flexión y extensión, y 2 músculos principales que realizan estas funciones:

- o Flexión: biceps femoral
- o Extensión: cuadríceps femoral

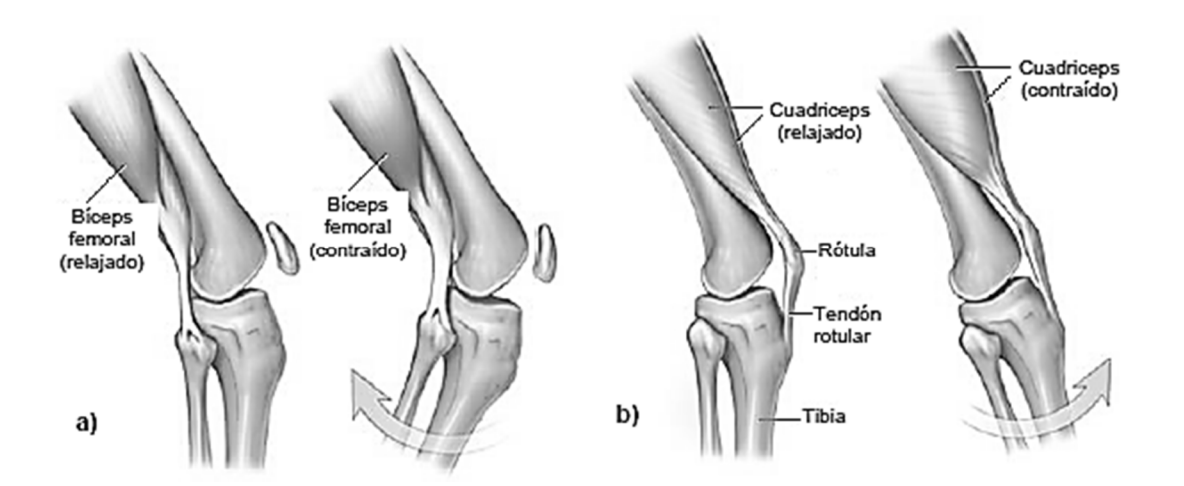

Figura 21. **Movimientos de la rodilla** 

- a. Flexión en contracción de biceps femoral
- b. Extensión en contracción de cuadriceps

Fuente: http://traumatologiahellin.wordpress.com. Consultado: 15 de enero de 2013.

Rango de movimiento: al flexionar la rodilla, se genera un ángulo entre el fémur y la tibia (figura 22); este ángulo varía dependiendo de la flexibilidad de las personas, va desde 0 grados cuando la pierna está totalmente extendida, creando una línea recta el fémur con la tibia, hasta 155 grados cuando la pierna está totalmente flexionada, tocando el glúteo con el talón. Si se fuerza un poco el cuadriceps, se puede tener una hiperextensión de hasta -10 grados, tomando como referencia la pierna en posición recta en un ángulo de 0 grados.

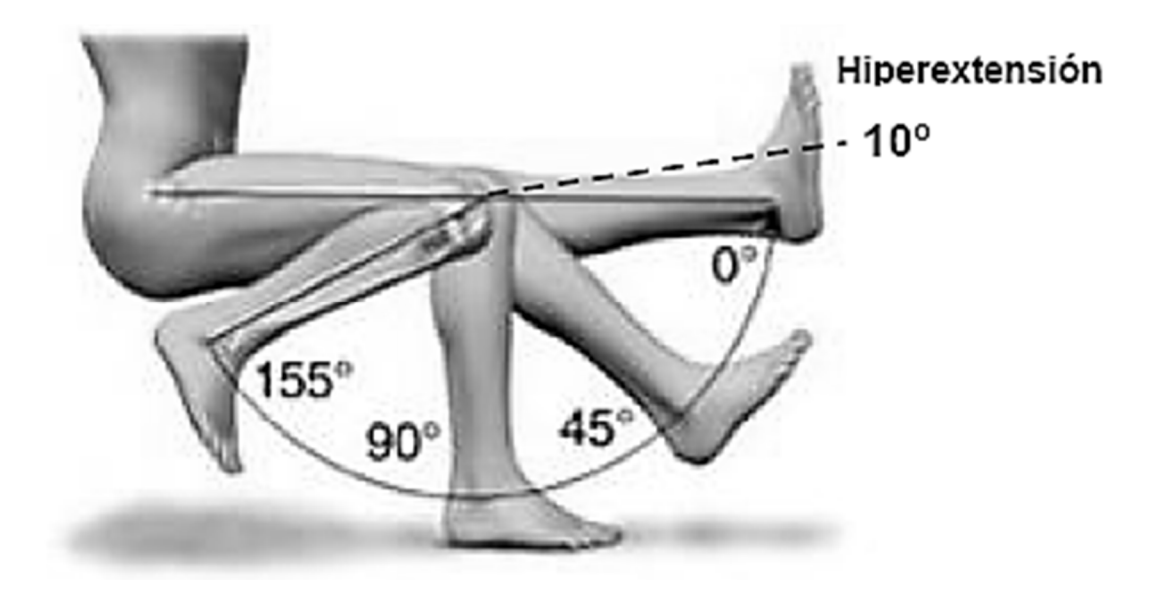

Figura 22. **Flexión de rodilla** 

Fuente: http://traumatologiahellin.wordpress.com. Consultado: 15 de enero de 2013.

Las flexiones que el exoesqueleto rehabilitador realizará sobre la pierna va orientado a reproducir la flexión normal de la pierna, siguiendo estos parámetros de control de ángulos sin pasarse de los 0 grados para evitar una sobre extensión o hiperextensión que pueda generar daño en los tendones/músculos.

# **1.2.4.3. Tobillo**

El tobillo consta de 2 articulaciones:

- La articulación del tobillo que está formada por la tibia, peroné y el astrágalo en el pie; y
- •
- La articulación intertarsal formada por el astrágalo del pie con el hueso calcáneo y el escafoides.

Este proyecto se centrará en diseñar un prototipo que realice los ejercicios relacionados con la parte de la pierna comprendida desde el extremo superior del fémur, hasta antes del tobillo, por lo cual no se analizará a profundidad los movimientos del tobillo ni su rango de movimiento como en el caso de la rodilla.

# **1.3. señales mioeléctricas / bioseñales**

Una señal es un medio de transmisión de información, cuya adquisición permite obtener información sobre la fuente que la generó. El cuerpo humano constantemente produce bioseñales encargadas de la activación de los diferentes órganos. Estas señales son generadas en las diferentes estructuras nerviosas periféricas y en los músculos, y reciben su nombre respecto al órgano específico donde se generan.

Los factores más importantes que caracterizan las bioseñales desde el punto de vista de la instrumentación son; los rangos de amplitud y frecuencia. Dichos rangos pueden variar en función del método de adquisición utilizado. La tabla I muestra algunas de las bioseñales más usuales y sus rangos correspondientes.

# Tabla I. **Bioseñales más usuales**

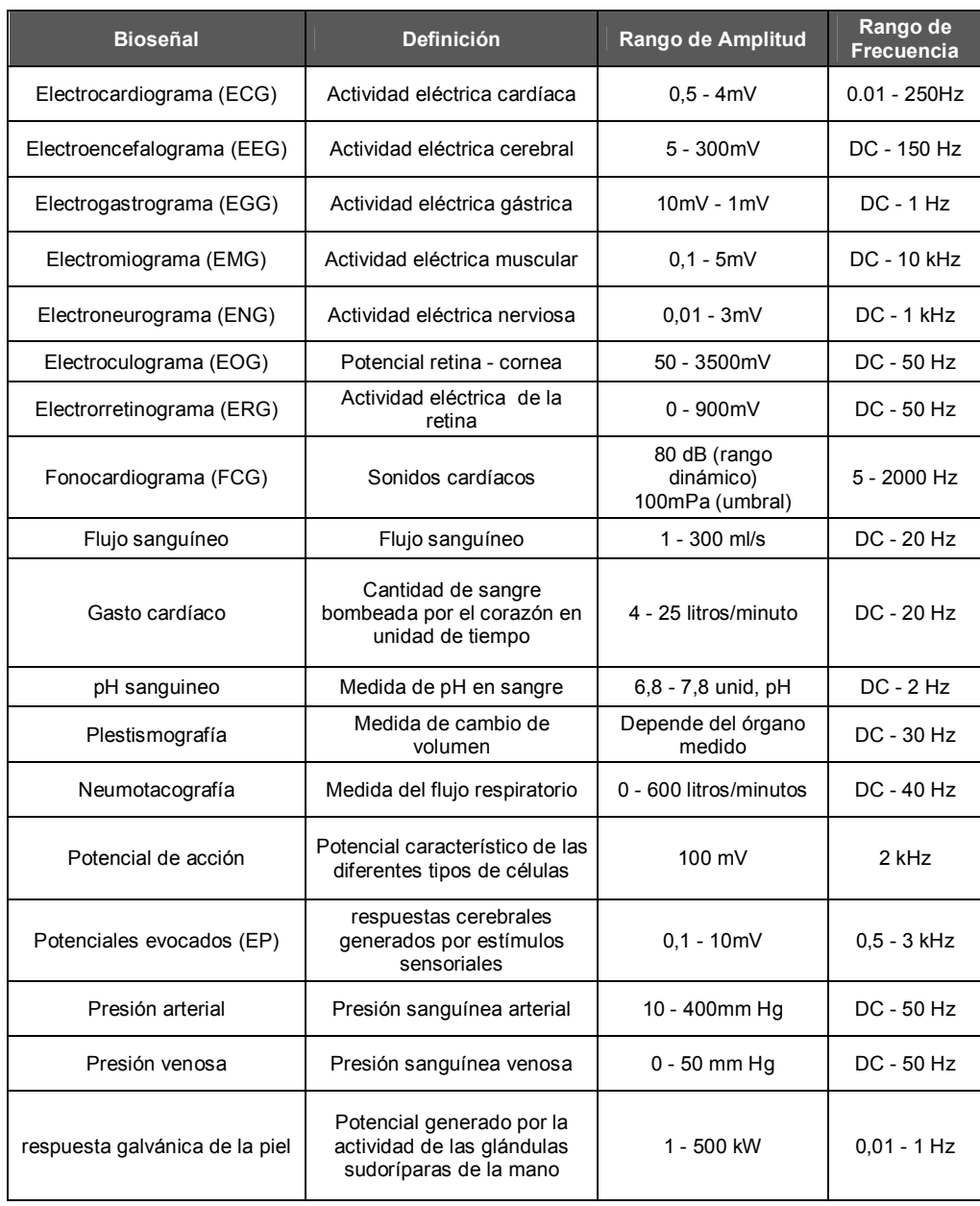

Fuente: elaboración propia.

#### **1.3.1. Biopotenciales**

Algunas células, como las nerviosas, musculares y del tejido glandular, producen biopotenciales como resultado de la actividad electroquímica de sus membranas. Los biopotenciales son potenciales iónicos que pueden ser medidos mediante un transductor (sensor) capaz de convertir potenciales y corrientes iónicas en potenciales y corrientes eléctricas. Un sensor de este tipo consta de 2 electrodos, que miden la diferencia del potencial iónico entre sus puntos de aplicación respectivos.

Las células musculares y nerviosas, están encerradas en una membrana semipermeable que permite que algunas sustancias pasen a través de la membrana, mientras otras se mantienen fuera. Dichas sustancias son soluciones conductoras que contienen átomos cargados conocidos como iones. Los iones principales son sodio (*Na+*), potasio (*K+*) y cloro (*Cl-*).

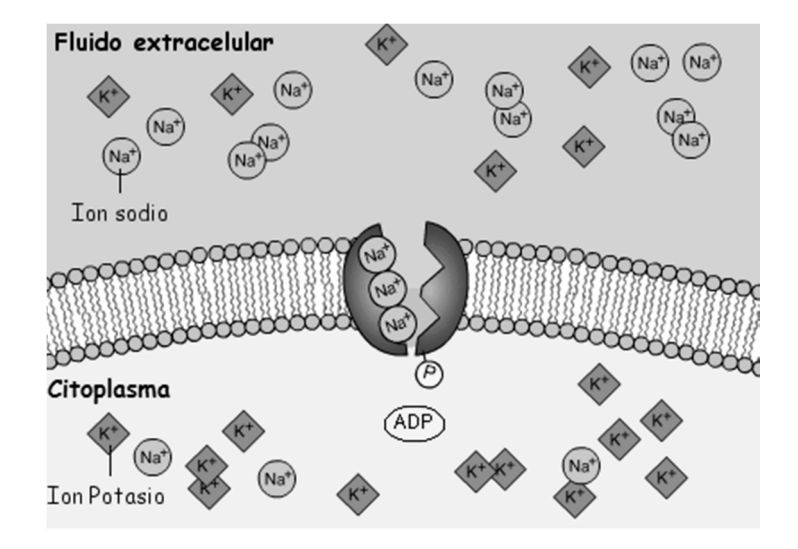

Figura 23. **Membrana celular** 

Fuente: http://www.dav.sceu.frba.utn.edu.ar/homovidens. Consultado: 5 de marzo de 2013.

El hecho de disponer de 2 medios diferentes (interno y externo a la célula) separados por una membrana con estas características, implica la aparición de 2 flujos de iones a través de la membrana. El flujo eléctrico aparece debido a que los iones presentan carga eléctrica, y el movimiento de cargas a través de la membrana da lugar a un potencial eléctrico a ambos lados de la misma que se opone a dicho flujo de difusión. Finalmente se alcanza un estado estacionario cuando el flujo de iones debido a la difusión se iguala al de la diferencia de potencial, consiguiéndose un potencial neto entre el interior y el exterior de la célula llamado potencial de reposo.

Cuando se excita una parte de la membrana celular mediante el flujo de corriente iónica o mediante algún tipo de energía aplicada externamente, la membrana cambia sus características. El resultado es un efecto de avalancha en el que los iones de sodio (*Na+*) se precipitan en el interior de la célula intentando alcanzar un equilibrio con los iones del exterior; mientras que los iones de potasio (*K+*), que estaban concentrados en el interior de la célula, intentan salir pero a menor velocidad que los iones de sodio (*Na+*). Esto da como resultado que la célula tenga un potencial ligeramente positivo en el interior debido al desequilibrio de iones de potasio (*K+*), conocido como potencial de acción.

• Potenciales de acción musculares: los potenciales de acción son generados con las contracciones de cada fibra muscular en forma individual. La suma de los potenciales de todas las fibras que componen una Unidad Motora (UM) constituye el Potencial de Unidad Motora (PUM).

Cada potencial de acción comienza con un cambio súbito desde el potencial de la membrana negativo en reposo normal hasta un potencial

positivo y después términa con un cambio casi igual de rápido de nuevo hacia el potencial negativo.

Durante este proceso se presentan 3 fases importantes que describen dichos cambios en las membranas musculares durante el movimiento de las cargas.

Como se muestra en la siguiente figura, la primera fase es conocida como fase de reposo, la cual marca inicio del potencial en las membranas antes de la activación del potencial de acción desde el estado de reposo. La siguiente es la fase de despolarización, donde el potencial de acción aumenta en dirección positiva, y la fase de repolarización, donde se restablece el potencial negativo y se vuelve al estado de reposo.

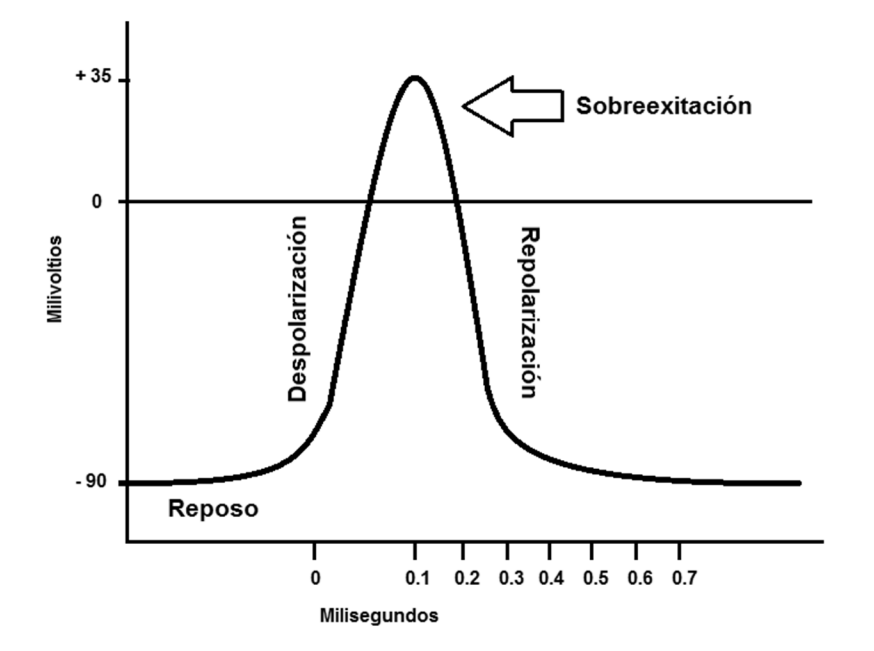

Figura 24. **Potencial de acción** 

Fuente: elaboración propia.

El potencial de membrana en reposo en las fibras esqueléticas es de –80 a –90 mili voltios aproximadamente, mientras que la duración del potencial de acción en el músculo esquelético es de 1 a 5 ms y la velocidad de conducción va de 3 a 5 metros por segundo.

#### **1.3.2. Medidas biomédicas**

La rama de la ciencia que comprende la medida de las variables y parámetros fisiológicos, se conoce como biométrica. La instrumentación biomédica proporciona las herramientas para que se puedan realizar estas medidas. Las medidas biomédicas se realizan para extraer información de funcionamiento de los distintos sistemas del organismo.

Algunas medidas biomédicas, se pueden obtener de forma pasiva, ya que no necesitan energía externa para producir las señales que representan la información deseada. Tales medidas incluyen los potenciales bioeléctricos que constituyen el electrocardiograma, el electroencefalograma y el electromiograma.

• señales mioeléctricas: muchas características de la contracción muscular, se pueden demostrar mediante la excitación eléctrica instantánea del nervio que inerva un músculo o haciendo pasar un estímulo eléctrico breve a través del propio músculo, dando lugar a una contracción súbita que dura una fracción de segundo.

La medición y el análisis de estas bioseñales son realizados normalmente con propósitos clínicos y de diagnóstico, sin embargo, las señales generadas de forma voluntaria, también pueden ser utilizadas en diferentes aplicaciones de la medicina y la ingeniería biomédica.

Las señales mioeléctricas, pueden ser generadas de forma voluntaria mediante la contracción de los grupos musculares. Las señales mioeléctricas son señales bioeléctricas que se producen en los músculos cuando se contraen.

#### **1.3.2.1. Electromiografía**

La electromiografía (EMG) determina la reacción del músculo o su actividad eléctrica en respuesta a la estimulación del nervio del músculo. La EMG mide la actividad eléctrica del músculo en estado de reposo y durante contracciones leves y fuertes. Normalmente, el tejido muscular no emite señales eléctricas durante el estado en reposo.

El uso clínico de la EMG remonta de hace 50 años aproximadamente. A través de estudios y experimentos se comprobó que la electricidad animal no es obtenida de los músculos, sino del tejido nervioso. Sin embargo luego de otros estudios se comprobó que los músculos humanos desarrollan actividad eléctrica durante la acción voluntaria. Luego en 1929 con el electrodo concéntrico se registraron potenciales de la unidad motora en el esfuerzo voluntario, mostrando al cambio de la frecuencia como un mecanismo de graduación para obtener las señales mioeléctricas desde los músculos. En la actualidad se utilizan 2 métodos para registrar las señales electromiográficas: electromiografía invasiva y electromiografía superficial.

La electromiografía invasiva, se encarga de obtener el registro del potencial generado por una unidad motora en particular; es una técnica muy útil para diversas especialidades, sobre todo en rehabilitación, medicina interna o traumatología. Las agujas o electrodos se introducen en el músculo a través de

la piel y posteriormente se registra la actividad eléctrica mediante la contracción del músculo.

Por otro lado, la electromiografía superficial, es una técnica en la cual los electrodos son colocados sobre (no dentro) la piel que cubre un músculo para detectar la actividad eléctrica del músculo. Para este proyecto se pretende utilizar un método no invasivo para el desarrollo de la pruebas, y además considerando que de acuerdo a investigaciones existentes, la electromiografía superficial, es el método más utilizado en el desarrollo de prótesis mioeléctricas.

• Electromiografía superficial: la Electromiografía Superficial (SEMG) mide la actividad eléctrica que fluye entre dos ubicaciones sobre un músculo esquelético durante la actividad o en reposo. La SEMG es una técnica que se basa en el uso de electrodos superficiales; estos son colocados directamente sobre la piel del musculo del cual se quiere obtener información.

A diferencia de la electromiografía con agujas, la electromiografía de superficie no permite censar músculos profundos y aporta un menor nivel de valoración, sin embargo, ofrece varias ventajas útiles durante la aplicación y desarrollo de pruebas.

La SEMG no involucra derramamiento de sangre y permite analizar simultáneamente distintos músculos en movimiento y en acciones de duración ilimitada. El procesado de la señal electromiográfica proporciona parámetros de amplitud y frecuencia para estudios descriptivos y comparativos. Estas y otras características han colocado a la electromiografía superficial como la metodología de mayor aplicación.

#### **1.3.3. Electrodos**

Los electrodos son la conexión entre el tejido biológico o célula y la entrada del preamplificador, por ejemplo la unión entre la conducción electrolítica y metálica. Existen diferentes tipos de electrodos utilizados con propósito clínico y de diagnóstico, cuyas características varían de acuerdo a su aplicación.

Los electrodos elegidos para el registro del músculo y el nervio depende del objetivo de la investigación, del número de fibras que se van a examinar, el número de fibras que están activas sobre su distribución espacial.

Los electrodos más mencionados en la literatura médica se muestran en la tabla II.

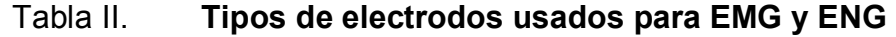

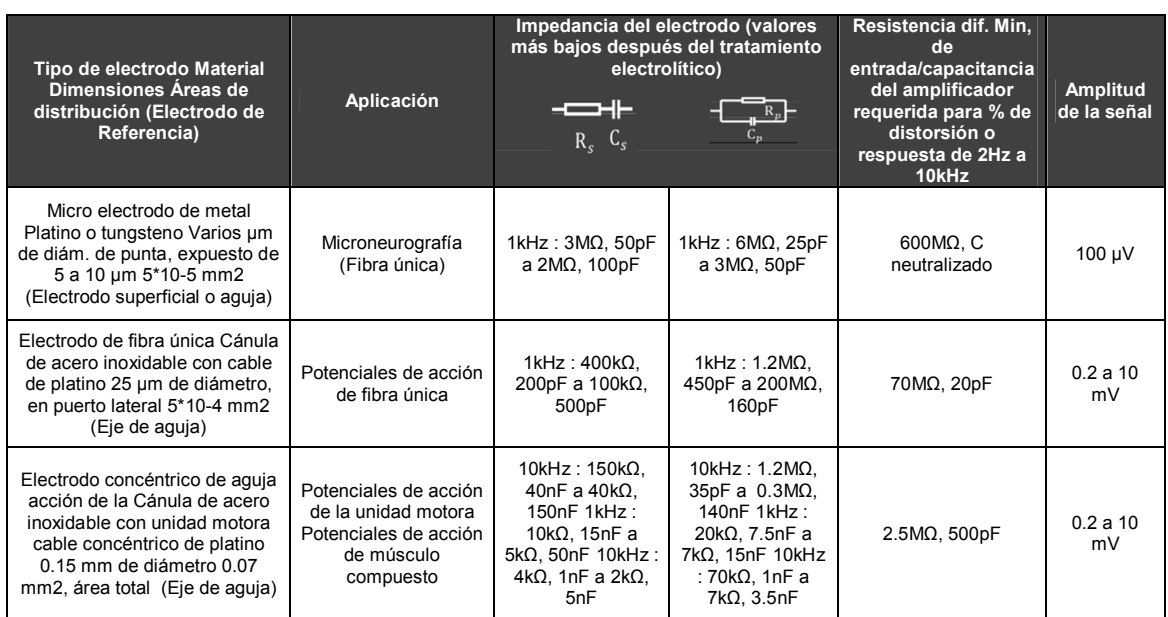

#### Continuación de la tabla II.

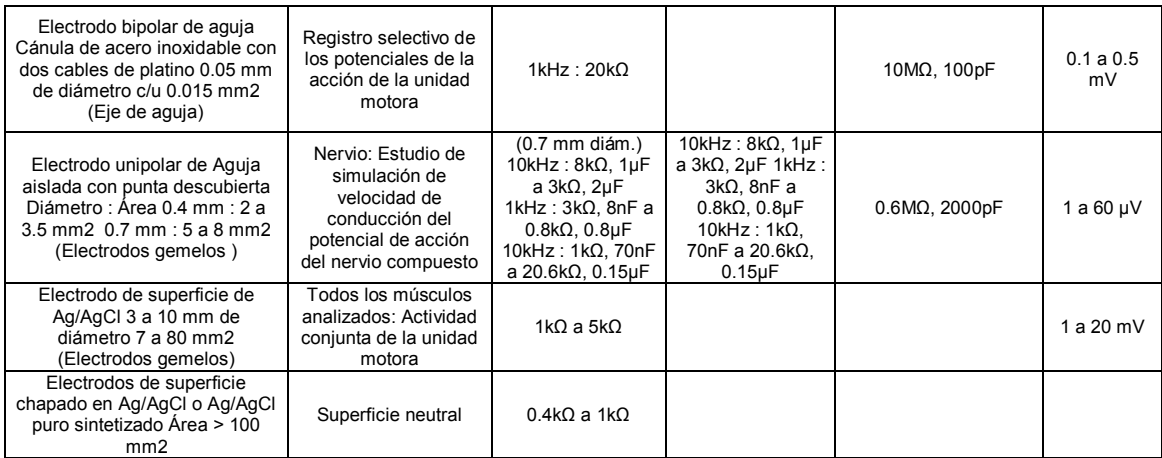

Fuente: elaboración propia.

#### **1.3.3.1. Electrodos superficiales**

Utilizando como referencia la descripción presentada de la electromiografía superficial, los electrodos superficiales son conductores eléctricos que se colocan sobre el área de piel que recubre el músculo o el grupo muscular de donde se desean registrar los potenciales de acción. La superficie del electrodo actúa como mediador, dando un valor medio del campo potencial, alrededor de la superficie.

Las principales ventajas que presenta la utilización de electrodos superficiales con respecto a los electrodos invasivos, son que no deben ser insertados directamente dentro del músculo, y por lo tanto, no requieren una preparación clínica especializada ni un control exhaustivo antes y durante los períodos de prueba; además que no producen ningún efecto secundario o daño en la piel o el músculo de la persona analizada. Sin embargo, a pesar de las ventajas que proporciona el uso de este tipo de electrodos, también es

necesario considerar las desventajas que se presentan debido a las características y el modo de uso, esto con la finalidad de evitar resultados erróneos durante el desarrollo de las pruebas y la obtención de las características.

El movimiento de los electrodos en el tejido, puede producir cambios de potencial de los electrodos. Estos son a menudo de baja frecuencia y pueden tener amplitudes de hasta 500 mili voltios, además, el movimiento de los cables de entrada, pueden producir cambios de capacitancia en su recubrimiento, y por lo tanto, potenciales de ruido en la entrada.

#### Figura 25. **Electrodos superficiales**

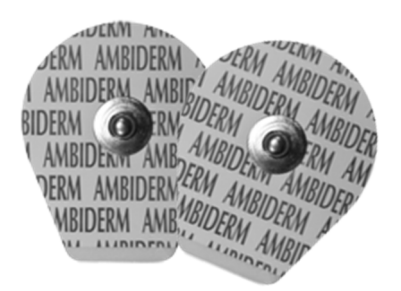

Fuente: http://www.ambiderm.com.mx. Consultado: el 21 de febrero de 2013.

• características: existen diferentes temas que se encuentran en constante discusión y evaluación con respecto a las características que deben cumplir los electrodos superficiales. Entre los tópicos principales se mencionan; el material y el tamaño adecuado de los electrodos, la correcta localización y la distancia interelectrodo.

• Material y funcionamiento del electrodo: el material más utilizado para los electrodos superficiales de acuerdo a diferentes investigaciones en libros y revistas referentes a electromiografía de superficie, es la combinación Ag/AgCl, pues los electrodos de Ag/AgCl son los más estables.

Es posible hacer un par de electrodos que tienen una diferencia potencial de aproximadamente 10 micro voltios y una estabilidad de la misma magnitud. Estos electrodos son fabricados normalmente por electrólisis. Se toman 2 discos de plata, y son sumergidos en una solución salina.

El polo positivo de una fuente de corriente directa es conectada al disco a ser clorado de plata y el polo negativo es conectado al otro disco. Una corriente a una tasa de 1 micro amperio por centímetro cuadrado es aplicada a través del electrodo por algunos minutos. Una capa de cloruro de plata es entonces depositada en la superficie del ánodo.

• Forma y tamaño del electrodo: la forma del electrodo está definida como el área de contacto que permite la conducción de las señales eléctricas a través de la piel. Las recomendaciones hacen gran énfasis en cuanto al uso de electrodos circulares.

Con respecto al tamaño, la siguiente figura muestra los valores del diámetro de los electrodos que han presentado mayor ocurrencia en la literatura. De acuerdo al histograma, se puede observar que la medida del diámetro del electrodo con mayor aceptación es de 10 milímetros.

### Figura 26. **Histograma: diámetros de electrodos más usados**

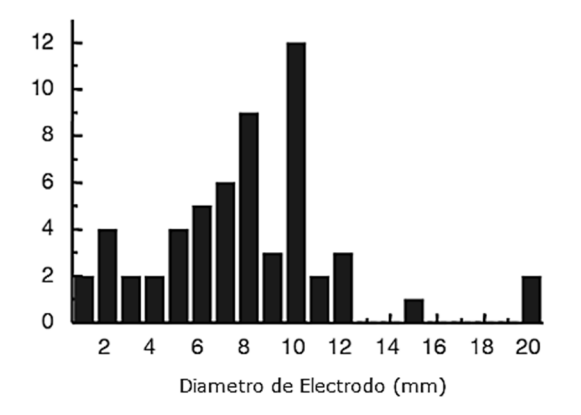

Fuente: datos obtenidos de estudios realizados por la SENIAM (seniam.org).

• Distancia interelectrodo: la distancia interelectrodo, es definida como la distancia centro a centro del área conductiva de los electrodos, la siguiente figura muestra un histograma con la recopilación de las recomendaciones presentadas por diferentes autores extraídas de publicaciones referentes a SEMG, incluido el SENIAM, acerca de la distancia que debe existir entre el área conductiva de un electrodo a otro. De acuerdo al histograma, la distancia interelectrodo preferente es de 20 milímetros.

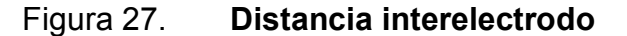

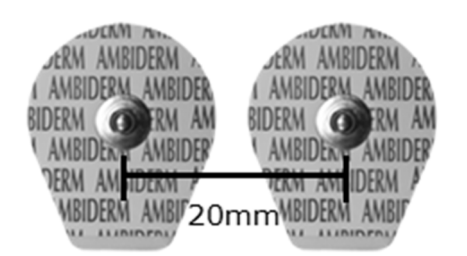

Fuente: elaboración propia.

#### Figura 28. **Histograma: distancia interelectrodo**

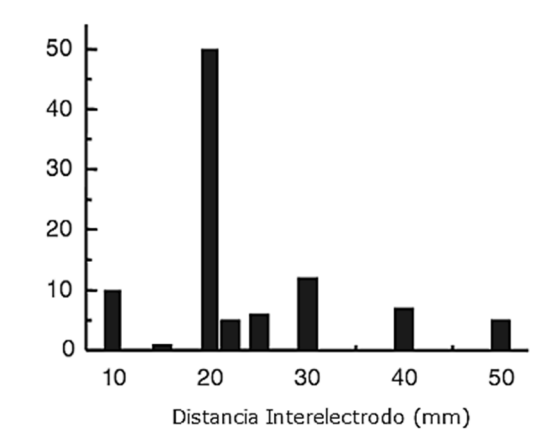

Fuente: datos obtenidos de estudios de SENIAM.

Selección del músculo: es necesario definir y localizar los músculos específicos donde serán colocados los electrodos que servirán como indicadores diferenciales, es decir, que marcarán el punto de inicio y fin de los potenciales de acción del músculo.

La selección de los grupos musculares o el músculo individual para la colocación de los electrodos depende del tipo de pruebas que serán realizadas. Las señales electromiográficas pueden ser extraídas de cualquier extremidad, en este caso se hará el análisis sobre la extremidad superior; específicamente el antebrazo.

El antebrazo se extiende entre el codo y el carpo y contiene 2 huesos, el radio y el cúbito, que están unidos mediante una membrana interósea. El papel del movimiento del antebrazo, que se produce en las articulaciones del codo y radiocubital distal, es ayudar al hombro en la aplicación de la fuerza y en el control de la mano en el espacio. El conjunto de características que interesa

analizar, se obtienen de las señales mioeléctricas generadas durante los movimientos de flexión y extensión del carpo, por lo que se seleccionan los músculos que se involucran durante el desarrollo de dichos movimientos.

o Músculos flexores del antebrazo: los músculos flexorespronadores se encuentran en el compartimiento anterior del antebrazo. Los tendones de la mayoría de los músculos flexores pasan a través de la cara anterior del carpo y se mantienen en posición mediante el ligamento palmar del carpo y el retináculo de los músculos flexores, unos engrosamientos de la fascia del antebrazo.

Los músculos flexores se dividen en tres capas o grupos diferentes. En la siguiente tabla, se presentan los músculos correspondientes a cada capa superficial.

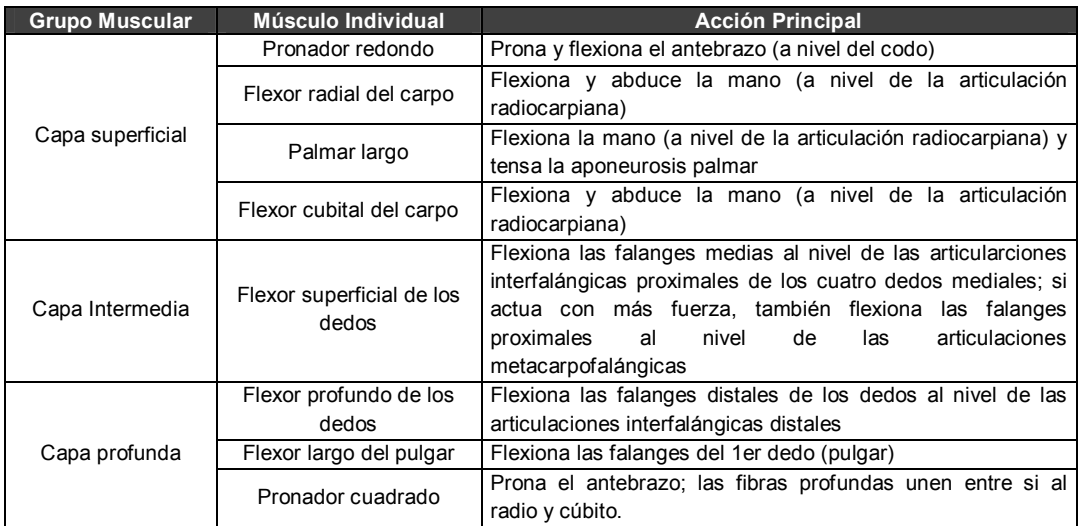

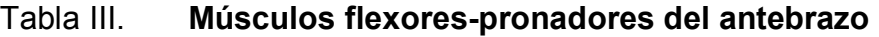

Fuente: elaboración propia.

Una vez analizadas las características de cada grupo muscular en cuanto a la función que desempeña, se procede a seleccionar el músculo específico para el análisis y la extracción de características.

Para el desarrollo de las pruebas se realizarán movimientos de flexión de muñeca, por lo que el grupo de músculos que intervienen en la función correspondiente, son los localizados en la capa superficial.

El hecho de que los músculos de análisis se encuentren prácticamente cerca del sensor de medición, representa una gran ventaja para las mediciones.

Como se muestra en la tabla anterior, los músculos posibles a examinar son el pronador redondo, el flexor radial del carpo, el palmar largo y el flexor cubital del carpo.

Dado que sólo será utilizado un músculo individual y no el grupo muscular completo, en la siguiente figura se ve el flexor radial del carpo que se selecciona como músculo de análisis.

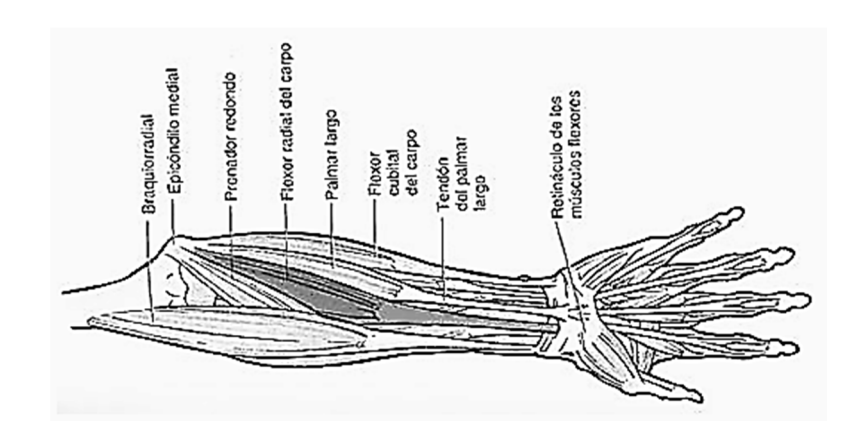

Figura 29. **Músculo seleccionado para el movimiento de flexión** 

Fuente: scan de lámina de músculos.

o Músculos extensores del antebrazo: los músculos extensores se encuentran en el compartimiento posterior (extensor–supinador) del antebrazo y están inervados por ramos del nervio radial. Al igual que los músculos flexores del antebrazo, los músculos extensores se dividen en 3 grupos de acuerdo a la función que desempeñan. En la siguiente tabla se muestran los grupos musculares correspondientes a los músculos extensores del antebrazo con sus características respectivas.

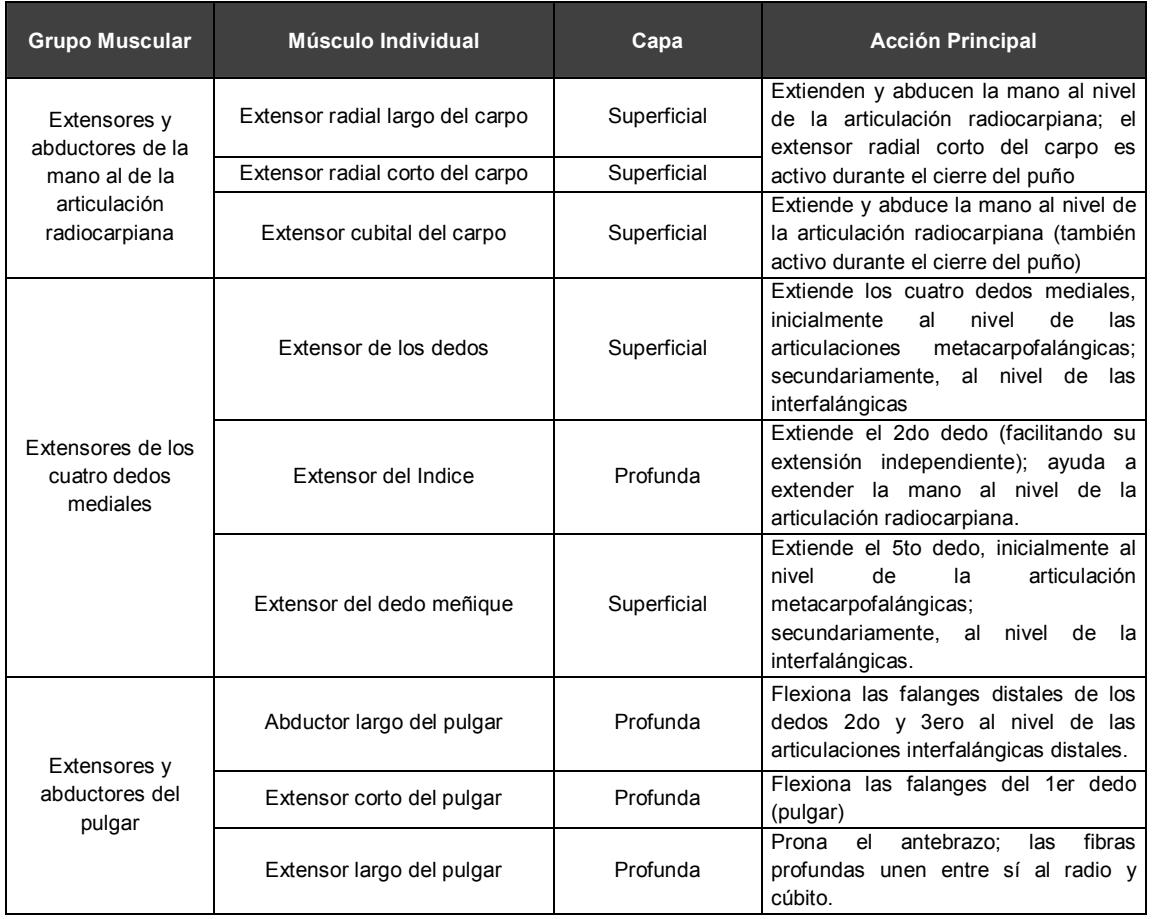

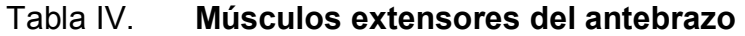

Fuente: elaboración propia.

Los músculos extensores se organizan anatómicamente en las capas superficial y profunda. Los extensores de la muñeca y mano permiten alcanzar objetos (extensión), abrir la mano y prepararla para agarrar o empujar; la supinación permite sujetar objetos y alimentarse La extensión es un movimiento agresivo (golpear o empujar), sin embargo la extensión de la muñeca, es también un importante componente de aprehensión fuerte.

Nuevamente se debe seleccionar un único músculo para el desarrollo del ejercicio y para obtener los potenciales de acción, sin embargo, el nuevo conjunto de pruebas consistirá en movimientos de extensión de la muñeca, por lo que es necesario considerar el grupo muscular que interviene en dicha acción.

A diferencia de los músculos flexores, cuyo conjunto muscular se localiza en la misma capa superficial, los músculos extensores se encuentran distribuidos entre dos capas diferentes independientemente de su influencia en una articulación específica. En esta situación, se elige el músculo que además de intervenir con la función de extender la articulación a nivel del carpo, se encuentre a un mayor nivel superficial y por consiguiente más cerca de los sensores de medición. El músculo que cumple con dichas características es el extensor cubital del carpo que se puede observar en la figura 30.

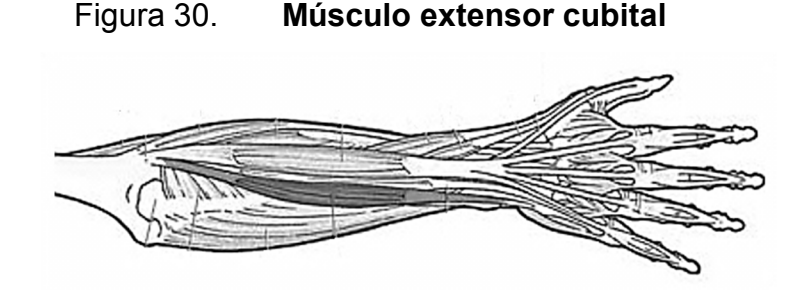

Fuente: scan de lámina de músculos.

Se debe tener cierta precaución durante la localización de este músculo para la colocación de los electrodos, debido a que puede confundirse con el músculo extensor de los dedos, el cual se encuentra contiguo al músculo en mención.

o Colocación de electrodos: una vez seleccionados los músculos destinados para obtención de los potenciales de acción y la extracción de las características, se debe proceder a la localización de dichos músculos y a la colocación de los electrodos superficiales de acuerdo a las especificaciones establecidas.

#### **1.4. Ejercicios de rehabilitación**

Son el principal objetivo con el que debe cumplir este proyecto, obviamente luego de conocer el funcionamiento de las partes implicadas en el mismo y que tipo de componentes lo integran (huesos, músculos, nervios, tendones y ligamentos.), es necesario conocer, saber cómo y qué clase de ejercicios se deben aplicar al paciente el proceso de rehabilitación.

Hay muchas clases de ejercicios que se aplican en una fisioterapia, sin embargo en este proyecto se especificará lo necesario sobre los ejercicios de tipo kinestésico, estos son los que realizará el exoesqueleto rehabilitador.

Los pasos de la fisioterapia son:

#### **1.4.1. Preparación**

Existen 2 tipos básicos de preparación previo los ejercicios de rehabilitación, siendo catalogados según la temperatura con la que se trabajan.

- Preparación en frío
- Preparación en caliente

La preparación en caliente es la que tiene mayor predominancia, sin embargo para preparar los miembros para rehabilitaciones de tendones o membrana de los huesos, se usa más la preparación en frío.

Para la preparación en caliente por lo general se sumerge el miembro afectado en agua a una temperatura regulada mayor a los 40 grados centígrados, por lo general oscila entre 50 y 60 grados.

Cuando se habla de lesiones y fracturas óseas es necesario que las articulaciones (ante todo) literalmente aflojen, esto se logra a una temperatura elevada; pues luego de haber estado sometidos a un estado inerte durante el tiempo de recuperación (soldadura) de los huesos, las articulaciones son las primeras en entrar en un estado de rigidez.

Es a través del calor uniforme en toda el área a rehabilitar que los huesos pueden entrar en un estado de suavidad necesaria para someterse al esfuerzo y torsión/presión necesarias para la rehabilitación.

Esta misma mecánica se implementa en los pacientes, utilizando paños o toallas calientes, según sea el área del cuerpo a cubrir, en este caso los miembros superiores o inferiores.

#### **1.4.2. Estimulación**

La estimulación se realiza en los músculos, de ¿qué forma?, con pulsos eléctricos aplicados con electrodos de manera que aquellas partes de los miembros que por el tipo de fractura o lesión ósea no tengan o no puedan moverse con tanta facilidad desde el inicio, puedan recuperar fuerza y la capacidad de tensión / torsión para colaborar a la recuperación del hueso afectado.

Cuando el miembro en rehabilitación ha estado inmóvil por mucho tiempo (semanas, meses), los músculos/tendones tienden a atrofiarse, y dependiendo de la gravedad de la lesión no pueden someterse a mucho esfuerzo desde el inicio.

Es entonces a través de la estimulación que se consigue una recuperación inicial de la atrofia de los músculos, las corrientes usadas para este proceso no superan los miliamperios, pues de hacerlo se corre el riesgo de daño en la estructura celular de los mismos y/o la corteza cardíaca.

Como ejemplo se cita un caso sucedido en el Hospital de Rehabilitación del IGSS (Pamplona), como resultado de un accidente de motocicleta, un paciente llevaba el casco en el brazo izquierdo, cuando sucedió el accidente el casco hizo que el brazo izquierdo se le fracturara en 3 partes, una a mitad del antebrazo y la otra a nivel del brazo (justo al filo del casco en ambos extremos).

El codo fue el que sufrió mayor daño, pues esta articulación prácticamente se deshizo, luego de 5 operaciones consiguieron llevarlo a lo que los doctores dijeron era lo mejor que podían hacer, luego de esto el paciente inició el proceso de rehabilitación, luego de casi 4 meses de tener el brazo

completamente inmóvil, tanto los bíceps, tríceps y demás músculos del miembro completo estaban atrofiados, en esta condición no podía iniciar con una rehabilitación que fuera prometedora.

Fue a través de los estímulos a los músculos con el procedimiento que se mencionó que se consiguió del brazo la fuerza mínima necesaria en los músculos y subsecuentes tendones para que el codo pudiera iniciar su verdadera rehabilitación.

#### **1.4.3. Clases de ejercicios**

A continuación se cita la experiencia de una licenciada en fisioterapia me mencionó en una ocasión cuando me quejaba del dolor en los huesos por mi rehabilitación: usted nunca va a rehabilitarse si sigue quejándose y no comienza a integrar de nuevo su pierna/brazo a su vida diaria (lo cual quedó grabado en mi memoria), en todo esto tenía completa razón!

Existen muchas personas que creen que el proceso de rehabilitación se realiza solamente cuando se encuentran en la sesión de ejercicios, cuando es lógico que una sesión que dura 2 horas, no tendrá los mismos resultados si la persona se encuentra las siguientes 22 horas del día en reposo.

Con esto se pretende hacer entender al lector, que cuando un paciente enfrenta este tipo de accidentes y se hace necesario la rehabilitación, el primer ejercicio no es el que nuestro exoesqueleto rehabilitador hará por él en la sesión de rehabilitación, sino los subsecuentes ejercicios que el paciente realizará por sí mismo en su domicilio o cualquier otro lugar donde se encuentre durante el día.

Dentro de las rutinas que realizará nuestro exoesqueleto rehabilitador, se encuentran básicamente los que replican el movimiento normal de los miembros, pues se sabe que es la única manera de conseguir que el miembro recupere el estado anterior al accidente.

Se puede ejemplificar esto con el mismo caso citado anteriormente: la única manera de lograr que el paciente recuperará la movilidad en su codo, era literalmente flexionándolo a la manera que se realiza normalmente, pero he aquí el secreto de todo; los ejercicios iniciales se realizan con ayuda, sin embargo esta ayuda es inversamente proporcional al avance en la recuperación.

Para los ejercicios de pierna será exactamente el mismo caso, los ejercicios que realizará el exoesqueleto sobre el paciente consistirá en realizar flexiones a la pierna aplicando ejercicio directo a la parte afectada, consiguiendo de esta manera que poco a poco se obtenga mejoría en el estado del paciente.

# **2. ELEMENTOS ELECTRÓNICOS Y MECÁNICOS DEL EXOESQUELETO**

Los componentes electrónicos, mecánicos o electromecánicos que se integran para que un dispositivo sea capaz de realizar el proceso de rehabilitación para el paciente, serán citados a continuación:

#### **2.1. Exoesqueleto**

El exoesqueleto en la naturaleza es el esqueleto externo continuo que recubre toda la superficie de los animales del filo artrópodos (arácnidos, insectos, crustáceos, minápodos y otros grupos relacionados), donde cumple una función protectora, de respiración y mecánica, proporcionando el sostén necesario para la eficacia del aparato muscular.

Los exoesqueletos existen en la naturaleza en diferentes tipos de configuraciones, donde la amplificación de potencia y soporte del cuerpo son las principales funciones de los exosqueletos animales. De acuerdo con este principio se han hecho investigaciones robóticas alrededor del mundo, mostrando ventajas que se pueden aprovechar de estos sistemas.

Un exoesqueleto es un armazón ergonómico que permite al usuario realizar actividades donde usa parte de su energía metabólica para generar movimientos, que por medio de un acoplamiento a sus extremidades la fuerza se potencializa; entonces el usuario solo tiende a utilizar un mínimo o nada de energía metabólica para moverse; es decir el exoesqueleto tiende a responder con fuerza proporcional a la que se le pida.

En el caso de las aplicaciones médicas, estos dispositivos son utilizados desde; el caso de enfermeros que necesitan trasladar pacientes de un lado a otro de forma delicada, hasta en las aplicaciones de rehabilitación del paciente mismo.

Por lo tanto también se puede decir que un exosqueleto es un dispositivo que aumenta el desempeño humano, controlado por dispositivos y máquinas que pueden incrementar velocidad, fuerza y resistencia del operador.

Un exoesqueleto robótico autónomo tiene retroalimentación por medio de sensores que miden la cinemática/dinámica del cuerpo humano a través del procesamiento de señales, estas a su vez son monitoreadas por un controlador que puede ser desde un PIC hasta una computadora como tal, o a través de TCP/IP, para pasar a la etapa de control de actuadores, dando como resultado primordial el movimiento armónico de todos los grados de libertad con que cuenta el exoesqueleto para producir estabilidad, control y sostenimiento del usuario de manera que éste pueda copiar sin problemas los movimientos normales de las extremidades.

#### **2.1.1. Clasificación**

Dentro del desarrollo tecnológico de este tipo de sistemas, dada su complejidad de análisis, construcción y financiamiento, los investigadores han desarrollado diferentes tipos de exoesqueletos, dependiendo de las funciones a realizar, sin embargo, se puede clasificar a gran escala en exoesqueletos de extremidades superiores y de extremidades inferiores.

Los exoesqueletos de extremidades superiores se refieren a aquello que emulan el comportamiento o asisten al usuario en el tronco, hombro, codo y muñeca (tomando éstos como los grados de libertad).

Los exoesqueletos de extremidades inferiores, se refieren a aquellos que emulan o asisten al usuario de la cadera hasta el pie (cadera, rodilla, tobillo).

Cuando se analiza el comportamiento de los exoesqueletos de extremidades superiores se puede notar aplicaciones comunes como el aumento de potencial humano para la manipulación de objetos pesados. Estos sistemas, también conocidos como dispositivos de asistencia o extensiones de potencia, pueden simular al brazo o torso igualando o aumentando la fuerza de un trabajador.

En otros casos, como lo es en este proyecto, el exoesqueleto copia los movimientos normales del cuerpo humano, pero en lugar de actuar hacia fuera, lo hace hacia dentro, pues el esfuerzo no lo realiza para potencializar una reacción externa como cargar un objeto, sino para imprimirle esfuerzo al propio miembro que está copiando para que realice los ejercicios de rehabilitación.

En todo caso, se debe procurar que cuando la persona utiliza el dispositivo, éste se encuentre en las condiciones óptimas de funcionamiento para poder darle a quien camina, el equilibrio para imprimir el paso, en otro caso al usar el exoesqueleto con fines médicos este no caminará, o se moverá en un espacio abierto sin soporte, sino más bien hará las mismas operaciones que el anterior (extremidad superior), pero un posiciones estáticas, por ejemplo; cuando la persona se encuentra sentada.

Dentro de las características más importantes de un sistema de este tipo, se pueden tomar en cuenta:

- Estructura mecánica
- Actuadores, sensores y sistemas de control
- La circuitería y los drivers necesarios (analógica y digital)
- Programación y controladores de software

#### **2.1.2. Aplicación**

Tiene que ver en esencia con el objetivo para el cual se diseña este dispositivo; el cual es la rehabilitación, uno de los puntos más importantes a considerar en este caso, es que los resultados al utilizar este dispositivo son mucho mejores y en menor tiempo que con un fisioterapeuta humano, pues son ejercicios graduales y controlados y a través de retroalimentación por medio de sensores que le permitirán al dispositivo percibir el entorno y cuerpo humano, censando los signos vitales y actuando en consecuencia de manera acertada y exacta.

En este tema uno de los problemas mayores, es la exactitud con la cual estos dispositivos deben actuar con relación a la parte del organismo que realiza el ejercicio, pues de sobrepasarse en fuerza y repeticiones, puede dañar al miembro, en la misma medida que si no hay suficiente control, el paciente tampoco prosperará.

Uno de los ejemplos que pueden citarse es; actualmente ingresan a los hospitales más conocidos: Roosevelt, San Juan de Dios, IGSS de accidentes, personas por accidentes de tránsito en específico pilotos de moto, es decir, motociclistas, los cuales como consecuencia del accidente resultaron dañados con fracturas en las extremidades superiores e inferiores, con traumas que por lo general son bastante fuertes en comparación con quien sufre un accidente en automóvil.

Luego que los médicos (traumatólogos) han generado el diagnóstico y proceden a la operación para unir, enderezar y ajustar los huesos, tendones y articulaciones, se proceden al tiempo de recuperación y luego de esto al período de rehabilitación, es a partir de aquí donde comienza la aplicación de este dispositivo.

Además en áreas de discapacidad física y rehabilitación de personas, ha habido mucha investigación y algunas de ellas se han desarrollado en el MIT (Massachusetts Institute of Technology) con el Golden Arm que era un exosqueleto de rehabilitación para brazo en 1970, y el MIT-MAUS en 1990 que a partir de ellos se han hecho muchas investigaciones en exosqueletos para rehabilitación.

En este tipo de aplicaciones no se requiere que el exosqueleto soporte mucho peso, solo el de la persona cuando mucho, pero algo importante es que pueda realizar los ejercicios de rehabilitación que la persona necesita, hasta que el paciente obtenga de nueva cuenta la movilidad necesaria para continuar con su vida de la manera más normal posible.

Después de todo, se espera que la configuración ayude a un movimiento más natural durante las sesiones de terapia de los pacientes o un sistema sofisticado de uso diario.

Incluso no necesita preocuparse por la energía suministrada, pues por lo regular las rehabilitaciones son dentro de un centro hospitalario, es decir, que la fuente de energía se toma de la corriente común.

Hoy en día muchas personas son tratadas con diferentes métodos de rehabilitación, sin embargo se ha empezado a emplear la ayuda de la tecnología, especialmente la robótica, por lo que un exoesqueleto, es la opción más lógica para este tipo de rehabilitación.

El exoesqueleto hará que el paciente tenga un movimiento sin asistencia humana (fisioterapeuta) y que sus músculos puedan llegar a una normalización neuromuscular, puesto que al cumplir más ciclos de movimientos en un menor tiempo, ayudará en gran parte a la rehabilitación, al menos en este tipo de terapia que se complementará con otras terapias incluidas dentro del sistema integral de rehabilitación de este proyecto.

La normalización neuromuscular, es el proceso mediante el cual se devuelven las condiciones anatómicas y metabólicas normales de la musculatura. Esto quiere decir que por medio de diferentes tipos de terapias fisiológicas con calor, frío, señales eléctricas, el individuo recupera poco a poco su movilidad.

Para desarrollar este tipo de sistemas, se cuenta con diversas herramientas de software que permiten simplificar el trabajo, pues para el diseño mecánico del sistema, se pueden utilizar programas como Pro.Engineer o Catia, para los sistemas electrónicos Proteus, Orcad, LiveWire, otros, para los sistemas electroneumáticos FluidSim. C++, Basic, entre otros como lenguajes de programación de los controladores o PIC, MATLAB para el control de los

módulos en PC del sistema y análisis matemáticos, simulaciones del modelo, entre otros.

Dentro del diseño del exosqueleto, se deben tomar en cuenta ciertas cuestiones que deben cumplir todos los exosqueletos sin importar su configuración. Estas son:

- Seguridad y confiabilidad, son las características que se deben buscar antes de proponer cualquier cambio o mejora. Esto es un hecho, puesto que este tipo de dispositivos lo utilizan personas.
- Los exosqueletos deben ser de longitud adaptable, esto es que todas las partes de las estructura deben de ajustarse a un gran rango de longitudes, esto de acuerdo con el promedio de las personas a diferentes edades.
- El exosqueleto debe ser ergonómico y altamente manipulable.
- Técnicamente robusto que solo se mueva con el usuario.

#### **2.2. Neumática**

Para generar los movimientos del exoesqueleto rehabilitador, es necesario utilizar algún tipo de actuador que convierta la energía en fuerza. Para este dispositivo se utilizarán pistones neumáticos que transforman la energía del aire comprimido en fuerza mecánica. Para diseñar un sistema neumático, es necesario entender primero la neumática básica y conocer el funcionamiento de los elementos neumáticos que actualmente se pueden utilizar para seleccionar aquellos que se acoplen mejor a este dispositivo.

## **2.2.1. Sistemas neumáticos**

Las aplicaciones para el aire comprimido se han ido expandiendo a todas las industrias donde se necesita automatizar algún proceso continuo como la industria de la alimentación, sistemas robotizados, y la automatización del ensamblaje y manipulación de objetos. Esto se debe a que los sistemas neumáticos ofrecen numerosas ventajas, tales como:

- Disponibilidad: muchas fábricas tienen algún suministro de aire comprimido y compresores portátiles para facilitar el traslado de los sistemas sin perder funcionalidad.
- Almacenamiento: se puede almacenar fácilmente en grandes cantidades dentro de depósitos dedicados para esto.
- Simplicidad de diseño y control: los componentes son de configuración sencilla y fácil montaje, proporcionando a los sistemas automatizados un control relativamente sencillo.
- Elección de movimiento: se puede elegir entre un movimiento linear o angular, con velocidades fijas o continuamente variables con gran facilidad.
- Economía: la instalación de los sistemas neumáticos tiene un costo relativamente bajo, pues los componentes son muy económicos y requiere muy poco mantenimiento.

- Confiabilidad: el sistema se vuelve muy fiable gracias a la larga vida de los componentes neumáticos. Además la velocidad de los actuadores es elevada (1 metro por segundo).
- Resistencia al entorno: las altas temperaturas, polvo o atmósferas corrosivas no afectan al funcionamiento del sistema neumático.
- Limpieza del entorno: el aire es limpio y con un adecuado tratamiento de aire en el escape se puede instalar según las normas de sala limpia.
- Seguridad: no posee características explosivas, aún después de haber sido comprimido.

Los actuadores neumáticos no producen calor. En caso de fallo el sistema se detiene.

# **2.2.2. neumática básica**

A continuación se dará una breve explicación sobre las leyes naturales relacionadas con el comportamiento del aire como gas comprimido, y las medidas físicas que se utilizan normalmente.

Unidades de presión

La unidad ISO de presión, es el Pascal (Pa):

1 Pa=1 
$$
\frac{N}{m^2}
$$
 (Newton por metro cuadrado)

Se trata de una unidad muy pequeña, por lo que existe un acuerdo para utilizar el bar como unidad de 100,000 Pa y así evitar el trabajar con números grandes. De esta forma se vuelve más práctica en cálculos industriales.

100 000 Pa=100 kPa=1 bar

En neumática, la presión es considerada una presión relativa, es decir por encima de la presión atmosférica.

- Propiedades de los gases
	- o Ley de Boyle Mariotte: dicta que a una temperatura constante, el volumen ocupado por una masa gaseosa invariable es inversamente proporcional a su presión.

$$
\frac{P_1}{V_2} = \frac{P_2}{V_1} = Cte
$$

Ley de Gay Lussac: dice que a presión constante, el volumen ocupado por una masa de gas, es directamente proporcional a su temperatura absoluta, como sigue:

$$
\frac{V_1}{T_1} = \frac{V_2}{T_2} = \frac{V_3}{T_3} = Cte
$$

Ley de Charles: a volumen constante, la presión absoluta de una masa de gas determinada, es directamente proporcional a la temperatura. Esto significa que entre más se comprime un gas, más aumenta su temperatura. Puede ser representado como:

$$
\frac{P_1}{T_1} = \frac{P_2}{T_2} = \frac{P_3}{T_3} = Cte
$$

Las relaciones anteriores se combinan para proporcionar la "ecuación general de los gases perfectos", esta es:

$$
\frac{P_1.V_1}{T_1} = \frac{P_2.V_2}{T_2} = \frac{P_3.V_3}{T_3} = Cte
$$

• Sistemas neumáticos

Un sistema neumático básico se compone de dos secciones principales:

- o Sistema de producción y distribución de aire
- o Sistema de consumo de aire o utilización.

Figura 31. **Sistema neumático básico** 

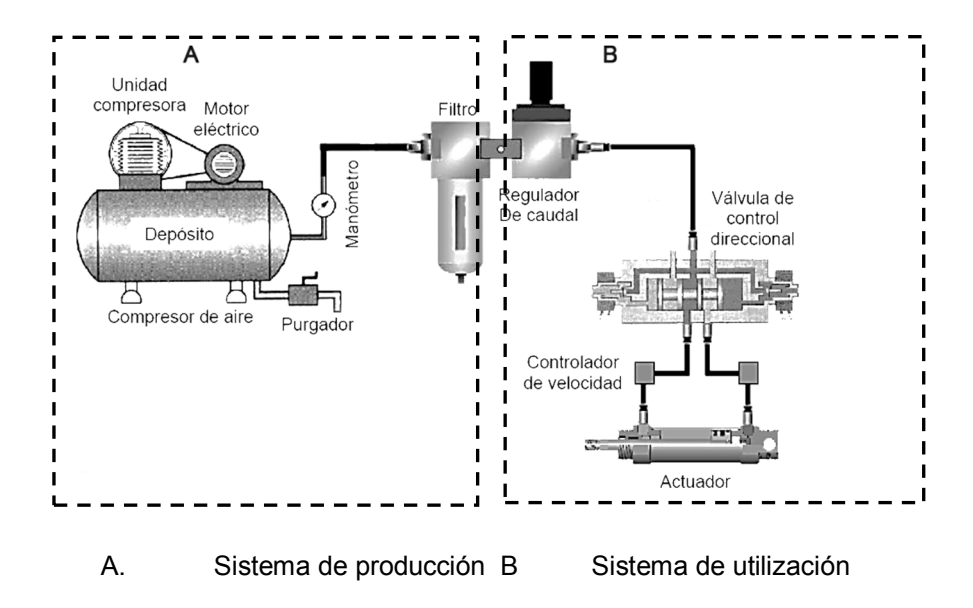

Fuente: elaboración propia.
El sistema de producción y distribución de aire está compuesto básicamente por el compresor de aire, el cual a su vez está compuesto por seis elementos:

- o Unidad compresora: es un elemento que aspira el aire a presión atmosférica y lo comprime mecánicamente. Existen muchos tipos de unidades compresoras, divididos principalmente en dos categorías:
	- **Alternantes:** 
		- $\checkmark$ De émbolo
		- $\checkmark$ De diafragma
		- Rotatorios:
			- $\checkmark$ De paleta
			- $\checkmark$ De tornillo

# Figura 32. **Compresor de embolo de 1 etapa**

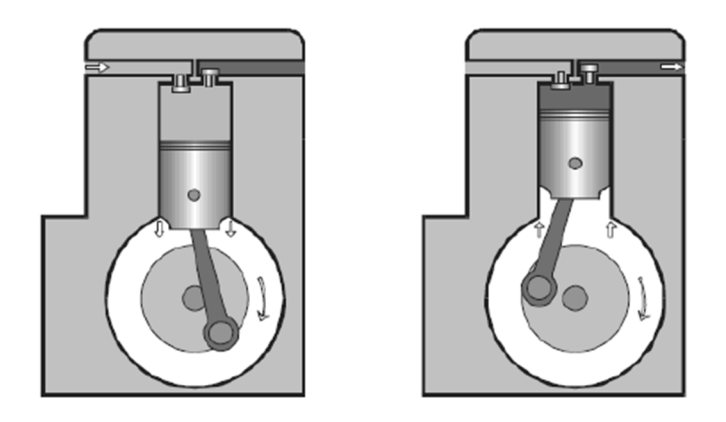

Fuente: modelo obtenido con CorelDraw en base a Festo – FluidSim.

La unidad compresora más sencilla, es el compresor de émbolo de una etapa (figura 31). Este compresor aspira el aire a presión atmosférica y lo comprime a la presión deseada en una sola compresión.

Cuando el émbolo se mueve hacia abajo, crea una presión más baja que la de la atmósfera, forzando la entrada de aire en el cilindro a través de la válvula de admisión.

Cuando el émbolo se mueve hacia arriba, la válvula de admisión se cierra y el aire se comprime forzando a que la válvula de escape se abra para descargar el aire comprimido dentro el depósito.

- Motor eléctrico: transforma la energía eléctrica en energía mecánica para mover la unidad de compresión.
- Depósito: es un tanque especial que almacena el aire comprimido y soporta altas presiones.
- Válvula antiretorno: permite que el aire comprimido pase de la unidad de compresión al depósito pero impide su retorno.
- Manómetro: es un indicador visual de la presión del aire dentro del depósito.

El sistema de utilización del aire está compuesto por:

• Unidad de acondicionamiento de aire: consta de un separador de agua y un filtro de impurezas. El filtro sirve para mantener la línea libre de impurezas como polvo u óxido. El separador de agua hace girar rápidamente el aire para que las partículas de agua que se hayan condensado en las tuberías, se depositen en el fondo del vaso.

• Regulador: consiste en una válvula general manual que permite regular fácilmente la presión de salida del depósito hacia el sistema neumático. Muchas veces cuenta con un manómetro propio que indica la presión de flujo.

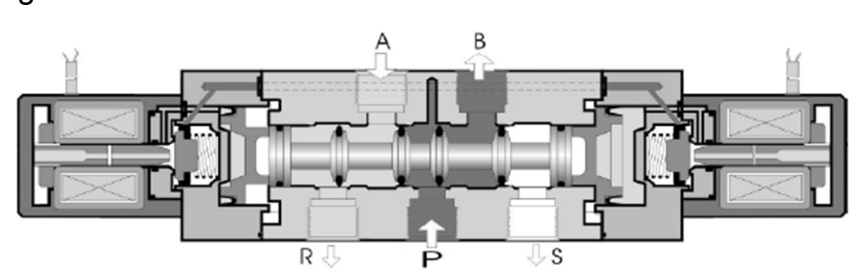

Figura 33. **Electroválvula servo-activada biestable** 

Fuente: modelo obtenido con CorelDraw en base a Festo – FluidSim

• Válvulas de control direccional: existen muchos tipos de válvulas neumáticas en el mercado, pero todas tienen como función controlar el paso de aire entre sus vías, abriendo, cerrando o cambiando sus conexiones internas, dependiendo del tipo de actuador que se desee controlar. Pueden ser activadas de diversas formas: manualmente, por circuitos eléctricos, neumáticos, hidráulicos o mecánicos.

Este tipo de válvulas son clasificadas por:

o Número de vías: orificios de los que dispone la válvula para distribuir el paso de fluido (2, 3, 4 ó 5 vías).

- o Número de posiciones: estados posibles que puede adoptar internamente (2 ó 3 posiciones).
- o Su forma de accionamiento:
	- Monoestable: tiene una única posición estable. Significa que puede tomar varias posiciones pero al ser desactivada siempre regresa a la misma posición estable mediante un resorte.
	- Biestable: tiene 2 posiciones estables, cada vez que se activa conmuta entre estos 2 estados sin regresar al anterior.
- o Actuadores: son los encargados de transformar la energía neumática en energía mecánica. Los dos grupos más comunes son:
- o Actuadores lineales: son los más comúnmente utilizados, transforman la energía neumática en energía mecánica con movimiento rectilíneo alternativo.
- o Cilindro de efecto simple: desarrolla un trabajo sólo en un sentido. El émbolo retorna a su posición inicial por medio de un resorte interno. Puede ser del tipo vástago retraído o vástago extendido.
- o Cilindros de doble efecto: el trabajo se desarrolla en las dos carreras del vástago tanto, en la salida como el retroceso, dado que el aire se aplica alternativamente a los lados opuestos de la primera y segunda conexión del émbolo, como el de la figura 34.

o Actuadores de giro: no son utilizados tan comúnmente como los actuadores lineales. El más sencillo tiene un piñón en el eje de salida que engrana con una cremallera, la cual está unida a un émbolo doble. Al inyectar aire el émbolo se mueve para un lado o para el otro haciendo girar el eje en su lugar.

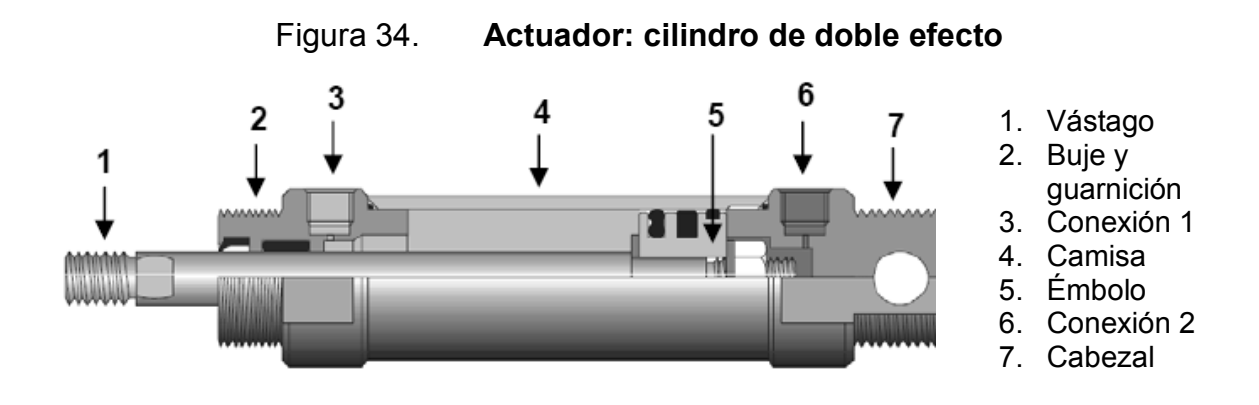

Fuente: modelo obtenido con CorelDraw a base de elemento de FluidSim.

- o Controladores de velocidad: también llamadas válvulas de flujo, regulan la cantidad de aire que las atraviesa por unidad de tiempo. Estos elementos dentro del circuito neumático influyen sobre la velocidad final de los actuadores o provocan retardos en los circuitos de mando como un temporizador. Se catalogan en 3 grupos:
	- Válvulas de estrangulación: produce un estrechamiento en la conducción, de forma que origina una disminución del flujo que la atraviesa.
	- Válvulas reguladoras de flujo unidireccional: su función es la misma que la de las válvulas de estrangulación con la única

diferencia que el flujo de aire solo puede ir en una dirección y no puede regresar gracias a un elemento anti retorno.

 Válvulas de escape rápido: es una válvula bidireccional, pero al aumentar la presión hacia una dirección el aire escapa rápidamente.

Figura 35. **Válvula de estrangulación** 

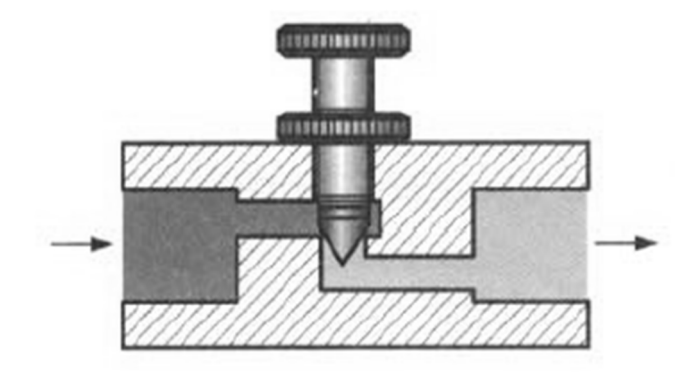

Fuente: http://www.sapiens.itgo.com/neumatica/valvulas1.htm. Consultado: 5 de marzo de 2013.

Figura 36. **Válvula de regulación de flujo unidireccional** 

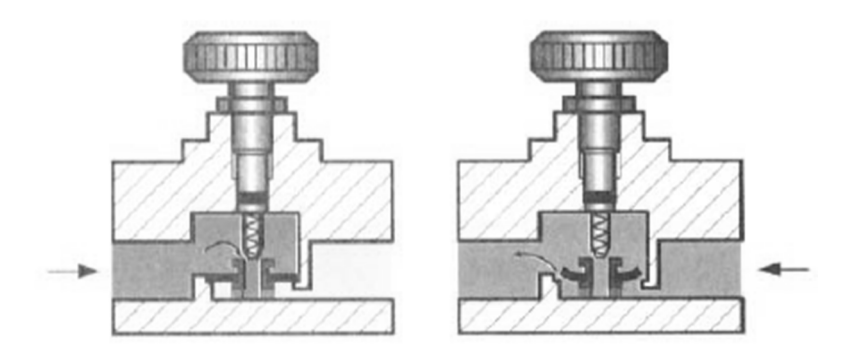

Fuente: http://www.sapiens.itgo.com/neumatica/valvulas1.htm. Consultado: 5 de marzo de 2013.

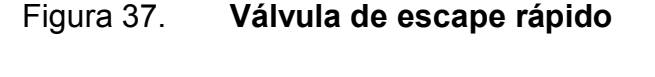

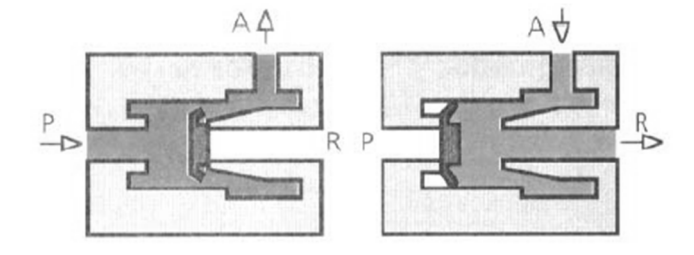

Fuente: http://www.sapiens.itgo.com/neumatica/valvulas1.htm. Consultado: 5 de marzo de 2013.

### **2.3. Sensores**

Son la parte primordial de todo sistema que necesite interaccionar con su entorno, pues solamente a base de los sensores, un dispositivo electrónico puede conseguir obtener señales del entorno para luego procesarlas y que sean entendibles para el dispositivo y este pueda responder en consecuencia, según sea la programación del mismo.

Para el caso específico de este exoesqueleto rehabilitador, es necesario tomar en cuenta muchos sensores que no solamente van a obtener relaciones de posiciones espaciales para el movimiento del exoesqueleto como tal, sino aún más, obtener datos del paciente en el cual esté colocado, para saber cómo interpretar las respuestas del organismo del paciente a los ejercicios de rehabilitación.

Una máquina no puede escuchar un hay, me duele de parte del paciente, sin embargo puede saber cómo interpretar esta frase electrónicamente, pues lo que el humano percibe como dolor, se da a base de transmisiones de impulsos eléctricos a lo largo de todo el sistema nervioso (sistema que recorre cada

66

punto del organismo), y es en puntos estratégicos en donde se tomarán medidas de pulso y temperatura, con los cuales este dispositivo podrá trabajar.

Al abarcar la parte de los sensores propios de movimiento del exoesqueleto se centrará el análisis en la parte baja del dispositivo, pues se considera que la parte de los miembros superiores ocupa el mismo análisis y componentes, es decir, puede replicarse sin ningún problema con las configuraciones de la parte baja.

Aún más, hay consideraciones específicas que solamente son válidas para la parte de los miembros inferiores, y con el fin de mostrar estas consideraciones especiales se centra el análisis en el miembro inferior.

## **2.3.1. Sensores de posicionamiento**

Para este prototipo son necesarios varios sensores divididos en 3 tipos: encoder, infrarrojos, sensores de presión/presencia. La figura 38 muestra de manera gráfica la disposición de los mismos a lo largo de la pierna.

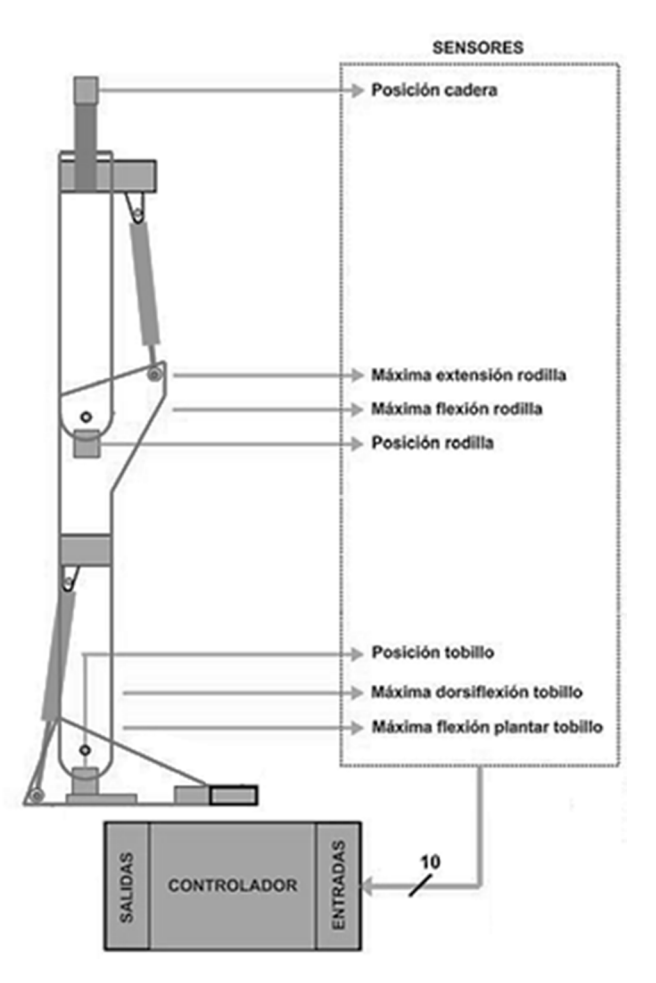

## Figura 38. **Sistema de sensores de retroalimentación**

Fuente: elaboración propia.

## **2.3.1.1. Encoder**

El movimiento de las articulaciones en el prototipo es uno de los factores más importantes a censar, pues si se desea controlar la pierna es necesario saber en qué punto se encuentra con respecto al espacio, para esto se usará una encoder para transformar el movimiento angular en una señal electrónica procesable y entendible para la plataforma controladora.

Un encoder es un elemento utilizado para censar la posición y rotación convirtiendo el desplazamiento en pulsos digitales. Consiste en un disco con un patrón de sectores oscuros y transparentes montado en un eje de rotación.

De un lado del disco se tiene un LED infrarrojo y del otro un fotosensor (fotodiodo o fototransistor). Cuando el disco gira, el rayo infrarrojo es interrumpido secuencialmente por los sectores oscuros del disco, generando pulsos a la salida.

Para que los pulsos se generen perfectamente cuadrados se tiene un circuito que los filtra y los lleva dentro del rango de voltajes TTL. Al contar los pulsos generados en las señales de salida se puede determinar la posición.

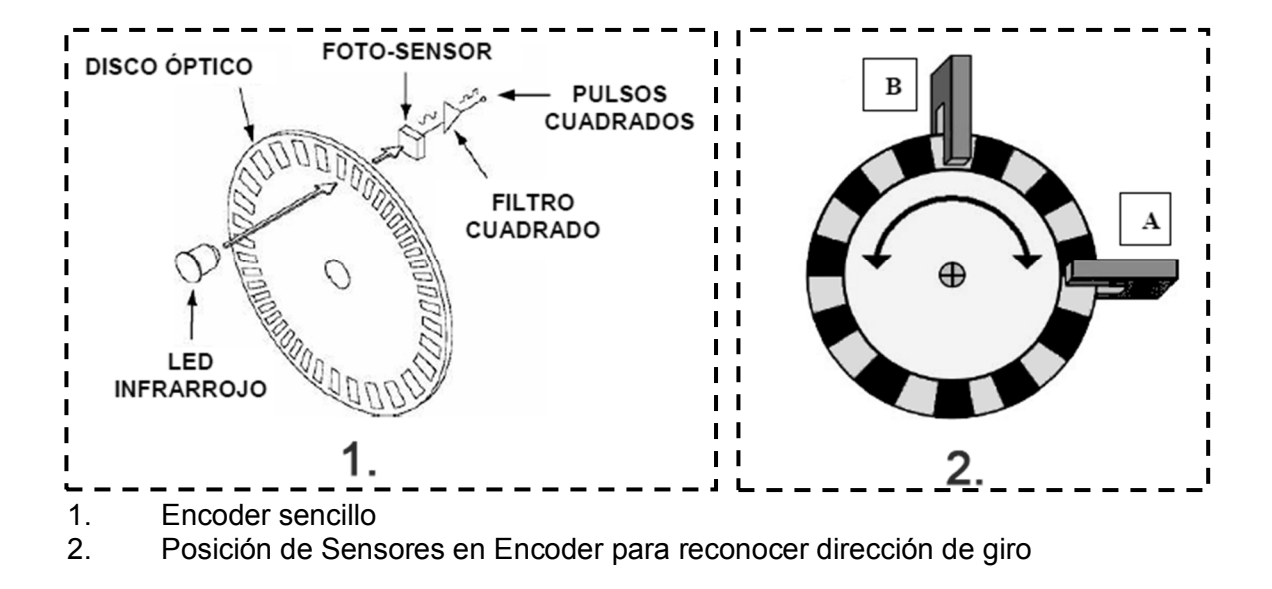

Figura 39. **Encoder** 

Fuente: elaboración propia.

Para determinar la dirección de giro, el encoder tiene 2 pares de LEDs infrarrojos y fotosensores desfasados de manera que generen pulsos con diferencia de 90 grados. De esta forma cuando gira el disco, el patrón de segmentos oscuros se convierte en dos señales de salida de pulsos, normalmente denominados canal A y canal B (figura 39 item 2.). Los pulsos de salida del canal A están desfasados 90 grados de los pulsos del canal B. La diferencia de fase entre la señal de salida A y la señal de salida B determinan la dirección de rotación del disco y por lo tanto la dirección de la articulación.

### Figura 40. **Pulsos de canales A y B desfasados 90 grados**

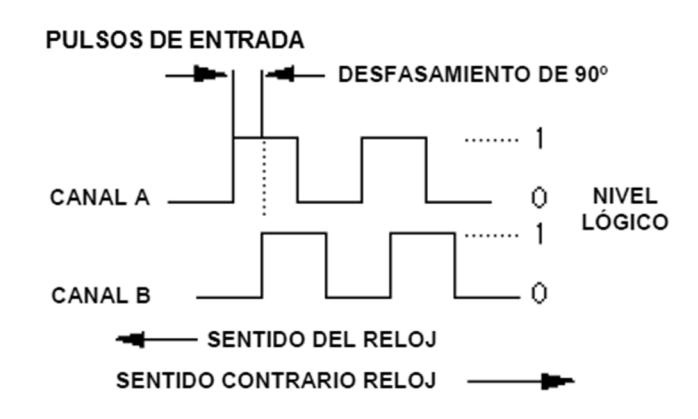

Fuente: elaboración propia.

Entonces, si los pulsos del canal A suceden antes que los pulsos del canal B, como se muestra en la figura 40, la rotación es en sentido contrario de las manecillas del reloj. Por otro lado, si los pulsos del canal B suceden antes que los pulsos del canal A, la rotación es en el sentido de las manecillas del reloj.

Comparando hojas de datos se determinó que uno de los mejores sensores para realizar la tarea de Encoder es un optointerruptor, específicamente el modelo ITR8102. El ITR8102 consiste en un diodo de arsénico emisor de infrarrojo (IR908-7C) y un fototransistor de silicio (PT908- 7C) acoplados en un dip plástico.

Este paquete está diseñado para optimizar la resolución mecánica, eficiencia de acoplamiento y aislar la luz del ambiente. La ranura permite interrumpir la señal fácilmente con algún material oscuro u opaco, cambiando la salida de un estado apagado a encendido y viceversa.

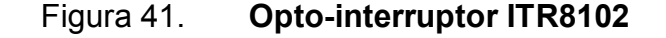

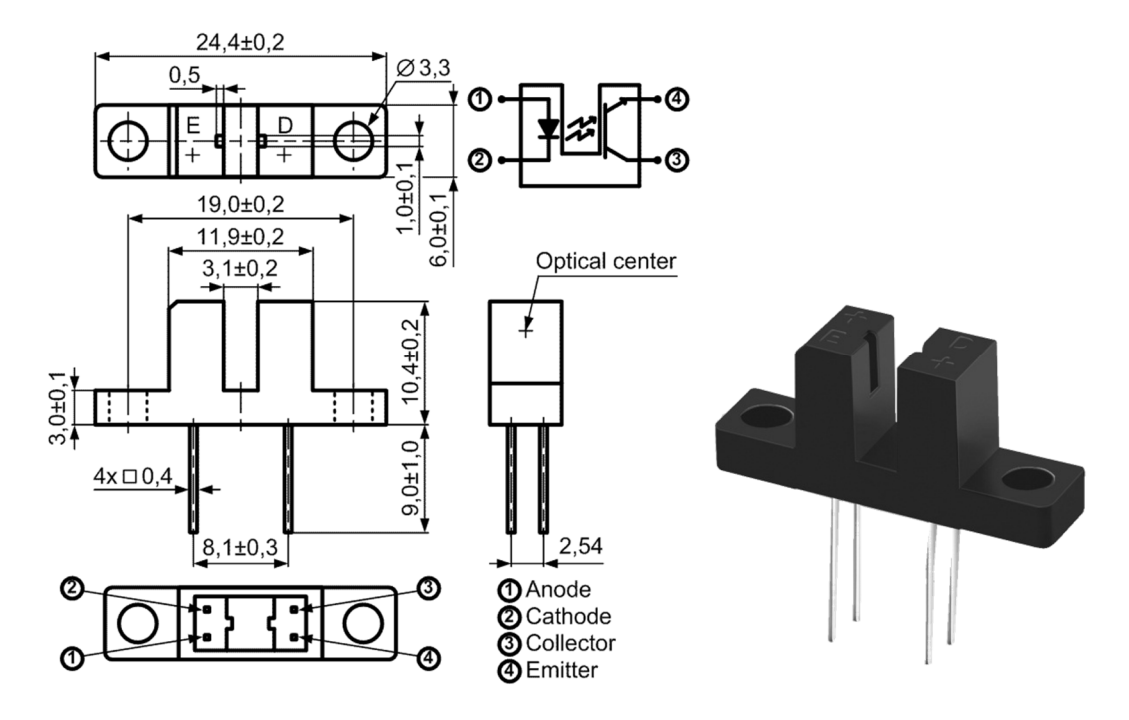

Fuente: http://www.dart.ru/cataloguenew/leds/db/html. Consultado: 20 de febrero de 2013.

El prototipo solo utiliza medio disco para el Encoder de cada articulación, esto significa que solo se tienen 180 grados de rango máximo. En realidad dependiendo de la articulación se utiliza mucho menos que este rango, por lo que se complica colocar los dos opto-interruptores a 90 grados de separación entre cada uno.

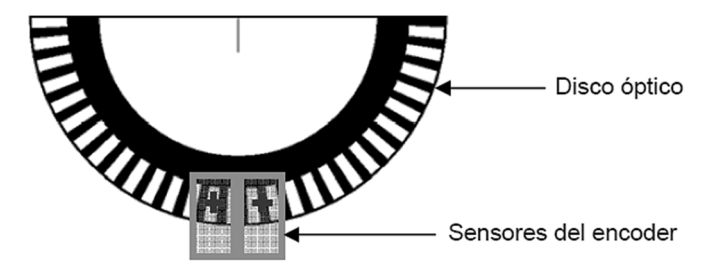

## Figura 42. **Colocación de opto sensores para encoder**

Fuente: elaboración propia

Por esta razón se debe diseñar el patrón alternante de espacios oscuros y claros de manera que se genere también el desfase de 90 grados entre las lecturas de los dos canales (A y B), y colocar los optointerruptores uno a la par del otro, sin que esto dificulte en ningún momento la medición y los resultados requeridos, a la manera que ilustra la imagen de arriba.

# **2.3.1.2. Encoder del tobillo**

El Encoder está montado en una placa metálica del pie horizontalmente con respecto al borde inferior. Al accionar el pistón, el Encoder gira junto con el pie, mientras que el disco óptico se mantiene fijo en el tobillo. Esto permite conocer la posición del pie con respecto al tobillo, como se puede observar en la figura 43, el movimiento de empuje y retracción se realiza en el talón y el eje se encuentra en el tobillo, es a partir de este eje, que con el pie del paciente afianzado y asegurado en la planta del exoesqueleto que se realizarán los ejercicios de rehabilitación.

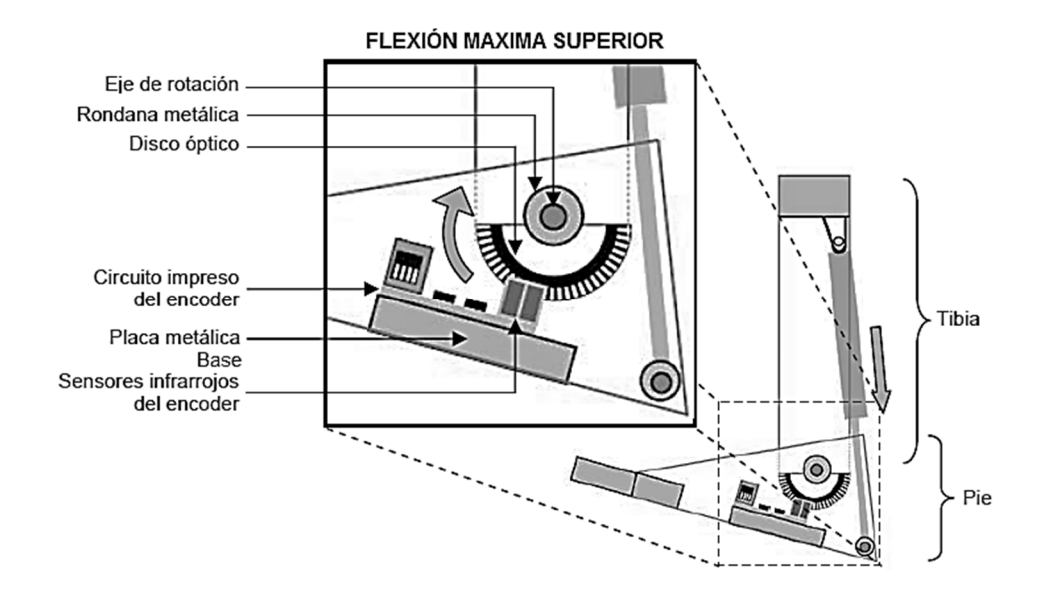

## Figura 43. **Sensor en articulación de tobillo**

Fuente: elaboración propia.

## **2.3.1.3. Encoder de la rodilla**

Al igual que en el pie, al accionarse el pistón el Encoder montado verticalmente en una de las láminas que constituyen la base del exoesqueleto de la rodilla, gira con la pierna mientras que el disco óptico se queda fijo en el muslo. La única diferencia con respecto al Encoder del pie, es la posición de montaje del sensor, sin embargo de la misma manera lleva implícito el mismo significado, la pierna completa del paciente se asegurará a las bases del exoesqueleto para realizar los ejercicios de rehabilitación.

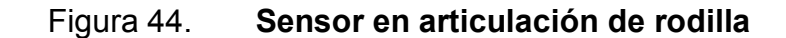

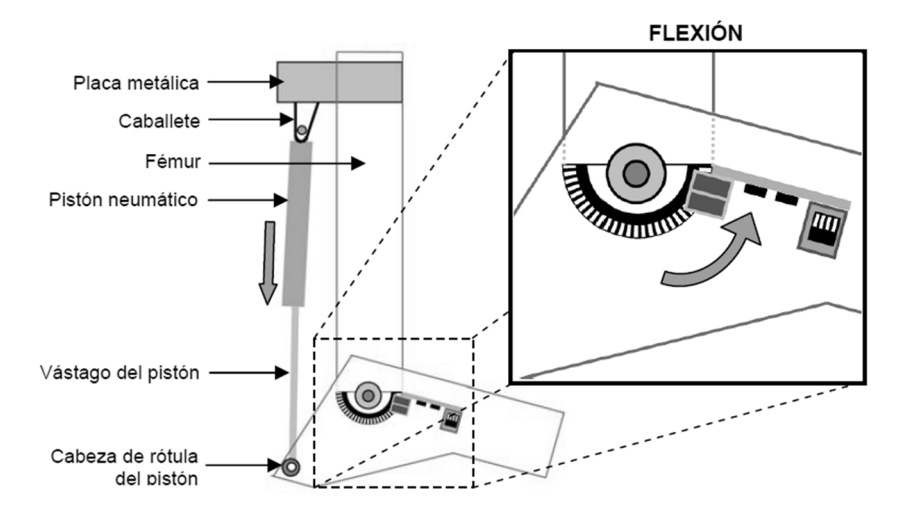

Fuente: elaboración propia – Usando CorelDraw.

## **2.3.1.4. Sensores infrarrojos IR**

Al iniciar el sistema, son necesarios sensores que tengan prioridad sobre todos los demás, a fin de ofrecer posiciones iniciales de referencia. De esta manera se asegura que al iniciar los procesos el dispositivo siempre comience en la misma posición y resetee los Encoder en esa posición conocida inicial de referencia, para generar siempre una lectura correcta del encoder respecto de la posición.

Con esto en mente se integran sensores infrarrojos que se encuentran físicamente localizados en la posición máxima y mínima de cada articulación. Cada sensor está formado por un emisor infrarrojo y un fototransistor, de manera que cuando la articulación llega a su posición máxima, al alinearse el emisor con el fototransistor se envía una señal en alto al controlador para indicar se ha llegado a la posición fi,nal, lo mismo para la posición mínima.

74

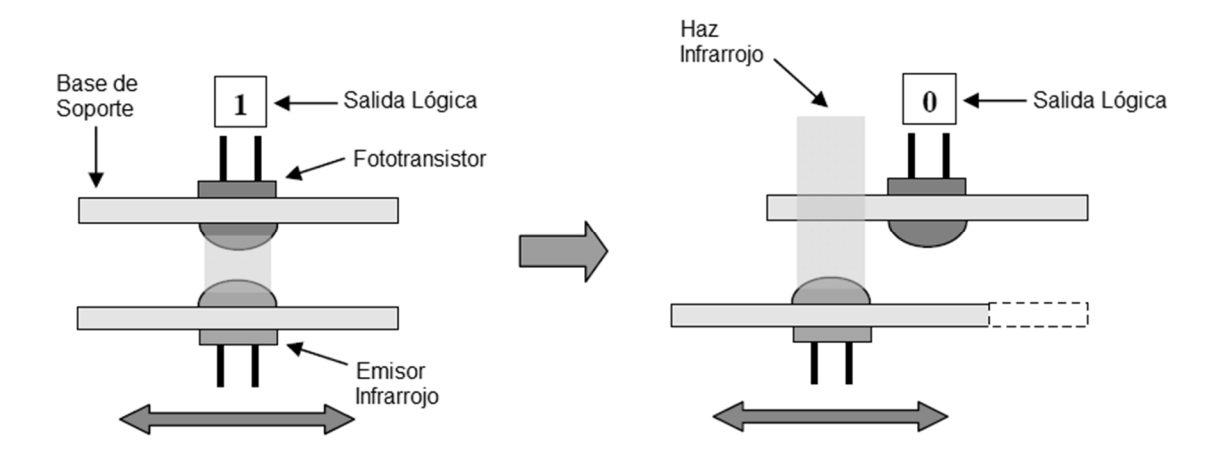

### Figura 45. **Sensor IR para posiciones máximas y mínimas**

Fuente: elaboración propia, con programa CorelDraw.

Por otro lado, una vez acabada la inicialización, estos sensores sirven de tope de seguridad para no forzar las articulaciones cuando llegan a su posición máxima. Al alinearse y enviar una señal en alto al controlador este desactiva la electroválvula que hasta ese momento ha inyectado aire al pistón, y de esta manera se detiene el movimiento.

### **2.3.1.5. Sensor de contacto**

Seguido a los sensores de IR está el sensor de contacto, estos básicamente se encargan de decirle al exoesqueleto que el paciente está presente, por lo tanto son sensores muy básicos y sencillos.

# Figura 46. *Push-Button* **usado como activador**

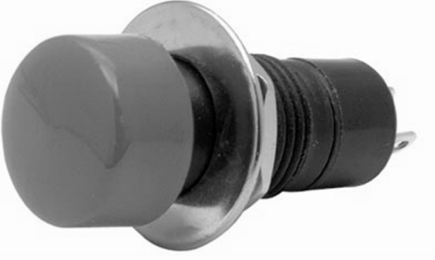

Fuente: http://wikifab.dimf.etsii.upm.es/wikifab/index.php. Consultado: 21 de febrero de 2013.

Estos activadores se colocarán en 3 posiciones estratégicas según los 3 grados de libertad principales, uno en el punto medio de la parte alta del miembro (sea el muslo o el brazo), otro al nivel medio de la parte baja del miembro (sea de la tibia y peroné, o del antebrazo), y el tercero directamente en el punto final del miembro (muñeca/mano, talón); estos se utilizarán para indicar el momento en que el miembro se encuentra afianzado en el exoesqueleto.

Esto para prevenir que el sistema por cualquier razón comience a funcionar solo y resulte en lecturas erróneas que degeneren en un sistema loco funcionando por sí mismo, podría pensarse en sensores más complicados como sensores de tacto, sin embargo, estos son muy sensibles y se deben recalibrar con mínimos impulsos, incluso en ocasiones se accionan con solo colocar un hoja de papel sobre ellos y lo que se pretende prevenir son las activaciones no deseadas del sistema.

Estos sensores se dispondrán en serie para hacer necesaria una activación de grupo para validar la presencia de todo el miembro del paciente en el exoesqueleto rehabilitador.

76

## **2.3.1.6. Sensor del punto final (***End Point***)**

A manera de ejemplificación e ilustración, la figura 47 muestra el sensor de presencia montado en el talón. El *push-button* se diseñó para estar lo más atrás posible de una de las placas metálicas de refuerzo del pie a la altura correcta para que al hacer contacto el talón del miembro con el suelo del prototipo, éste se presione sin dificultad y se active.

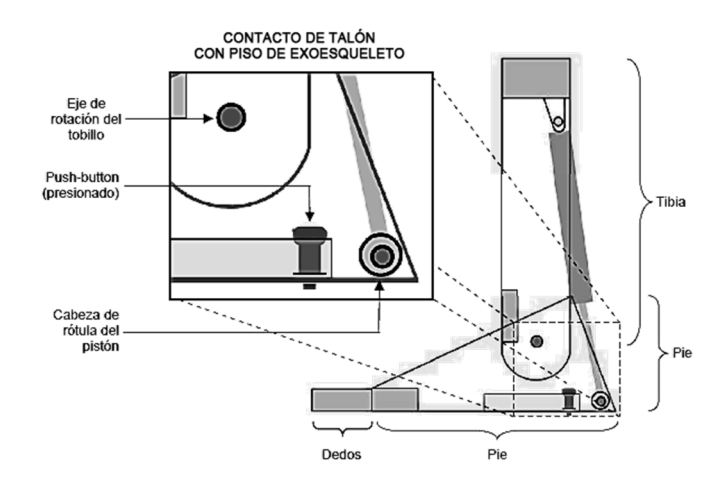

Figura 47. **Ilustración de contacto presionado** 

Fuente: elaboración propia.

# **2.3.2. Sensores de medición**

La adquisición, el acondicionamiento y el análisis de la señales electromiográficas se realizan mediante el uso de un sistema de adquisición de 2 canales. Una vez obtenida la señal, es acondicionada y procesada por el controlador, además se extraen sus características en el dominio del tiempo. En la figura 48 se muestra el diagrama a bloques de la estructura del sistema de adquisición y acondicionamiento propuesto e implementado.

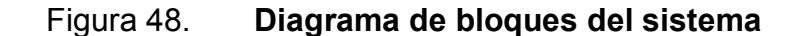

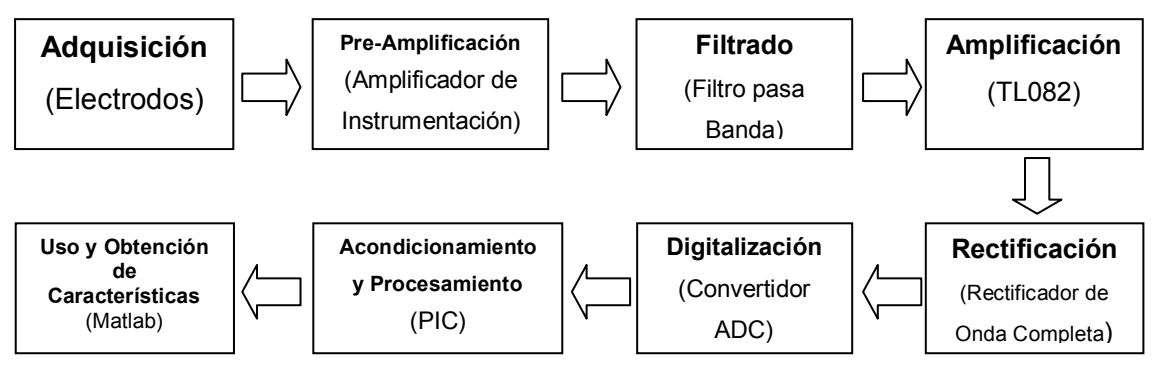

Fuente: elaboración propia

### **2.3.2.1. Señales mioeléctricas**

El primer bloque consta de electrodos superficiales para la obtención de las señales. Estos son conductores mediante los cuales hace circular una corriente eléctrica. En el segundo bloque se utiliza un amplificador de instrumentación, mediante el cual se ajusta la ganancia para visualizar la señal obtenida por los electrodos y se regulan los cambios de potencial generados en los instrumentos de adquisición.

En la tercera etapa, se utilizan filtros para eliminar el resto de señales y ruido producidos por diferentes fuentes durante la adquisición y permitir únicamente el paso de las frecuencias en el marco deseado.

El cuarto bloque, consta de un segundo amplificador y en la etapa posterior se presenta una rectificación que básicamente suma DC a la señal para que todos los datos obtenidos se encuentren en el espectro positivo del voltaje.

78

Luego viene la digitalización de la señal analógica obtenida por los electrodos, realizando dicho proceso mediante un convertidor analógico-digital. En los 2 bloques finales, se realiza la evaluación y el análisis de la señal mioeléctrica mediante el PIC, que es el controlador primario del sistema.

## • Adquisición de las señales mioeléctricas

Los potenciales de acción son extraídos directamente del músculo de análisis. Una cantidad considerable de información relativa al estado bioeléctrico del músculo se oculta en la distribución espacial variable en el tiempo de los potenciales en el músculo.

El electrodo extrae la información espacial oculta en el complejo potencial que pasa, dejando sólo una forma de onda de potencial variante en el tiempo para ser registrada e interpretada. En figura 49 se puede visualizar una ejemplificación de una señal mioeléctrica extraída por electrodos.

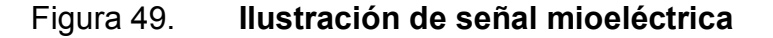

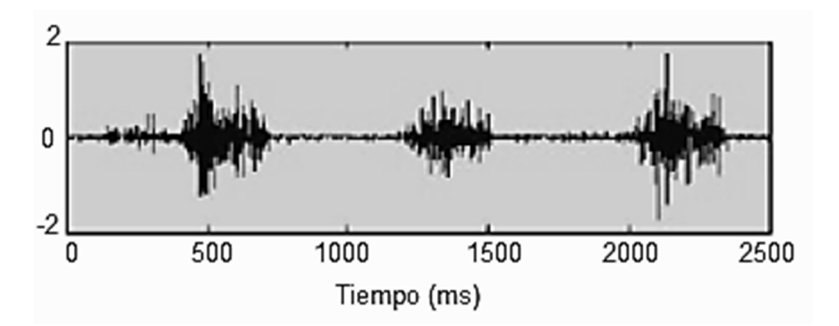

Fuente: simulación de señal en Matlab.

## • Electrodos

El primer bloque consta de electrodos superficiales para la obtención de las señales, estos son conductores mediante los cuales puede hacer circular una corriente eléctrica. Los electrodos a manipular utilizan Ag/AgCl como elemento sensible e hidrogel como elemento adhesivo.

Se utilizan dos electrodos para la obtención de las señales mioeléctricas para cada músculo de evaluación. Dichos electrodos desarrollarán la función de indicadores diferenciales de la señal. También, se coloca un electrodo que servirá como referencia y se ubica en una zona neutra alejada de la zona de evaluación.

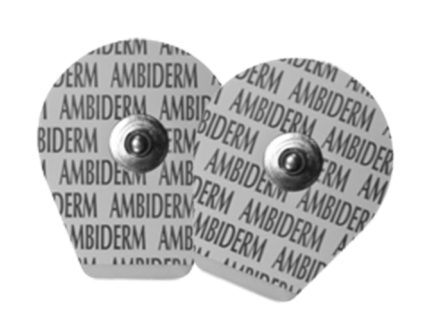

Figura 50. **Electrodos superficiales** 

Fuente: http://www.ambiderm.com.mx/imagenes\_productos/electrodo\_718.png, Consultado: 21 de febrero de 2013.

Acondicionamiento de señales mioeléctrica

En la electromiografía se registran las diferencias de potencial bioeléctrico, siendo señales muy pequeñas, del orden de 50 microvoltios hasta 5 milívoltios, que requieren amplificación. Generalmente la ganancia de amplificación debe ser mayor a 1 000.

Unido a estos aspectos, se presentan impedancias y ruidos de entrada, provocados por los cambios de potencial de los electrodos, la superficie de la piel del paciente, el movimiento de los cables conductores, la activación de músculos alternos o incluso otras señales presentes en el ambiente. Con la finalidad de compensar esta situación, se implementan diferentes etapas de

acondicionamiento; preamplificación, filtrado, amplificación y rectificación de la señal.

### o Etapa de preamplificación

Para la etapa de preamplificación, se utiliza un amplificador de instrumentación. El amplificador de instrumentación es un amplificador diferencial voltaje-voltaje cuya ganancia puede establecerse de forma muy precisa y que ha sido optimizado para que opere de acuerdo a su propia especificación aún, en un entorno hostil.

El amplificador de instrumentación debe cumplir con ciertos requerimientos importantes, como son: tener una ganancia diferencial estable, un CMRR (Common Mode Rejection Ratio) muy alto, una impedancia muy alta en la entrada y una impedancia de salida muy baja, un bajo nivel de *offset* y un ancho de banda ajustado. Siguiendo como base estos requerimientos se ha encontrado el AD524 como amplificador de instrumentación.

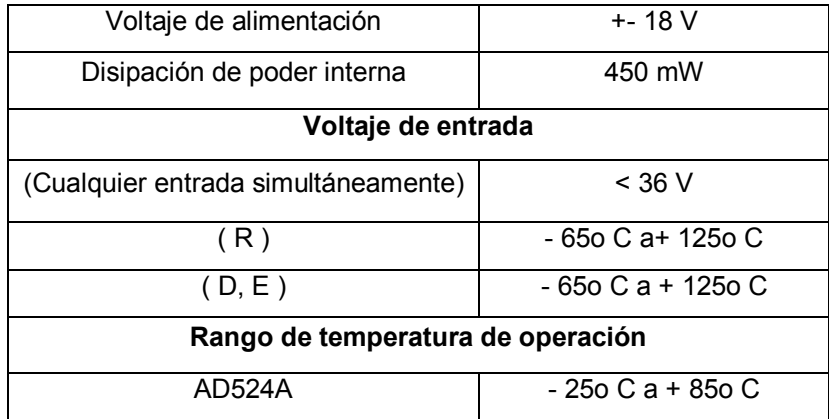

### Tabla V. **características de operación de AD524A**

Fuente: elaboración propia.

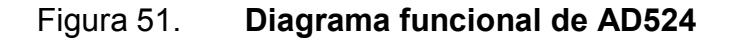

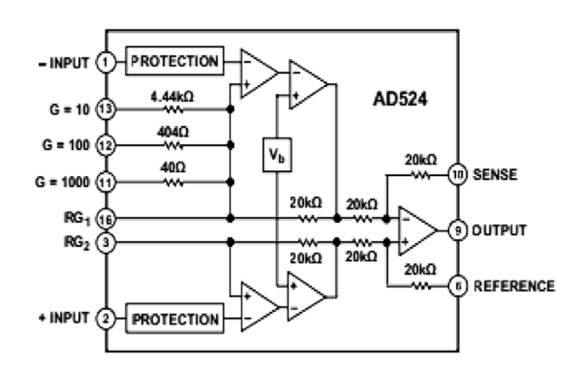

Fuente: hoja de datos del fabricante.

El AD524, es un amplificador de instrumentación de precisión monolítica, diseñado para los funcionamientos más desfavorables. Garantiza un bajo nivel de *offset* y ruido; posee una ganancia programable de 1, 10, 100 y 1 000 y ganancias variables entre 1 y 1 000 mediante el uso de una resistencia y tiene una anulación de *offset* de entrada y salida para aplicaciones de alta precisión.

Figura 52. **Diagrama de etapa de preamplificación** 

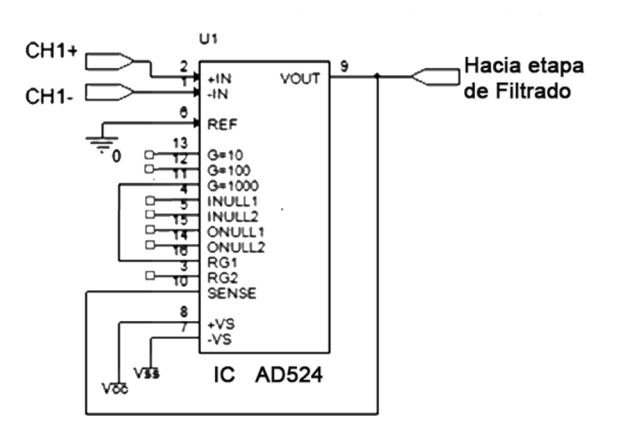

Fuente: obtenida de DataSheet de IC.

## o Etapa de filtrado

Tomando como base diferentes referencias bibliográficas, entre las que destacan las investigaciones del SENIAM (www.seniam.org), se establece que las señales mioeléctricas que se desean analizar se encuentran en el rango de frecuencias que va de 20 a 500 Hertz. Con la finalidad de registrar únicamente las señales presentes en el rango de frecuencia deseado se implementará una etapa de filtrado.

Los filtros activos son circuitos formados por resistencias, capacitores y amplificadores operacionales, que permiten que solo ciertas frecuencias seleccionadas pasen desde la entrada hasta la salida del filtro.

Para esta etapa se utiliza un filtro pasa bandas de cuarto orden, el cual está conformado por un filtro pasa bajas y un filtro pasa altas, ambos Sallen-Key de segundo orden. Estos, son un tipo de filtro electrónico activo, utilizado regularmente por su simplicidad. Como su nombre lo indica, un filtro pasa bajas, permite el paso de bajas frecuencias y atenúa las frecuencias altas. En la figura 57 muestra el diagrama esquemático del filtro pasa bajos.

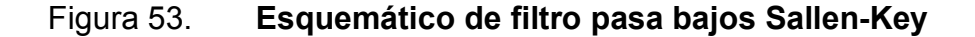

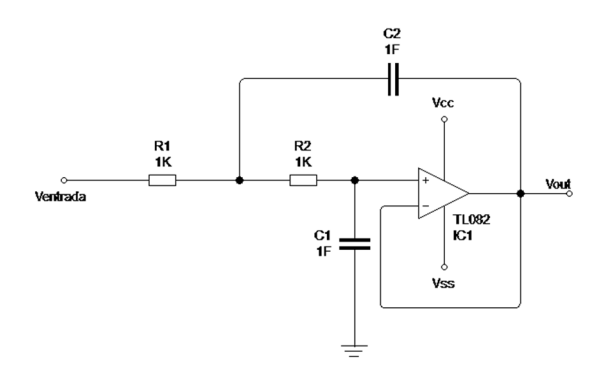

Fuente: elaboración propia.

Los valores del filtro pasa bajas se establecen mediante las ecuaciones:

$$
f_c = \frac{1}{2\pi RC}
$$
 \tec (1)  
\n $Q = \frac{1}{3-A}$  \tec (2)

Donde *fc* es la frecuencia de corte (Hz), *R* el valor de la resistencia (Ω), *C* el valor del capacitor, Q el factor de calidad y A la ganancia de voltaje (V<sub>out</sub>/V<sub>in</sub>). De forma contraria, el filtro pasa altas, permite el paso de frecuencias altas y atenúa las bajas frecuencias.

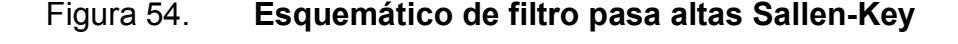

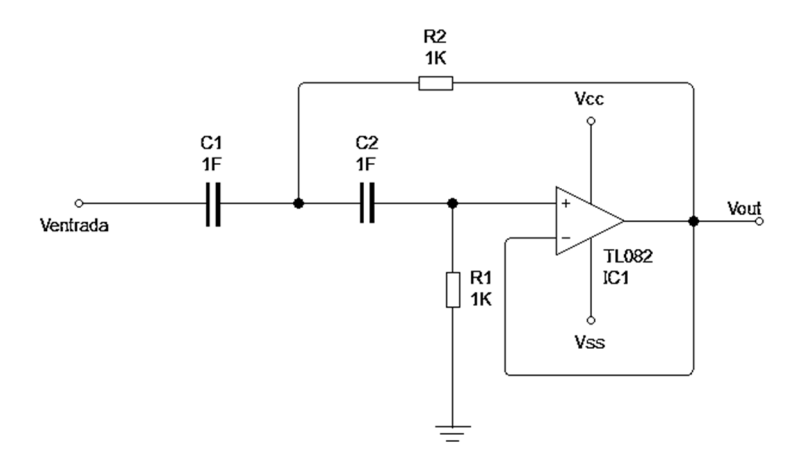

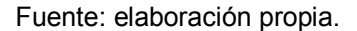

Los valores del filtro pasa altas, también se establecen mediante las ecuaciones (1) y (2). Dado que el circuito también requiere el uso de un amplificador operacional, se selecciona el *op-amp* TL082. En la figura 55 se muestra el diagrama esquemático de la etapa de filtrado presentando ambos filtros.

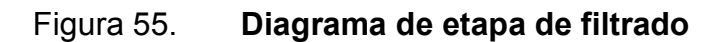

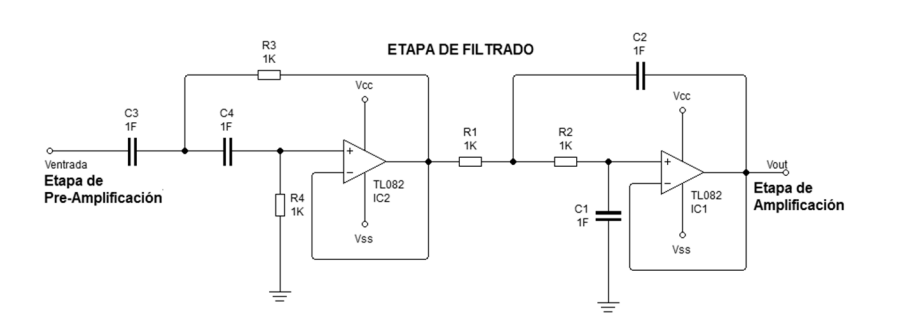

Fuente: elaboración propia.

o Etapa de amplificación

A presar de la ganancia establecida en la etapa de preamplificación se considera que la señal todavía no se encuentra dentro de los rangos de voltaje deseados para la extracción de datos, por lo que se implementa una etapa más de amplificación con la finalidad de aumentar aún más la amplitud de la señal. Para esta etapa se utiliza un amplificador no inversor. La figura 56 muestra el diagrama esquemático del amplificador.

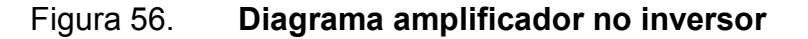

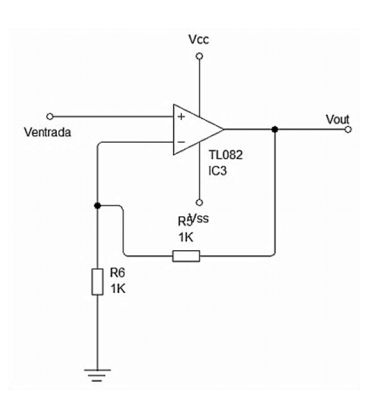

Fuente: elaboración propia.

La ecuación del amplificador está dada por:

$$
V_{\text{out}} = V_{\text{in}} \left( 1 + \frac{R_2}{R_1} \right) \qquad \qquad \text{ec (3)}
$$

Donde V<sub>in</sub> es el voltaje de entrada (Ventrada), V<sub>out</sub> es el voltaje de salida (Vout), *R1* y *R2* los valores de las resistencias correspondientes en (Ω). La etapa de amplificación, también cuenta con un seguidor de voltaje, el cual cumple la función de acoplador de impedancias, sin embargo, dadas las características del amplificador no inversor, el cual cuenta con una impedancia de entrada muy grande, el uso del seguidor no es indispensable.

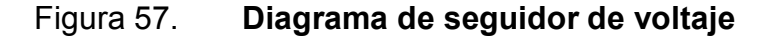

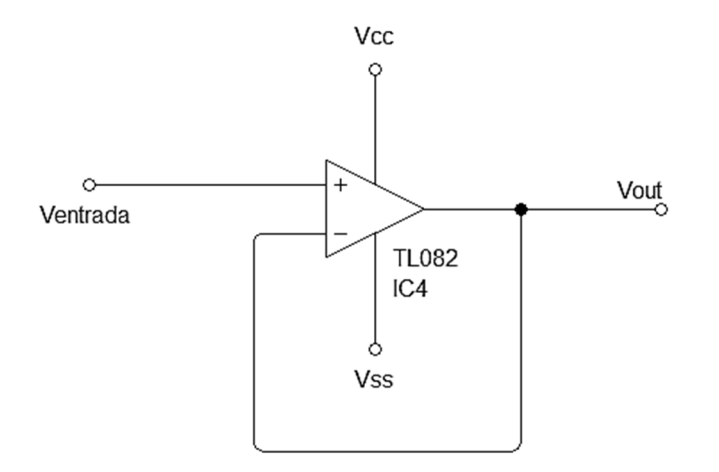

Fuente: elaboración propia

Se utiliza un *op-amp* TL082 para la construcción de la etapa completa de amplificación. La figura 58 muestra el diagrama completo de la etapa de amplificación, así:

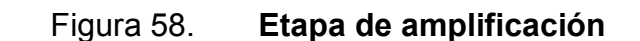

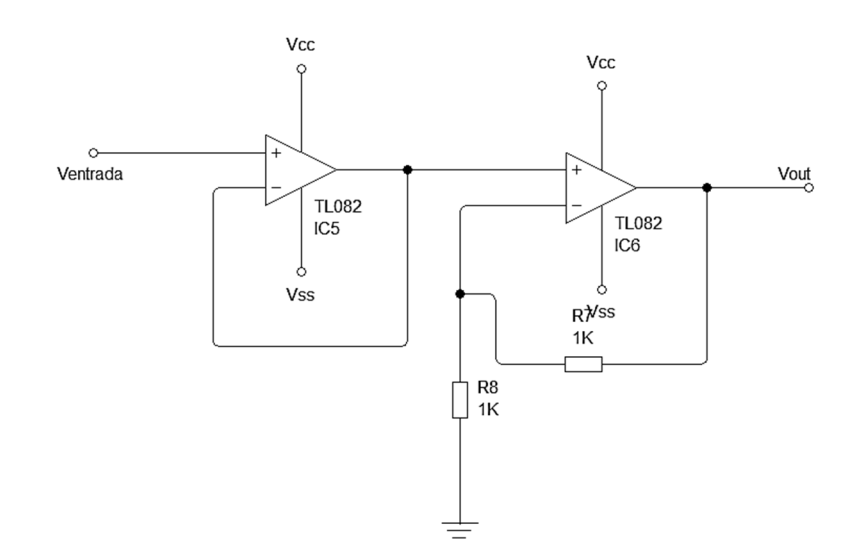

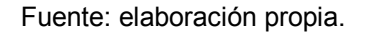

### o Etapa de rectificación

La extracción de las características de los potenciales de acción registrados, se obtiene de la parte positiva del semiciclo de la señal. Esto produce la necesidad de rectificar la señal para poder analizar todos los datos que la conforman.

Un circuito rectificador es un circuito que tiene la capacidad de convertir una señal de C.A. en una señal de C.C. pulsante, transformando así una señal bipolar en una señal monopolar.

Existen dos tipos de rectificadores: rectificador de media onda y rectificador de onda completa.

87

El rectificador de media onda genera una señal de corriente continua a partir de una señal de corriente alterna truncando a cero todos los semiciclos de una misma polaridad en la señal de corriente alterna y dejando igual los semiciclos de la polaridad contraria.

En cambio, el amplificador de onda completa genera la señal de C.C con todos los semiciclos de esta señal, invirtiendo los semiciclos de una polaridad para igualarla a la otra.

Como se puede verificar en la figura 59 este es el diagrama esquemático del rectificador de onda completa utilizado para la etapa de rectificación.

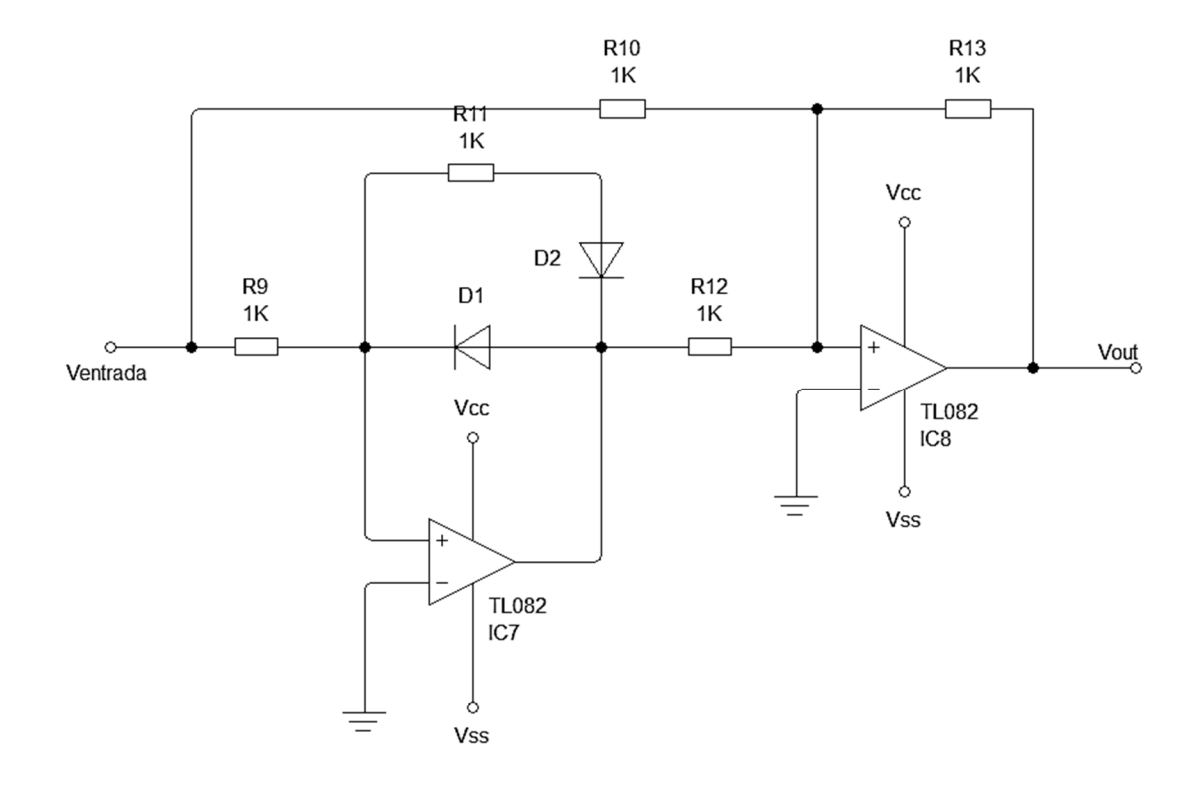

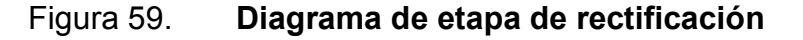

Fuente: elaboración propia.

• Diseño del sistema de adquisición y acondicionamiento: en la parte de diseño, se establecen los requerimientos y se calculan los valores de los elementos de cada etapa del sistema de adquisición. En la etapa de preamplificación, se establece el valor de la ganancia de salida del amplificador de instrumentación.

Dadas las características de la señal registrada, se utiliza una ganancia de 1 000. El amplificador de instrumentación AD524 permite una configuración directa para esta ganancia en específico, por lo que no es necesario agregar otros elementos externos en la configuración.

En la etapa de filtrado, se deben calcular los valores de los elementos correspondientes para cada uno de los filtros, para esto es necesario establecer los valores de las frecuencias de corte de la señal. Se establece que las frecuencias que se desean analizar, se encuentran en el rango que va de 20 a 500 Hz. Una vez establecida la frecuencia de corte de cada filtro, se calculan los valores de los elementos que determinan los límites de frecuencia de la señal.

Primero se obtienen los valores del límite superior, es decir, del filtro pasa bajas. Se establece una frecuencia de corte *fc* = 500Hz y una ganancia unitaria *A = 1*. Dado que es posible seleccionar el valor de algunos elementos de la configuración, se establece el valor del capacitor *C = 0.1*µ*F*. Despejando la ecuación (1) con respecto a *R* y sustituyendo los valores correspondientes se obtiene:

$$
R = \frac{1}{2\pi (500 Hz)(1 \mu F)}
$$
ec (4)

Dando como resultado R = 3,18 kilo ohmios Sin embargo el valor obtenido de la resistencia no se encuentra dentro de los valores comerciales, se utilizan valores existentes lo más cercanos posible, en este caso se utilizará un valor R = 3,3 kilo ohmios.

Posteriormente se obtiene el factor de calidad del filtro (*Q*). Utilizando la ecuación (2) y sustituyendo la ganancia se obtiene:

$$
Q = \frac{1}{3-1}
$$
 \tec (5)

Con esto se obtiene el factor de calidad. Este parámetro mide la relación entre la energía reactiva que se almacena y la energía que se disipa durante el ciclo de la señal. En la figura 60, se muestra la gráfica de la respuesta en frecuencia del filtro pasa bajas. La atenuación de frecuencias se presenta a partir de fc =  $500$ Hz (-3dB):

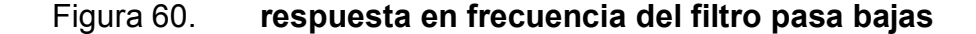

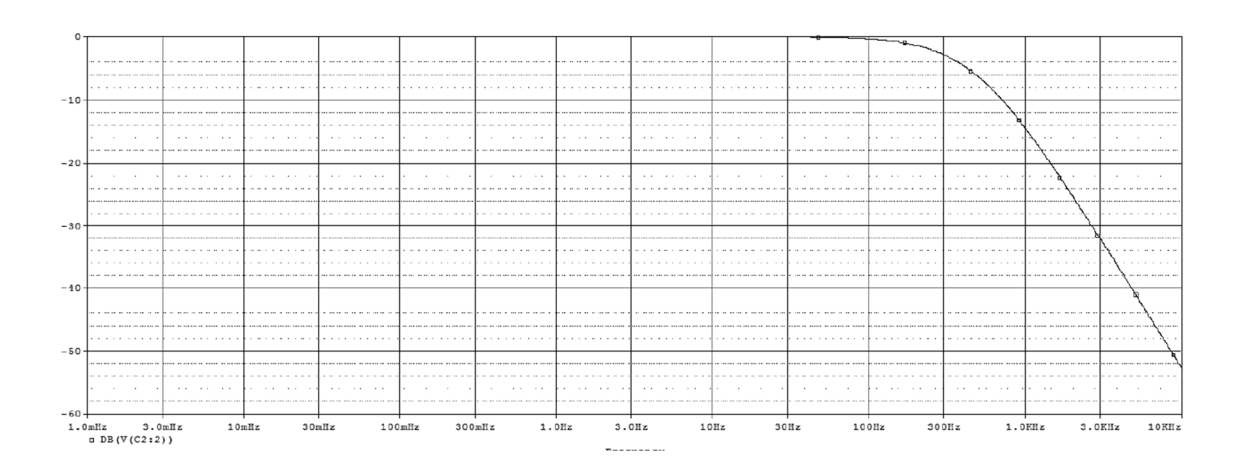

Fuente: simulación de filtro en Matlab.

Una vez calculados lo valores de las componentes del filtro pasa bajas, se realiza el mismo procedimiento para el filtro pasa altas. La figura 61 muestra el diagrama esquemático del filtro pasa bajas con sus valores correspondientes.

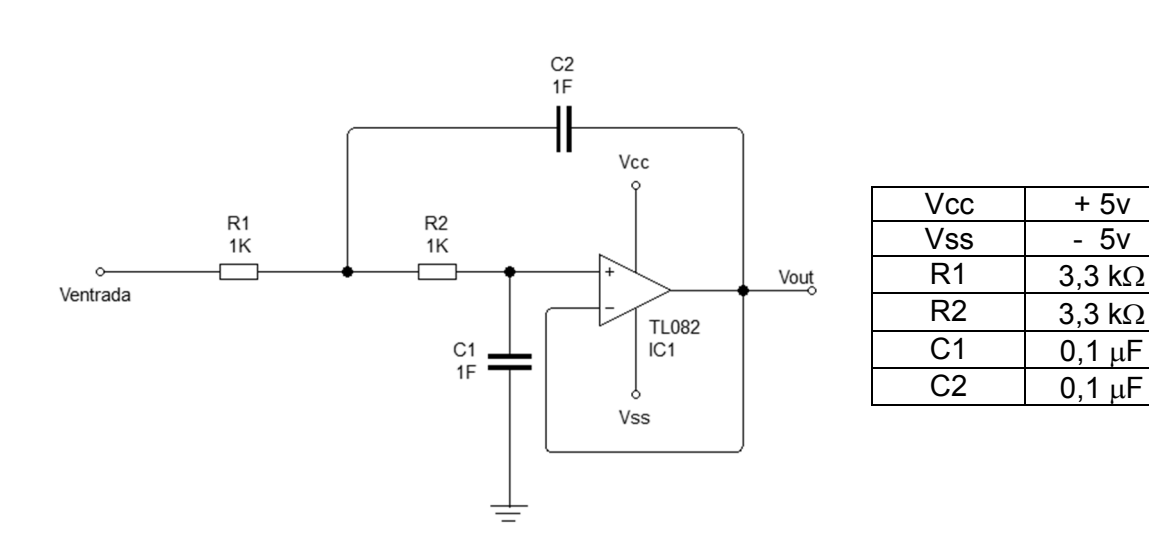

Figura 61. **Esquemático de filtro pasa bajas con valores** 

Fuente: elaboración propia.

Para el filtro para altas se establece una frecuencia de corte fc = 20Hz y nuevamente una ganancia unitaria. En este caso, se selecciona el valor del capacitor  $C = 1 \mu F$ . Esto es debido a que, si se selecciona un valor de capacitor igual al del filtro anterior, el resultado será un valor de resistencias en el rango de Ohmios.

Una recomendación muy importante en el diseño de los filtros electrónicos, es utilizar valores de resistencias a partir del rango de kilo Ohmios, esto con el fin de evitar problemas de funcionamiento. Despejando la ecuación (1) con respecto a R y sustituyendo los valores correspondientes se obtienen los valores del filtro.

$$
R = \frac{1}{2\pi (20Hz)(1\mu F)}
$$
ec (6)

Esto da como resudado un valor de  $R = 7,95$  kilo Ohmios. Al igual que con el filtro pasa bajas se utilizan valores de resistencias comerciales, siendo valores de R = 8,2 kilo Ohmios, además se usa la ecuación (2) para obtener del factor de calidad del nuevo filtro, sin embargo, dado que el valor de la ganancia, es nuevamente unitario, se obtiene un factor de calidad igual de  $Q = \frac{1}{2}$ . La figura 62 muestra la gráfica de la respuesta en frecuencia del filtro pasa altas.

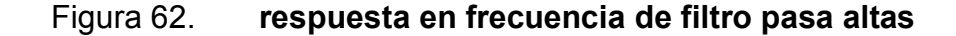

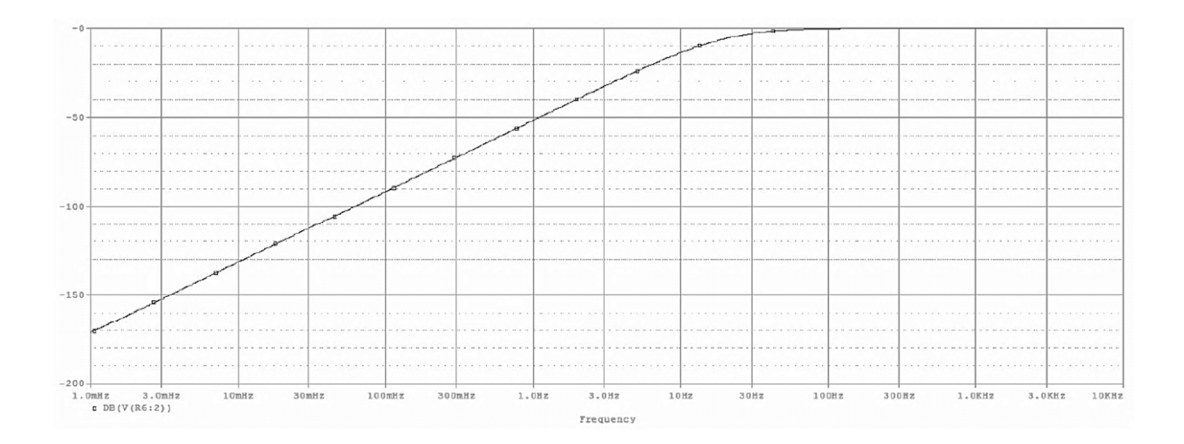

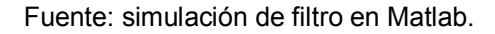

En la figura 63 se puede observar el diagrama del filtro pasa altas con los valores de seteado que se encontraron:

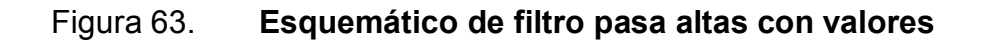

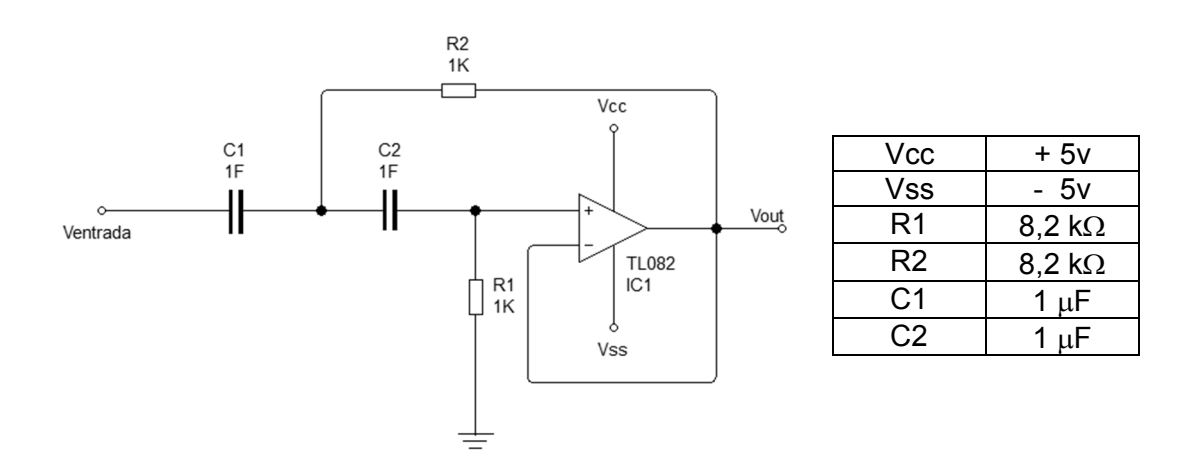

Fuente: elaboración propia.

Una vez obtenidos los valores propios de cada filtro de acuerdo a las especificaciones de frecuencia, se presenta la etapa de filtrado completa conformada por ambos filtros y sus valores correspondientes.

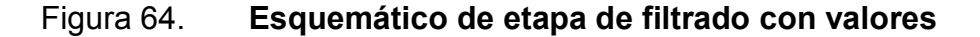

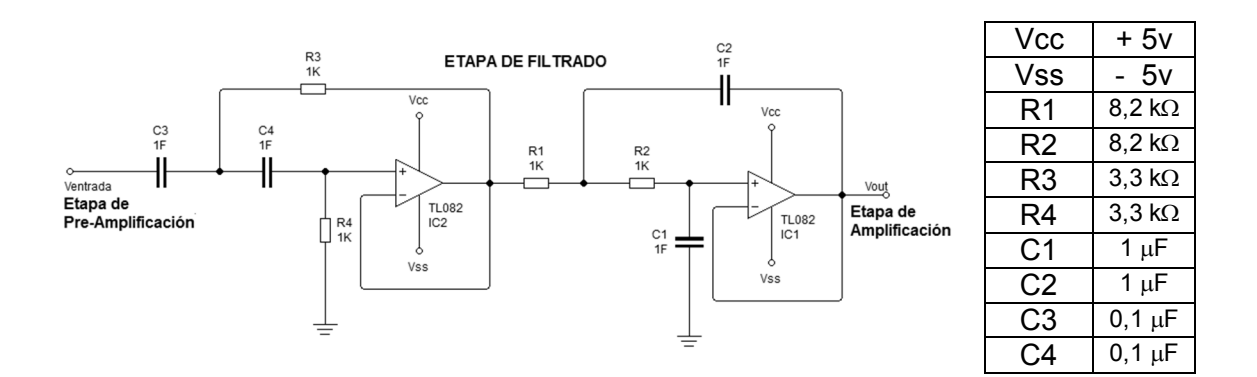

Fuente: elaboración propia.

La etapa de amplificación, es considerada como un refuerzo para la ganancia establecida en la etapa de preamplificación, lo que permite aumentar aún más la amplitud de la señal. Para obtener esta nueva ganancia es necesario determinar los valores de los componentes del circuito.

También se requiere un acondicionamiento para una ganancia aproximada de 10, se utiliza la ecuación (3) para obtener los valores de *R* requeridos. Una forma rápida de obtener esta ganancia, es utilizar un valor de *R2* diez veces mayor *R1* aplicando esto se obtiene:

$$
V_{\text{out}} = V_{\text{in}} \left( 1 + \frac{10k}{1k} \right) \qquad \qquad \text{ec (7)}
$$

Al reducir los términos de la ecuación (7), la nueva ecuación queda dada por:

$$
V_{\text{out}} = 11(V_{\text{in}}) \quad \text{ec (8)}
$$

En la figura 65 presenta el diagrama esquemático de la etapa de amplificación y los valores de los elementos utilizados para obtener la ganancia deseada:

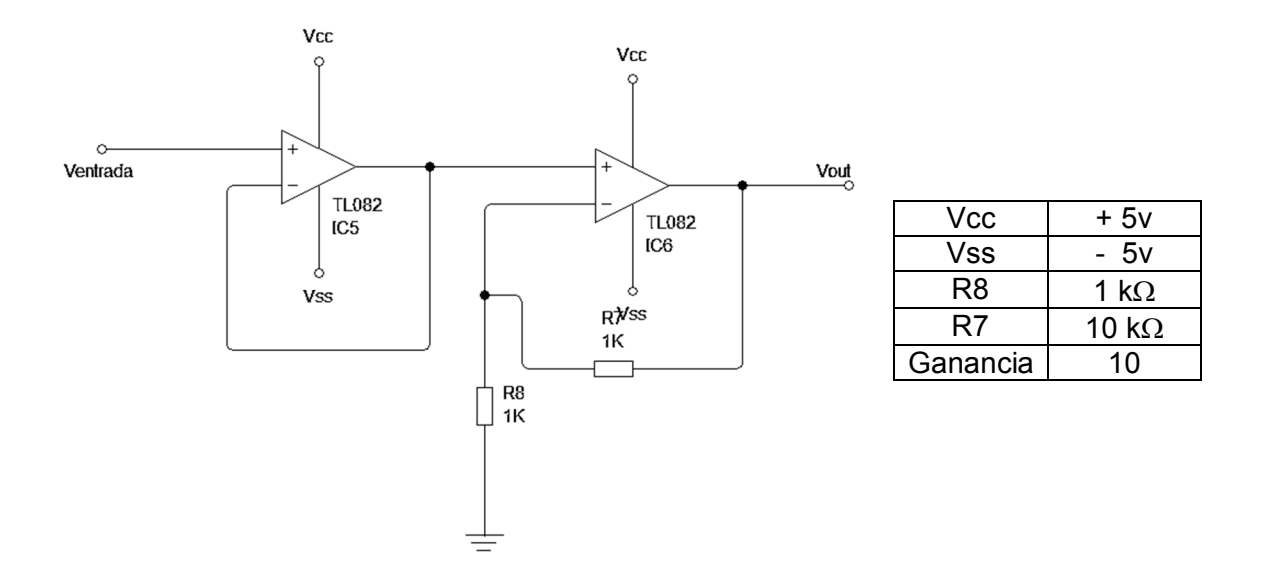

### Figura 65. **Esquemático de etapa de amplificación con valores**

Fuente: elaboración propia.

Para la etapa de rectificación se implementa un circuito rectificador de onda completa de precisión. Este rectificador transmite una polaridad de la señal e invierte la otra mediante el uso de 2 diodos, los cuales presentan un estado de conducción-corte no simultáneo entre ellos.

En el circuito se utilizan diodos 1N4148, los cuales son diodos de rápida conmutación (4ns) que permiten una conducción permanentemente de hasta 200 mili amperios en modo directo y soportan un voltaje de 75 voltios en modo inverso. La figura 66 muestra el diagrama de la etapa de rectificación con los respectivos valores de sus elementos.
## Figura 66. **Esquemático de etapa de rectificación con valores**

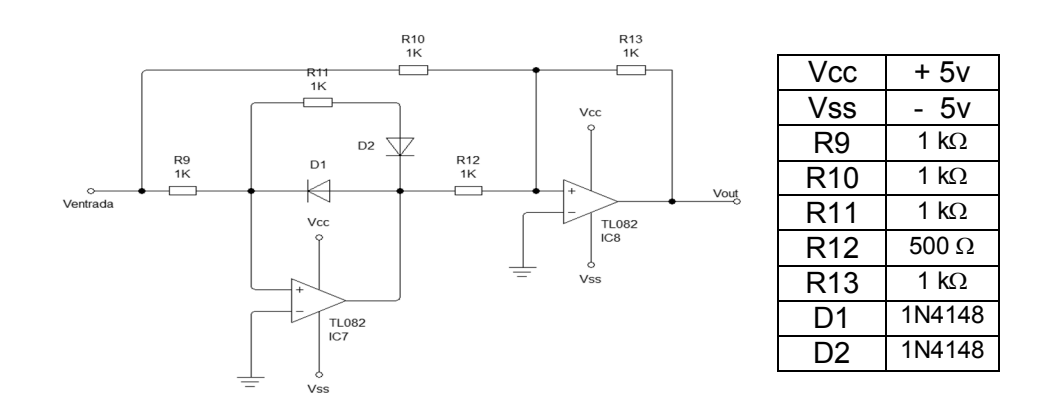

Fuente: elaboración propia.

# Figura 67. **respuesta del rectificador de onda completa**

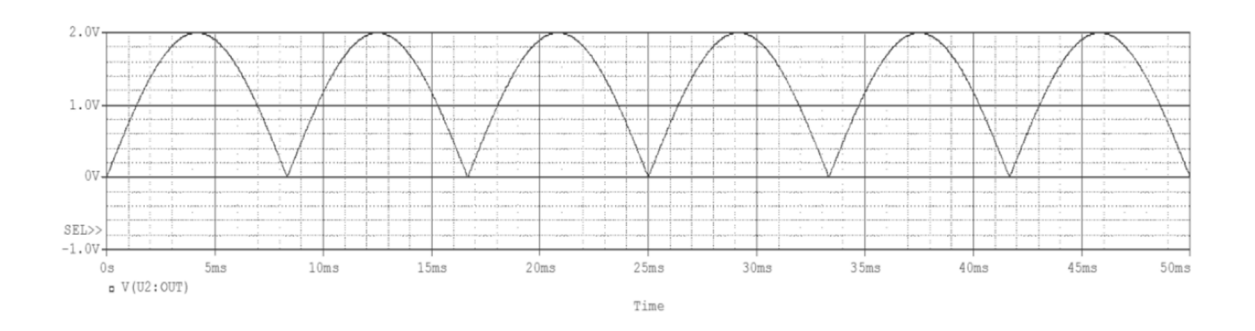

Fuente: simulación de filtro en Matlab.

Una vez establecidos lo valores requeridos de los elementos para cada etapa de acondicionamiento de la señal, se realiza el diseño completo del sistema de adquisición. La figura 68 muestra el diagrama del sistema de adquisición conformado por todas las etapas de acondicionamiento.

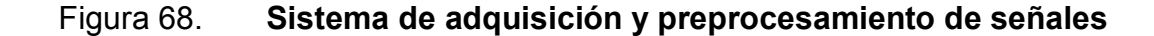

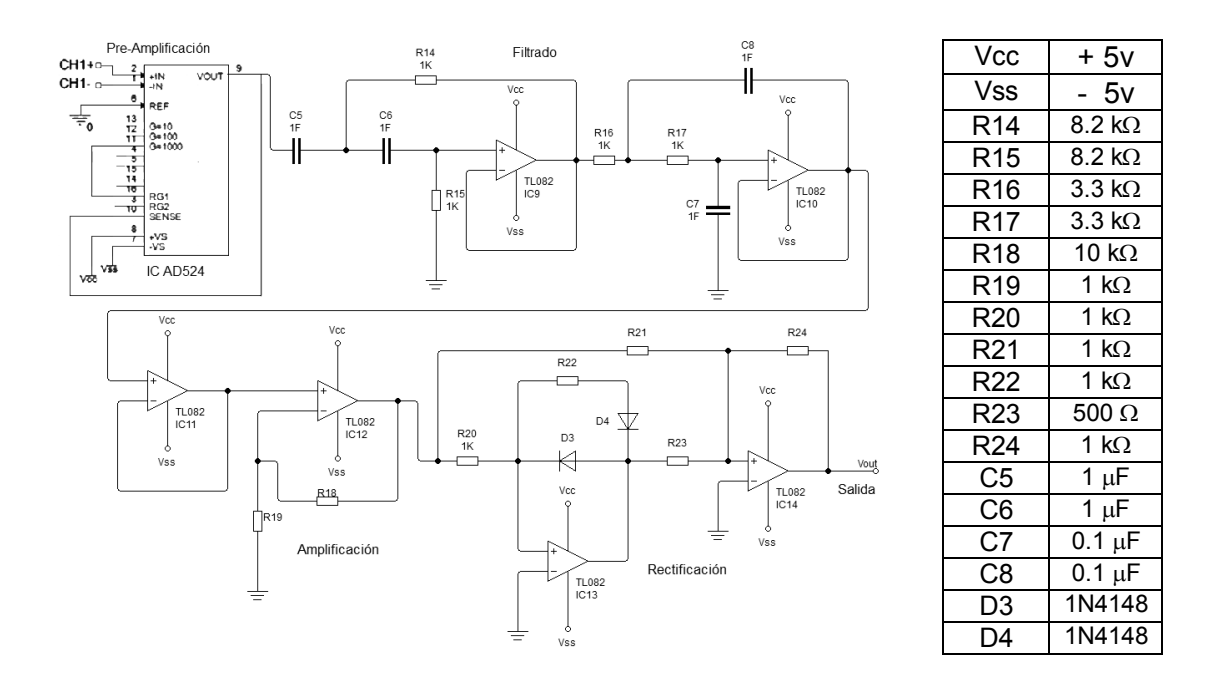

Fuente: elaboración propia.

## **2.3.2.2. Medición del pulso cardíaco**

La medición del pulso cardíaco se realizará a través de un pulsímetro, este calcula la saturación de oxígeno y el latido cardíaco (pulso) a través del dedo índice del paciente. El pulsímetro realiza la medición no invasiva del oxígeno transportado por la hemoglobina en el interior de los vasos sanguíneos. Detecta los bombeos de sangre como cambios de mayor o menor absorción.

La mayor parte de la luz, es absorbida por el tejido conectivo, piel, hueso y sangre venosa en una cantidad constante, produciéndose un pequeño incremento de esta absorción en la sangre arterial con cada latido, lo que significa que es necesaria la presencia de pulso arterial para que el aparato reconozca alguna señal mediante la comparación de la luz que absorbe.

La medición se basa en el hecho de que durante la sístole, habiendo sido el volumen de sangre expulsada a la aorta, genera la onda del pulso (a principios de pico sistólico). Esta onda de pulso se agota y se refleja en la bifurcación de la aorta, la creación de una segunda ola (pico sistólico tardío). El tiempo de retorno (RT S35), es la diferencia (ms) entre la primera y la onda reflejada sistólica. RT S35 está relacionado con la rigidez de la aorta.

La diferencia de las amplitudes de la onda sistólica primera y segunda (AIx), depende del tono de las arterias periféricas (función *endothel*). Sobre la base de estos, la velocidad de la onda de pulso (VOP S35), se puede calcular si se mide la distancia entre el Jugulum y de la sínfisis (*Jug-Sy*).

El flujo sanguíneo pulsátil de los dedos de la mano, tiene su origen en las contracciones cardíacas, pero además viene condicionado por los cambios activos en la contracción o relajación del músculo liso de los vasos precapilares de las pequeñas arterias y/o arteriolas, que son los responsables de los cambios de volumen de la sangre en los sumideros de las yemas de cada dedo.

El pulsímetro, es básicamente la interpretación de la coloración sanguínea que depende de la  $SaO<sub>2</sub>$ . El cambio de color de la sangre al saturarse de oxígeno, es debido a las propiedades ópticas de la molécula de hemoglobina (específicamente de la porción heme).

A medida que la sangre se desoxigena, se vuelve menos permeable a la luz roja, el tejido pierde entonces su apariencia rosada, tomando un tinte azulado; de manera que visto de una manera simple, el oxímetro sólo tiene que medir lo rojo de la sangre arterial e interpretarlo en términos de saturación, pudiendo entonces establecer que el pulsímetro mide la absorción de luz de longitudes de onda específicas que dependerá de la proporción existente entre

hemoglobina oxigenada y hemoglobina desoxigenada, una manera de interpretar este pulsación, es a través de la figura 69.

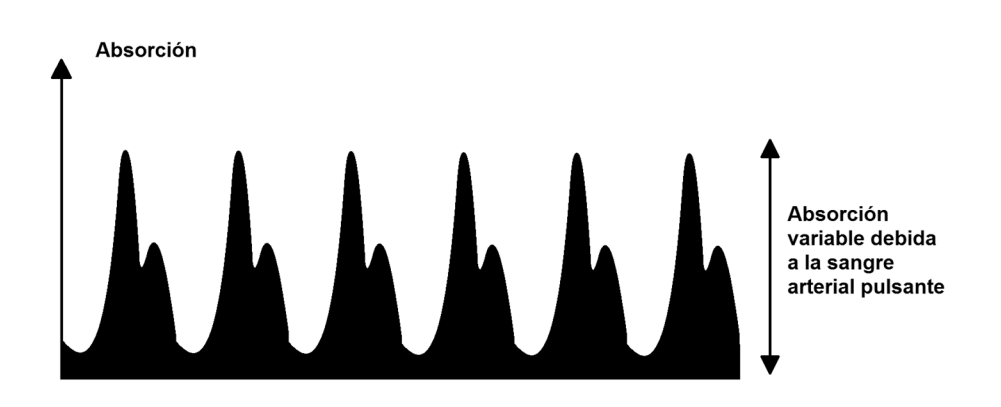

Figura 69. **señal teórica que se obtendrá del pulsímetro** 

Para este proyecto es necesario conocer que si el material a analizar es muy oscuro, la cantidad de luz que sale es más opaca, y si el material es muy claro, habrá mayor flujo de intensidad de luz y no se percibirá un cambio real que pueda cuantificarse.

Como parámetro de medición, se toma el dedo índice, pues en este lugar se pueden tomar datos más precisos, debido a que hay pocos obstáculos para la luz; en cualquier parte del cuerpo de una persona, circula la sangre que es bombeada por el corazón, y cada vez que es bombeada hay un flujo de sangre oxigenada y también de sangre desoxigenada, estas 2 variaciones hace que el dedo permita el paso de mayor o menor intensidad de luz, y por esta razón se hace posible tomar esos datos y hacer la interpretación.

Fuente: elaboración propia.

El dedal a utilizarse consta de un LDR (detector) y de un LED rojo e infrarrojo (emisor), los cuales están dispuestos de manera que al colocar el dedo dentro, el LDR quedará sobre la huella y el emisor sobre la uña.

Un LED emite una longitud de onda de 660 nanómetros (rojo), que es absorbido mayoritariamente por la hemoglobina desoxigenada (Hb), mientras que un segundo LED emite una longitud de onda de 920 nanómetro (infrarrojo), la que es absorbida mayoritariamente por la hemoglobina oxigenada (HbO<sub>2</sub>), la cual es captada por medio del sensor, y muestra la señal del pulso de la persona.

Los elementos que componen el sensor, se ilustran en la figura 70, además, estos componentes se colocarán dentro de un dedal que cumple con 2 tareas: fijar los componentes dentro de sí, y actuar como cámara oscura para aislarlo de la claridad del entorno y poder analizar las señales.

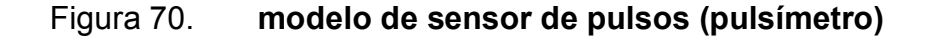

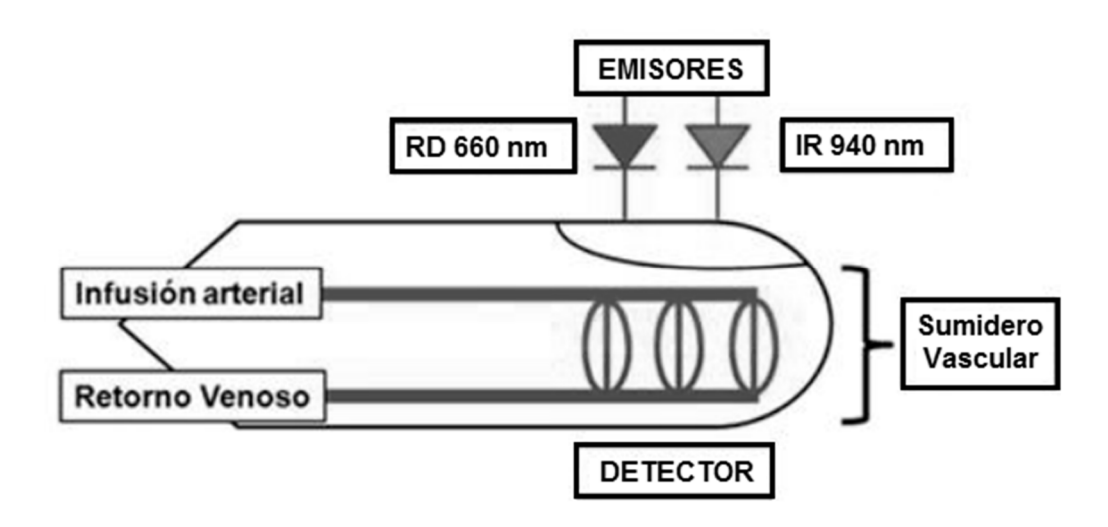

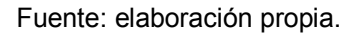

# Figura 71. **Curva de respuesta de la sangre**

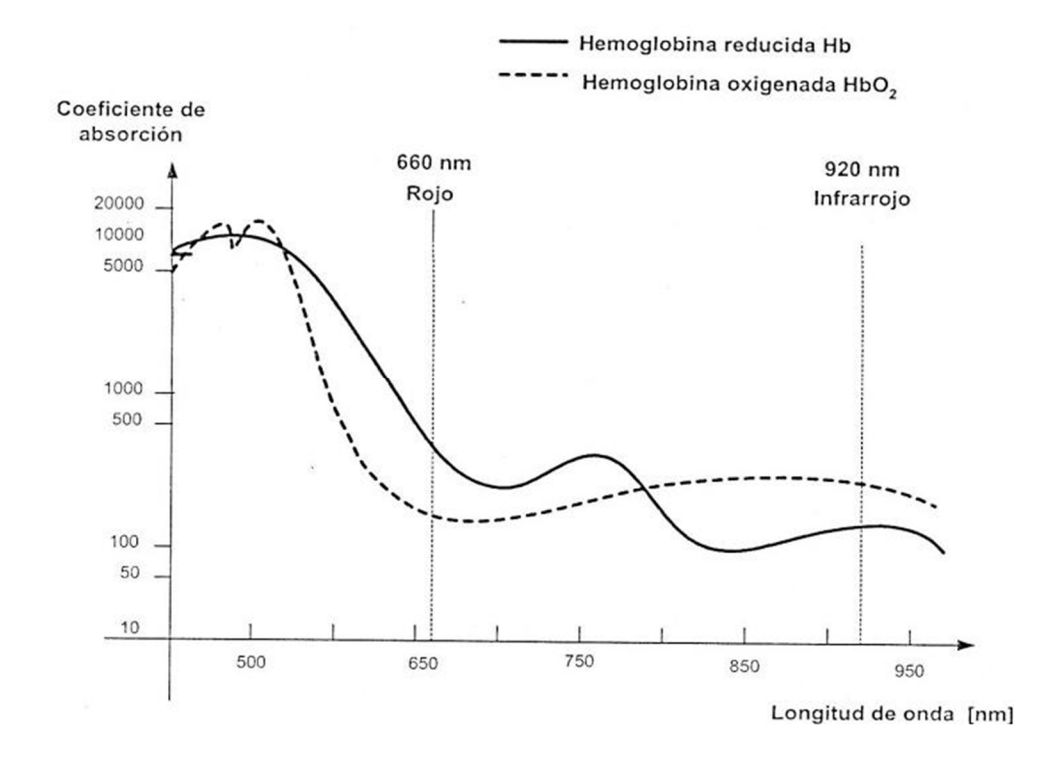

Fuente: http://www.oocities.org/pelabzen/hemoglb.html. Consultado: 22 de febrero de 2013.

Figura 72. **Ilustración básica del sensor** 

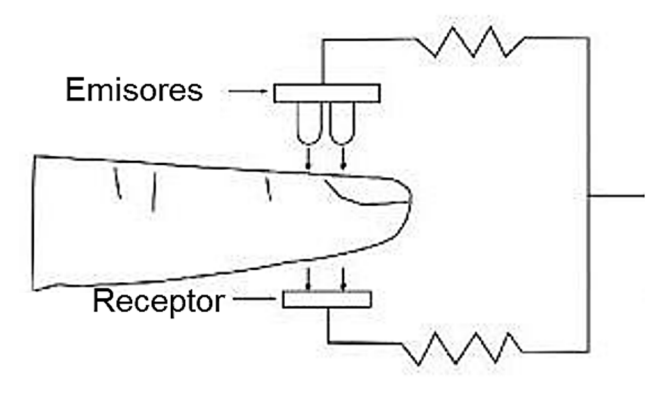

Fuente: elaboración propia.

A manera de entender cuál es el proceso que se cumple desde el paso de la señal luminosa de los emisores a través del dedo hacia el receptor, la obtención de esa señal, preparación, acondicionamiento, procesamiento e interpretación, se establece un diagrama de bloques que clarifica y especifica este procedimiento:

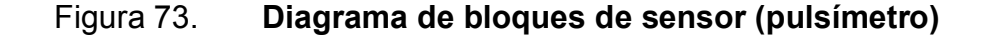

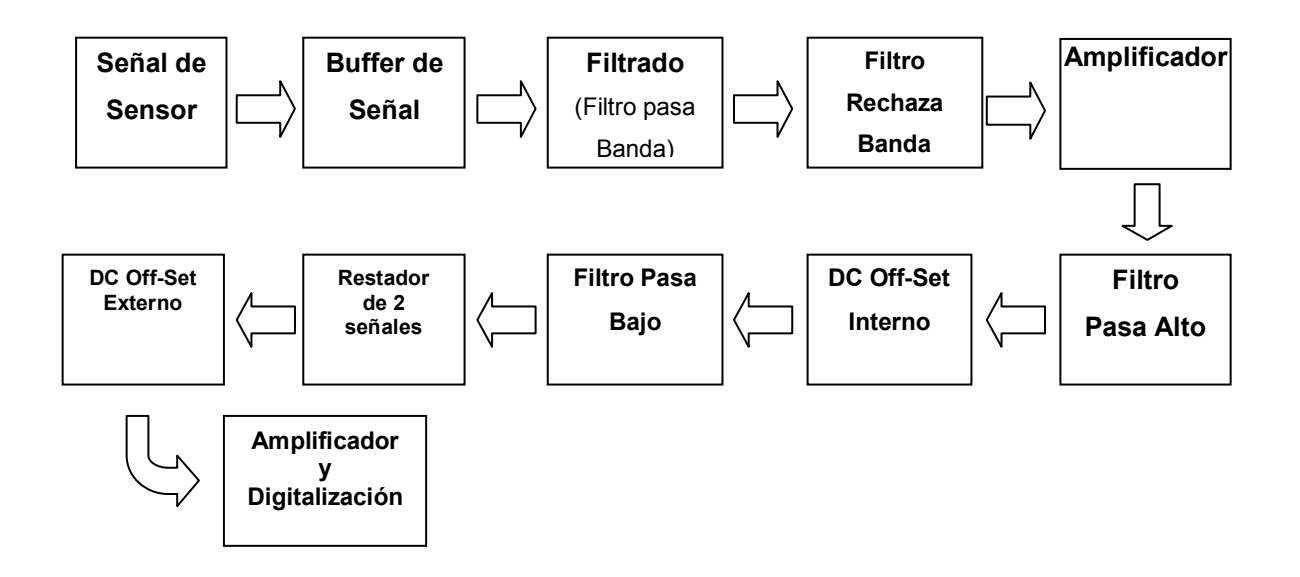

Fuente: elaboración propia.

De la señal pletismográfica teórica que muestra la figura 69, la última etapa de amplificación y digitalización realizará el efecto que muestra la figura 74 sobre la señal, para convertirla en pulsos digitales fácilmente procesables por el microcontrolador.

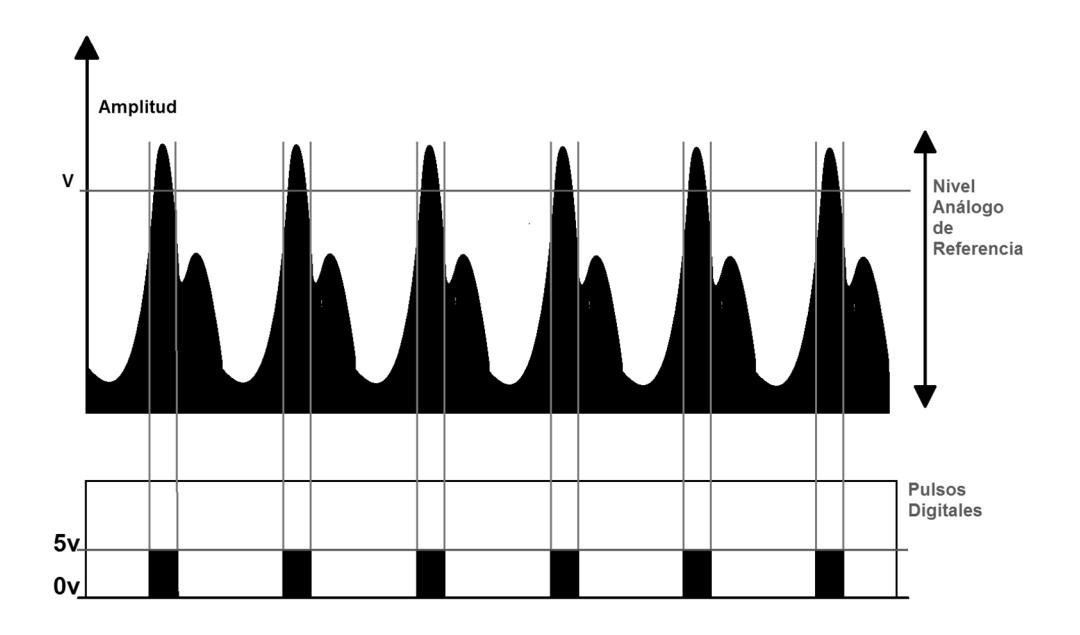

# Figura 74. **Onda pletismográfica digitalizada**

Fuente: elaboración propia.

Como referencia para la programación, se citan los valores nominales en cuanto a las pulsaciones por minuto normales para las distintas edades de una persona.

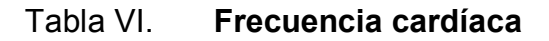

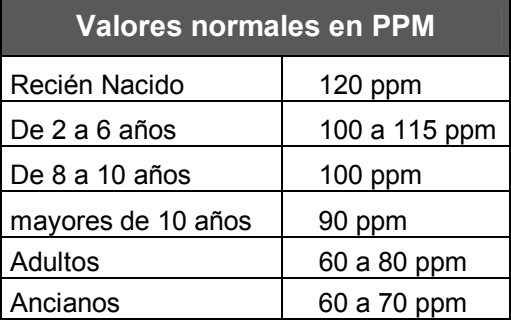

Fuente: elaboración propia.

#### **2.3.2.3. Sensor de temperatura**

El sensor de temperatura, se colocará en el paciente para censar la temperatura del mismo durante los ejercicios, para saber que el miembro en cuestión no se está sometiendo a sobre esfuerzo, y este dato tomado junto con los pulsos cardíacos, se utilizarán ante todo para el control del estado vital del paciente mientras es sometido al proceso de rehabilitación.

Siguiendo una filosofía simplista, se trabajará con un integrado basado en termistores, siendo estos resistores variables con la temperatura. Si su coeficiente de temperatura es negativo, se denominan NTC (*Negative Temperature Coefficient*), mientras si es positivo se denominan PTC (*Positive Temperature Coefficient*).

## **2.3.2.3.1. Funcionamiento**

El fundamento de los termistores está en la dependencia de la resistencia de los semiconductores con la temperatura, debida a la variación con esta del número de portadores. Al aumentar la temperatura, lo hace también el número de portadores reduciéndose la resistencia, y de ahí que presenten coeficiente de temperatura negativo. Esta dependencia varía con la presencia de impurezas, y si el dopado es muy intenso, el semiconductor adquiere propiedades metálicas con Coeficiente de Temperatura Positivo (PTC) en un margen de temperatura limitado.

Para las NTC, en un margen de temperatura reducido (50°C), la dependencia se puede considerar de tipo exponencial de la forma:

$$
R_{T} = R_{o} \exp\left(B\left(\frac{1}{\frac{T-1}{T_{o}}}\right)\right) \qquad \qquad ec(9)
$$

Donde *Ro* es la resistencia a 25 grados centígrados u otra temperatura de referencia, y To es dicha temperatura expresada en grados Kelvin. En el caso anterior, To = 273 + 25 = 298 K. El parámetro *B* es la denominada temperatura característica del material, y tiene valores de 2 000 K a 5 000 K, pero varía con la temperatura, aumentando al aumentar esta.

Se define un coeficiente de temperatura equivalente o sensibilidad relativa, se tiene:

$$
\alpha = -\frac{B}{T^2} \qquad \qquad \text{ec}(10)
$$

Que obviamente no es constante y, por lo tanto, expresa la no linealidad del comportamiento. A 25 grados centígrados y con *B* = 4000 Kelvin, resulta α = -4,5 por ciento por Kelvin, que es más de 10 veces superior a la de Pt 100.

El valor de B, se puede encontrar midiendo la resistencia del termistor a 2 temperaturas conocidas T1 y T2. Si la resistencia respectiva es R1 y R2, se tiene:

B=
$$
\frac{\ln(\frac{R_1}{R_2})}{\frac{1}{T_1} \cdot \frac{1}{T_2}}
$$
 ec(11)

El valor de B suele especificar entonces como  $B_{T1/T2}$ . Por ejemplo,  $B_{25/85}$ para un termistor típico, en el margen de 0 a 50 grados centígrados el error cometido al emplear un modelo de dos parámetros es del orden de ± 0,3 °C.

Con tres parámetros, se logran errores de sólo ± 0,01 grados centígrados en un margen de 100 grados centígrados. El modelo viene descrito en este caso mediante la ecuación:

$$
\frac{1}{T} = a + b^* \ln R_T + c(\ln R_T)^3
$$
 \t\t\tec(12)

Esta última ecuación se puede aplicar a la determinación de los parámetros a, b y c midiendo  $R<sub>T</sub>$  a 3 temperaturas distintas y resolviendo el sistema de ecuaciones. A partir de a, b y c, el valor de  $R<sub>T</sub>$  a una temperatura T viene dado por:

$$
R_T = exp\left\{-\left[\frac{m}{2} + \left(\frac{m^2}{2} + \frac{n^3}{27}\right)^{1/2}\right]^{1/3} + \left[\frac{m}{2} - \left(\frac{m^2}{4} + \frac{n^3}{27}\right)^{1/2}\right]^{1/3}\right\} \qquad \text{ec(13)}
$$

Donde:

$$
m = \frac{\frac{a-1}{T}}{c}
$$
ec(14)  

$$
n = \frac{b}{c}
$$
ec(15)

Con cuatro parámetros se logra un mejor ajuste entre la curva real de evolución de RT y la ecuación teórica, con un modelo de la forma:

$$
\frac{1}{T} = a + b^* \ln R_T + c(\ln R_T)^2 + d(\ln R_T)^3
$$
ec(16)

Se logra un error de solo 0,0015 grados centígrados, para un termistor típico en un margen de 0 a 100 grados centígrados. En este caso, los parámetros se determinan midiendo  $R<sub>T</sub>$  a 4 temperaturas distintas conocidas.

Para algunas aplicaciones de los termistores, interesan no tanto las características resistencia-temperatura como la relación entre la tensión en bornes del termistor y la corriente que lo atraviesa. En la figura 75 se presenta la característica *V = f (I)* para un modelo concreto.

#### Figura 75. **curva característica tensión-corriente para sensor a 25 °C**

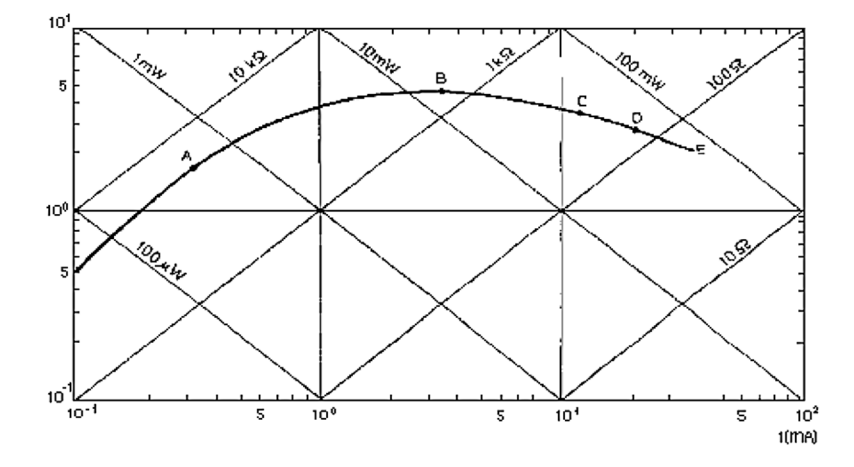

Fuente: http://upload.wikimedia.org/wikipedia/commons/f/f9. Consultado: 20 de enero de 2013.

Para corrientes bajas, la tensión en los bornes del sensor es prácticamente proporcional a la corriente, porque el auto calentamiento del termistor es muy pequeño. Cuando aumenta la corriente, el termistor sufre auto calentamiento apreciable (punto A de la curva) y alcanza una temperatura por encima de la del ambiente (por ejemplo, 50 grados centígrados en B, 100 grados centígrados en C, 200 grados centígrados en D), reduciéndose su resistencia, y por lo tanto, la caída de potencial.

La potencia disponible en el circuito determina el punto en que se alcanza el régimen estacionario. El punto E corresponde a la corriente máxima no peligrosa. Al aumentar la temperatura la curva se desplaza hacia abajo. En régimen transitorio se tendá:

$$
W=V^*I=I^2R_T=\delta(T-T_a)+c_p\frac{dT}{dt} \qquad \qquad ec(17)
$$

Donde δ (mW/K), es la constante de disipación térmica del termistor,  $c_p(mJ/K)$ , es su capacidad calorífica y T<sub>a</sub> es la temperatura ambiente. En régimen estacionario dT/dt = 0 queda:

$$
I^{2}R_{T} = \delta(T-T_{a}) \qquad \text{ec}(18)
$$
  

$$
V^{*}I = \frac{V^{2}}{R_{T}} = \delta(T-T_{a}) \qquad \text{ec}(19)
$$

La tensión o voltaje máximo en bornes del termistor en función de la temperatura, puede obtenerse a partir de la ecuación (19) y de:

$$
V=IR=IAexp\left(\frac{b}{T}\right) \qquad \qquad ec(20)
$$

Resulta:

$$
V^2 = \delta(T - T_a) A exp\left(\frac{B}{T}\right) \qquad ec(21)
$$

Para la tensión máxima se cumplirá d $V^2$  / dT = 0, que lleva a:

1=(T-Ta)
$$
\frac{B}{T^2}
$$
 ec(22)

Cuyas soluciones son:

$$
T = \frac{1}{2} \left( B \pm (B^2 - 4BT_a)^{\frac{1}{2}} \right)
$$
ec(23)

Y la temperatura correspondiente al máximo, resulta ser la obtenida tomando el signo menos. Obsérvese que la temperatura depende del material B.

En la zona de auto calentamiento, el termistor es sensible a cualquier efecto que altere el ritmo de disipación de calor. Esto permite aplicarlo a las medidas de caudal nivel, conductividad calorífica (vacío, composición,...).

Si la velocidad de extracción de calor es fija, el termistor es sensible a la potencia - eléctrica - de entrada, y entonces se puede aplicar al control de nivel de tensión o de potencia.

En otras aplicaciones la característica que interesa, es la que describe la evolución de la corriente en el termistor a lo largo del tiempo después de aplicarla. El circuito simple empleado para este análisis es el de la figura 75a, y el comportamiento típico para diversas tensiones aplicadas es el de la figura 75b. Si la resistencia disminuye, las curvas se desplazan hacia arriba.

Se observa que el auto calentamiento está sometido a una constante de tiempo que supone un retardo entre la tensión aplicada y el instante en que alcanza el valor de corriente estacionario.

Esta característica se aprovecha en los circuitos de retardo para la supresión de transitorios. La constante de tiempo térmica del termistor (T) se

define como el cociente entre su capacidad calorífica  $c_p$  y su constante de disipación térmica δ. T es el tiempo necesario para que la temperatura del termistor cambie en un 63,2 por ciento de la diferencia entre su temperatura inicial y final, cuando se le somete a un cambio de temperatura asimilable a un escalón.

Figura 76. **Circuito de análisis de sensor** 

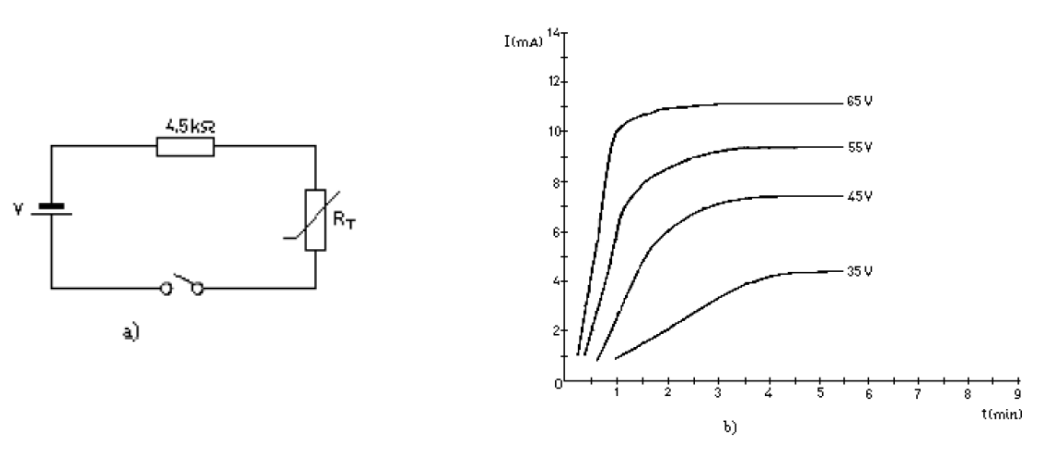

a) Circuito ideal mínimo de prueba

b) curva característica corriente-tiempo para determinada resistencia

Fuente: hoja de datos del fabricante.

Para las PTC hay 2 tipos de comportamiento según la composición y el dopado. Las de tipo cerámico presentan un cambio brusco de resistencia cuando se alcanza la temperatura de Curie, de la forma indicada en la figura 76a. Se denomina a veces posistores.

Su coeficiente de temperatura es positivo solo en un margen concreto de temperaturas, fuera de él, es negativo o casi nulo. La temperatura de conmutación especificada, Ts, corresponde a aquella a la que la PTC tiene una resistencia doble del valor mínimo.

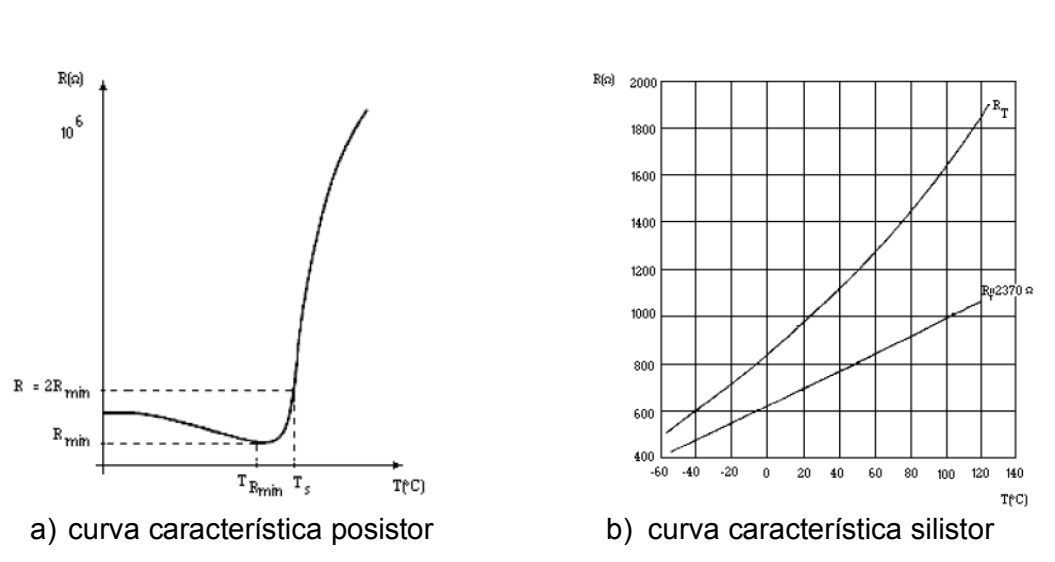

Figura 77. **Curvas de respuesta característica de PTC** 

Fuente: hoja de datos del fabricante.

Las PTC basadas en silicio dopado presentan una variación más suave con la temperatura. A veces se comercializan ya linealizados, con denominaciones tales como tempsistores o silistores.

En la figura 76b, se presenta la curva característica de un silistor. Las limitaciones que cabe considerar en el empleo de los modelos anteriores, al aplicar los termistores a la medida de temperatura u otras magnitudes, son similares a las expuestas para las RTD.

Aquí hay también un límite impuesto por la temperatura de fusión, y hay que evitar el auto calentamiento si no lo requiere la aplicación pretendida. El coeficiente de disipación δ (mW/K), que depende del fluido en que esté inmerso el termistor y de su velocidad, permite evaluar el auto calentamiento.

Es importante mencionar la estabilidad del termistor con el tiempo y el medio. Las múltiples ventajas de los termistores hacen que su aplicación sea cada vez más frecuente. Por su alta sensibilidad permiten obtener alta resolución en la medida de temperatura. Dada su alta resistividad, pueden tener masa muy pequeña, lo que les confiere una velocidad de respuesta rápida y permite emplear hilos largos para su conexión, aunque estos vayan a estar sometidos a cambios de temperatura, porque ellos tienen mayor resistencia y coeficiente de temperatura.

#### **2.3.2.3.2. Tipos y aplicaciones**

Los NTC se fabrican a base de mezclar y sintetizar óxidos dopados de metales como el níquel, cobalto, manganeso, hierro y cobre. El proceso se realiza en una atmósfera controlada, dándoles la forma y tamaño deseados. La proporción de óxidos determina la resistencia y el coeficiente de temperatura. Para altas temperaturas (> 1 000grados centígrados) se emplean óxidos de itrio y circonio.

Lops PTC de conmutación, están basadas en titanato de bario, al que se añade titanato de plomo o de circonio para determinar la temperatura de conmutación. Hay modelos entre -100 y +350 grados centígrados. La PTC de medida está basada en silicio dopado.

Las aplicaciones de los termistores se pueden dividir entre los que están basados en un calentamiento externo del termistor, que son todos relativos a la medida, control y compensación de temperatura, y los que se basan en calentarlo mediante el propio circuito de medida.

Entre estas últimas están las medidas de caudal, nivel y vacío y el análisis de la composición de gases, todos ellos son casos en que varía la conductividad térmica del medio alrededor del termistor, y también el control

automático de volumen y potencia, la creación de retardos de tiempo y la supresión de transitorios.

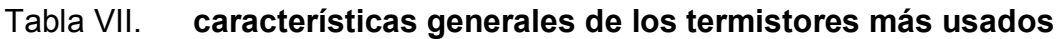

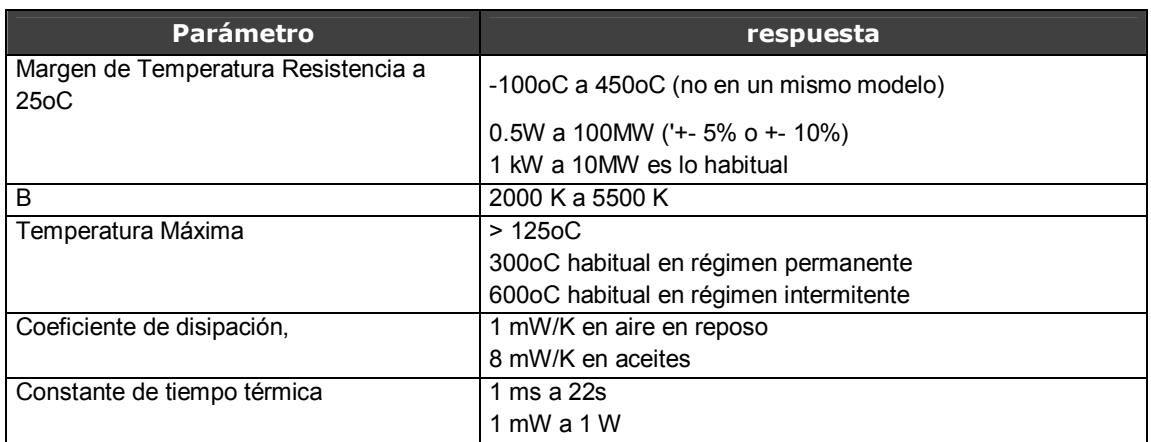

Fuente: elaboración propia.

Figura 78. **Aplicaciones de termistor NTC** 

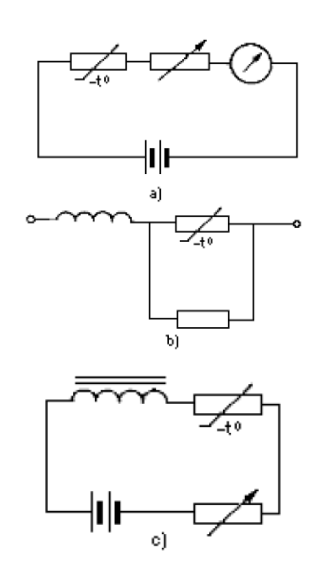

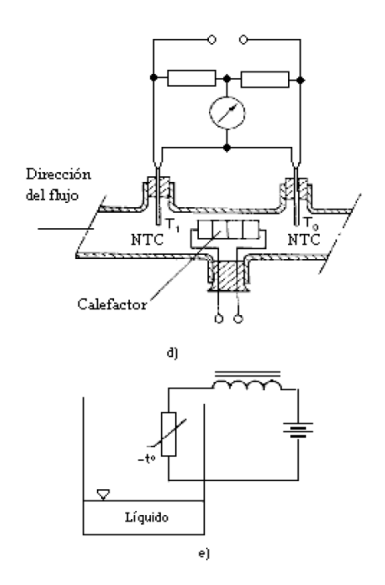

Fuente: edición propia. Imágenes de hoja de datos de fabricante.

El circuito de la figura 77a, es indicado para medir una temperatura en un margen reducido, por ejemplo en la piel de las personas. Consiste en una batería, una resistencia de ajuste en serie, un termistor y un micro amperímetro. La corriente a través del circuito varía de forma no lineal con la temperatura, debido a la variación de la resistencia del termistor, pero la escala del micro amperímetro se puede graduar según convenga.

La figura 77b, es una aplicación de compensación térmica. Se trata de compensar la sensibilidad no deseada de un galvanómetro de hilo de cobre a la temperatura. Como la variación de resistencia del cobre tiene coeficiente positivo, al añadir en serie un resistor con variación negativa, puede hacerse que el conjunto presente coeficiente de temperatura casi nulo. El mismo método se puede aplicar a bobinas de defección. La finalidad del resistor en paralelo con la NTC se expone en el apartado siguiente.

Una forma simple de realizar un control dependiendo de la temperatura, se base en el circuito de la figura 77c. Cuando la temperatura ambiente supera un cierto valor, se reduce la resistencia de la NTC con lo que aumenta la corriente y se acciona el relé. El punto de disparo se puede elegir mediante la resistencia ajustable.

El flujo de un líquido, se puede medir con el circuito de la figura 77d. Un calefactor inmerso en el líquido libera calor que es transportado por el líquido que fluye, de manera que se crea una diferencia de temperatura entre el líquido aguas arriba y aguas abajo del calefactor. Esta diferencia de temperaturas depende, de forma no lineal, de la velocidad del líquido, y se puede medir con 2 termistores.

Para el control de nivel de líquidos, se propone el circuito de la figura 77e. La tensión de alimentación debe ser suficiente para que el termistor se autocaliente. Cuando se enfría por quedar inmerso en el fluido, aumenta su resistencia y reduce la corriente, abriendo el relé.

Las NTC se pueden emplear para limitar la corriente de conexión a través de diodos, fusibles e interruptores.

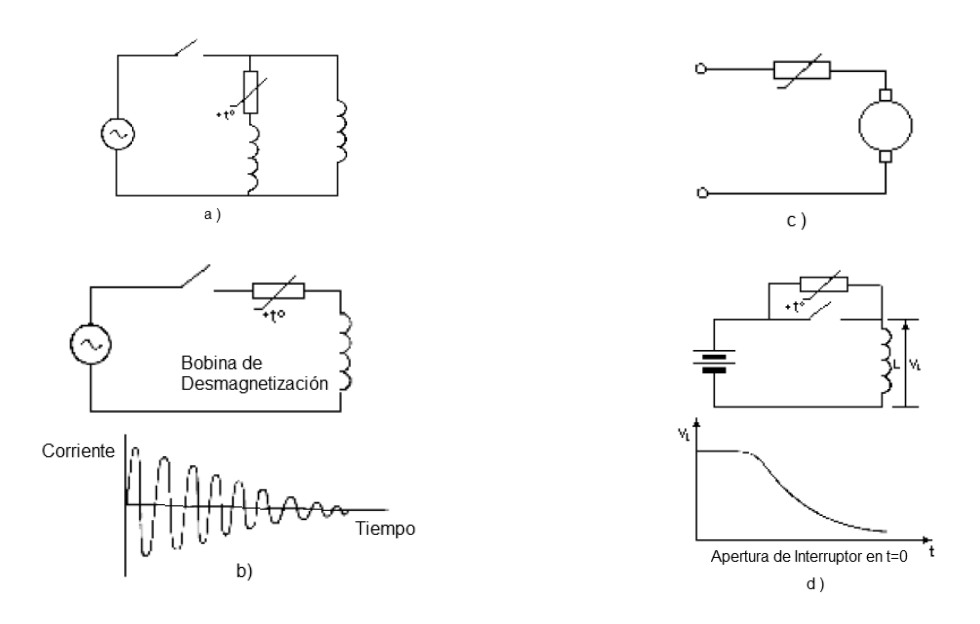

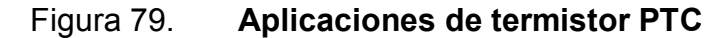

Fuente: imágenes de hoja de datos de fabricante.

En la figura 78, se describen algunas aplicaciones sugeridas para las PTC de conmutación. En la figura 78a se trata del arranque de un sistema de rayos X. Al cerrar el interruptor, el PTC tiene baja resistencia y permite que pase una corriente elevada por el devanado de calentamiento del lente. En cuanto el PTC se calienta, su resistencia aumenta mucho y reduce la corriente por el devanado de calentamiento hasta un valor de equilibrio para su funcionamiento.

El circuito de la figura 78b, se aplica a la desmagnetización automática, por ejemplo en un sistema de resonancia magnética, donde interesa disponer de una corriente de desmagnetización elevada en cuanto se pone en marcha el aparato, pero que debe llegar a un grado pequeño en tiempos sin uso.

La protección de sobrecargas, por ejemplo en un freno magnético de un servomotor, se puede implementar con un PTC en serie, tal como muestra la figura 78c. Cuando aumenta la corriente, aumenta la resistencia del PTC y así limita la corriente a través del motor. A diferencia de los fusibles, aquí no hace falta ninguna intervención externa para restablecer el funcionamiento una vez cesan las condiciones que provocaron la sobre corriente.

La supresión de arcos al abrir un interruptor tiene gran interés para evitar daños en los contactos y la propagación de los transitorios a circuitos susceptibles próximos. En el circuito de la figura 78d, al abrir el interruptor el PTC tiene inicialmente una resistencia baja, pues por ella no pasaba corriente. Conforme transcurre el tiempo, su resistencia va aumentando, y en ella se disipa la mayor parte de la energía almacenada en la carga inductiva, en lugar de hacerlo en forma de arco a través de los contactos del interruptor.

#### **2.3.2.3.3. Exactitud e integración (LM35)**

El LM35 es un sensor de temperatura integrado de precisión, cuya tensión de salida, es linealmente proporcional a temperatura en grados centígrados. Y basado en termistores NTC y PTC. El LM35 por lo tanto tiene una ventaja sobre los sensores de temperatura lineal calibrada en grados Kelvin: que el usuario no está obligado a restar una gran tensión constante para obtener grados centígrados.

Las secciones anteriores trataron este sensor en su mínima expresión, sin embargo aprovechando la integración y exactitud que este mismo, ofrece dentro de un integrado que ya cuenta con las configuraciones anteriormente descritas y con mayor confiabilidad y precisión, pues el LM35 no requiere ninguna calibración externa o ajuste para proporcionar una precisión típica de ± 1,4 grados centígrados a temperatura ambiente  $y \pm 3.4$  grados centígrados a lo largo de su rango de temperatura (de -55 a 150 grados centígrados). El dispositivo se ajusta y calibra durante el proceso de producción.

La baja impedancia de salida, la salida lineal y la precisa calibración inherente, permiten la creación de circuitos de lectura o control especialmente sencillos. El LM35 puede funcionar con alimentación simple o alimentación doble (+ y -), de aquí la razón principal por la cual se ha elegido este integrado en lugar del termistor simple para la aplicación de la medición de la temperatura del paciente.

Además de esto el LM35 requiere sólo 60 micro amperios para alimentarse, y bajo factor de auto calentamiento, menos de 0,1 grados centígrados en aire estático. También está preparado para trabajar en una gama de temperaturas que abarca desde los 55 grados centígrados bajo cero a 150 grados centígrados.

- características
	- o Calibrado directamente en grados celsius (centígrados)
	- o Factor de escala lineal de +10 mV / ºC
	- o 0.5ºC de precisión a +25 ºC
	- o Rango de trabajo: -55 ºC a +150 ºC
	- o Apropiado para aplicaciones remotas
- o Bajo costo
- o Funciona con alimentaciones entre 4V y 30V
- o Menos de 60 µA de consumo
- o Bajo auto calentamiento (0,08 ºC en aire estático)
- o Baja impedancia de salida, 0,1W para cargas de 1mA

El sensor se presenta en diferentes encapsulados, pero el más común es el TO-92 de igual forma que un típico transistor con 3 patas, 2 de ellas para alimentarlo y la tercera que entrega un valor de tensión proporcional a la temperatura medida por el dispositivo.

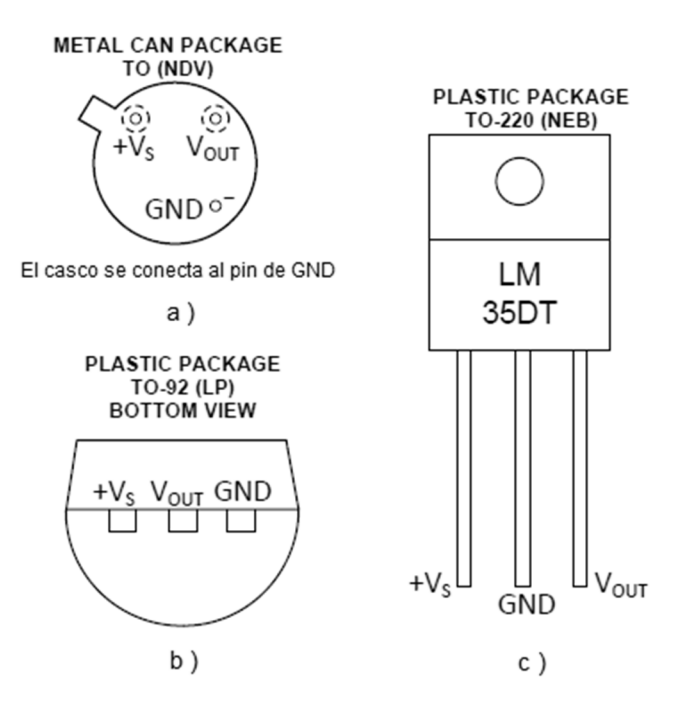

Figura 80. **Empaquetados comunes del IC** 

De las 3 presentaciones o empaquetados del integrado que pueden encontrar en el mercado, el más generalizado para los circuitos electrónicos

Fuente: hoja de datos del fabricante.

comunes, es el de la figura 79b, pues se utiliza en entornos un poco más hostiles y el de la 79c para aplicaciones específicas como la medición de la temperatura de un dispositivo que irá asegurado por su soporte superior (en el lugar donde normalmente se asegura los disipadores de los integrados con empaquetado TO-220 como el LM317 por ejemplo), en donde el dispositivo mayor en lugar de funcionar como un disipador, será la fuente de calor inmediata que medirá el Integrado.

Además en la figura 79, puede visualizarse el *PinOut* del integrado y de esta manera tener la idea clara de su diagrama de conexiones dentro del circuito electrónico.

La salida con la que cuenta este dispositivo es lineal, y equivale a 10 milivoltios por grado centígrado por lo tanto:

- $\bullet$  +1 500mV = 150 °C
- $+250$ mV =  $25^{\circ}$ C
- $-550$ mV =  $-55$ °C

### **2.4. Microcontrolador – PIC**

Es un circuito integrado de alta escala de integración que incorpora la mayor parte de los elementos que configuran un controlador, un microcontrolador dispone normalmente de los siguientes componentes:

- Procesador o UCP (Unidad Central de Proceso).
- Memoria RAM para Contener los datos.
- Memoria para el programa tipo ROM/PROM/EPROM.
- Líneas de E/S para comunicarse con el exterior.
- Diversos módulos para el control de periféricos (temporizadores, puertas serie y paralelo, CAD/ADC: conversores analógico/digital, CDA/DAC: conversores digital/analógico, etc.).
- Generador de impulsos de reloj que sincronizan el funcionamiento de todo el sistema.

Los productos que para su regulación incorporan un microcontrolador disponen de las siguientes ventajas:

- o Aumento de prestaciones: un mayor control sobre un determinado elemento representa una mejora considerable en el mismo.
- o Aumento de la fiabilidad: al reemplazar el microcontrolador por un elevado número de elementos disminuye el riesgo de averías y se precisan menos ajustes.
- o Reducción del tamaño en el producto acabado: la integración del microcontrolador en un chip disminuye el volumen, la mano de obra y los *stocks*.
- o mayor flexibilidad: las características de control están programadas, por lo que su modificación sólo necesita cambios en el programa de instrucciones.

El microcontrolador es en definitiva un circuito integrado que incluye todos los componentes de una computadora. Debido a su reducido tamaño, es posible montar el controlador en el propio dispositivo que gobierna. En este caso, el controlador recibe el nombre de controlador empotrado (*embedded controller*).

Los componentes más importantes de un microcontrolador, son los siguientes:

- Procesamiento de datos: puede ser necesario que el microcontrolador realice cálculos críticos en un tiempo limitado. Tiene que ver ante todo con la velocidad de manejo de transacciones.
- Entrada salida: se refiere a la cantidad de puertos con los que cuenta el microcontrolador para realizar operaciones, obviamente también al número de contactos con los que cuente cada puerto, además del tipo de señales que puede manejar cada uno. Todo esto para añadir periféricos, hardware externo o cambiar a otro microcontrolador más adecuado a este sistema.
- Consumo de energía: algunos productos que incorporan microcontroladores están alimentados con baterías y su funcionamiento puede ser tan vital como activar una alarma antirrobo. Lo más conveniente en un caso como éste, puede ser que el microcontrolador esté en estado de bajo consumo pero que despierte ante la activación de una señal (una interrupción) y ejecute el programa adecuado para procesarla.
- Memoria: consta de varias clases de memorias, siendo estas memoria volátil (RAM), memoria no volátil (ROM, EPROM) y memoria no volátil modificable (EEPROM). Este último tipo de memoria puede ser útil para incluir información específica de la aplicación como un número de serie o parámetros de calibración.

- Ancho de palabra: el criterio de diseño debe ser seleccionar el microcontrolador de menor ancho de palabra que satisfaga los requerimientos de la aplicación. Usar un microcontrolador de 4 *bits* supondrá una reducción en los costos importante, mientras que uno de 8 *bits* puede ser el más adecuado, si el ancho de los datos es de un *byte*.
- Los microcontroladores de 16 y 32 *bits*, debido a su costo elevado, deben reservarse para aplicaciones que requieran sus altas prestaciones (entrada/salida potente o espacio de direccionamiento muy elevado).
- Diseño de la placa: la selección de un microcontrolador concreto, condicionará el diseño de la placa de circuitos. Debe tenerse en cuenta que quizá usar un microcontrolador barato encarezca el resto de componentes del diseño.

## **2.4.1. Modelo y fabricante**

Microchip ha sido y sigue siendo líder en la fabricación de estos dispositivos, de este fabricante la familia de los PIC, es la más usada entre los microcontroladores que incorporan muchísimas funcionalidades, cuenta con varios puertos, los cuales varían según sea el modelo del microcontrolador usado, en este caso se usa el PIC 16F877A, que tiene 5 puertos incluye manejo para puerto paralelo, serial (RS232) con comunicación UART y USART, PS2, ADC y DAC, entre otras, estos fueron los primeros microcontroladores con tecnología RISC.

Es preciso resaltar en este punto que existen innumerables familias de microcontroladores, cada una de las cuales posee un gran número de variantes.

### **2.4.2. Arquitectura básica**

En el presente, se impone la arquitectura Harvard. La arquitectura de Von Neumann se caracteriza por disponer de una sola memoria principal donde se almacenan datos e instrucciones de forma indistinta.

La arquitectura Harvard, dispone de 2 memorias independientes, una que contiene sólo instrucciones y otra, sólo datos, ambas disponen de sus respectivos sistemas de buses de acceso y es posible realizar operaciones de acceso (lectura o escritura) simultáneamente en ambas memorias.

# **2.4.3. Tecnología**

*RISC* (*Reduced Instructions Set Computer*). En estos procesadores, el repertorio de instrucciones máquina es muy reducido y las instrucciones son simples y, generalmente, se ejecutan en un ciclo; la sencillez y rapidez de las instrucciones permiten optimizar el hardware y el software del procesador.

## **2.4.4. Partes del Microcontrolador**

A continuación se describen las diferentes partes del microcontrolador, entre ellas se puede mencionar procesador, memoria, puertas de entrada y salida, reloj principal y otros más.

# **2.4.4.1. Procesador**

Es el elemento más importante del microcontrolador y determina sus principales características, tanto a nivel hardware como software, se encarga de direccionar la memoria de instrucciones, recibir el código OP de la instrucción

en curso, su decodificación y la ejecución de la operación que implica la instrucción, así como la búsqueda de los operandos y el almacenamiento del resultado.

#### **2.4.4.2. Memoria**

La memoria del microcontrolador básicamente se divide en 2 clases, las cuales son: memorias de lectura/escritura (RAM) y memorias de solo lectura (ROM, EPROM, FLASH).

#### **2.4.4.3. Puertas de entrada y salida**

La principal utilidad de las patitas que posee la cápsula que contiene un microcontrolador, es soportar las líneas de E/S que comunican al computador interno con los periféricos exteriores.

Según los controladores de periféricos que posea cada modelo de microcontrolador, las líneas de E/S se destinan a proporcionar el soporte a las señales de entrada, salida y control.

## **2.4.4.4. Reloj principal**

Dispone de un circuito oscilador que genera una onda cuadrada de alta frecuencia, que configura los impulsos de reloj usados en la sincronización de todas las operaciones del sistema.

Generalmente, el circuito de reloj está incorporado en el microcontrolador y sólo se necesitan unos pocos componentes exteriores para seleccionar y estabilizar la frecuencia de trabajo. Dichos componentes suelen consistir en un

cristal de cuarzo junto a elementos pasivos o bien un resonador cerámico o una red R-C.

Aumentar la frecuencia de reloj, supone disminuir el tiempo en que se ejecutan las instrucciones pero lleva aparejado un incremento del consumo de energía.

#### **2.4.5. Recursos especiales**

Cada fabricante oferta numerosas versiones de una arquitectura básica de microcontrolador. En algunas amplía las capacidades de las memorias, en otras incorpora nuevos recursos, en otras reduce las prestaciones al mínimo para aplicaciones muy simples.

La labor del diseñador, es encontrar el modelo mínimo que satisfaga todos los requerimientos de su aplicación. De esta forma, minimizará el coste, el hardware y el software.

Los principales recursos específicos que incorporan los microcontroladores son:

#### **2.4.5.1. Temporizadores o** *timers*

Se emplean para controlar períodos de tiempo y para llevar la cuenta de acontecimientos que suceden en el exterior (contadores).

#### **2.4.5.2. Perro guardián o** *watchdog*

Cuando por ejemplo una computadora se bloquea por un fallo del software u otra causa, se pulsa el botón del *reset* y se reinicializa el sistema. Pero un microcontrolador funciona sin el control de un supervisor y de forma continuada las 24 horas del día. El perro guardián consiste en un temporizador que, cuando se desborda y pasa por 0, provoca un *reset* automáticamente en el sistema.

Esta función en especial es para protección contra errores de ejecución o en todo caso de programación, para evitar errores de redundancia cíclica entre otros.

# **2.4.5.3. Protección ante fallo de alimentación o**  *brownout*

Se trata de un circuito que resetea al microcontrolador cuando el voltaje de alimentación (VDD) es inferior a un voltaje mínimo (*brownout*). Mientras el voltaje de alimentación sea inferior al de *brownout* el dispositivo se mantiene reseteado, comenzando a funcionar normalmente cuando sobrepasa dicho valor.

## **2.4.5.4. Estado de bajo consumo**

Para ahorrar energía, los microcontroladores disponen de una instrucción especial (SLEEP), en el cual los requerimientos de potencia son mínimos. En este estado se detiene el reloj principal y se congelan sus circuitos asociados, quedando sumido en un profundo sueño el microcontrolador. Al activarse una interrupción ocasionada por el acontecimiento esperado, el microcontrolador se despierta y reanuda su trabajo.

#### **2.4.5.5. Conversor A/D**

También conversor analógico/digital; pueden procesar señales analógicas, tan abundantes en las aplicaciones. Suelen disponer de un multiplexor que permite aplicar a la entrada del CAD o ADC diversas señales analógicas desde las patitas del circuito integrado.

## **2.4.5.6. Conversor D/A**

Transforma los datos digitales obtenidos del procesamiento del computador en su correspondiente señal analógica que saca al exterior por una de las patitas de la cápsula. Existen muchos efectores que trabajan con señales analógicas.

#### **2.4.5.7. Comparador analógico**

Dispone internamente de un amplificador operacional que actúa como comparador entre una señal fija de referencia y otra variable que se aplica por una de las patitas de la cápsula. La salida del comparador proporciona un nivel lógico 1 ó 0, según una señal sea mayor o menor que la otra.

## **2.4.5.8. Modulador de anchura de impulsos o PWM**

Son circuitos que proporcionan en su salida impulsos de anchura variable, que se ofrecen al exterior a través de las patitas del encapsulado.

### **2.4.5.9. Puertas de E/S digitales**

Todos los microcontroladores destinan algunas de sus patitas a soportar líneas de E/S digitales. Por lo general, estas líneas se agrupan de 8 en 8 formando puertos.

Las líneas digitales de los puertos pueden configurarse como entrada o como salida cargando un 1 o un 0 en el bit correspondiente de un registro destinado a su configuración.

# **2.4.5.10. Puertas de comunicación**

Con objeto de dotar al microcontrolador de la posibilidad de comunicarse con otros dispositivos externos, otros buses de microprocesadores, buses de sistemas, buses de redes y poder adaptarlos con otros elementos bajo otras normas y protocolos.

# **3. COMPONENTES Y DIAGRAMAS CIRCUITALES**

### **3.1. Sensores de posicionamiento**

El esquemático del circuito que se muestra en la figura 81, es el circuito completo para un Encoder de 2 canales. Los temporizadores 555, son utilizados como comparadores de voltaje, de esta manera se generan pulsos TTL perfectamente cuadrados a la salida. Estos pulsos pueden ser enviados directamente al controlador facilitando mucho su uso.

## **3.1.1. Esquemático de circuito de Encoder**

La sensibilidad de los fototransistores se puede ajustar variando la resistencia de 10 kilo Ohmios (R2 y R4 en la figura 80) o si se prefiere, el brillo de los diodos infrarrojos se puede ajustar variando la resistencia de 1 kilo Ohmios (R1 y R3). Una resistencia de 500 Ohmios duplica el brillo del emisor, el cual puede soportar hasta 50 micro amperios. Cuando los optointerruptores ITR8102 no están bloqueados, se tiene a la salida de los temporizadores 555 (pin 3 canal A y canal B figura 80) un voltaje en alto de 5 voltios. Con una sola hoja de papel entre el ITR8102, se puede interrumpir fácilmente la luz infrarroja y generar un cero a la salida.

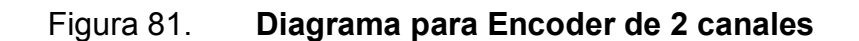

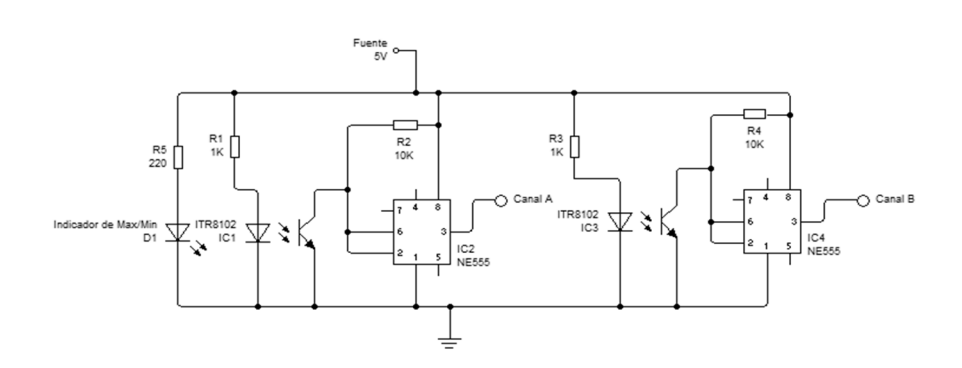

Fuente: elaboración propia

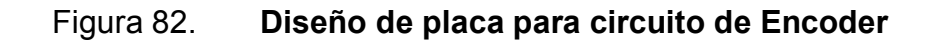

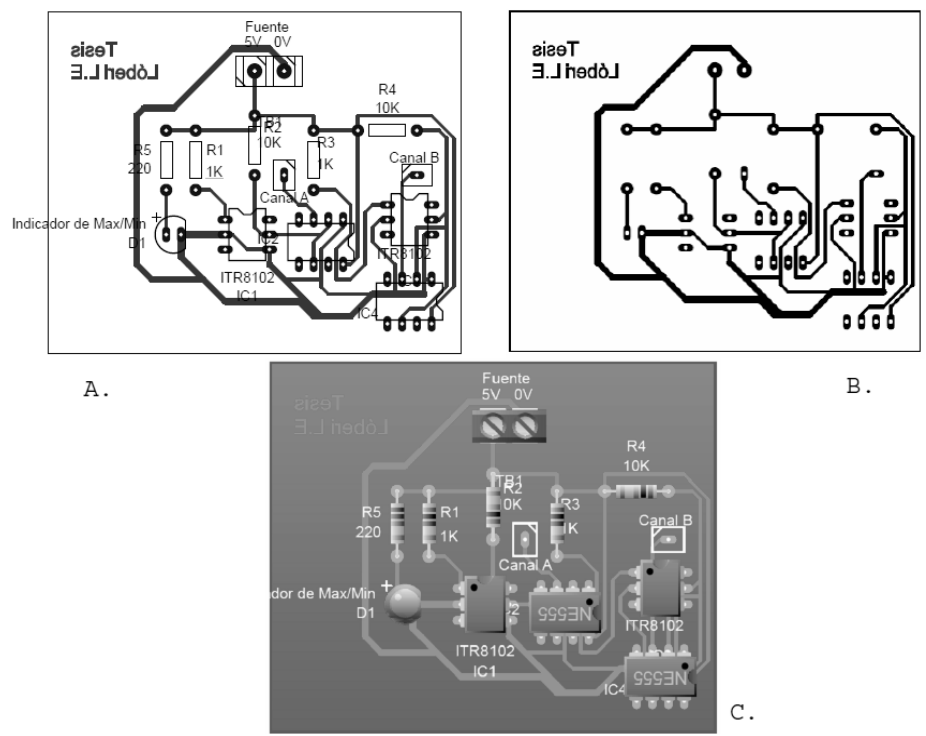

- A. Esquemático con componentes y posiciones
- B. Diseño de circuito impreso con pistas
- C. simulación de circuito real con componentes

Fuente: elaboración propia.

Se ha diseñado el circuito impreso como se muestra en la figura 82, a manera de ilustración y referencia para trabajos futuros, tanto propios como de cualquier estudiante que los requiera para materializar este dispositivo, estos componentes son los determinantes en cuanto a la parte electrónica, luego de esto, vendrá la parte del controlador que es quien interpretará las señales que se obtienen de cada uno de los canales, los cuales serán procesados dentro del PIC como detecciones de cruces por cero y subsecuentes comparaciones para retroalimentar el movimiento de los actuadores, y en sí, del dispositivo en conjunto para producir los movimientos necesarios para el proceso de rehabilitación.

## **3.1.2. Sensores de IR**

El circuito para este tipo de sensores es muy sencillo, básicamente el fototransistor funciona como un interruptor que activa un transistor NPN 2N2222A (de propósito general), generando 5 voltios a la salida, esto es un "1" lógico. Se integró un LED en paralelo a la salida para tener una referencia visual del funcionamiento del sensor cuando se alinea.
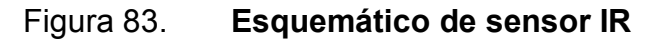

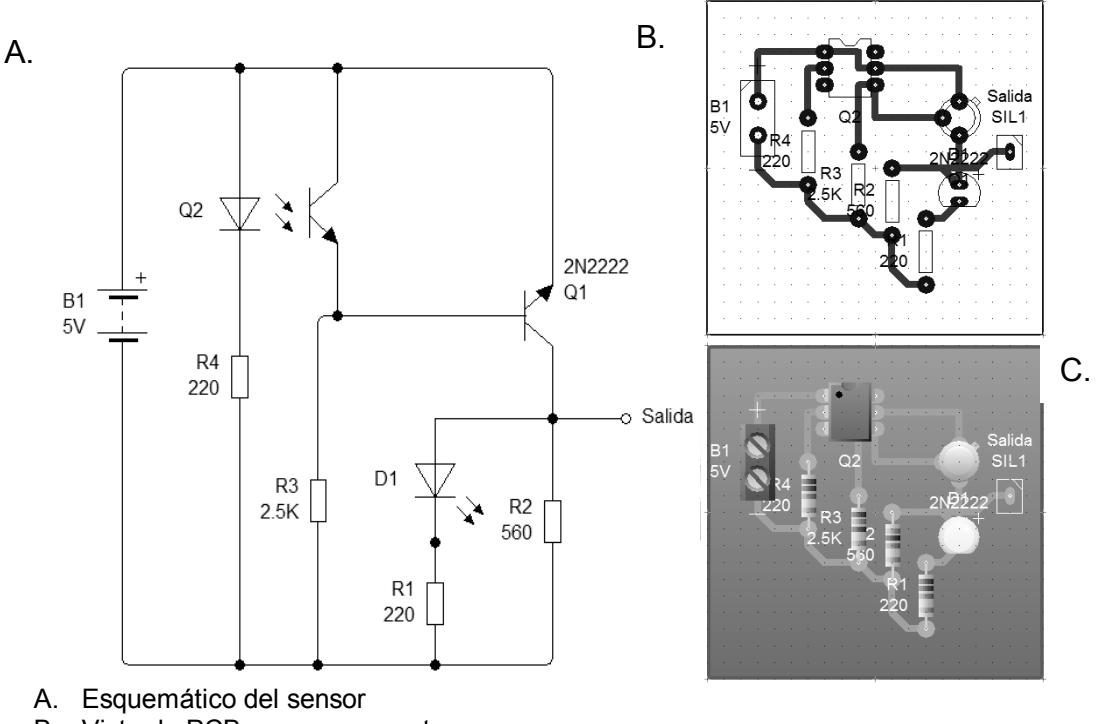

B. Vista de PCB con componentes

C. Vista de PCB en simulación real

Fuente: elaboración propia.

Por la misma simplicidad del circuito y por el número reducido de componentes, se puede utilizar una placa pequeña para su construcción, de igual forma esta es independiente porque en el momento de materializar el modelo será necesario colocar los componentes electrónicos a lo largo del exoesqueleto, pues en esta etapa de diseño, aún no tiene lugar la delimitación y definición de espacios físicos de montaje.

De igual manera no constituye una decisión sabia el integrar todos los sensores en una solo placa, considerando que este es un prototipo y que puede contener muchos *bugs*, por esto mismo es de suma utilidad el poder tener cada elemento del sistema de manera modular, para poder sustituirlo de manera independiente, también al presentarse algún problema sin que se tenga que sustituir una placa completa que lleve muchos más componentes.

Con solo reconectar los contactos de la fuente de poder y la salida del circuito hacia el controlador, este módulo estará de nueva cuenta, listo para funcionar dentro del sistema integrado, y esa es una de las ideas de este dispositivo, que sea de fácil entendimiento, costos y reparación en caso sea necesario.

## **3.1.3. Sensores de contacto/presencia**

El circuito de estos sensores, es aún más sencillo que el de los sensores infrarrojos. Pues al presionar el interruptor se obtiene un voltaje en alto de +5 voltios a la salida del divisor de voltaje con la resistencia de 1 kilo Ohmio. Este voltaje puede ser enviado directamente a un puerto de entrada del controlador, sin necesidad de un *buffer*. Nuevamente se tiene un LED indicador conectado en paralelo con la salida para tener referencia visual que el sensor ha sido presionado.

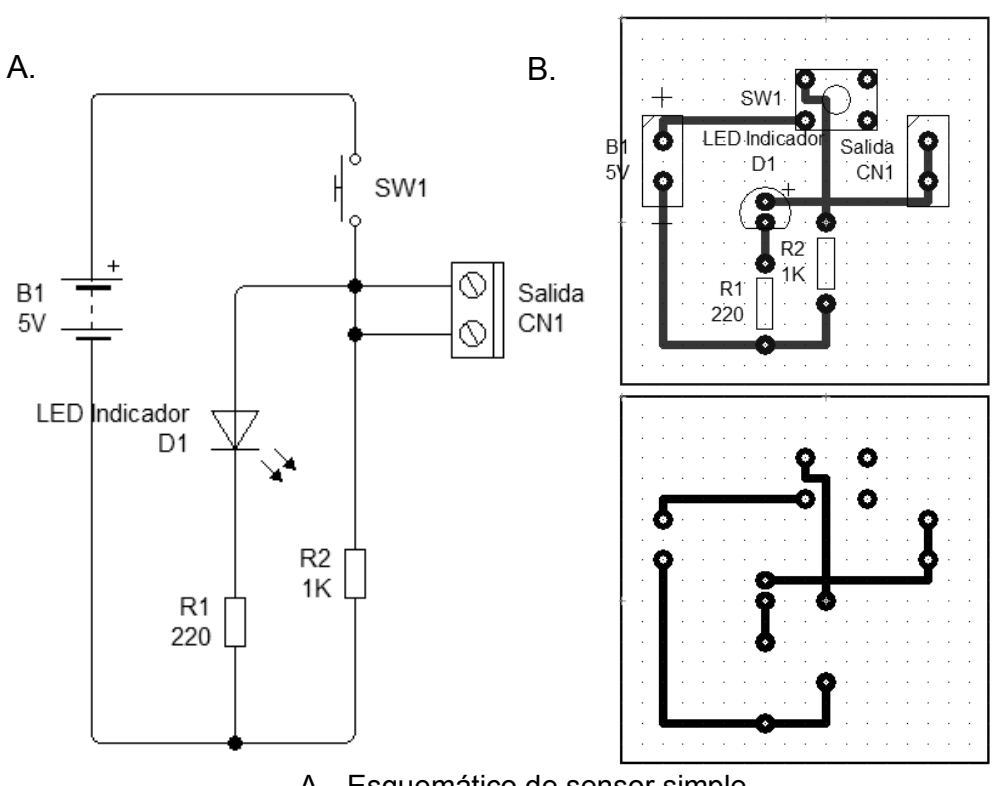

Figura 84. **Esquemático de sensor de contacto** 

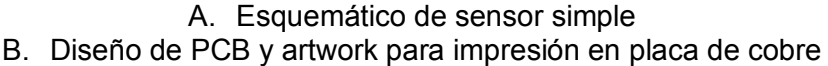

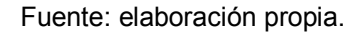

Como se dijo de estos sensores en el capítulo 2, realizan la tarea de sensores de presencia, simplemente cuando se presionen por el miembro del paciente, estos le indicarán al sistema que el paciente está presente y el sistema estará en condiciones de comenzar a funcionar.

Si bien estos sensores son los más básicos y sencillos de todo el proyecto, son los que cumplen con una etapa de control sumamente importante, y el *flag* en TRUE que levantarán cuando estén activados, será la bandera de habilitación que el sistema necesita para comenzar a funcionar.

#### **3.2. Sistema de movimiento / neumático**

Una vez montados los sensores de posicionamiento en el prototipo, es necesario crear un sistema de control que utilice estas señales para tomar decisiones. En esta sección describirá el sistema de control basado en Field-Programable Gate Array (FPGA) que toma las señales provenientes de los sensores descritos en el capítulo anterior (sensores de posicionamiento) para procesarlas, tomar decisiones de control y emitir órdenes hacia los actuadores que realizan los movimientos que emulan el comportamiento del miembro durante los ejercicios.

De nueva cuenta, se generalizan las descripciones para el miembro inferior, sabiendo que el miembro superior, requiere exactamente los mismos componentes y que el soporte se monta sobre el respaldar de la silla, donde se sentará el paciente y no se sujeta doblemente en el soporte de la cadera del paciente y de la silla, ni a lo largo del miembro inferior.

#### **3.2.1. Sistema de control basado en FPGA**

En la figura 85, se muestra el diagrama de control propuesto que genera las salidas de control necesarias a partir de las entradas generadas por los sensores en el prototipo. El controlador debe tener 4 salidas que activen cada lado del par de electroválvulas para inyectar aire a los pistones neumáticos de cada articulación.

Este sistema de control será implementado en un FPGA (figura 84) montado en una tarjeta de diseño Spartan 3. Esta tarjeta contiene varios elementos que facilitan mucho el diseño de proyectos como el presente.

135

## Figura 85. **Sistema de control de exoesqueleto**

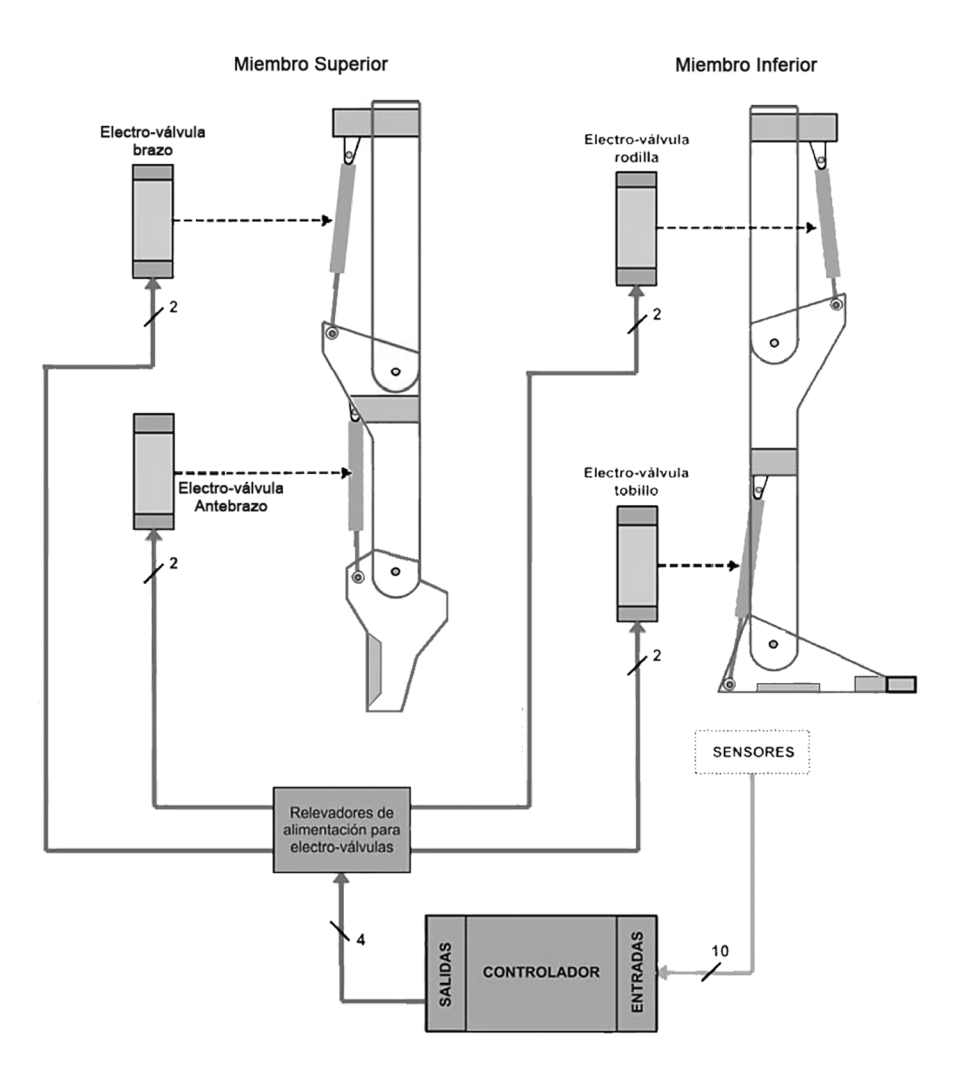

Fuente: elaboración propia, con programa CorelDraw

Se listan los elementos usados en este proyecto. En primer lugar, el elemento más importante de esta parte del sistema, el controller FPGA, que es un dispositivo semiconductor que contiene bloques de lógica, cuya interconexión y funcionalidad se puede programar. En un FPGA, se puede programar cualquier circuito de función específica, siempre y cuando tenga los recursos necesarios.

## Figura 86. **Chipset FPGA Spartan**

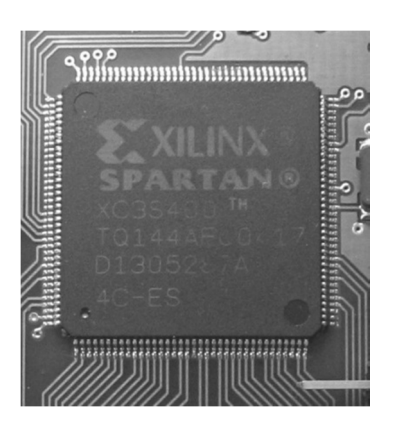

Fuente: http://www.museo8bits.com/wiki/index.php?title=. Consultado: 21 de febrero de 2013.

En segundo lugar, la tarjeta cuenta con 2 tipos de interruptores, 4 *push-up buttons* (13 en la figura 86) y 8 interruptores (11 en la figura 86), que pueden funcionar para activar diferentes opciones del programa y crear diferentes resultados según hayan sido programados.

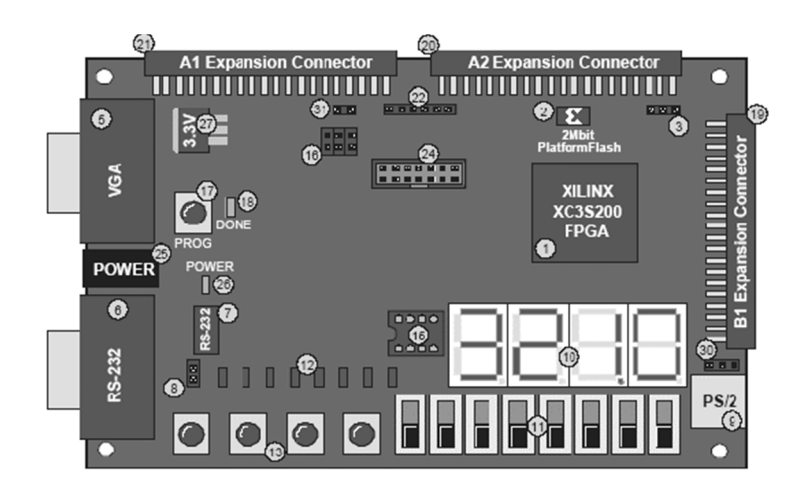

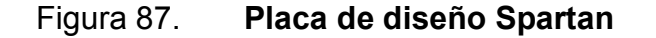

Fuente: http://www.ohio.edu/people/starzykj/webcad/ee490. Consultado 21 de febrero de 2013.

La tarjeta tiene 8 LEDs (12 en la figura 86) a los cuales se les puede programar cualquier tipo de salida, desde alguna bandera para tener alguna referencia de un proceso, hasta un contador de 8 *bits*.

La tarjeta ya trae integrado un reloj con un cristal de 50 megaHertz conectado directo al FPGA, de esta forma se puede sincronizar fácilmente el programa o crear otros relojes programando divisores de frecuencia dentro del mismo. Finalmente la tarjeta tiene 3 puertos de expansión de 40 pines cada uno.

Estos puertos están rotulados como A1, A2 (21 y 20 respectivamente en la figura 86), los cuales se encuentran en la parte superior de la tarjeta y B1 (19 en la figura 86) que se encuentra del lado derecho de la tarjeta. Cada uno de estos puertos proporciona pines de entrada/salida libres para programar por el usuario en el FPGA. El puerto A1 tiene 32 pines libres de entrada/salida mientras que los otros 2 tienen 34 pines libres.

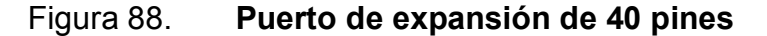

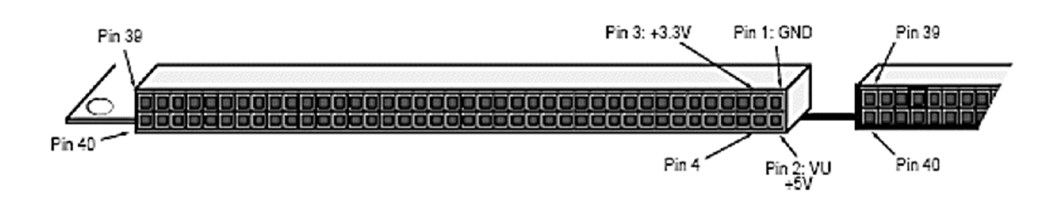

Fuente: hoja de datos del fabricante (Xilinx).

En cada uno de los puertos, el pin 1 siempre es tierra, el pin 2 está conectado directamente a la fuente de poder de +5 voltios CD y el pin 3 está conectado directamente al regulador de voltaje de +3,3 voltios DC. Mediante estos pines se pueden alimentar otros circuitos externos, si así se necesita.

La tarjeta del *controller Spartan,* requiere de las siguientes señales de entrada/salida:

- Cuatro salidas que controlen cada uno de los relés para activar los 2 lados del par de electro-válvulas neumáticas.
- Seis entradas de los tres Encoder con 2 canales cada uno, replicados para ambas configuraciones.
- Cuatro entradas de los 4 sensores infrarrojos.
- Tres entradas de los sensores de presión.

Las salidas/entradas que se describen, se deben replicar según sea el número de subsistemas a añadir al sistema general, es decir, 4 como máximo (2 para miembros superiores, 2 para los inferiores).

En total se necesita un mínimo de 20 pines de entrada/salida libres para programar. Se utiliza el puerto de expansión A2, pues es el que tiene mayor número de pines libres, de esta manera solo se utiliza un puerto de expansión en la tarjeta de trabajo facilitando la conexión e integración.

En la tabla VII, se muestra la configuración de los pines del puerto A2. Se observa que los pines del 4 al 34 están libres para programar, siendo suficientes para este proyecto.

Los pines de entrada/salida de los puertos de expansión, solo pueden recibir +3,3 voltios como entrada y entregar +3,3 voltios como salida. Cualquier voltaje mayor a este, puede dañar el puerto de la tarjeta, por lo que se utilizaron

*buffers* en las entradas y salidas como medida de seguridad. Un *buffer* es un circuito electrónico que proporciona conversión de niveles lógicos utilizando un solo voltaje de referencia.

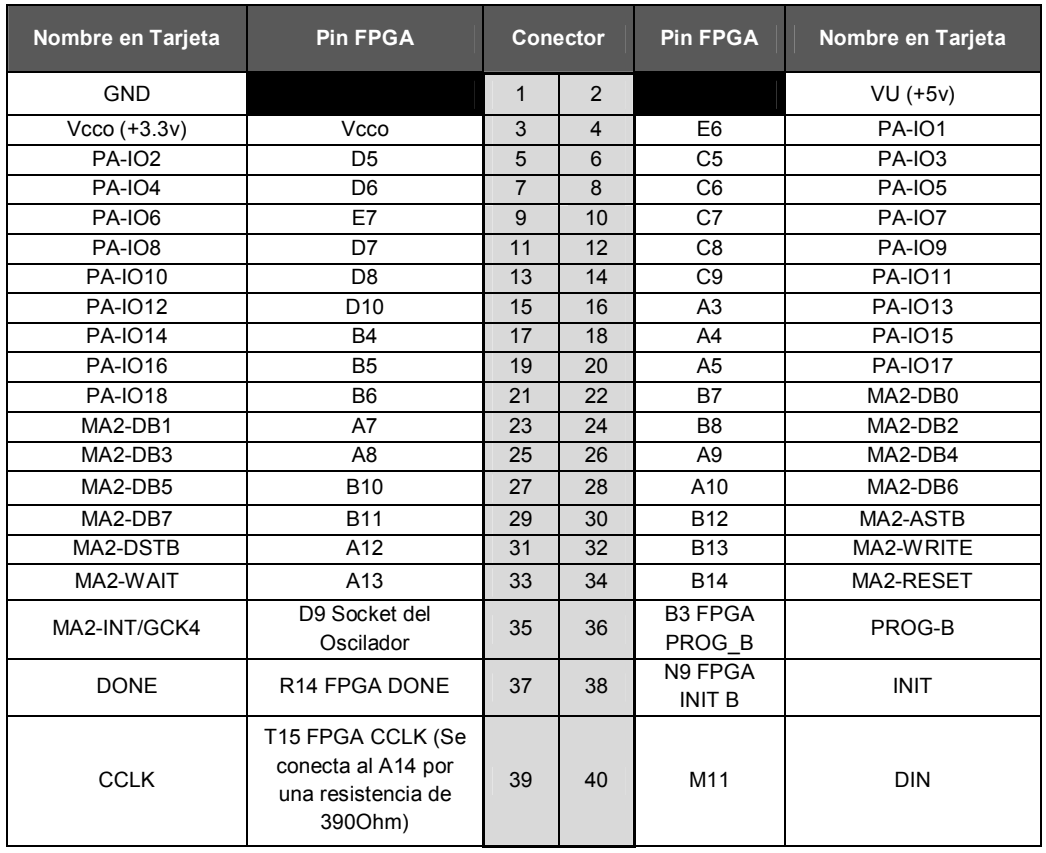

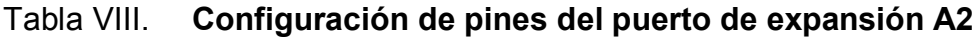

Fuente: elaboración propia en base a hoja de datos del fabricante.

También se integran *buffers* CD4050BC en el proyecto, que son circuitos integrados que contienen 6 *buffers* no inversores internos como se ve en la figura 89. Utiliza un solo voltaje de referencia (VDD) para todos los buffers. Las señales de entrada en nivel alto (VIH), puede exceder el voltaje de referencia VDD cuando se está utilizando como convertidor de niveles lógicos.

#### Figura 89. **Esquemático de buffer CD4050BC**

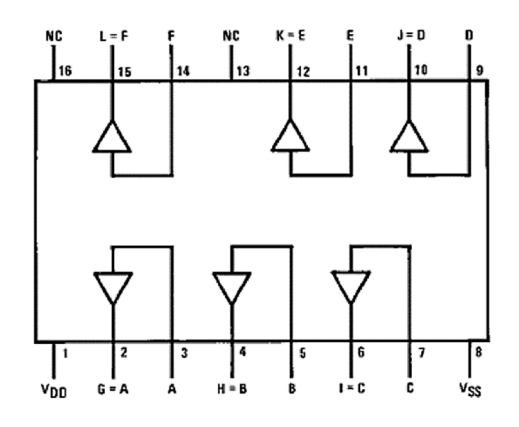

Fuente: data sheet del fabricante.

Esto significa que el pin 1 se puede alimentar con un voltaje de referencia de +3,3 voltios y cuando la entrada de un buffer reciba un voltaje lógico en alto de +5 voltios, se tendrá a la salida como máximo un voltaje lógico en alto de +3,3 voltios; permitiendo conectarla directamente como entrada al *controller* del FPGA.

Se puede obtener el caso inverso al alimentar el circuito integrado con +5 voltios como voltaje de referencia. Cuando reciba un voltaje lógico en alto de +3,3 voltios a la entrada, se obtiene un voltaje lógico en alto de +5 voltios a la salida. De esta forma, las salidas del controller pueden ser conectados a otros circuitos que requieran un mayor voltaje de alimentación.

La figura 90 muestra la plaqueta que se diseñó como interfaz física de control, donde se integrarán todas las señales de entrada y salida de la parte de movimiento de los sensores para facilitar su conexión con el puerto de expansión A2 de la tarjeta del controller (Spartan). Estas señales serán

141

enviadas a través de buffers a los diferentes circuitos de medición y control del prototipo.

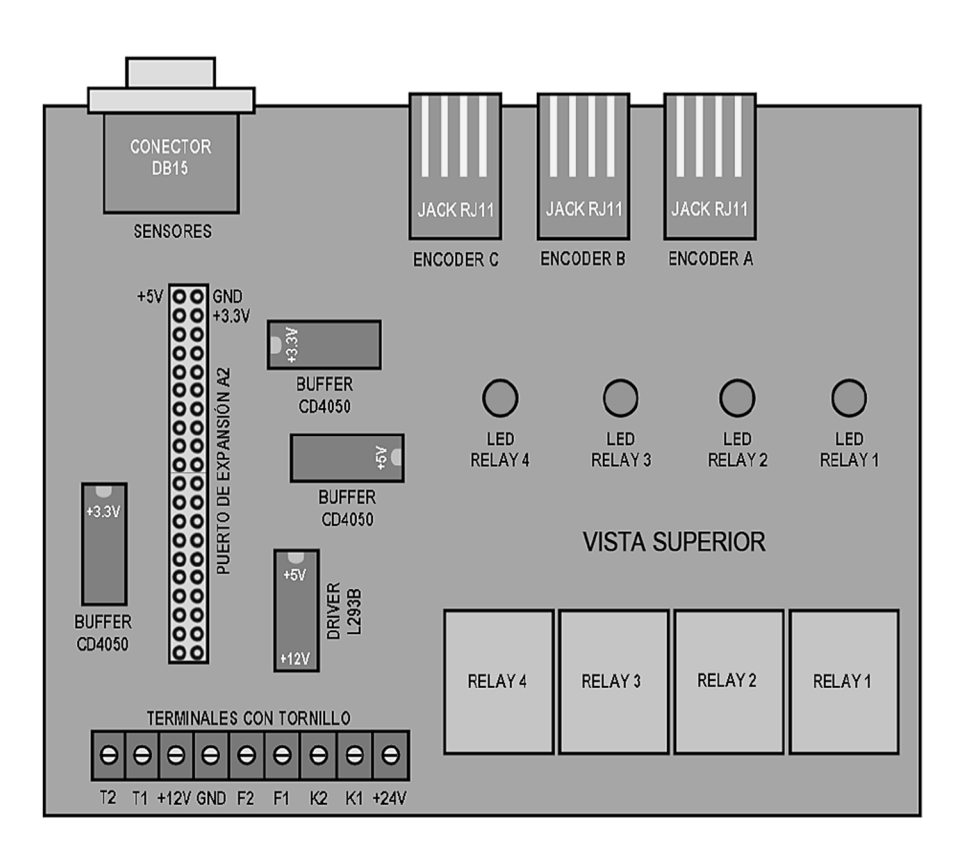

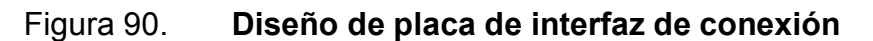

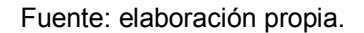

En la figura 91 se muestra el diseño para fabricar el circuito impreso de esta misma tarjeta de control. En ésta se pueden identificar 5 diferentes bloques de acuerdo al color que los rodea. Azul para amplificar corriente, rojo para el conector del puerto de expansión, naranja para el control de válvulas, amarillo para los encoder y verde para la conexión de los demás sensores que se explicará en los párrafos que siguen.

Figura 91. **Diseño de PCB del prototipo** 

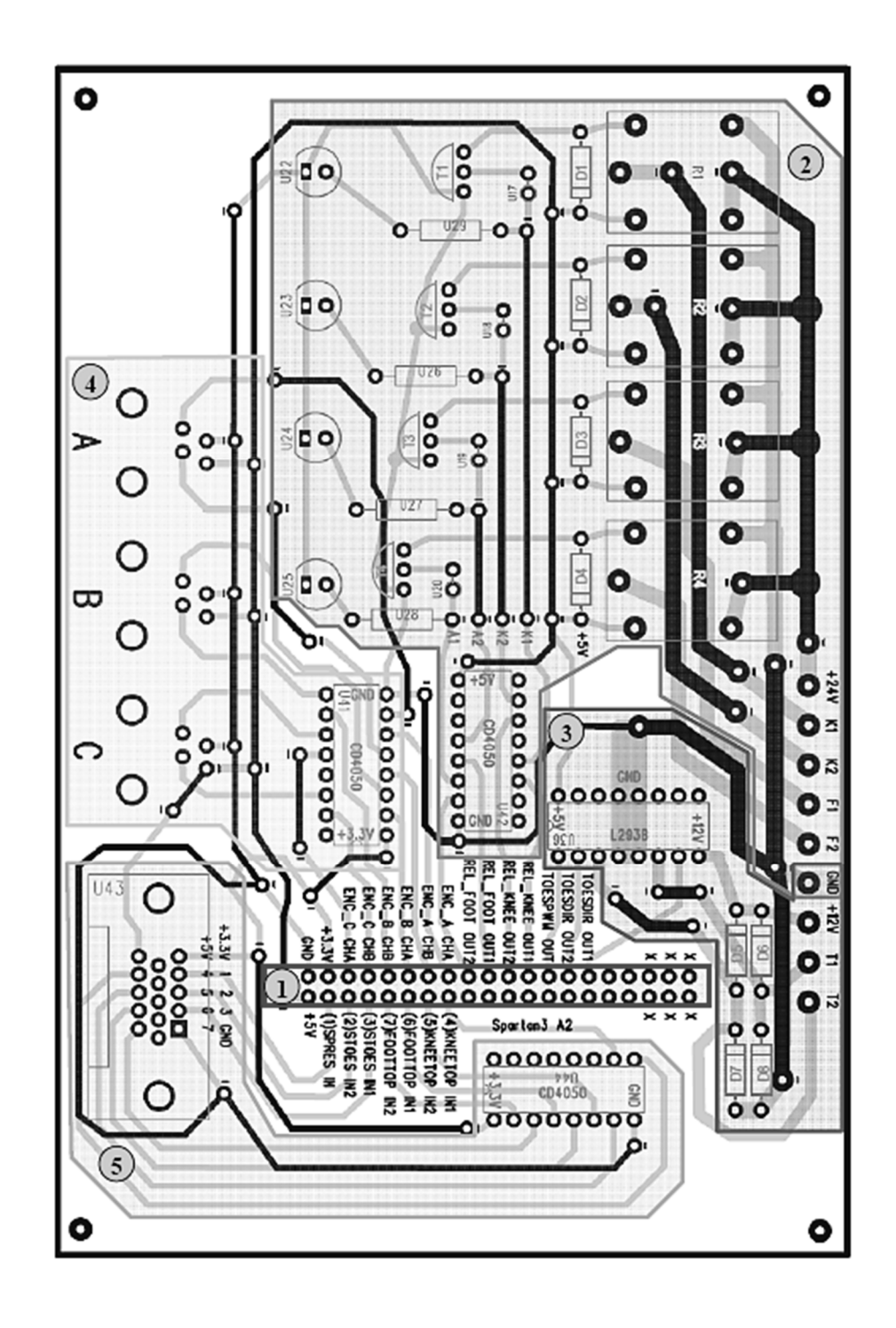

Fuente: elaboración propia, con programa ARES + Photoshop.

El rectángulo rojo (1 en la figura 90) es un bloque que está interconectado con todos los demás de la tarjeta. Se trata de una peineta de 40 pines que permite conectar directamente al puerto de expansión A2 del controller (Spartan) por medio de un cable plano.

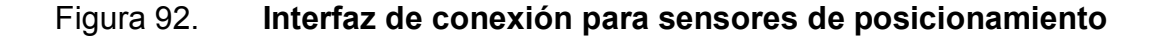

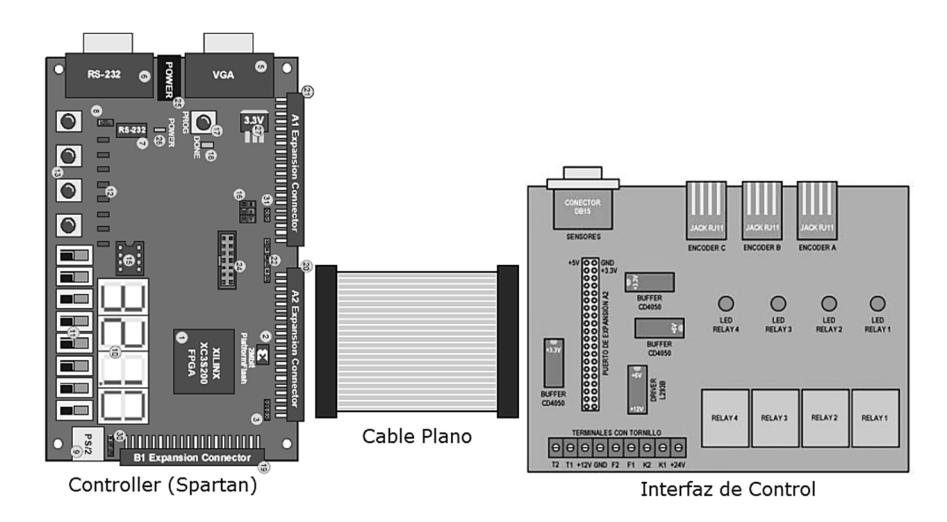

Fuente: elaboración propia.

Figura 93. *Pin-Out* **de interfaz de conexión A2** 

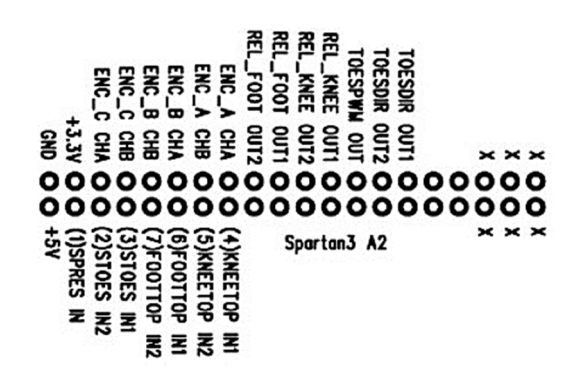

Fuente: hoja de datos del fabricante.

La hilera izquierda, empezando de izquierda a derecha tiene un pin de tierra común (GND), que es compartida por todos los bloques que utilizan voltajes lógicos, el siguiente pin a la derecha de voltaje de +3,3 voltios que sirve como voltaje de referencia a los 2 buffers de entrada U41 y U44 en la figura 91, y es enviada también al conector DB15 U43 en la figura 91, para alimentar los sensores de contacto/presencia. Los 6 pines siguientes (ENC\_A CHA, ENC\_A CHB, ENC\_B CHA, ENC\_B CHB, ENC\_C CHA, ENC\_C CHB) son cada par de canales de los 3 Encoder montados en el prototipo.

Los 4 pines siguientes (REL PARTL OUT1, REL PARTL OUT2, REL\_KNEE OUT1, REL\_KNEE OUT2), son las salidas que activan cada uno de los relés en el bloque 2.

La hilera de abajo, de izquierda a derecha tiene un pin de voltaje de +5 voltios que alimenta el driver del bloque 3 y a los 3 Encoder del bloque 4, es enviado al conector DB15 (U43 en la figura 91) para alimentar los sensores infrarrojos y como voltaje de referencia para el *buffer* que recibe señales menores a +5 voltios (U42 en la figura 90). Los siguientes siete pines ( (1)SPRES IN, (2)STOES IN2, (3)STOES IN1, (7)PARTLTOP IN2, (6)PARTLTOP IN1, (5)KNEETOP IN2, (4)KNEETOP IN1 ), son los últimos que se utilizan en esta hilera. Se encuentran ligados al bloque 5 como entradas al FPGA de los diferentes sensores montados en todo el prototipo.

En la tabla VIII, se muestra la relación al conectar mediante el cable plano los pines del puerto de expansión A2 de la tarjeta Spartan y los pines del puerto de la tarjeta de control.

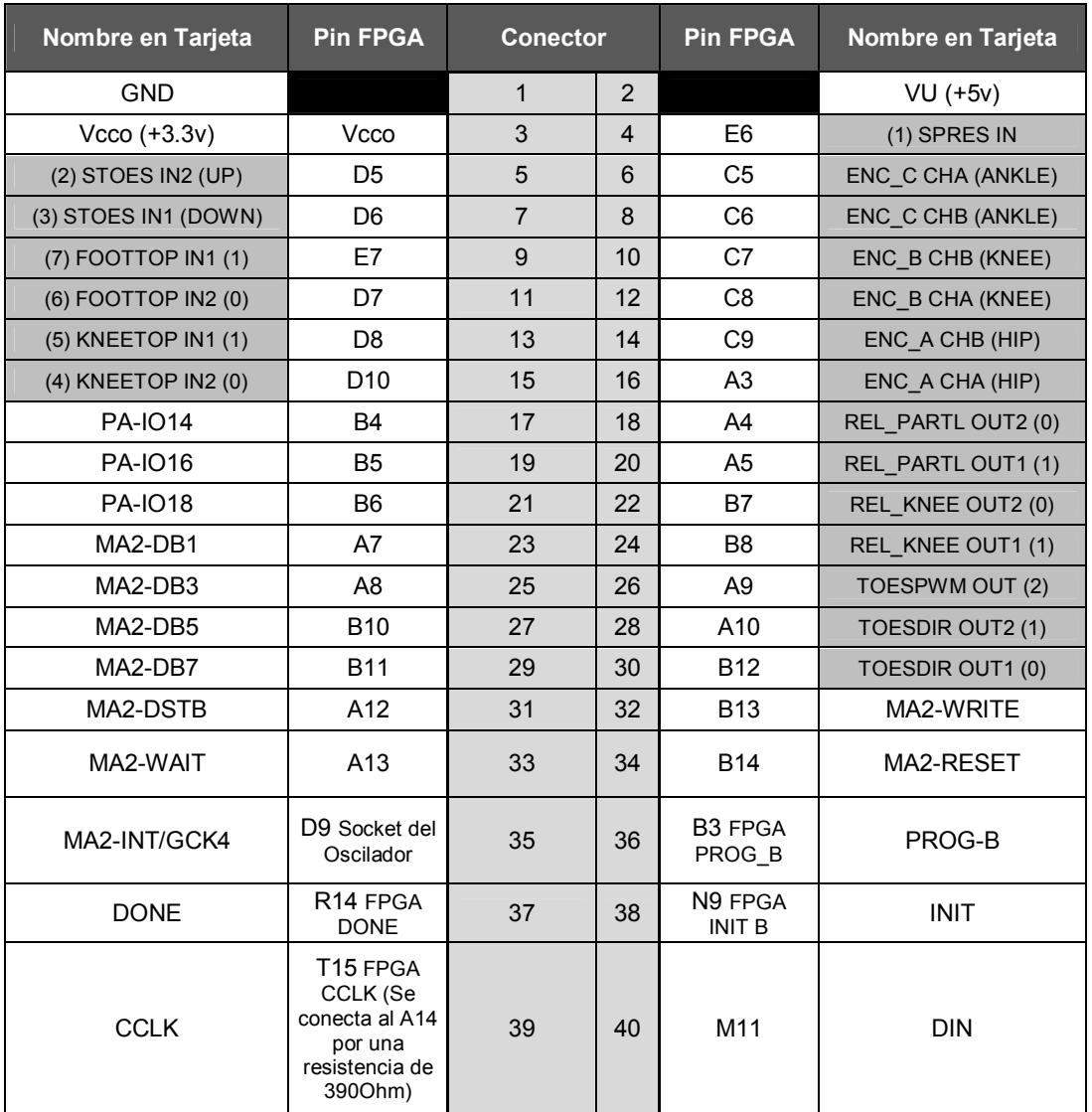

### Tabla IX. **Relación de conexión entre módulos**

#### Fuente: elaboración propia.

En el bloque 2 de la figura 91, se encuentra el controlador de las electroválvulas. Para este controlador se diseñó un circuito que por medio de la salida de +3,3 voltios del FPGA se obtenga los +24 voltios necesarios para activar las electroválvulas neumáticas.

#### Figura 94. **Activación de relé por medio del FPGA**

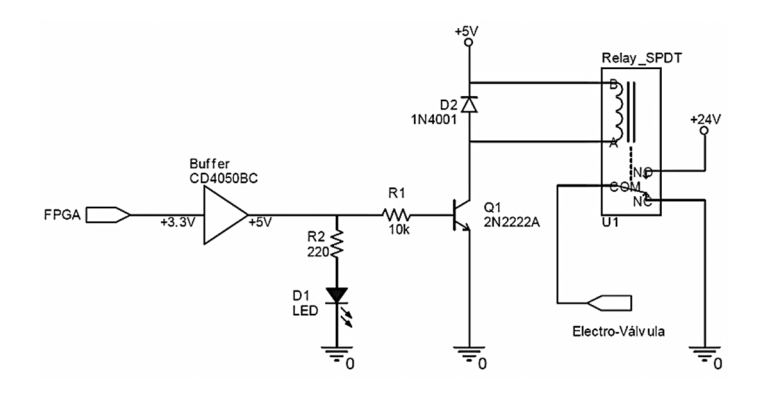

Fuente: elaboración propia.

Como se observa en la figura 94, el circuito consiste en un *buffer* que eleva el voltaje de salida del FPGA de +3,3 voltios a +5 voltios para asegurar la conducción del transistor 2N2222A y el encendido del LED. El voltaje de la resistencia de 10 kilo Ohmios (R1) en la base del transistor permite conectar la bobina del relé SPST a la fuente de +5 voltios.

Se tiene un diodo de protección en paralelo con la bobina del relé para prevenir corrientes de rebote que puedan dañar al transistor. Al energizar la bobina, el relé conmuta para dejar pasar los +24 voltios necesarios para activar la electroválvula neumática.

En el diseño de PCB de la figura 95, se observa el *buffer* (U42) conectado a las 4 salidas del puerto A2 del Spartan3 para elevar su voltaje. También se observan los 4 relés (R1, R2, R3 y R4) necesarios para activar cada una de las bobinas de las 2 electroválvulas. Cada relé está conectado a su respectivo transistor NPN (T1, T2, T3 y T4), a su LED en paralelo (U22, U23, U24 y U25) para referencia visual y su diodo 1N4001 (D1, D2, D3 y D4) de protección.

147

## Figura 95. **Diseño de PCN para circuito de relés de activación**

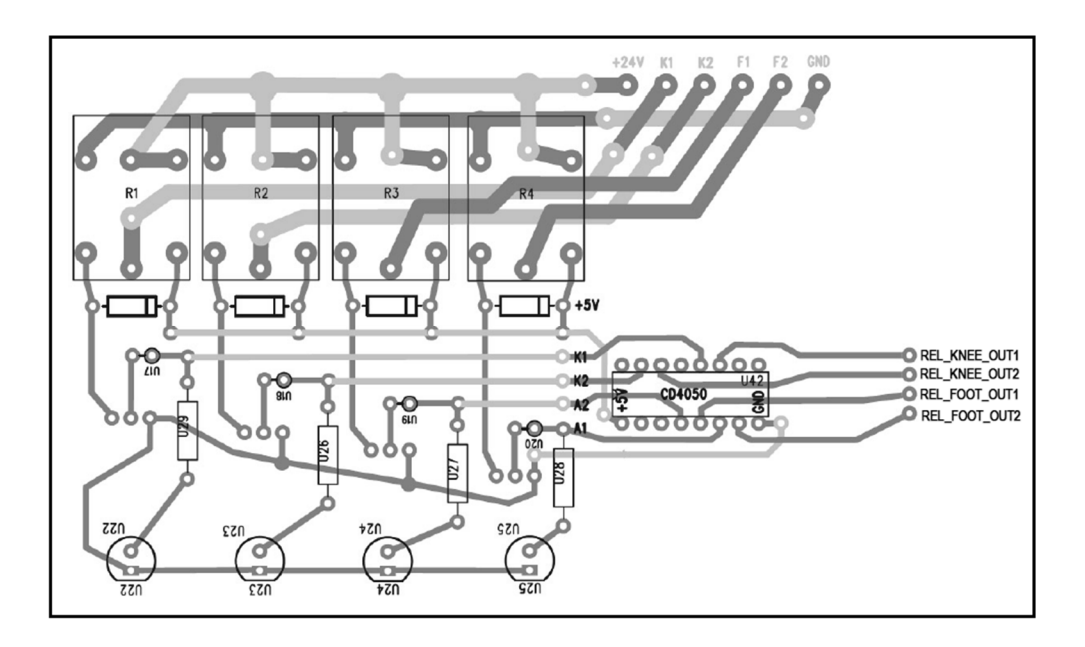

Fuente: elaboración propia.

El nodo de voltaje de +24 voltios con el que se alimentan los relés, el nodo de tierra y las cuatro salidas hacia las electroválvulas (K1, K2, F1, F2), se habilitaron para recibir terminales con tornillo para facilitar la conexión (como el de la figura 96).

Figura 96. **Terminal con tornillo para PCB** 

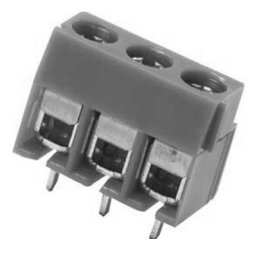

Fuente: http://www.330ohms.com/products. Consultado: 21 de febrero de 2013.

El bloque 4 de la figura 91 está encargado de integrar las señales de los Encoder instalados en las articulaciones del prototipo, para ser enviadas al FPGA y ser procesadas. Este bloque consiste de 3 Jack RJ11 que se utilizan para conectar los Encoder por medio de un cable telefónico de 4 hilos al prototipo de la PCB.

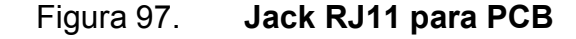

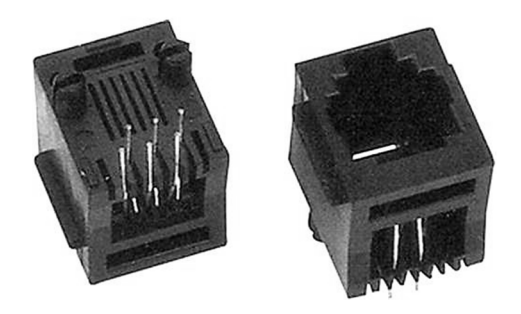

Fuente: http://www.tradevv.com/chinasuppliers. Consultado: 21 de febrero de 2013.

Cada Jack tiene 4 contactos, 2 de estos van conectados directamente a +5 voltios y tierra (GND) para alimentar cada Encoder, los dos contactos restantes son los canales de salida del Encoder.

Como se observa en el diseño del circuito impreso (figura 99), los 2 canales de cada Encoder son enviados a un *buffer* (U41) para reducir su voltaje lógico de +5 voltios a +3,3 voltios para que de esta forma puedan ser enviados como entradas al puerto de expansión A2 del Spartan3.

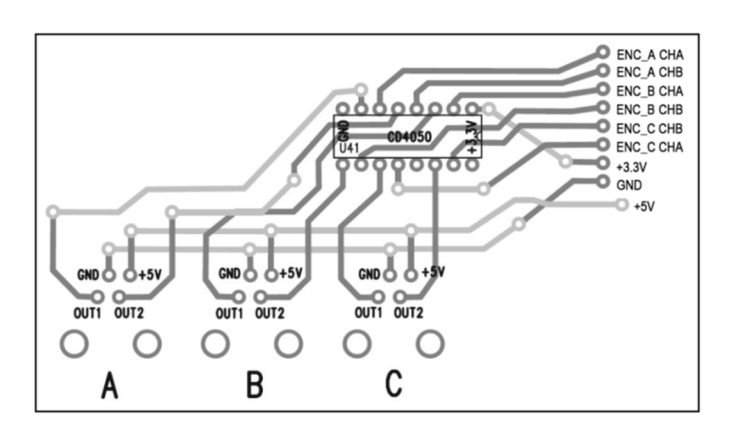

#### Figura 98. **Diseño de PCB para Encoders**

Fuente: elaboración propia.

Finalmente, el bloque verde, 5 en la figura 91, es donde se integran todos los demás sensores de posicionamiento del exoesqueleto; sensores de presión e infrarrojos. Este consiste en un conector DB15 empotrado en PCB. De los 15 pines se utilizan 10 de estos hilos como interfaz de conexión.

## Figura 99. **Diseño del PCB para bloque de conexión de sensores**

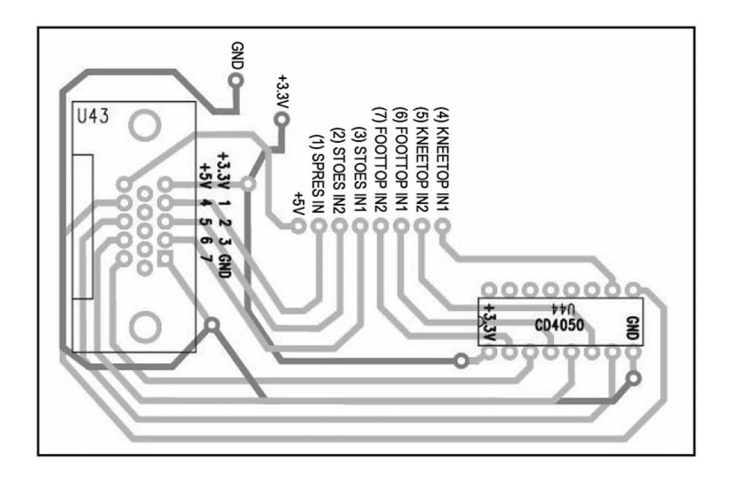

Fuente: elaboración propia.

Como se muestra en el diseño del circuito impreso en la figura 99, 3 de estos pines (+3,3 voltios, +5 voltios, GND) se utilizan para enviar los diferentes voltajes a los sensores. Otros 3 ((1)SPRES IN, (2)STOES IN2, (3)STOES IN1 ) son las salidas de los sensores de presión que trabajan directamente con +3,3 voltios que son enviados directamente al puerto de expansión del controller Spartan. Los 4 pines restantes ((7)PARTLTOP IN2, (6)PARTLTOP IN1, (5)KNEETOP IN2, (4)KNEETOP IN1) son las salidas de los sensores infrarrojos, estos trabajan con +5 voltios por esto pasan por el *buffer* (U44) para reducir su voltaje a +3,3 voltios antes de entrar al puerto de expansión hacia el controller Spartan.

### **3.3. Sensores de señales mioeléctricas**

Para el filtro para altas se establece una frecuencia de corte fc = 20Hz y nuevamente una ganancia unitaria.

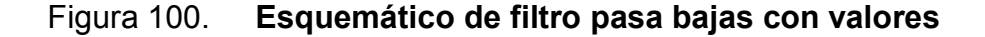

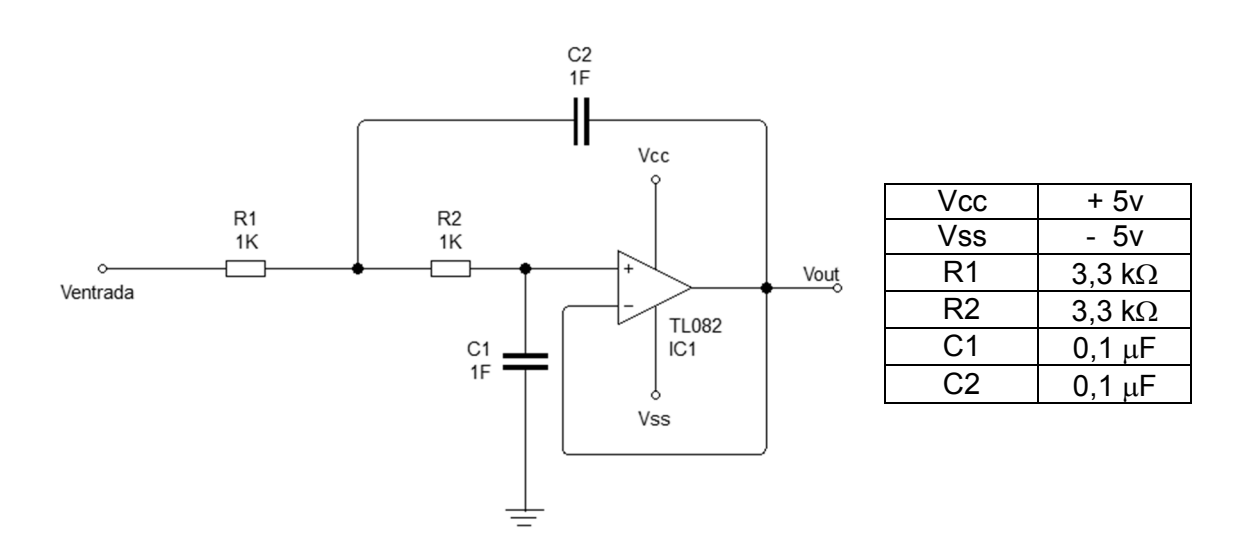

Fuente: elaboración propia.

En la figura 101, se observa el diagrama del filtro pasa altas con los valores de seteado que se encontraron:

Figura 101. **Esquemático de filtro pasa altas con valores** 

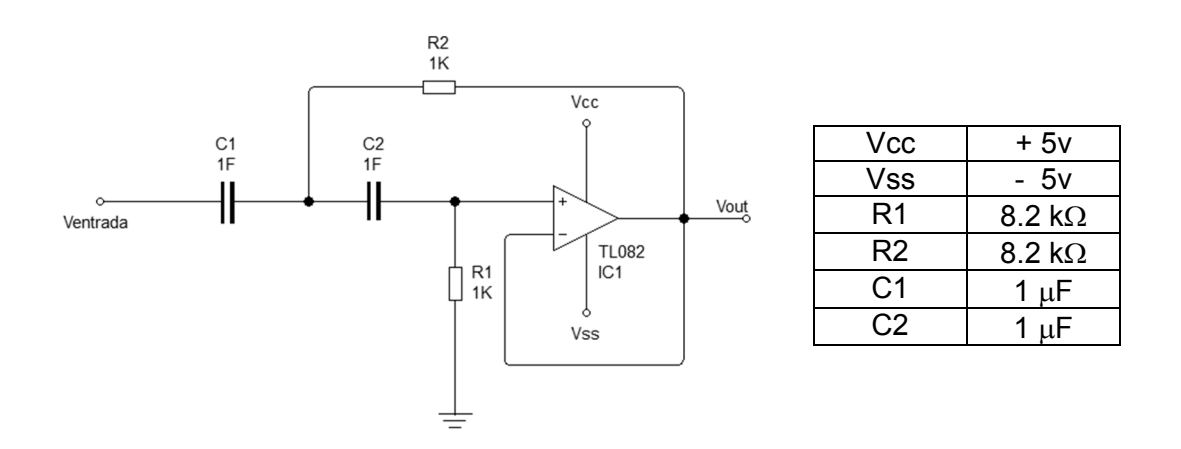

Fuente: elaboración propia.

Una vez obtenidos los valores propios de cada filtro de acuerdo a las especificaciones de frecuencia, se presenta la etapa de filtrado completa conformada por ambos filtros y sus valores correspondientes.

Figura 102. **Esquemático de etapa de filtrado con valores** 

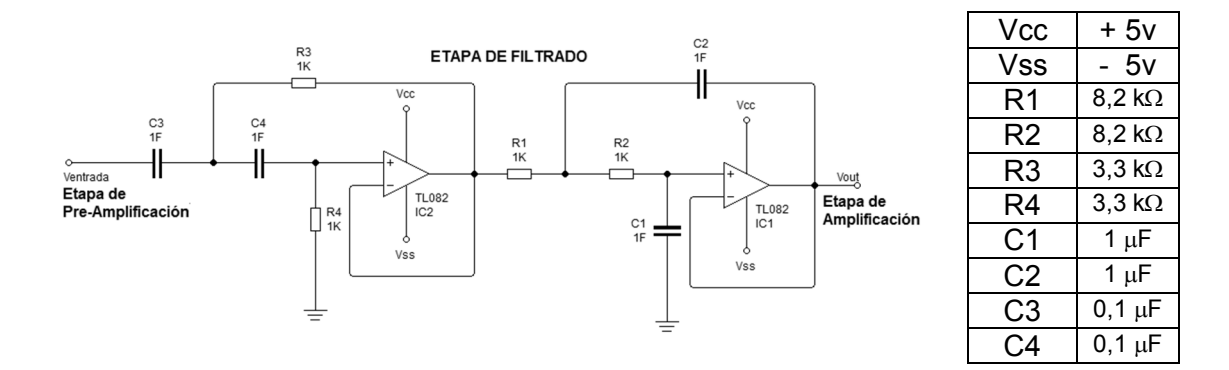

Fuente: elaboración propia.

La etapa de amplificación, es considerada como un refuerzo para la ganancia establecida en la etapa de preamplificación, lo que permite aumentar aún más la amplitud de la señal. Para obtener esta nueva ganancia es necesario determinar los valores de los componentes del circuito.

En la figura 103, se presenta el diagrama esquemático de la etapa de amplificación y los valores de los elementos utilizados para obtener la ganancia deseada:

Figura 103. **Esquemático de etapa de amplificación con valores** 

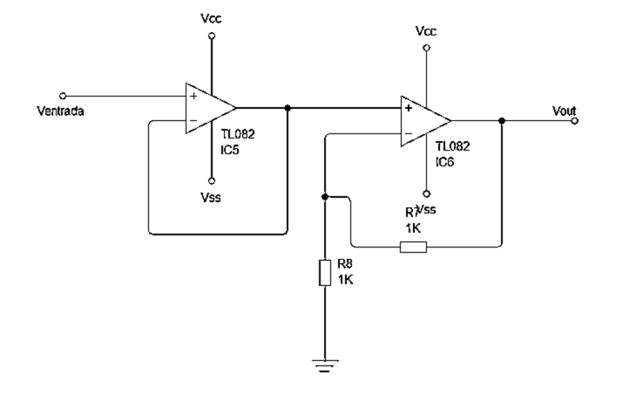

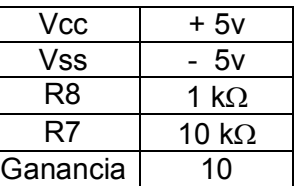

Fuente: elaboración propia.

Para la etapa de rectificación, se implementa un circuito rectificador de onda completa de precisión. Este rectificador transmite una polaridad de la señal e invierte la otra mediante el uso de 2 diodos, los cuales presentan un estado de conducción corte, no simultáneo entre ellos. En el circuito se utilizan diodos 1N4148, los cuales son diodos de rápida conmutación (4ns) que permiten una conducción permanentemente de hasta 200 mili amperios en modo directo y soportan un voltaje de 75 voltios en modo inverso. La figura 104 muestra el diagrama de la etapa de rectificación con los respectivos valores de sus elementos.

## Figura 104. **Esquemático de etapa de rectificación con valores**

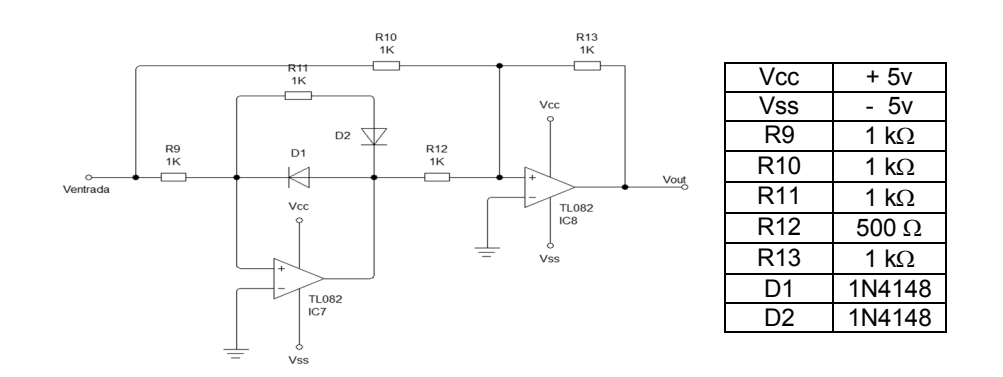

Fuente: elaboración propia.

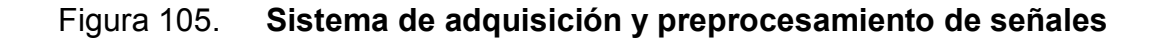

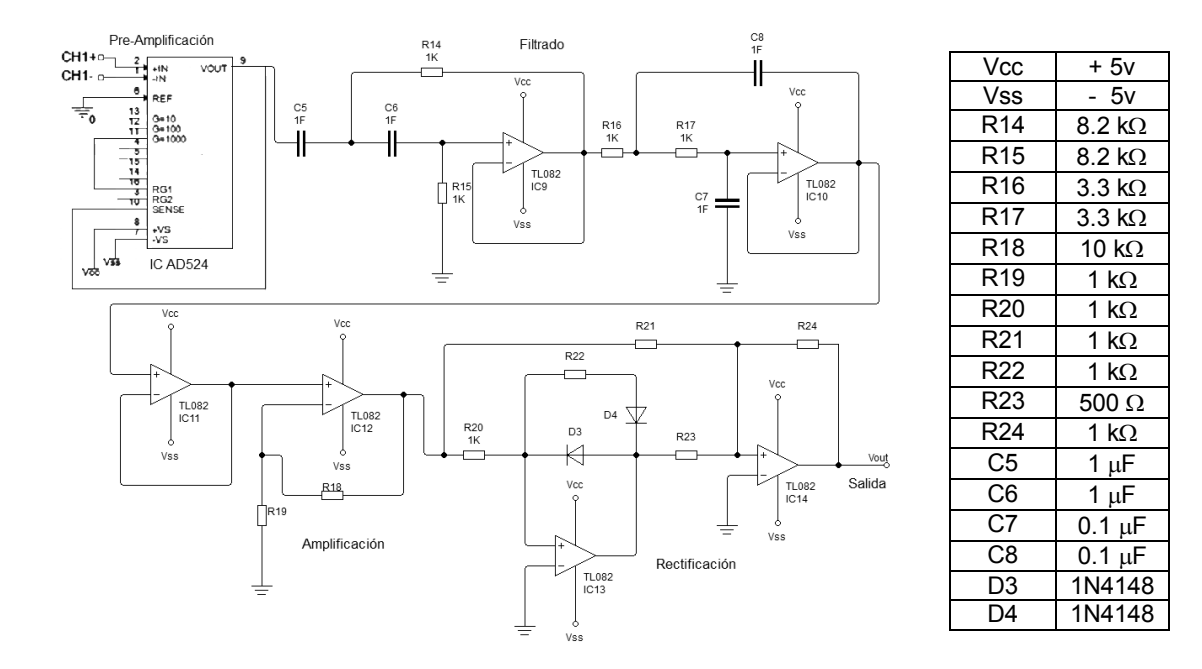

Fuente: elaboración propia.

En la figura 106 se podrán observar los prototipos de los diseños en placa y PCB de este módulo:

# Figura 106. **Diseño de PCB de sensor de señales mioeléctricas**

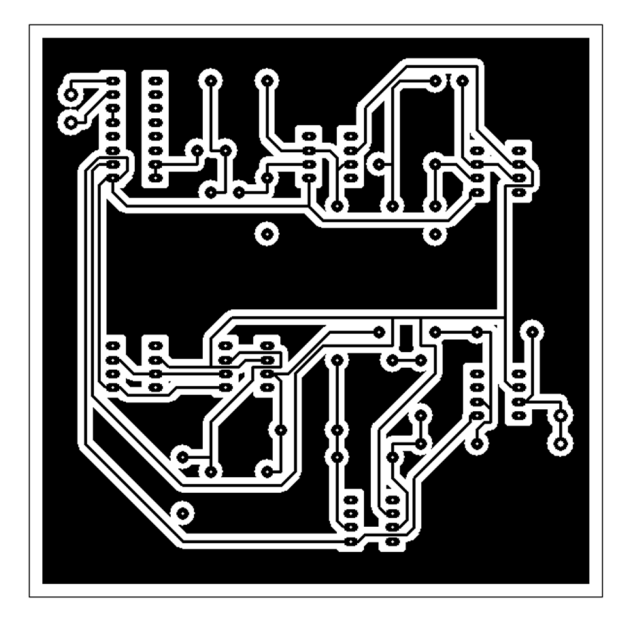

Fuente: elaboración propia.

## Figura 107. **Diseño de prototipo de placa con componentes**

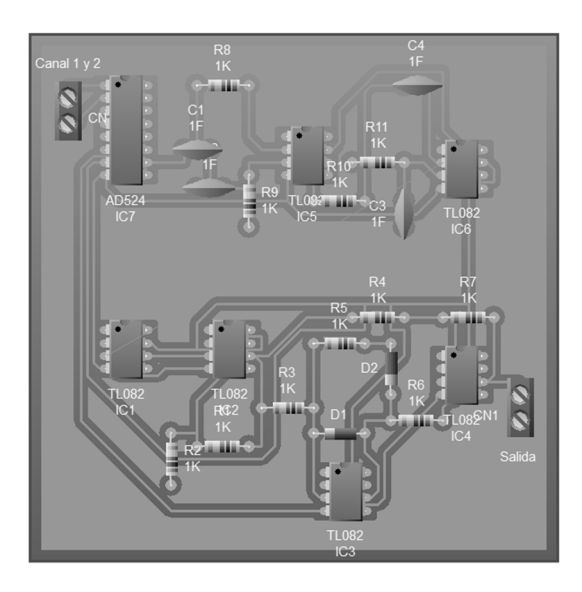

Fuente: elaboración propia.

#### **3.4. Sensor de pulsos cardíacos**

El circuito final consta de 11 etapas, cada una de sus salidas constituye la entrada de la siguiente etapa y lo más interesante a notar, es como va cambiando la señal a medida que se procesa hasta llegar a la etapa final, donde se tiene la onda pletismográfica, que es la que se interpreta en el controlador del dispositivo y es la que hace entender al mismo, cual es el estado de las pulsaciones del corazón del paciente en rehabilitación.

En la 1º etapa se tiene el *buffer* de señal, adquirido anteriormente mediante el sensor resistivo LDR.

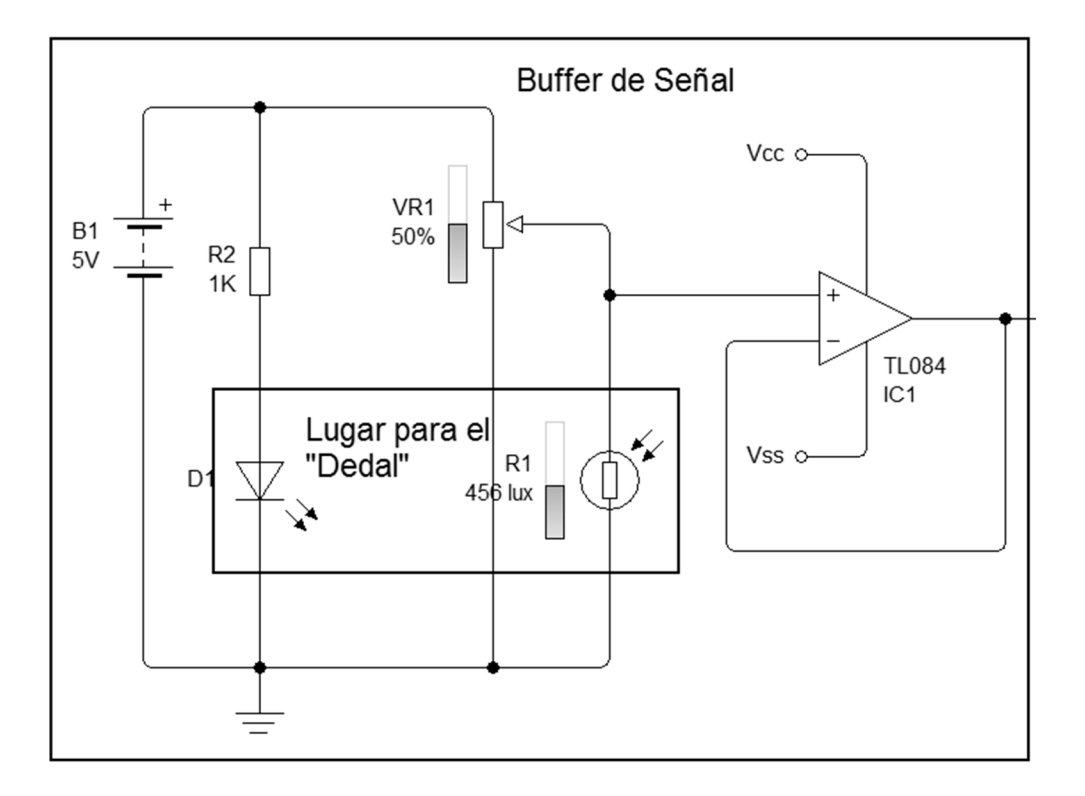

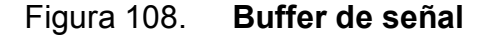

Fuente: elaboración propia.

Luego pasa a una 2ª etapa, donde aparece un filtro pasa alto con frecuencia de corte (Fc = 0,1 Hertz), el circuito tiene como finalidad filtrar la señal de componente continua y permite adquirir señales de frecuencias superiores a la frecuencia de corte (Fc).

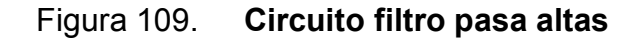

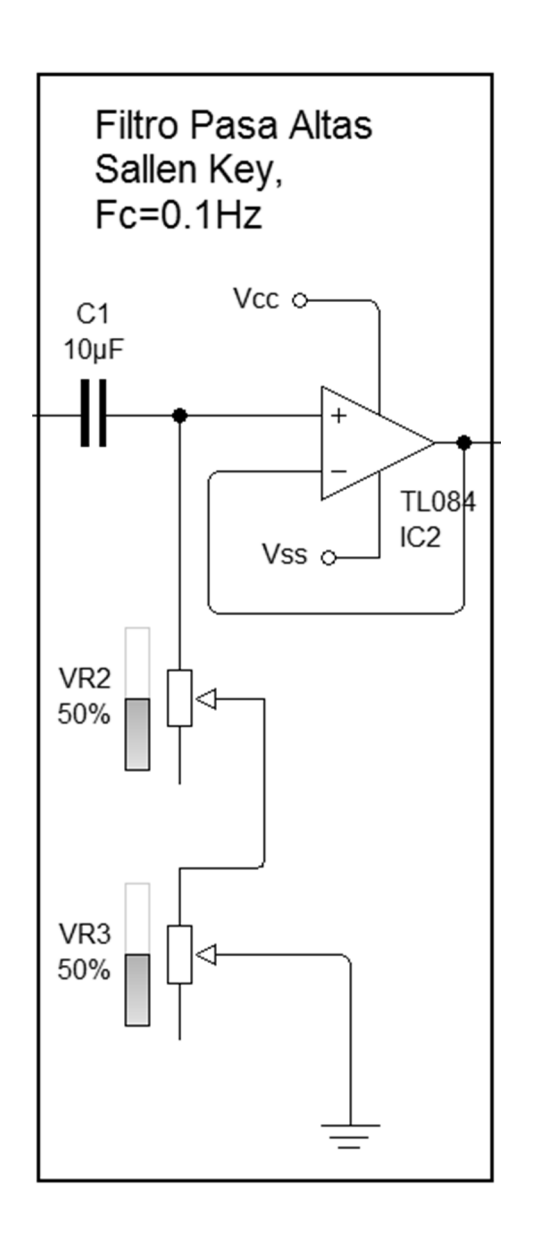

Fuente: elaboración propia.

Luego pasa a una 3ª etapa, donde aparece un filtro pasa bajo con frecuencia de corte (Fc = 150 Hz), el circuito tiene como finalidad limitar la frecuencia de trabajo, ya que la señal se caracteriza por presentar componentes relevantes hasta la frecuencia de corte.

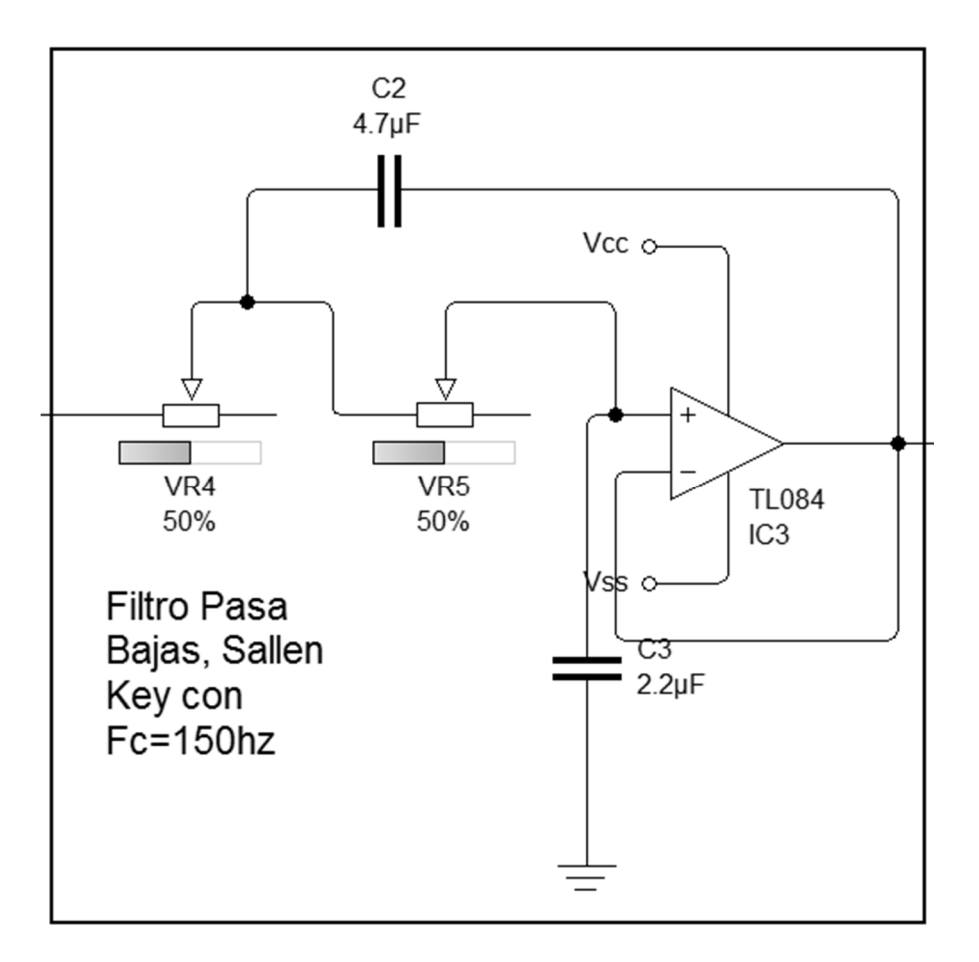

Figura 110. **Diagrama circuito pasa bajo** 

#### Fuente: elaboración propia.

Luego pasa a una 4ª etapa, donde aparece un filtro rechaza banda con frecuencia de operación (Fo = 60 Hertz), el circuito permitirá suprimir la componente de la red eléctrica característica con la frecuencia de operación.

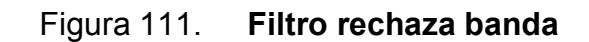

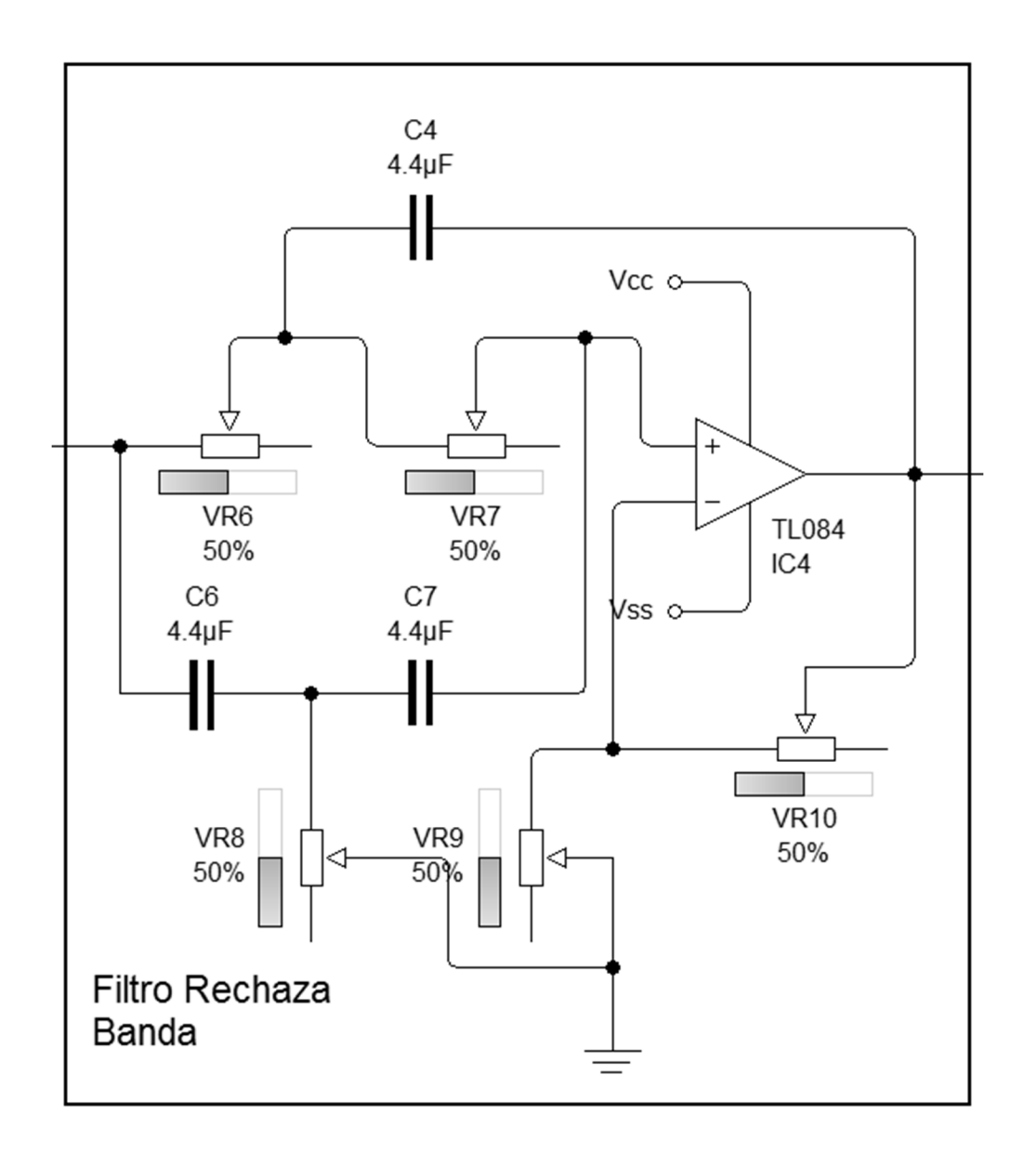

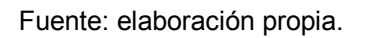

Luego pasa a una 5ª etapa, donde aparece un amplificador inversor, que permitirá amplificar la señal en niveles de voltios.

## Figura 112. **Amplificador inversor**

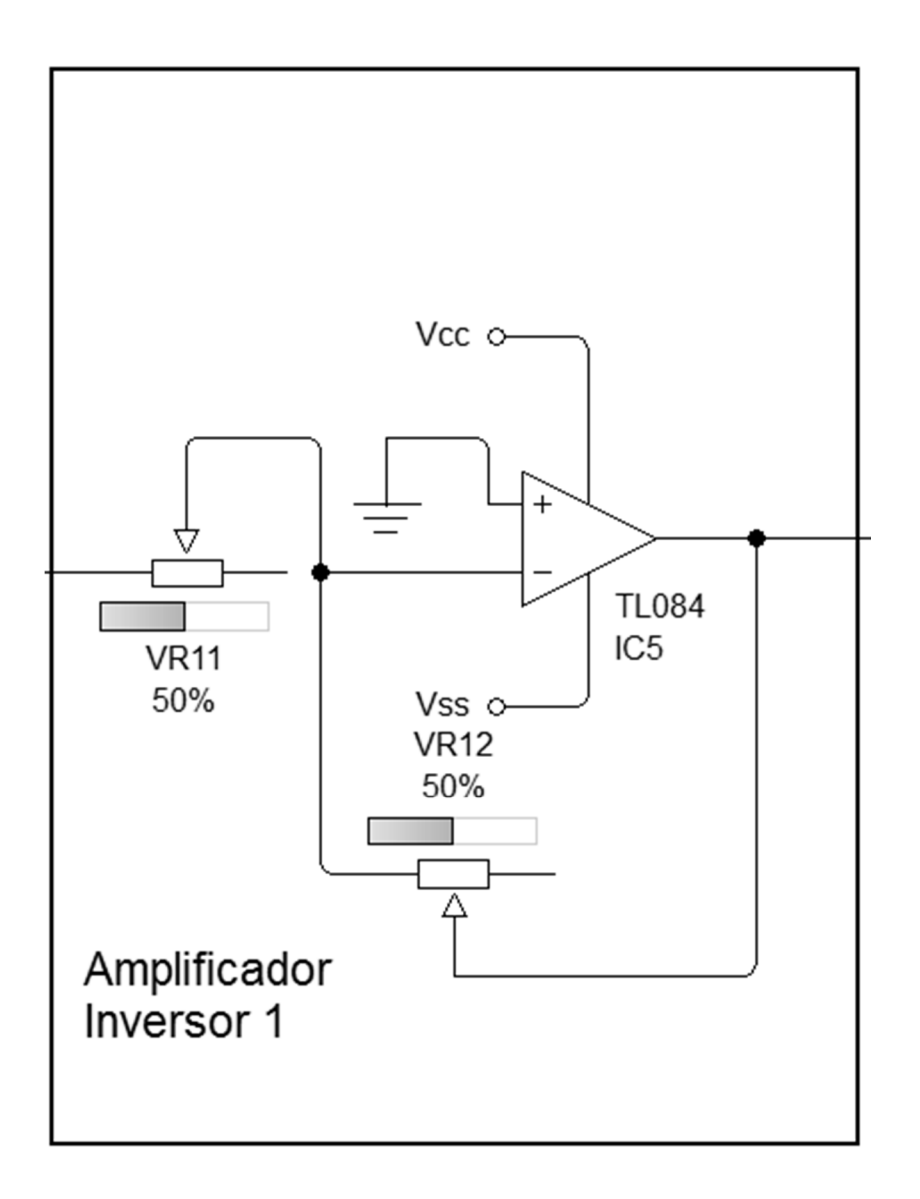

Fuente: elaboración propia.

En la 6ª etapa, es donde aparece un filtro pasa alto, cuya finalidad es eliminar la componente continua, se sabe que los circuitos OPAMs, añaden una componente continua.

Figura 113. **Circuito filtro pasa alto** 

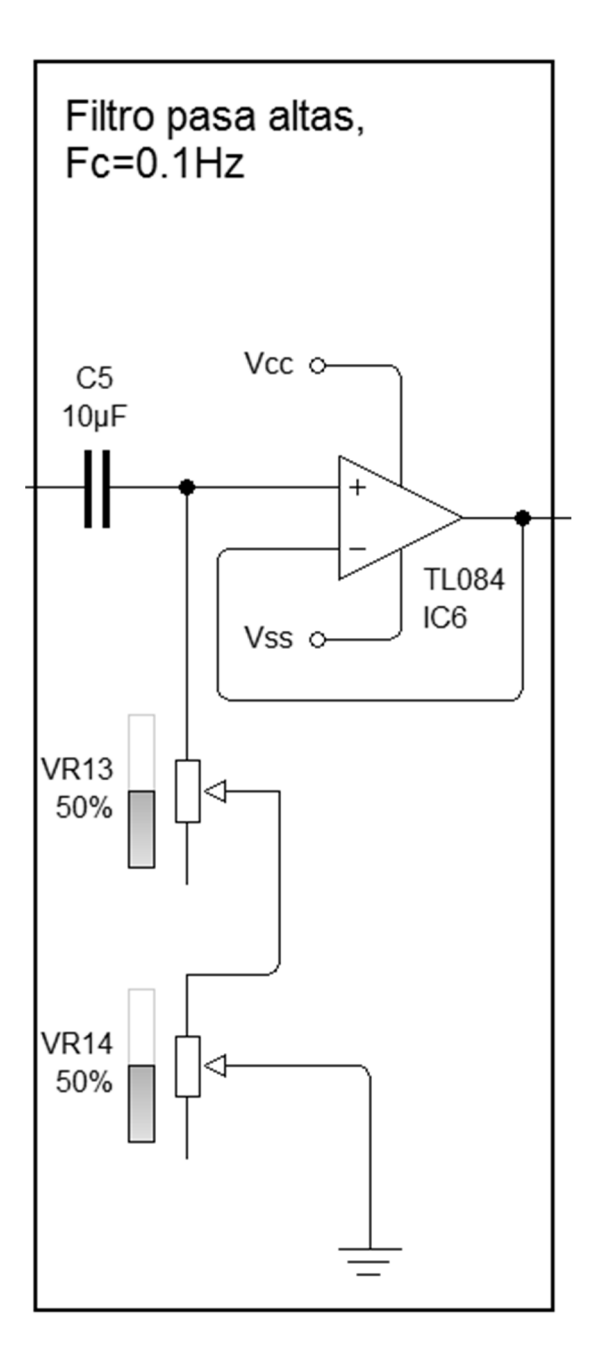

Fuente: elaboración propia.

La 7ª etapa permitirá añadir o disminuir el voltaje requerido a la señal con el objetivo de poder obtener la señal.

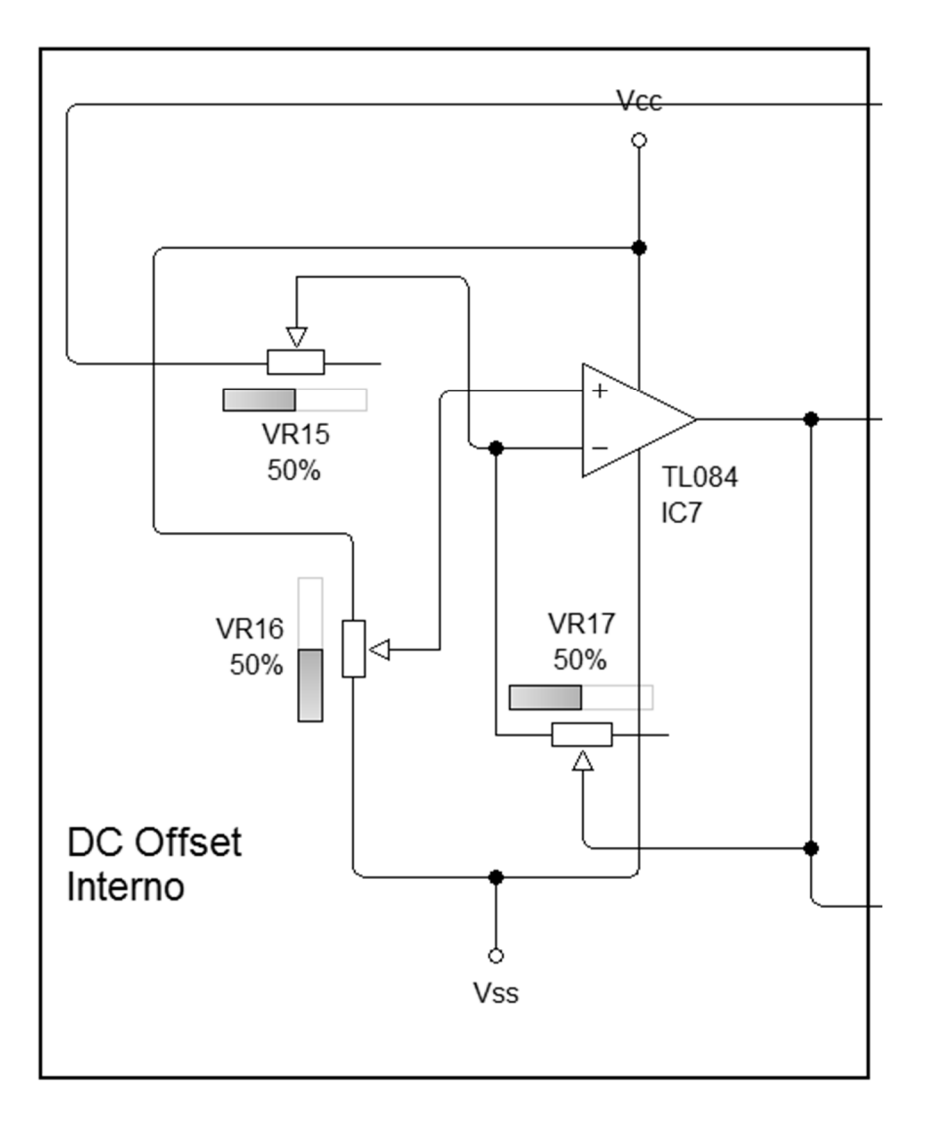

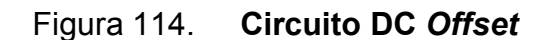

Fuente: elaboración propia.

Luego pasa a una 8va y 9na etapa, donde aparece un restador de señales, se realiza la resta de las señales provenientes de la etapa 7 y 8, se eliminará el ruido de baja frecuencia.

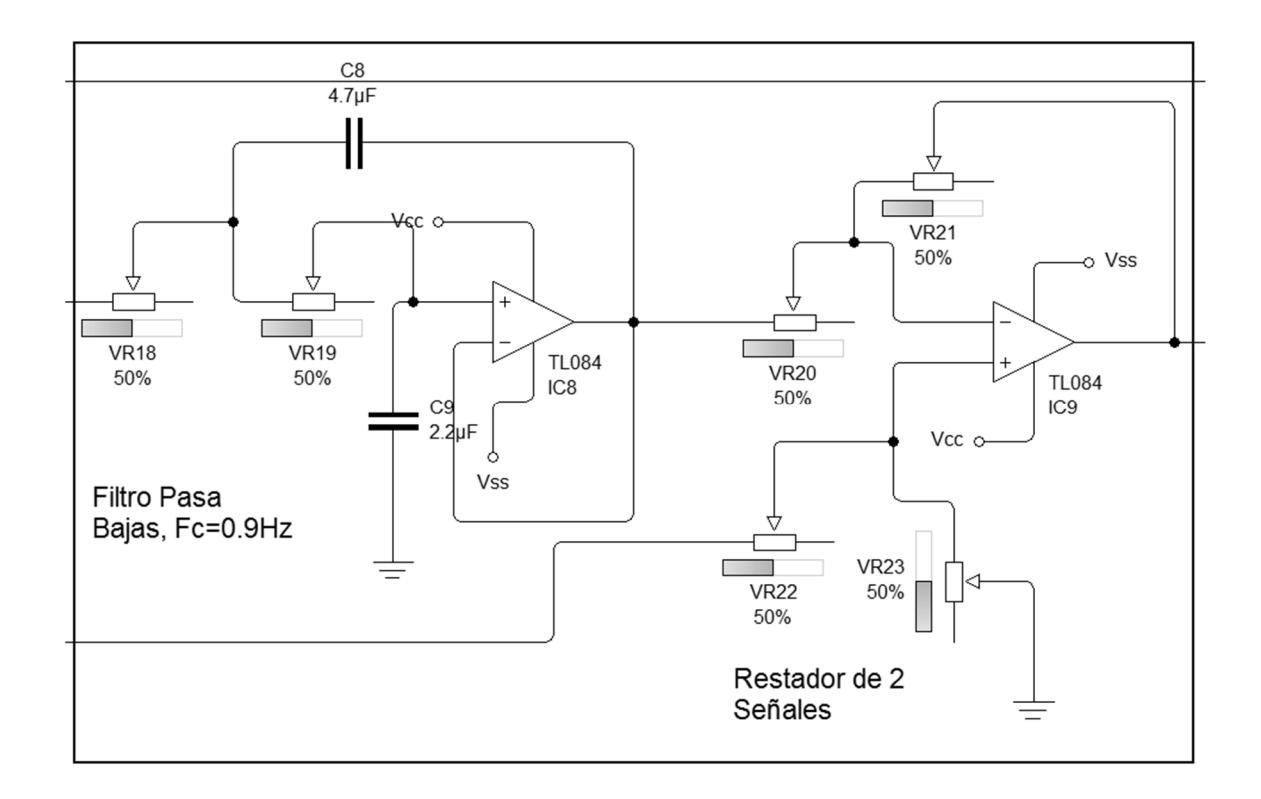

Figura 115. **Filtro y restador** 

Fuente: elaboración propia.

Luego pasa a una 10ma y 11va etapa, donde primeramente se tiene un circuito DC *Offse*t, que permitirá desplazar la señal con componente positivo; y el amplificador inversor que desfasará 180 grados, amplificará la señal y luego la onda entrará a activar una digitalización de la señal para que el PIC reciba pulsos cuadrados que pueda contar que se activarán en los puntos máximos de la onda.

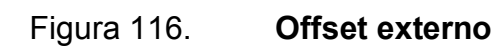

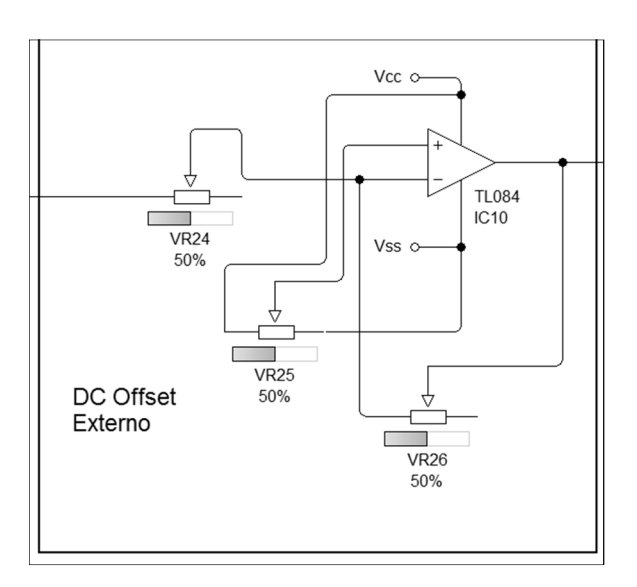

Fuente: elaboración propia.

## Figura 117. **Última etapa de amplificación**

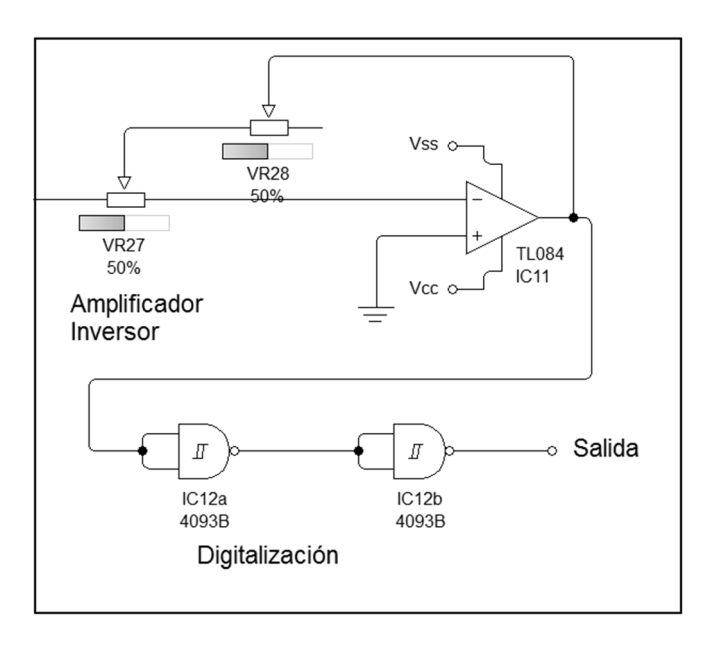

Fuente: elaboración propia.

# Figura 118. **Esquemático de circuito completo**

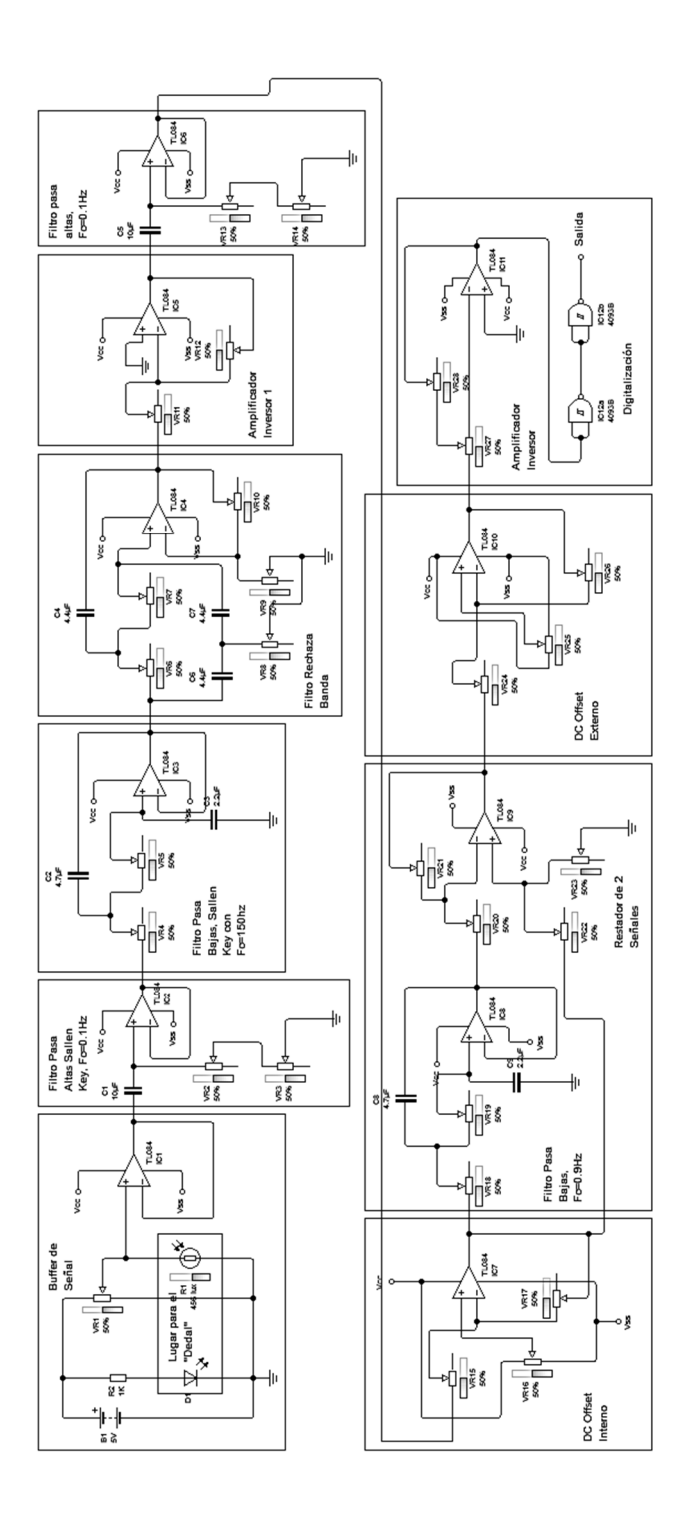

Fuente: elaboración propia.

# Figura 119. **Diseño de PCB de la placa**

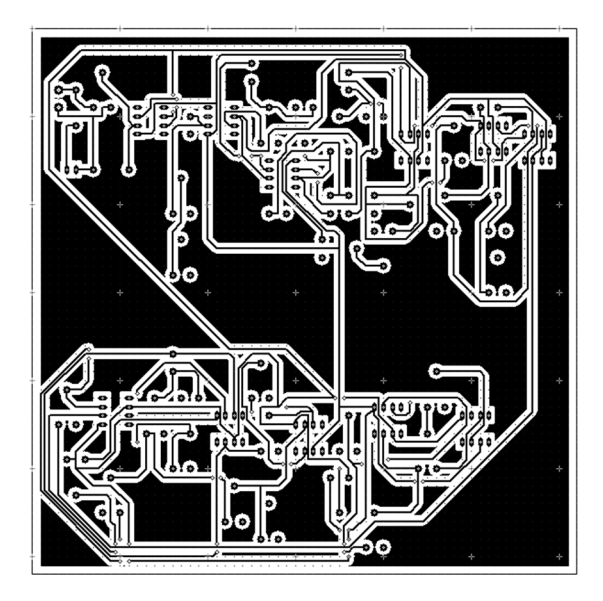

Fuente: elaboración propia.

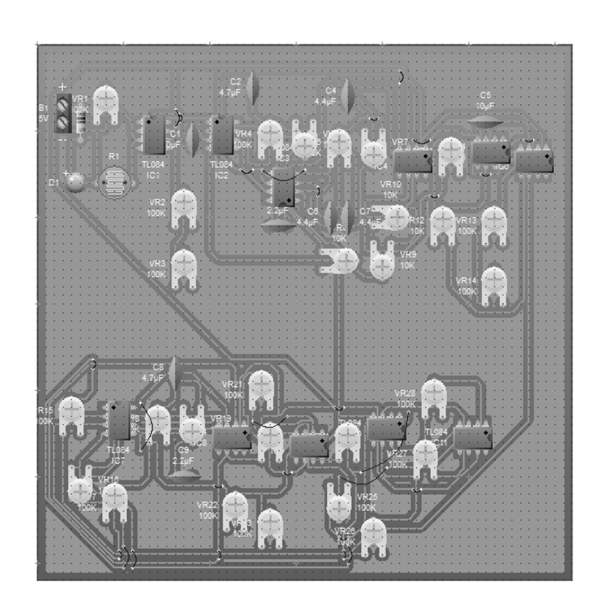

## Figura 120. **simulación de diseño real de circuito**

Fuente: elaboración propia.

#### **3.5. Sensor de temperatura**

El Zener D2, sirve para fijar la tensión de referencia +Vref en 2,5 voltios, o sea que cuando el sensor esté a este nivel de referencia, el ADC del PIC va a entregar 1111111111.

Los amplificadores operacionales (LM324) están configurados como seguidores de voltaje y se utilizan solamente como acople de impedancia entre el ADC del PIC y el sensor. Como se puede observar hay 2, uno conectado a la salida del sensor LM35 y el otro en el GND del sensor.

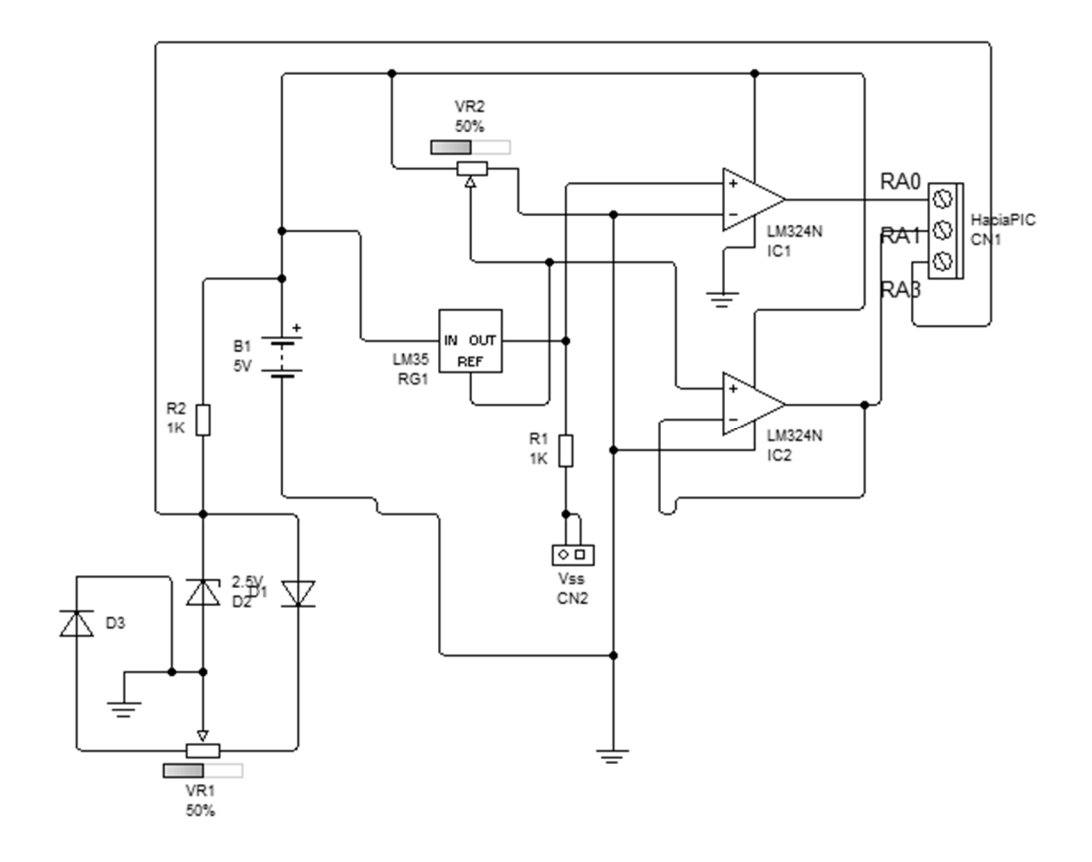

Figura 121. **Esquemático de sensor** 

Fuente: elaboración propia.
VR2, sirve para elevar la tensión de referencia hacia al sensor. Está calibrada para que entregue un 1 voltio, de esta manera por ejemplo: cuando el sensor mida 150 grados centígrados, entregará un voltaje de 2,5 voltios, cuando mida -55ºC, el sensor entregará 0,45 voltios y a 0 grados centígrados, el voltaje será 1 voltio.

Además, se asegura que el voltaje de referencia del PIC sea de 1 voltio para reducir al mínimo el error y para que el programa sea autoajustable. Además se asegura que no varíe la tensión de referencia del sensor, para que si la temperatura es constante, la salida sea constante también.

Una característica importante, es que este sensor trabaja con los 10 *bits* de resolución del ADC del PIC. Como es sabido, los 2 *bit* menos significativos del ADC varían mucho, son muy sensibles. Para solucionar el problema de la sensibilidad y consecuente variación continua en cada censado de los 2 *bit* menos significativos, se tomarán 42 muestras y luego se promediarán, el resultado, será una media con muy poca variación y más exacta para hacer posteriormente la interpretación y mostrar los datos.

El procedimiento del algoritmo es el siguiente:

- Censa el voltaje entregado por el sensor y lo guarda en la RAM del PIC.
- Censa el voltaje entregado por el VR2 y lo guarda en la RAM.
- Resta estos 2 valores obteniendo la temperatura del sensor como si el pin GND, estuviera a 0 voltios, no obstante, el valor obtenido corresponde a la resolución del ADC.
- Se toman un total de 42 muestras, luego se promedian.
- Se multiplica por 100 el valor del promedio para obtener directamente la temperatura en grados centígrados.
- Este valor es el que entrará a los demás procesos de comparación del PIC como la temperatura del paciente.

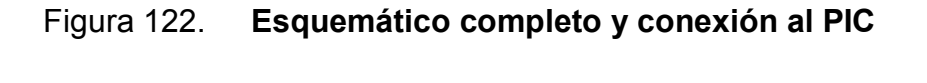

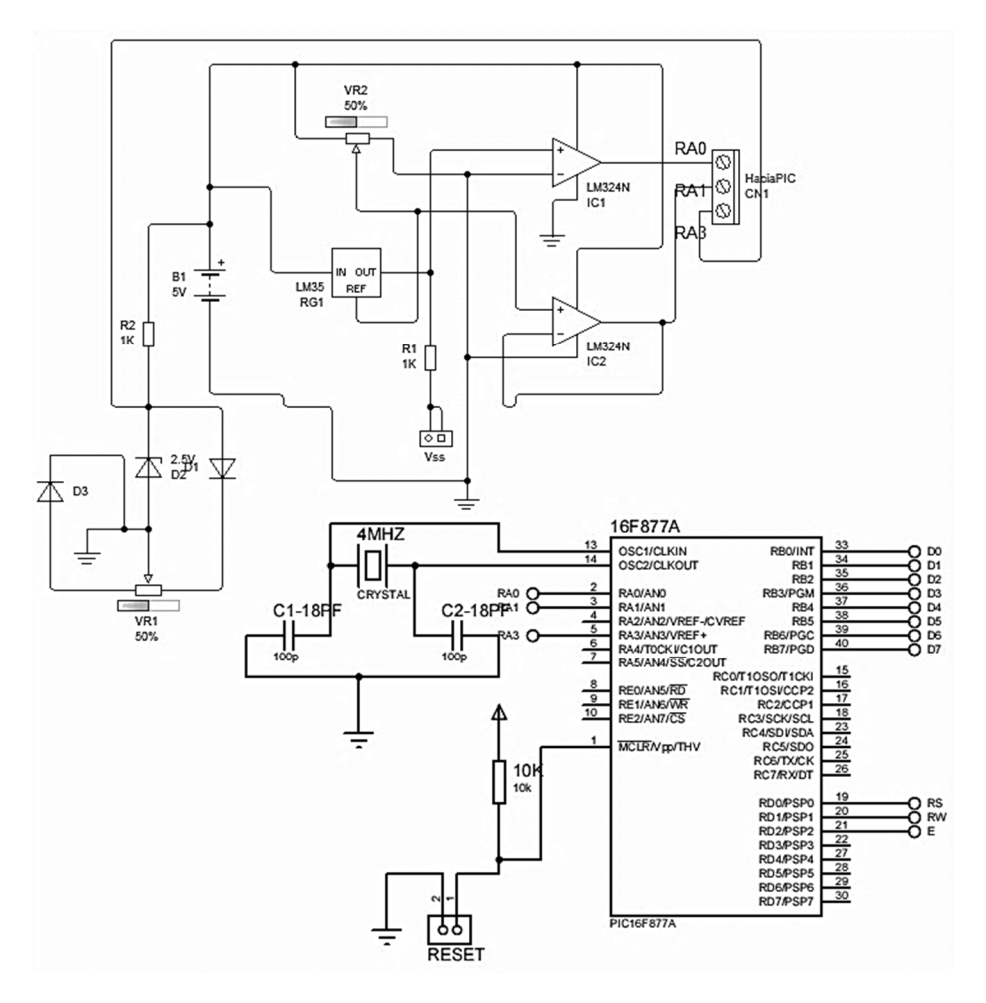

Fuente: elaboración propia.

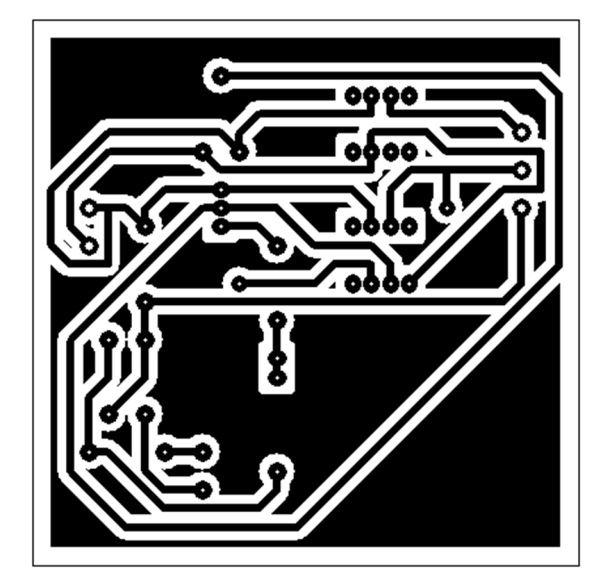

Fuente: elaboración propia.

# Figura 124. **Diseño de placa con componentes**

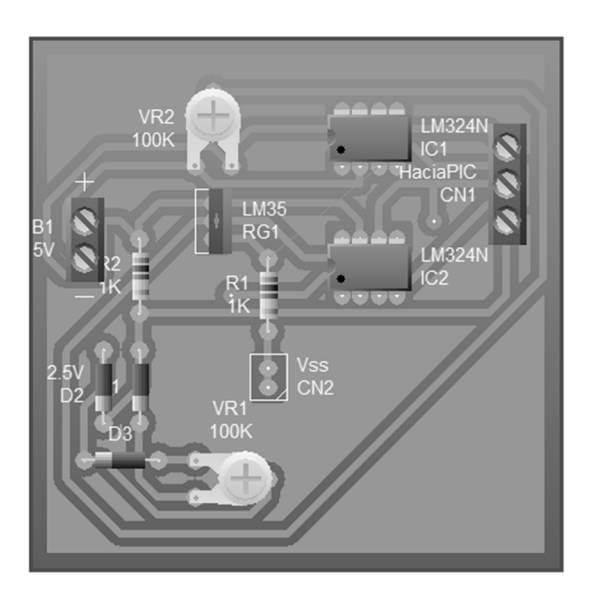

Fuente: elaboración propia.

# **3.6. Interfaz de conexión con PC**

En informática, esta noción se utiliza para nombrar a la conexión física y funcional entre dos sistemas o dispositivos de cualquier tipo dando una comunicación entre distintos niveles.

### **3.6.1. Módulo de conexión RS232**

Este se llevará a cabo con el conocido integrado MAX232, de la manera que se muestra en la figura 125.

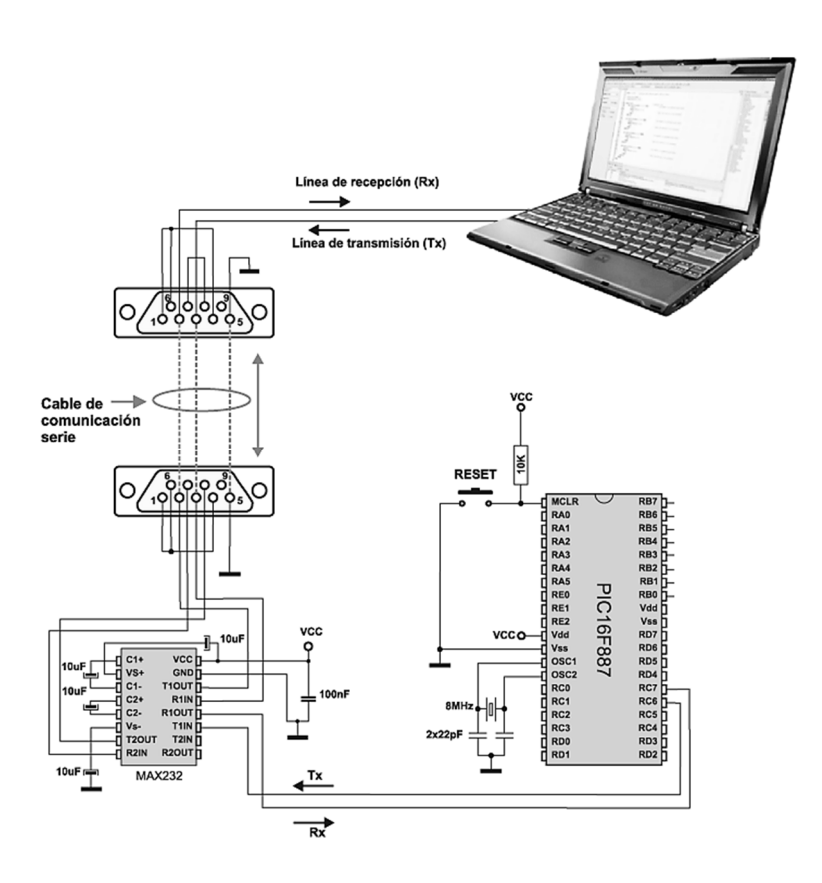

Figura 125. **Diagrama de funcionamiento RS232** 

Fuente: http://www.mikroe.com/chapters/view/87. Consultado: 15 noviembre de 2012.

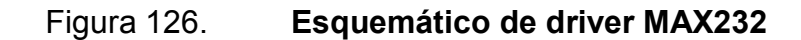

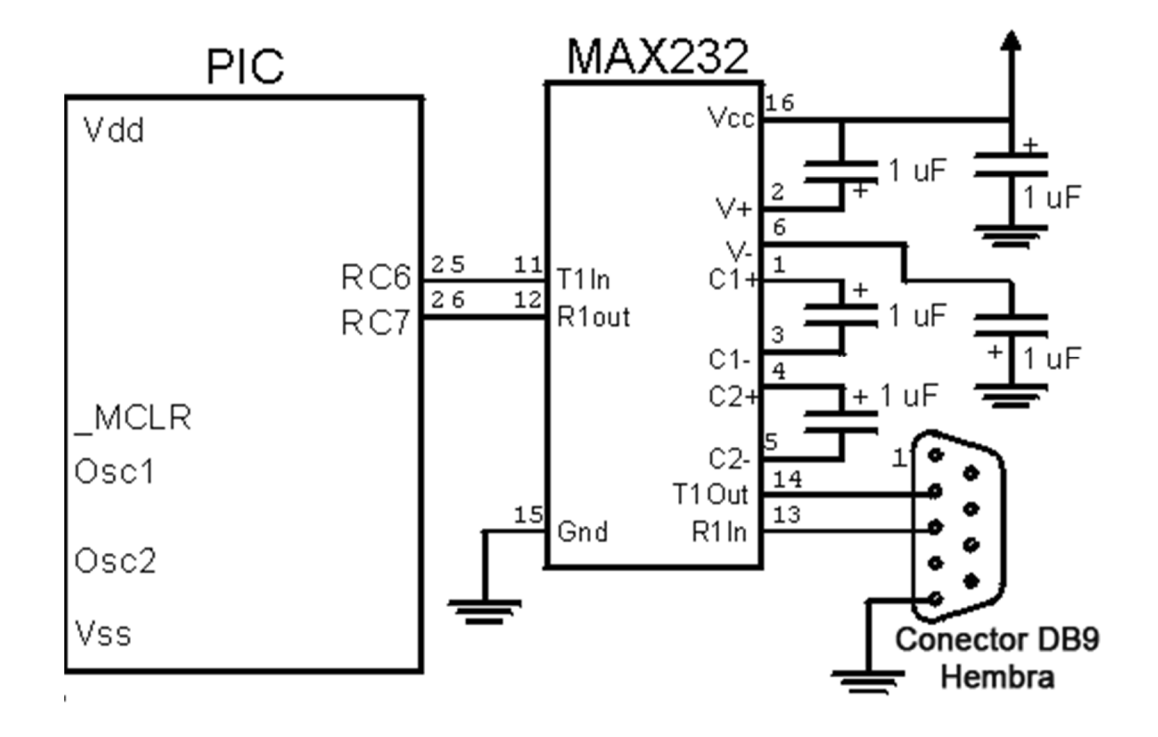

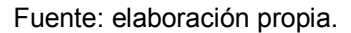

Como puede observarse en la figura 126, esta es la manera y se muestra también el *Pin Out* necesario para interconectar los pines del puerto C del PIC al Tx y Rx del MAX232, se muestran también los capacitores de acople y estabilización del integrado y el TX y RX hacia la PC, que van conectados a un conector DB9 hembra.

#### **3.6.2. Módulo de LCD**

Este servirá básicamente para visualizar mensajes de control, inicialización y cualquier otro pertinente proveniente del controlador PIC. Se configurará de la siguiente manera.

# Figura 127. **Configuración de módulo de LCD**

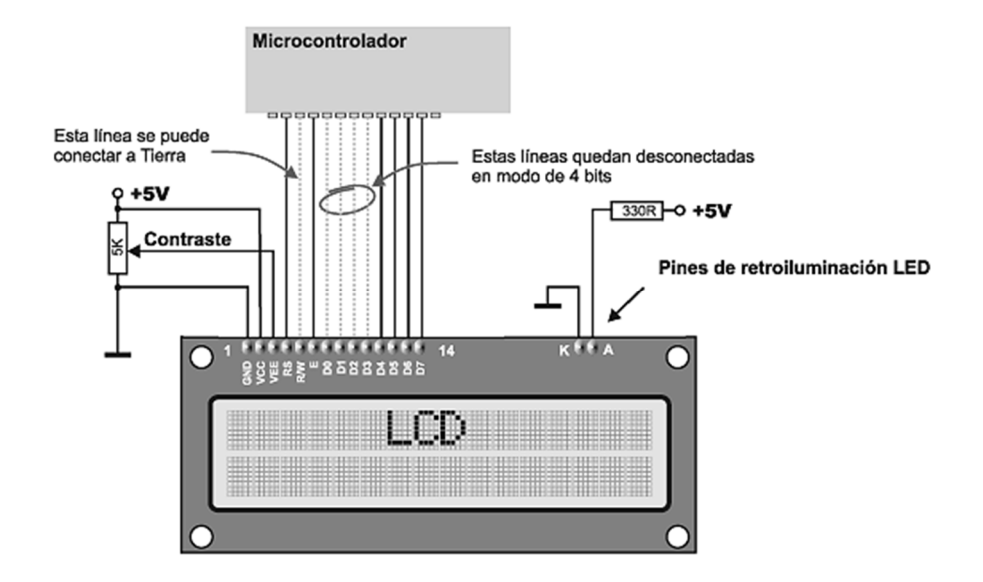

Fuente: http://www.mikroe.com/chapters. Consultado: 13de noviembre de 2012.

Figura 128. **Esquemático de conexión al PIC** 

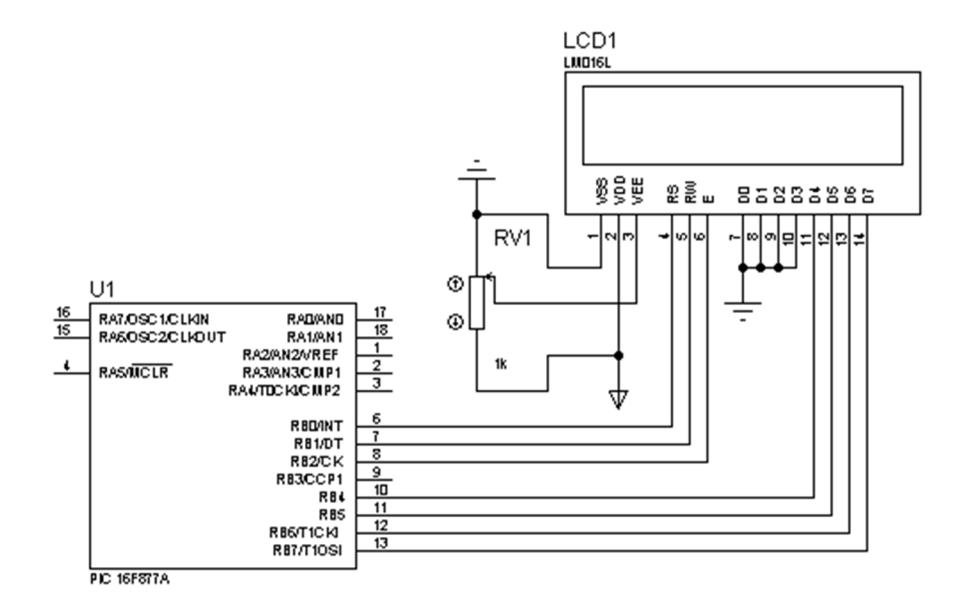

Fuente: elaboración propia.

### **3.6.3. Conexión de circuitos de ajuste**

Un circuito es una red eléctrica que contiene al menos una trayectoria cerrada. Los circuitos que contienen solo fuentes, componentes lineales y elementos de distribución lineales. Dentro de estos circuitos de ajuste se pueden mencionar:

• Ajuste del reset para el PIC

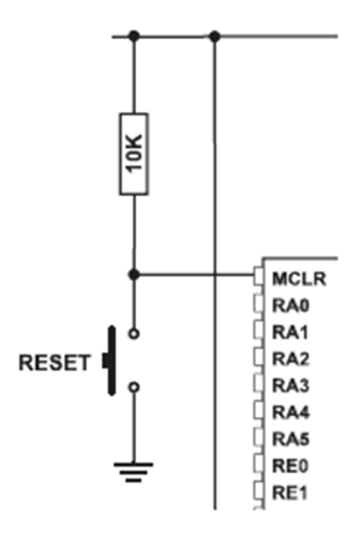

Figura 129. **Circuito de reset para PIC** 

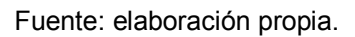

• Ajuste del reloj: por medio de cristal de cuarzo, el *trainner* del PIC se capacitará para trabajar con varios relojes físicos, para esto la conexión física de la placa tendrá el espacio para conectar y desconectar el cristal, de igual manera que poseerá en paralelo la posibilidad de conexión de varios relojes físicos, los cuales podrán ser seleccionados individualmente por medio de un *Jumper*.

#### Figura 130. **Esquemático básico para conexión de cristal**

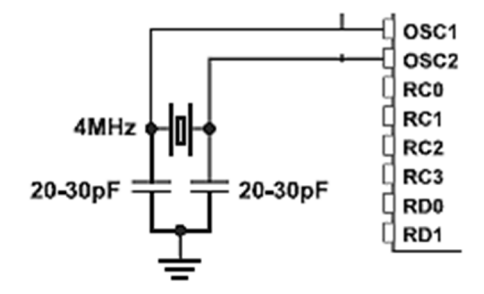

Fuente: elaboración propia.

• Ajuste de la fuente: esta se hará por medio de una terminal de 3 contactos, una donde reciba un voltaje regulado previamente de +5 voltios de corriente continua en el otro pote tendrá la posibilidad de conectar cualquier voltaje positivo de corriente continua menor a 24 voltios corriente directa (por lo general, algunos otros soportan voltajes de entrada de hasta 35 voltios). El cual luego de obtenerlo pasará por un regulador 7805 para obtener los +5 voltios necesarios, y el tercer pote para GND. Estas posibilidades de alimentación se conmutarán por medio de un *switch* de 3 posiciones, 2 de intercambio y una neutra.

Figura 131. **Esquemático de circuito de fuente** 

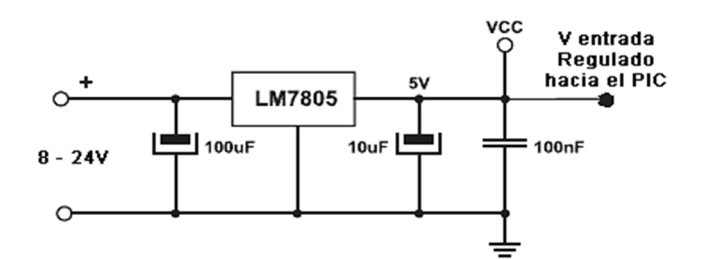

Fuente: elaboración propia.

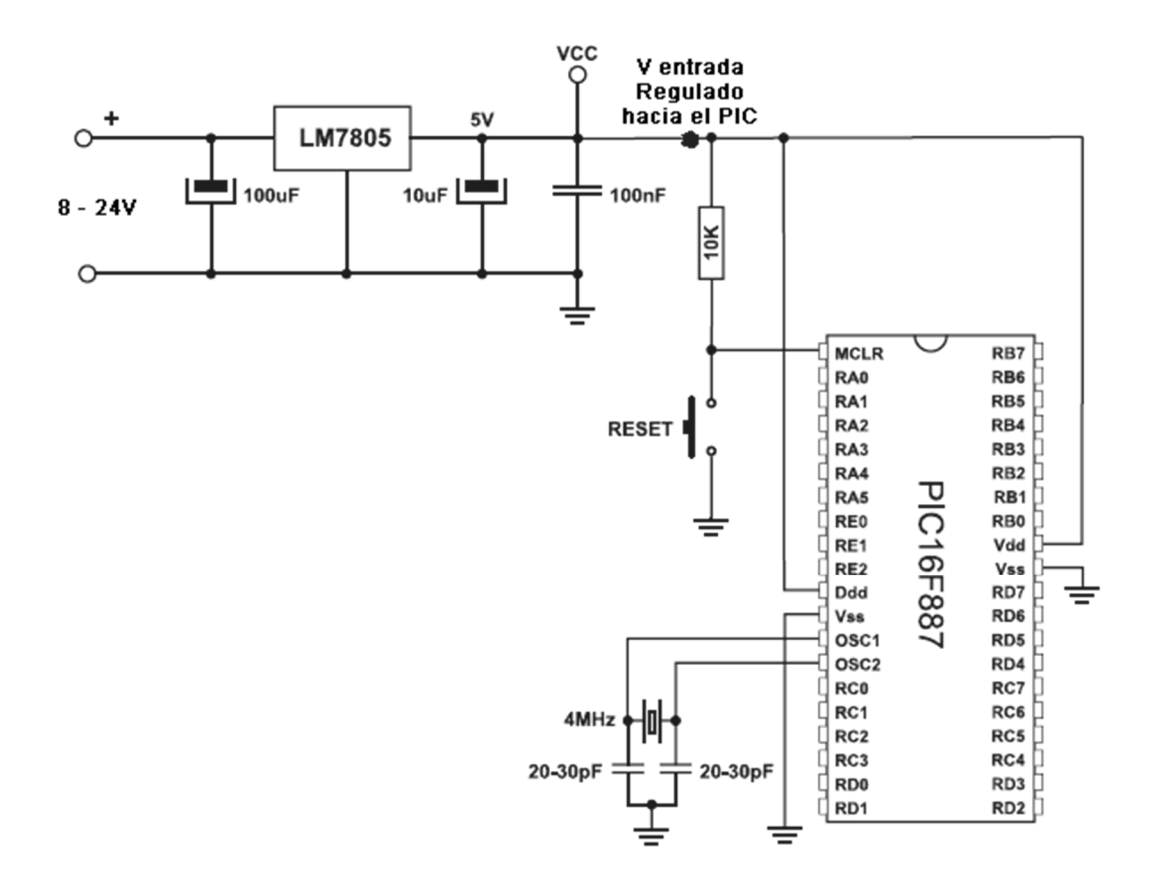

#### Figura 132. **Diagrama esquemático completo de circuitos de ajuste**

Fuente: elaboración propia.

#### **3.6.4. Conexión de periféricos**

El *trainner* del PIC, tendrá salidas genéricas de cada uno de sus puertos, las cuales podrán ser interconectadas con cinchos rectos hacia los periféricos que se deseen conectar, para este proyecto uno de estos puertos será conectado a la tarjeta Spartan 3, la cual hará de controlador intermedio para el manejo del movimiento del exoesqueleto, otro puerto para la LCD, otro para el RS232 que será la interfaz de conexión para la PC por medio de la cual Matlab podrá interactuar con el PIC y subsecuentemente con el sistema completo.

El puerto A en específico brinda la facilidad del ADC para el sensor de temperatura. Y los demás sensores que cuentan con salidas digitales conectadas a otro puerto utilizando cada uno de los *bits* del puerto para utilizar el PIC completamente.

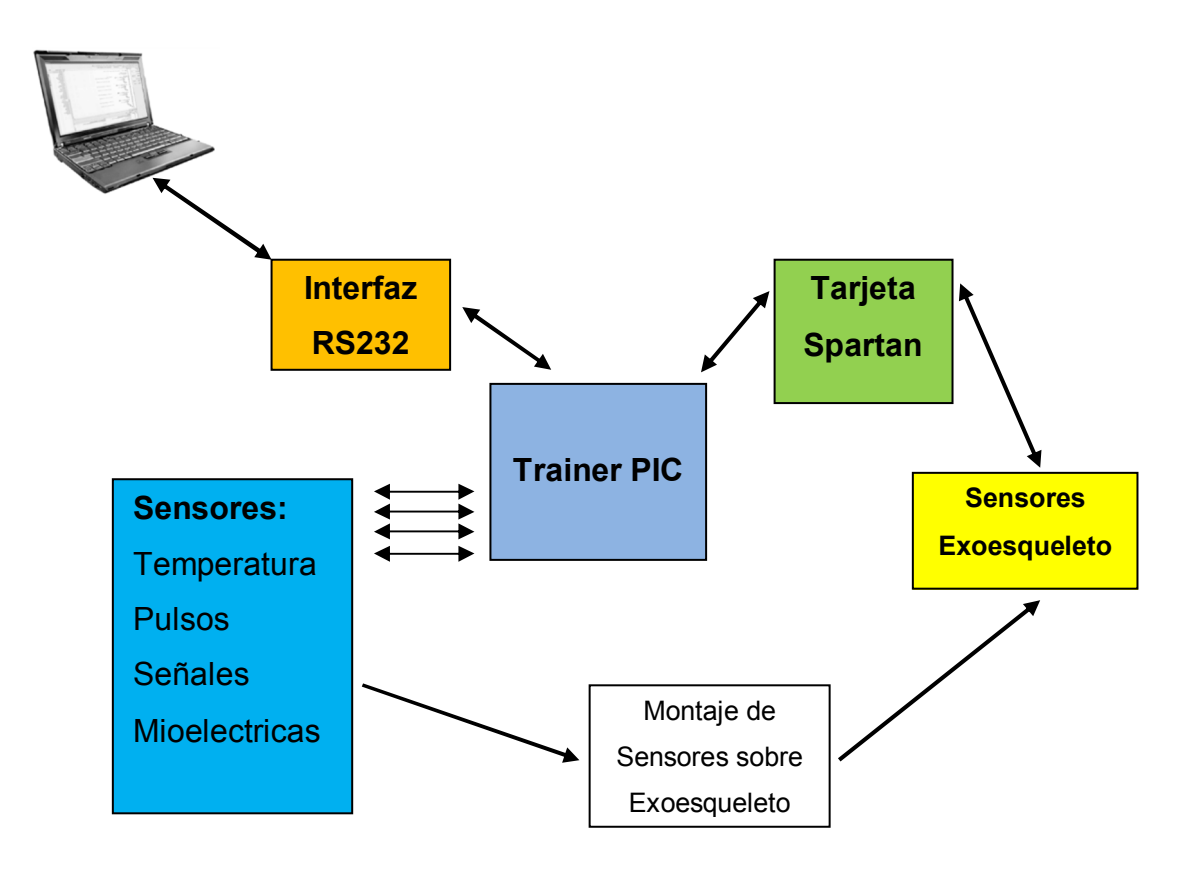

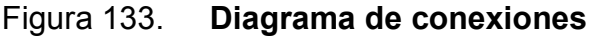

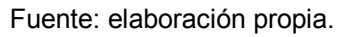

En las figuras que siguen a continuación, se puede apreciar el diseño final del prototipo usado para el controlador principal, PIC del sistema integrado.

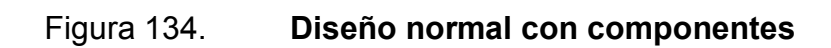

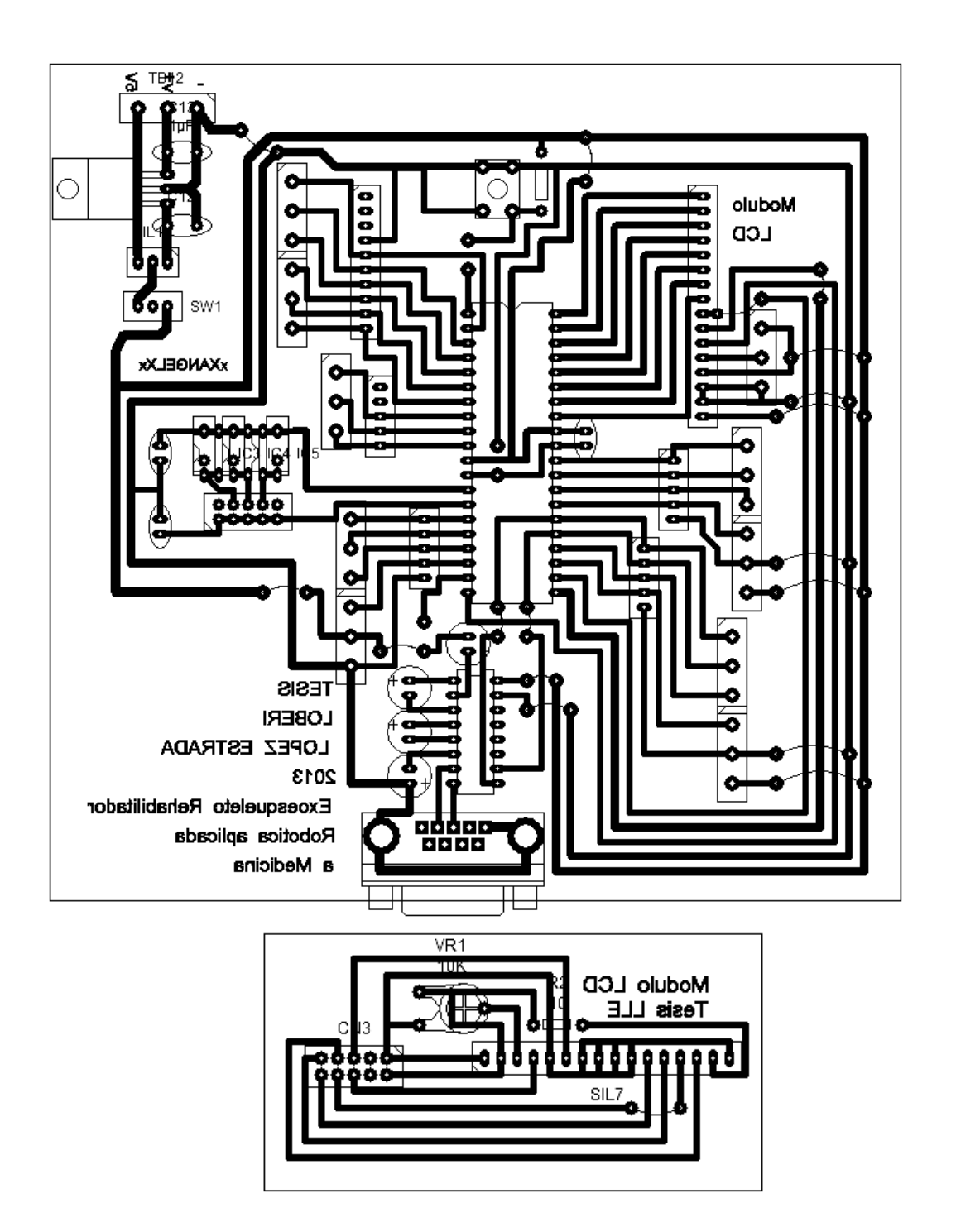

Fuente: elaboración propia, utilizando PCBWizard.

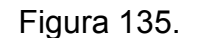

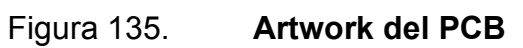

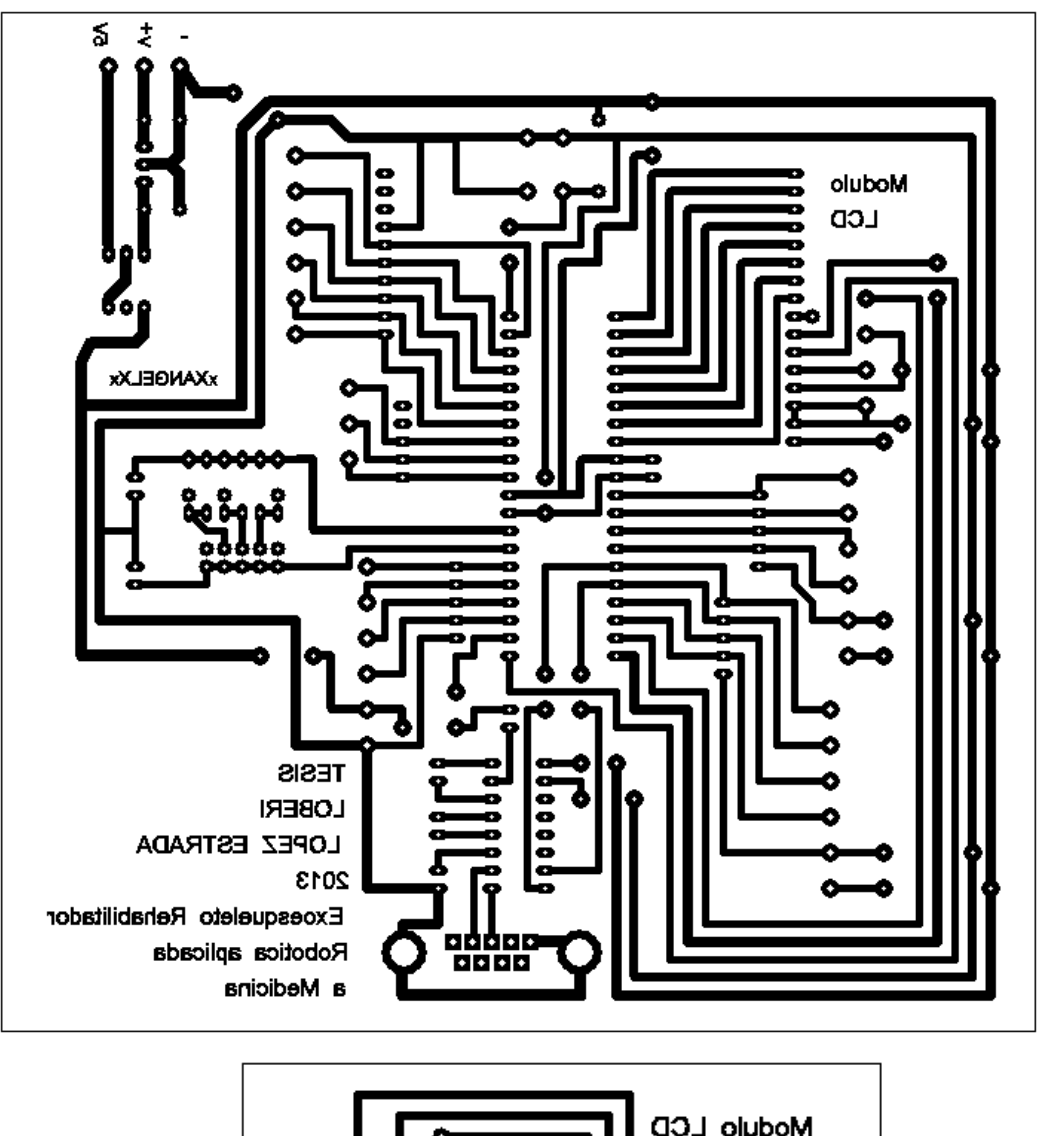

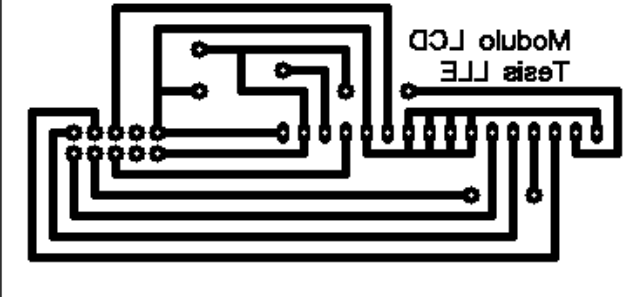

Fuente: elaboración propia, utilizando PCBWizard.

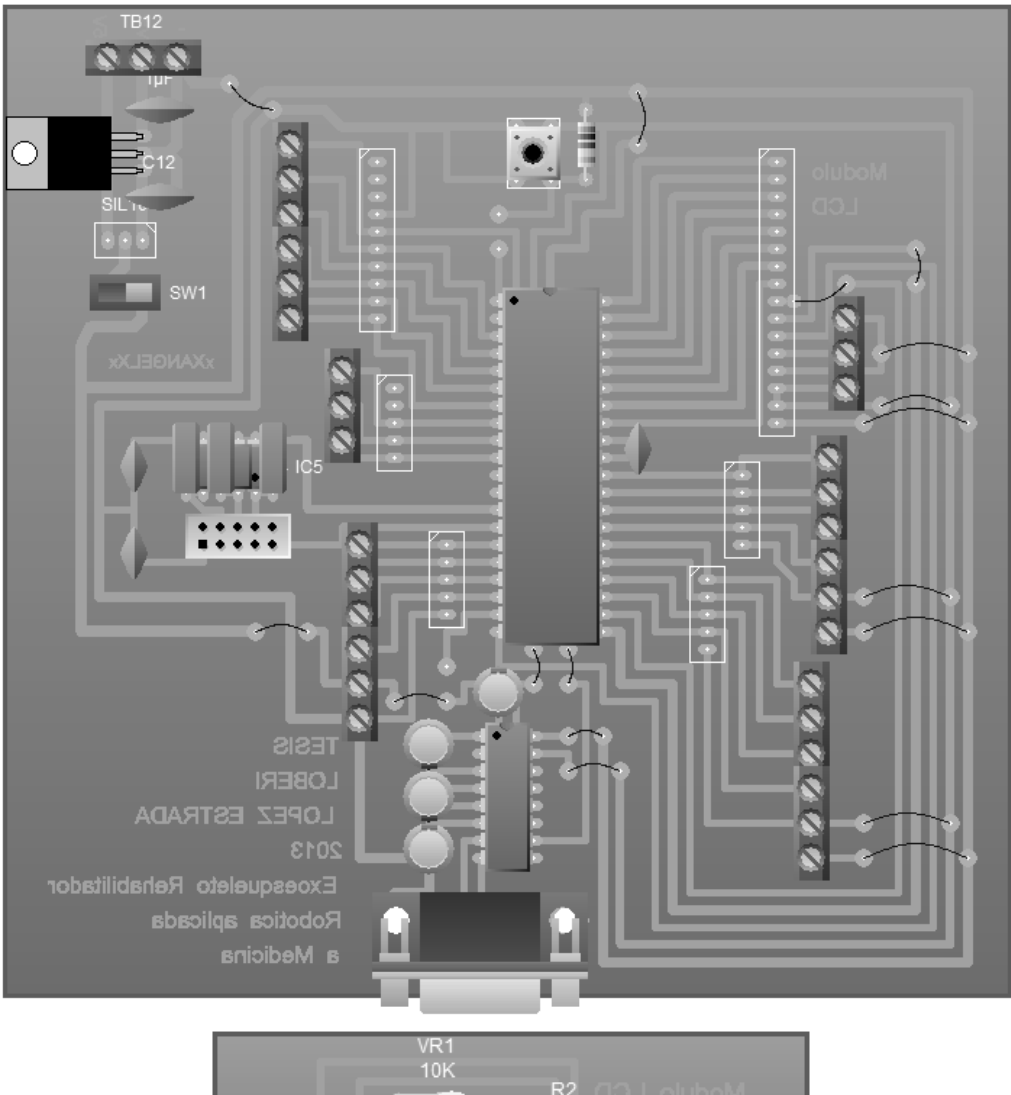

# Figura 136. **Simulación de vista real del prototipo**

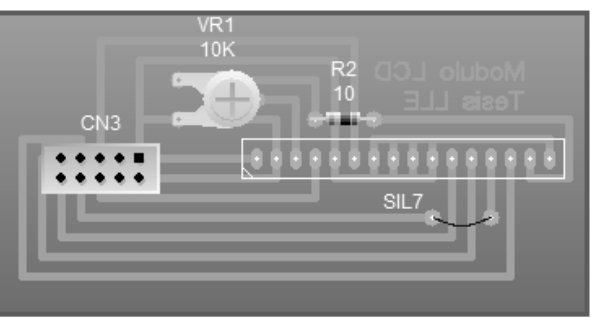

Fuente: elaboración propia, utilizando PCBWizard.

# **4. DISEÑO Y MATERIALES DE EXOESQUELETO**

Existe una gran cantidad de materiales que pueden ser utilizados en un exoesqueleto, a su vez estos dispositivos cuentan con diferentes componentes que están diseñados y construidos con una gran variedad de materiales. Es de suma importancia, tomar en cuenta en el diseño el tipo de material usado, pues esto determina el peso y la comodidad que tendrá el paciente mientras realiza los ejercicios de rehabilitación.

No existe algún parámetro absoluto para construir estos dispositivos, por lo cual se deben tomar en cuenta todos aquellos materiales que para esta aplicación puedan ser los mejores en el momento de materializarlo.

#### **4.1. Materiales**

Existen muchos que se pueden utilizar, se puede pensar en los materiales más baratos para construir un prototipo como madera, hierro, aluminio, plástico; hasta los materiales más resistentes para un dispositivo final y a largo plazo durable y resistente como el titanio, fibra de carbón y polímeros.

### • Polímeros

Los polímeros plásticos laminados, se usan en gran medida, el plástico líquido se mezcla con un catalizador que satura los materiales de refuerzo que se han aplicado a un molde. Los polímeros más usados en estos casos, son el epoxy, poliéster y acrílico. Su principal ventaja es que permiten al diseñador controlar muchos factores importantes como por ejemplo: resistencia, rigidez y espesor del producto final.

181

De esta forma, la parte puede ser diseñada de manera que en algunas áreas específicas sea fuerte y gruesa, y en otras sea relativamente delgada y liviana.

Una de sus desventajas, es que la lámina de polímero no se puede, o llega a resultar difícil el que sea re moldeada, es decir, que si un área debe ser cambiada, luego de ser fundida es casi imposible hacerlo.

• Acrílico

Dentro de las características de este material están:

- o Económico
- o Resistente / Elástico: 2 cualidades que van en conjunto. Lo bastante resistente para aguantar el estrés ejercido por el peso al moverse y lo suficientemente elástico para recibir este estrés sin romperse fácilmente o astillarse.
- o Ligero: lo bastante ligero para que los actuadores puedan moverlo sin mayor complicación y sin generar demasiada torsión que deforme las partes en el proceso.
- o Moldeable: fácil de cortar y manipular.
- o Posee muchos grosores predefinidos que pueden usarse y no se hace necesario tener un molde y equipo especial para el fundido, ideal para montar un prototipo.
- o Además es 100 por ciento reciclable y muy duradero a efectos de la intemperie.
- Textiles de refuerzo

Los textiles se usan en la laminación de polímeros para dar la resistencia o fuerza necesaria a la parte. Algunos de éstos materiales usados son: fibra de carbón, fibra de vidrio, nylon, y Kevlar.

Estos materiales tienen sus ventajas y desventajas. Por ejemplo, la fibra de carbón es muy eficiente para diseñar partes livianas, resistentes y delgadas, sin embargo, es muy difícil cambiar su forma una vez que se hizo la lámina, por lo que no permite realizar ajustes, otra desventaja es que, aunque es muy resistente, si se dobla demasiado se puede romper. A diferencia del carbón, el Kevlar y la fibra de vidrio no se rompen aunque sean doblados en exceso.

#### **4.1.1. Fibra de carbón**

Es un material de la familia de los polímeros, compuesto de una matriz llamada fase dispersante que da forma a la pieza a base de fibras, en este caso el material de la matriz es obviamente carbón. Es un material de elevado costo, muy ligero y propiedades mecánicas elevadas.

Como se trata de un material compuesto, por lo general se utilizan polímeros termoestables como base, por ejemplo el epoxy, el poliéster o el vinylester. Algunas de sus propiedades son:

- Elevada resistencia mecánica.
- Baja densidad, comparándolo con otros materiales como el acero.
- Elevado precio de producción.
- Gran capacidad de aislamiento térmico.
- Al utilizar una matriz termoestable, posee gran resistencia a cambios en temperatura.

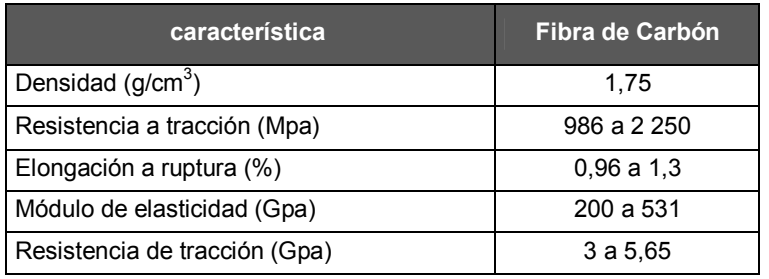

# Tabla X. **Propiedades de la fibra de carbón**

Fuente: elaboración propia.

## **4.1.2. Kevlar**

El Kevlar o poliparafenileno tereftalamida, es una poliamida sintetizada por primera vez por la química Stephanie Kwolek en 1965, quien trabajaba para DuPont. La obtención de las fibras de Kevlar fue complicada y finalmente, DuPont empezó a comercializarlo en 1972.

 Existen 2 tipos de Kevlar: Kevlar 29 y Kevlar 49, el primero es la fibra directamente obtenida de su fabricación y se usa generalmente como refuerzo. El Kevlar 49 cuenta con un tratamiento superficial de sus fibras para favorecer su unión con la resina.

#### Tabla XI. **Propiedades del Kevlar**

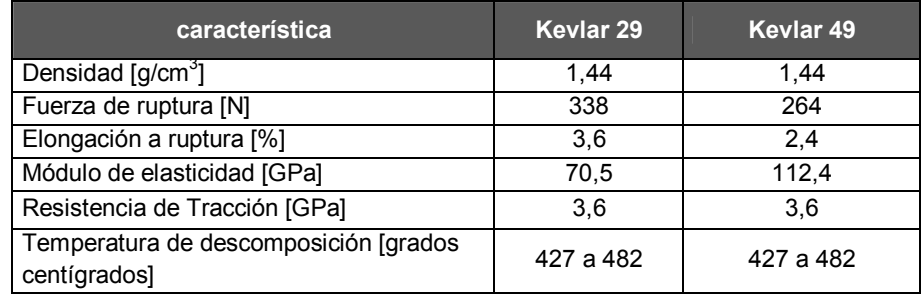

Fuente: elaboración propia en base a Investigación.

### **4.1.3. Polietileno y polipropileno**

Estos materiales son conocidos como termoplásticos, a temperatura ambiente son materiales muy rígidos, pero cuando se calientan a temperaturas elevadas, se pueden moldear muy fácilmente, ya que en su estructura molecular, sus cadenas se debilitan con la temperatura.

Una desventaja de estos materiales que con la tecnología han ido disminuyendo, es que en algunas ocasiones se encojen.

El polipropileno (PP) al igual que el polietileno (PE), es un plástico sumamente rígido que se utiliza para fabricar estructuras de conexión y soporte.

El PP es parcialmente cristalino y se obtiene de la polimerización del propileno, existen 2 tipos de PP, el homopolímero, que es obtenido de la polimerización de propileno puro y el copolímero, este se obtiene al añadir entre un 5 y un 30 por ciento de etileno en la polimerización; y posee mayor resistencia que el homopolímero.

185

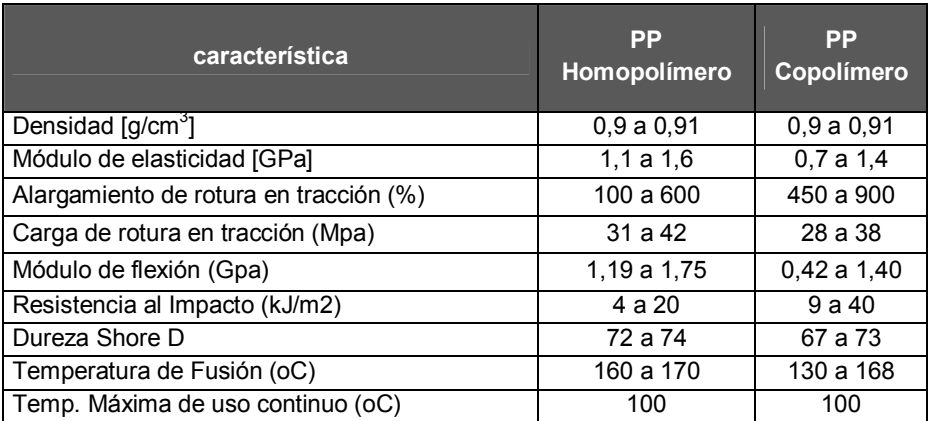

# Tabla XII. **Propiedades el polipropileno**

Fuente: elaboración propia.

### **4.1.4. Aluminio**

En realidad se considera como una alternativa de poco peso para no utilizar el acero. Si bien es cierto que no es tan fuerte como otros metales usados en ciertas partes de estas aplicaciones, puede ser usado en lugares que no requieren soportar tanto peso o fuerza.

Desde el punto de vista físico, el aluminio puro posee una resistencia muy baja a la tracción y una dureza escasa. En cambio, unido en aleación con otros elementos, el aluminio adquiere características mecánicas muy superiores.

Estas aleaciones son conocidas con el nombre genérico de duraluminio, y pueden ser centenares de aleaciones diferentes. El duraluminio contiene pequeñas cantidades de cobre (3 - 5%), magnesio (0,5 - 2%), manganeso (0,25  $-1\%$ ) y zinc (3,5 - 5%).

### Tabla XIII. **Propiedades del aluminio**

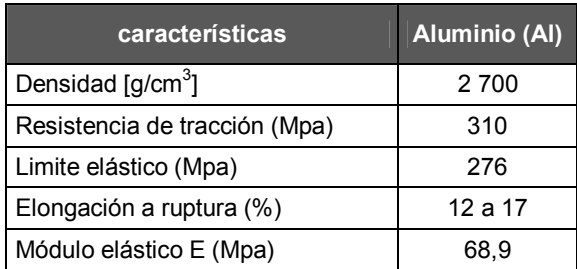

Fuente: elaboración propia.

#### **4.1.5. Acero**

Es un material muy fuerte y resistente, sin embargo es relativamente pesado, por lo que no es la mejor opción para un exoesqueleto, sin embargo debido a estas propiedades, se puede utilizar para fabricar componentes pequeños en donde importa más la fuerza y resistencia del material para soportar la fuerza y el peso del paciente, que el diseño de la pieza completa.

El acero es una aleación de hierro y carbono en donde el porcentaje de carbono esta entre 0,2 y 0,3 por ciento. Aunque este es el tipo más común de acero, es conocido también como acero al carbón, ya que el único metal participante en la aleación es el carbón.

Una aleación muy utilizada en estos dispositivos, es el acero inoxidable, esta aleación contiene por lo menos 10,5 por ciento de cromo generalmente; otros aceros inoxidables contienen además níquel y molibdeno.

# Tabla XIV. **Propiedades del acero**

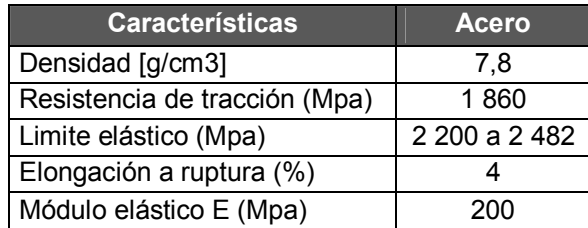

Fuente: elaboración propia.

### **4.1.6. Titanio**

Este material puede ser la mejor alternativa para la construcción del exoesqueleto, pues es muy fuerte y muy liviano, sin embargo es muy caro. Muchos componentes que antes se fabricaban de acero son actualmente fabricados de titanio.

El titanio comparte muchas características con el acero inoxidable. Puede formar aleaciones con otros elementos, tales como hierro, aluminio, vanadio, molibdeno y otros. Es un metal erróneamente considerado como exótico, ya que es el cuarto metal más abundante en la corteza terrestre.

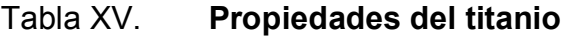

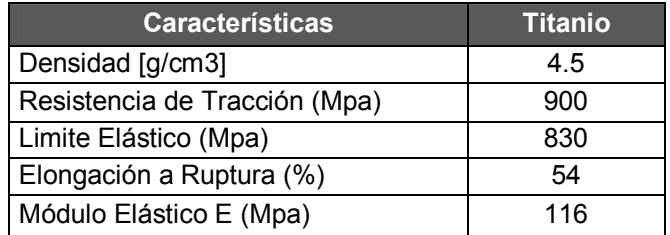

Fuente: elaboración propia.

# **4.2. Equipo neumático**

En la figura 137, se muestra el diseño propuesto para el prototipo con sus dimensiones calculadas a partir de las medidas reales de los pistones neumáticos.

Figura 137. **Vistas lateral y frontal del diagrama general del prototipo** 

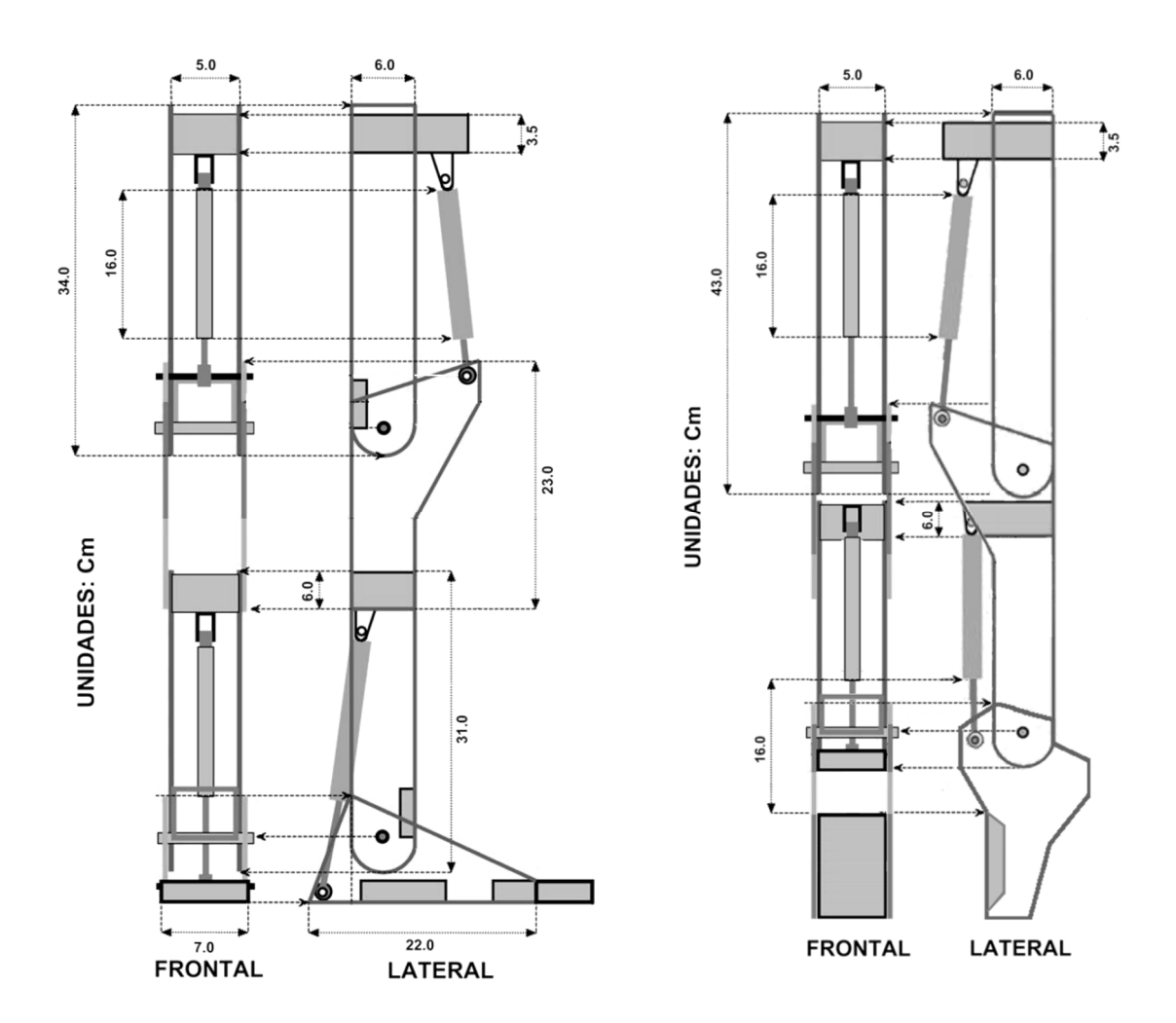

Fuente: elaboración propia, utilizando CorelDraw.

#### **4.2.1. Diseño del sistema**

En la figura 138, se puede observar la ilustración de uno de miembros del sistema completo, sus actuadores y componentes neumáticos (del miembro superior), en esta ocasión se muestra el sistema neumático necesario para accionar los 2 pistones instalados en esta parte del miembro superior del sistema (ejemplificación a modo de generalización pues los demás miembros funcionan en base al mismo principio). Es necesario un compresor y un regulador/filtro que sirvan como fuente de aire comprimido libre de impurezas para todo el sistema.

El aire es inyectado a un par de electroválvulas con 2 salidas para que cada una pueda controlar un pistón de doble efecto. Cada salida de las electroválvulas es conectada a una válvula reguladora de flujo para poder moderar la velocidad con la que se inyecta el aire a cada lado del pistón, regulando así la velocidad del vástago.

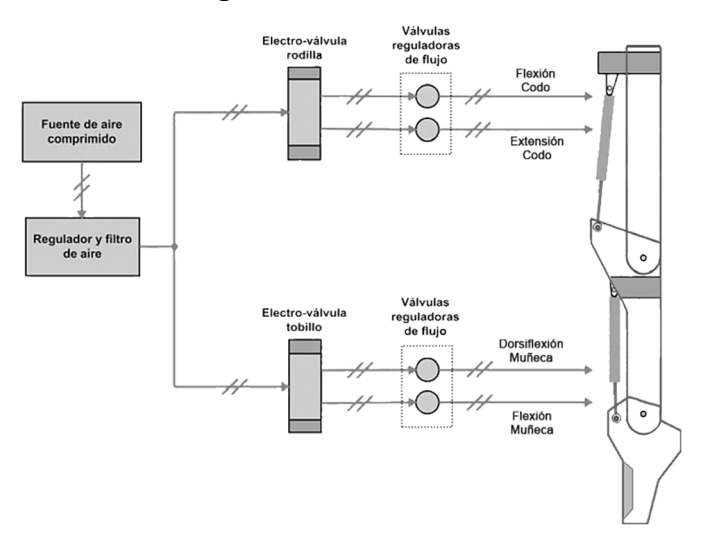

Figura 138. **Diagrama del sistema neumático** 

Fuente: elaboración propia, utilizando CorelDraw.

#### **4.2.2. Elementos neumáticos**

Utilizando los diferentes catálogos en línea de FESTO, se eligieron los materiales neumáticos que se acoplaran mejor al sistema neumático planteado en la figura 138. De esta forma se delimitó el diseño del prototipo del dispositivo. Los elementos elegidos se muestran a continuación.

#### **4.2.2.1. Pistones y montaje**

Los pistones neumáticos, son un elemento muy importante en la construcción del prototipo, pues son los músculos del exoesqueleto. Estos actuadores lineales servirán para flexionar y estirar las diferentes articulaciones del paciente, por lo que las dimensiones del prototipo se basaron en el tamaño de los pistones, integrando la posibilidad del ajuste para el paciente.

Para mover una extremidad, se necesitan al menos 2 músculos, uno para estirar y otro para flexionar; por esto se eligieron pistones de doble efecto. El hecho de que sea de doble efecto, permite controlar tanto el estiramiento como la contracción del vástago, haciendo con un solo pistón el mismo trabajo que en la pierna requiere 2 músculos separados.

Se seleccionó un pistón de un tamaño medio con una carrera suficiente para desplazar el doble de su tamaño. Este tamaño de pistón, además de ser más económico que otros modelos, permite crear un prototipo de tamaño casi real, siendo necesario un ajuste mínimo según las dimensiones de los miembros de un paciente en particular y permite movilizar un peso de hasta de 10 kilogramos.

191

Figura 139. **Actuador lineal DSNU-16-100-P-A fabricado por FESTO**

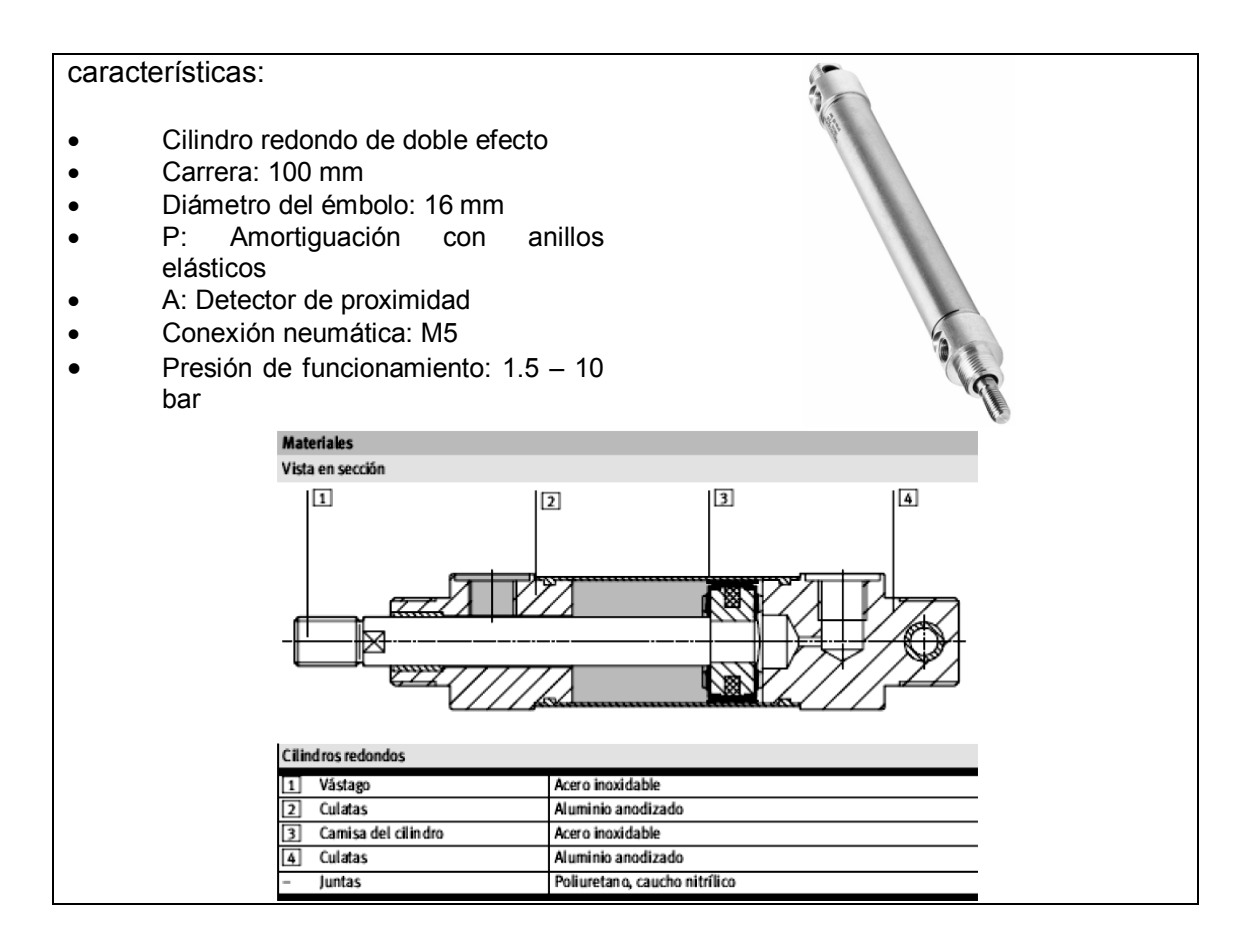

Fuente: http://www.festo.com/cat/es-mx\_mx/products. Consultado: 15 de noviembre de 2012.

Junto con los pistones se necesitan los accesorios para su montaje. Primero un cabezal de rótula para el vástago del pistón, de esta manera al expandirse y contraerse se puede generar una fuerza angular conforme el cabezal interno va girando.

# Figura 140. **Cabeza de rótula SGS-M6 fabricada por FESTO**

características: • Cabeza de rótula para pistón neumático. • Rosca interior: M6

Fuente: http://www.festo.com/cat/es-mx\_mx/products. Consultado: 15 de noviembre de 2012.

Para la parte posterior de los pistones se consiguió un caballete que permite fijar al pistón dejándole un amplio rango de movimiento angular.

Figura 141. **Caballete LBN-8/10 fabricado por FESTO** 

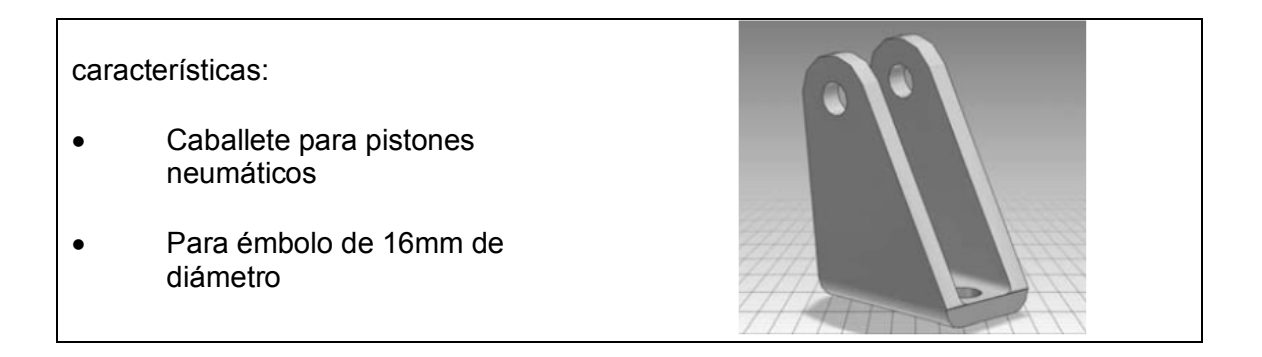

Fuente: http://www.festo.com/cat/es-mx\_mx/products. Consultado: 5 noviembre de 2012

#### **4.2.2.2. Electroválvulas y conectores**

Se eligieron 2 electroválvulas *Compact Performance* monoestables de 5 puertos y 3 posiciones. Estas electroválvulas tienen un tamaño muy reducido y se encuentran dentro del rango de presión necesario para activar los pistones.

# Figura 142. **Electro-válvula CPE10-M1BH-5/3G-QS4-B FESTO**

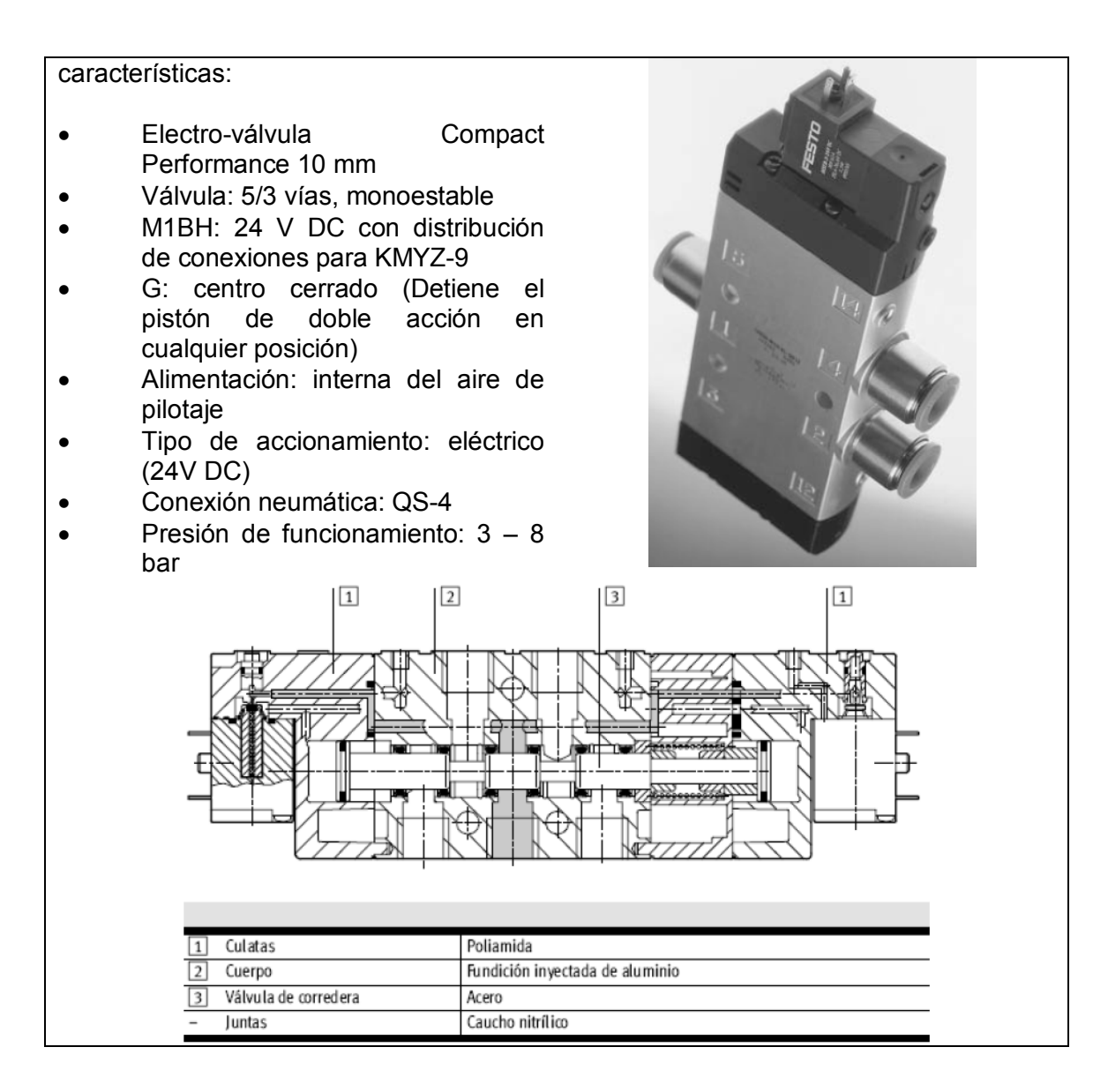

Fuente: http://www.festo.com/cat/es-mx\_mx/products. Consultado: 15 de noviembre de 2012.

Que la válvula tenga 5 puertos, significa que tiene una entrada de aire (1), 2 posibles salidas (2 y 4) y 2 orificios de escape para el aire (5 y 3), en total 5 orificios. Las 3 posiciones posibles para esta válvula son:

### Tabla XVI. **Descripción de posiciones de electro válvulas**

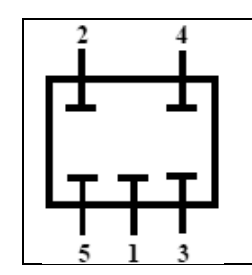

Centro cerrado: En esta posición tanto la entrada como las salidas de aire se bloquean, esto no deja fluir el aire en ninguna dirección. Por consiguiente se bloquea la posición del pistón que se esté controlando, condición necesaria para que la prótesis mantenga su posición actual.

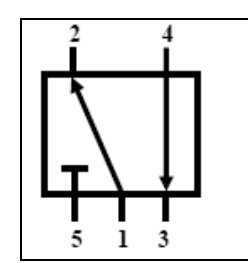

Posición uno:

El aire es alimentado por la entrada 1 y expulsado por la salida 2, la salida 4 se invierte recibiendo el aire expulsado por el pistón y es enviado al orificio de escape 3. Esta condición es necesaria en la prótesis para ejecutar un movimiento de extensión o flexión.

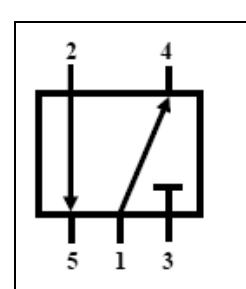

Posición dos:

Inverso a la posición uno, el aire es alimentado por le entrada 1 y expulsado por la salida 4, la salida 2 se invierte recibiendo el aire expulsado por el pistón y es enviado al orificio de escape 5. Esta condición es inversa a la anterior permitiendo el movimiento en sentido inverso de la prótesis.

Fuente: elaboración propia.

Cada bobina de las electroválvulas utiliza una alimentación de +24 voltios de corriente directa y requiere de hasta 1 Watt de potencia. Que sean monoestables, significa que al des energizar las bobinas, la electro-válvula vuelve a su posición inicial; esto es al centro cerrado. En otras palabras, el aire fluye por la válvula siempre y cuando se esté alimentando la bobina con +24 voltios. Cuando la electroválvula se encuentra en su centro cerrado, como se mostró en las figuras anteriores, el aire del pistón no tiene a donde ir, por lo que se queda estático en esa posición. Cada electro-válvula necesita dos cables conectores para cada una de sus bobinas.

Se requieren 4 cables de conexión rápida para bobinas ZB. La ventaja de estos cables, es que no tienen polaridad, por lo que se pueden conectar en cualquier posición y tienen un LED indicador de actividad.

#### Tabla XVII. **Cable conector KMYZ-9-24-M8-2,5-LED-B de FESTO**

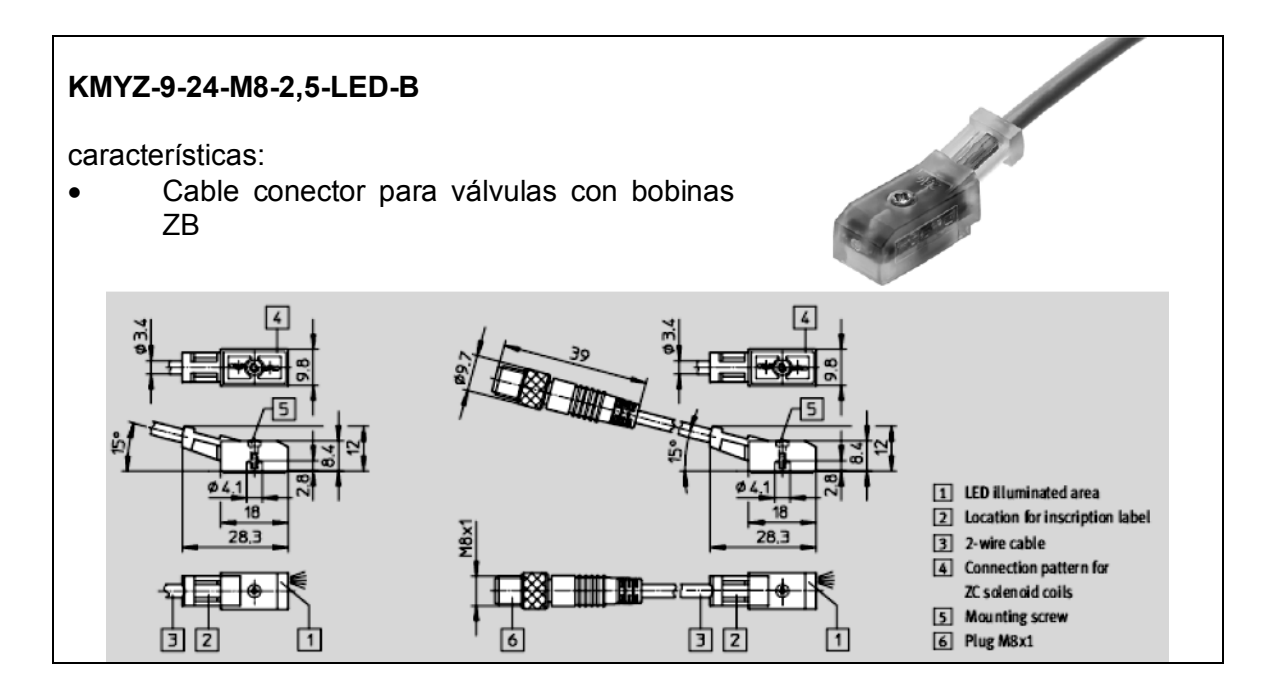

Fuente: http://www.festo.com/cat/es-mx\_mx/products. Consultado: 15 de noviembre de 2012.

# **4.2.2.3. Válvulas y tubería**

Se eligieron 4 válvulas reguladoras de caudal, 2 para cada uno de los pistones. Estas son válvulas que se ajustan manualmente mediante la rotación de un tornillo, permitiendo controlar la velocidad con la que se expanden y contraen los pistones.

Que sean válvulas antiretorno del escape, significa que pueden regular tanto el caudal de entrada con el tornillo superior como el caudal de salida con el tornillo inferior agregando resistencia al aire de escape.

# Tabla XVIII. **Regulador de caudal GRLA-M5-QS-4-RS-D FESTO**

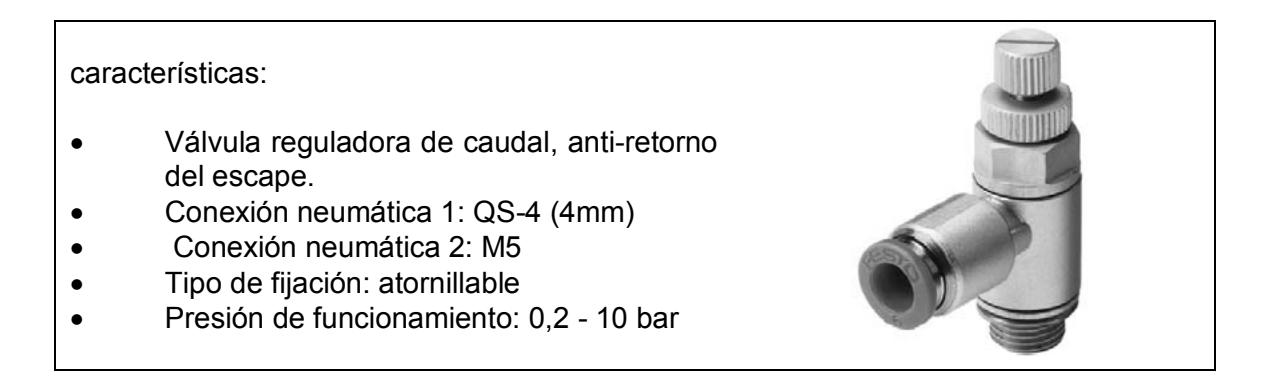

Fuente: http://www.festo.com/cat/es-mx\_mx/products. Consultado: 15 de noviembre de 2012.

La tubería es la recomendada en el sitio por Festo. Básicamente el único requisito que debe cumplir, es que resista la presión máxima de los pistones y coincida con el tamaño de los conectores QS-4.

# Tabla XIX. **Tubería PUN-H-4x0.75-NT fabricada por FESTO**

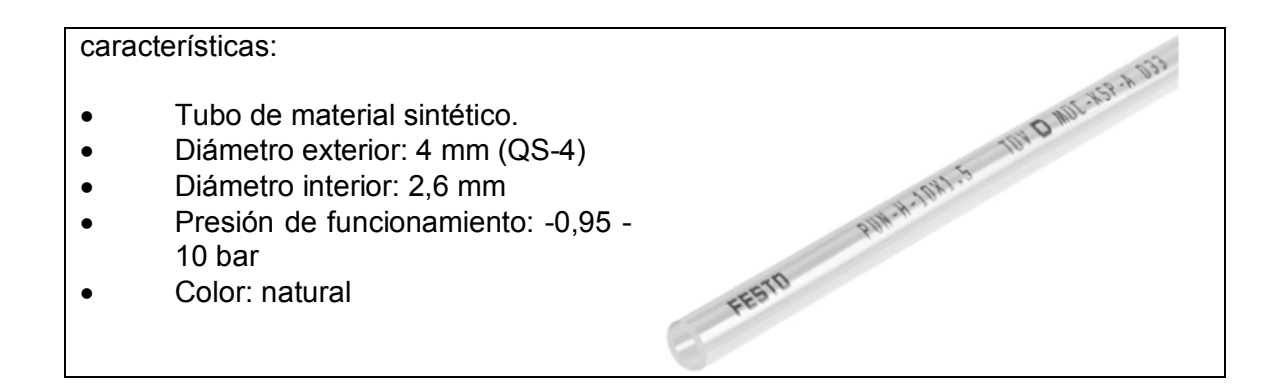

Fuente: http://www.festo.com/cat/es-mx\_mx/products. Consultado: 15 de noviembre de 2012.

# **4.2.2.4. Filtrado y fuente de aire**

Aún cuando no están directamente montados en el prototipo, el filtro y regulador de aire principal son muy importantes para el funcionamiento correcto de los elementos neumáticos. El filtro de humedad como su nombre lo dice, retiene la humedad generada en el compresor de aire para inyectar aire seco y libre de impurezas en los elementos neumáticos, manteniéndolos en buen estado por mucho más tiempo.

Se tomó en cuenta también un filtro de humedad para aerógrafo con drenado manual, válvula reguladora de caudal y medidor de 0 a 100 libras por pulgada cuadrada (0 a 7 bar).

#### Tabla XX. **Filtro de aire con regulador de presión y manómetro (RA300)**

## características: • Diafragma regulador de presión con medidor: provee al usuario con control total de la presión de operación. • Ajuste preciso del flujo de aire: se puede regular el aire hasta 100 PSI (7 Bar) • Filtro de humedad: asegura aire limpio y seco. Válvula de drenado fácil: gire para drenar el agua acumulada. • Reduce la pulsación del aire: minimiza fluctuaciones en el flujo de aire. • Fácil de usar: gire en sentido del reloj para incrementar la presión; gire en sentido contrario del reloj para decrementar la presión; asegure la válvula de presión apretándola hacia abajo.

Fuente: http://www.festo.com/cat/es-mx\_mx/products. Consultado: 5 noviembre de 2012

Tomando como base la cantidad y tipo de componentes neumáticos que se utilizan para un sub miembro del exoesqueleto como los que se listaron para uno de los miembros, sirve como referencia en el momento de materializar este proyecto, sabiendo que si por ejemplo: para un brazo se utilizan 2 pistones, para una pierna y un brazo se utilizan 4, y si se construye para los 4 miembros se utilizan 8, y de la misma forma para los demás componentes.

### **4.3. Diseño visual**

A manera de ilustración y para poder visualizar como se ha concebido este proyecto, se incluyen imágenes del diseño en tercera dimensión.

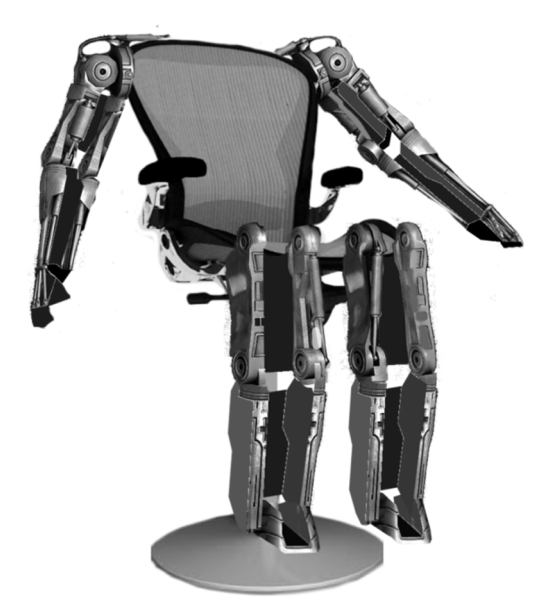

### Figura 143. **Diseño visual de prototipo**

Fuente: elaboración propia, utilizando Blender.

La primera anotación que vale la pena señalar, es que la silla donde se montarán las partes mecánicas, no es una silla común, la característica principal es que en el soporte de la cadera no tendrá posadera para las piernas, sino expresamente para la parte de la cadera que recibe el tronco, la razón es simple, pues en el filo del encaje de las piernas del paciente comienza y está afianzado el sistema neumático que movilizará las piernas.

Otra de las características es que esta silla será suficientemente alta para que el paciente pueda tener colgadas las piernas sin que toquen con el suelo. En la parte trasera del respaldar de la silla se colocará toda la circuitería, de manera que los sensores, como los electrodos solamente irán cableados hacia las zonas del cuerpo del paciente que deban cubrir y todo lo demás estará montado en la parte trasera de la silla.

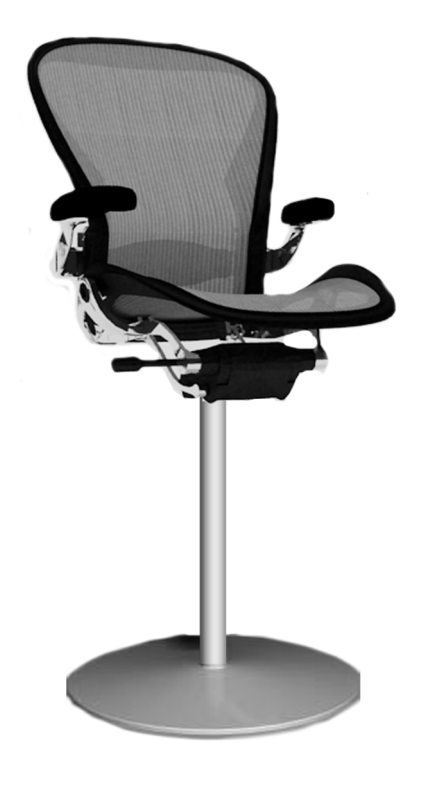

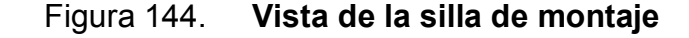

Fuente: elaboración propia, utilizando Blender.

Se muestran en las siguientes imágenes a modo de ilustración como se vería cada uno de los miembros del exoesqueleto rehabilitador, ya montados sobre el sistema completo en el que funcionarán.

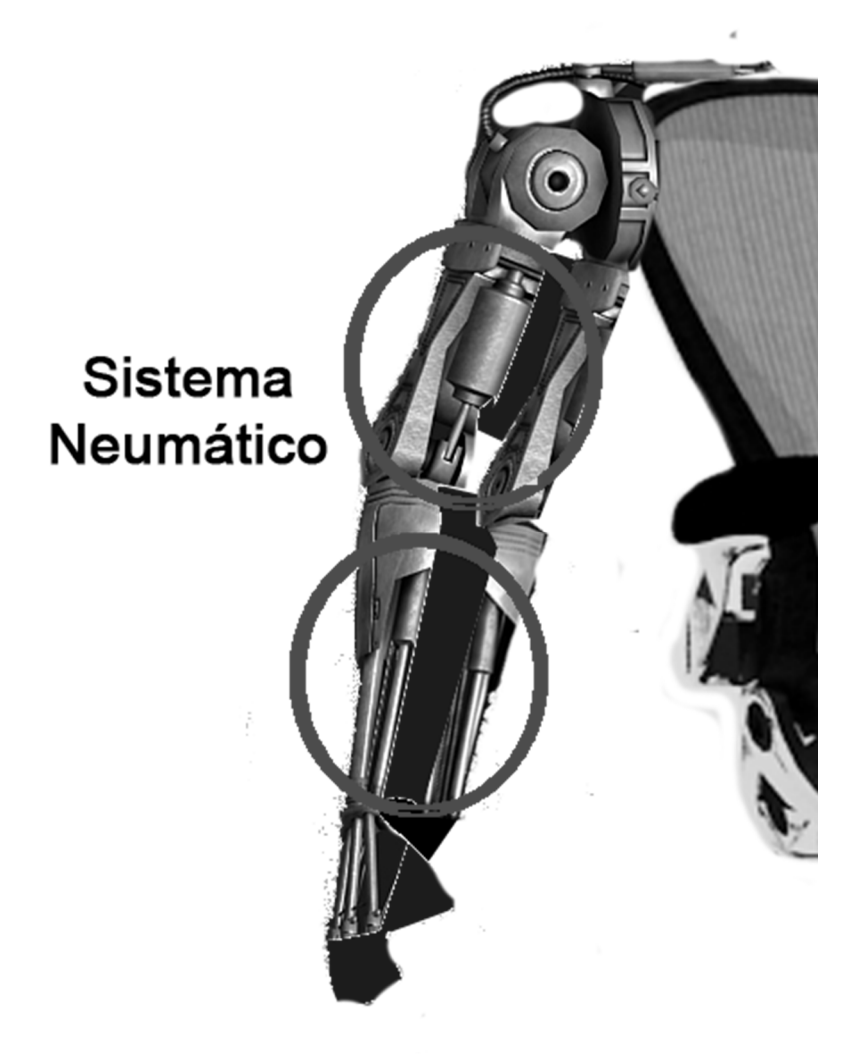

Figura 145. **Vista de miembro superior derecho** 

Fuente: elaboración propia, utilizando Blender.

# Figura 146. **Vista de miembro superior izquierdo**

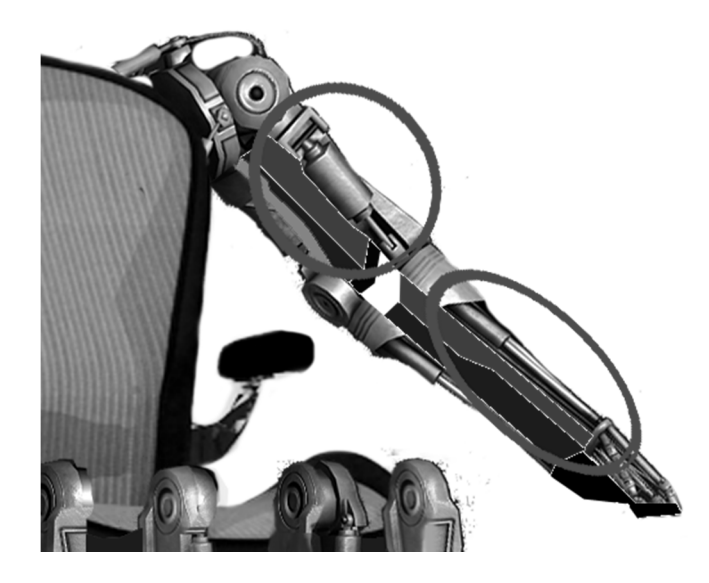

Fuente: elaboración propia, utilizando Blender.

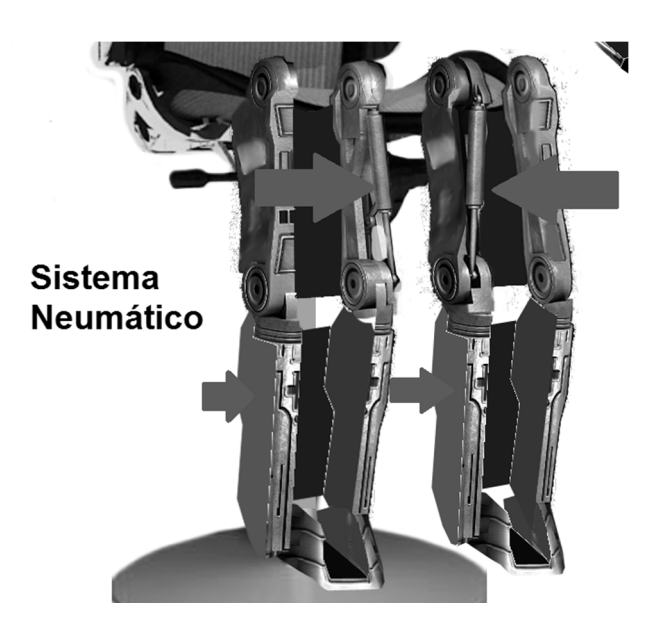

# Figura 147. **Vista de miembros inferiores**

Fuente: elaboración propia, utilizando Blender.

# **5. PROGRAMACIÓN, INTERFACES Y CÓDIGOS**

#### **5.1. Exoesqueleto**

En los capítulos anteriores se mostró el diseño y construcción del prototipo neumático con los actuadores que permiten el movimiento del mismo, el diseño de los sensores que fueron instalados para generar salidas que indiquen su posición, y diseño de una interfaz física de control que permita vincular el FPGA con el prototipo. Ahora se necesita diseñar el programa de control que tomará las decisiones necesarias para generar un movimiento similar al de una pierna humana real.

VHDL es el acrónimo en inglés para *Very High Speed Integrated Circuit Hardware Description Language*, es el lenguaje de descripción de hardware para VHSIC. Puede describir el comportamiento y la estructura de sistemas electrónicos, pero es particularmente apto como un lenguaje para describir la estructura y comportamiento de diseños de hardware electrónico digital como los ASICs y los FPGAs. En este proyecto precisamente se utiliza un FPGA para controlar el prototipo, por lo que se utiliza VHDL como lenguaje de programación. VHDL es un estándar internacional regulado por la IEEE y la definición de este lenguaje no tiene propietario.

#### **5.1.1. Bloque general del programa**

La tarjeta Spartan hará de controlador intermedio para que la interpretación de los Encoder y complejidad del control del sistema neumático no constituya una carga innecesaria para el PIC. Al programar en VHDL, se

203
diseñan diferentes bloques que realizan una tarea específica dentro del FPGA, estos bloques son interconectados en un bloque general de mayor jerarquía que contiene todas las entradas y salidas necesarias para el sistema.

Primero, para tener una idea general de las entradas y salidas necesarias para este bloque, se definió cuáles serían los puntos de entrada donde el PIC entregará las órdenes de movimiento (los cuales serán códigos específicos que serán interpretados en este FPGA, el cual a su vez al encontrar un código en particular realizará todas las instrucciones programadas sin necesidad de pedir mayor información al controlador central que será el PIC), se definieron elementos montados en la tarjeta Spartan que se pueden aprovechar para un control manual auxiliar del prototipo en caso de falla o falta de respuesta desde el controlador principal, y que indicadores LEDs se encenderán para proporcionar una referencia visual.

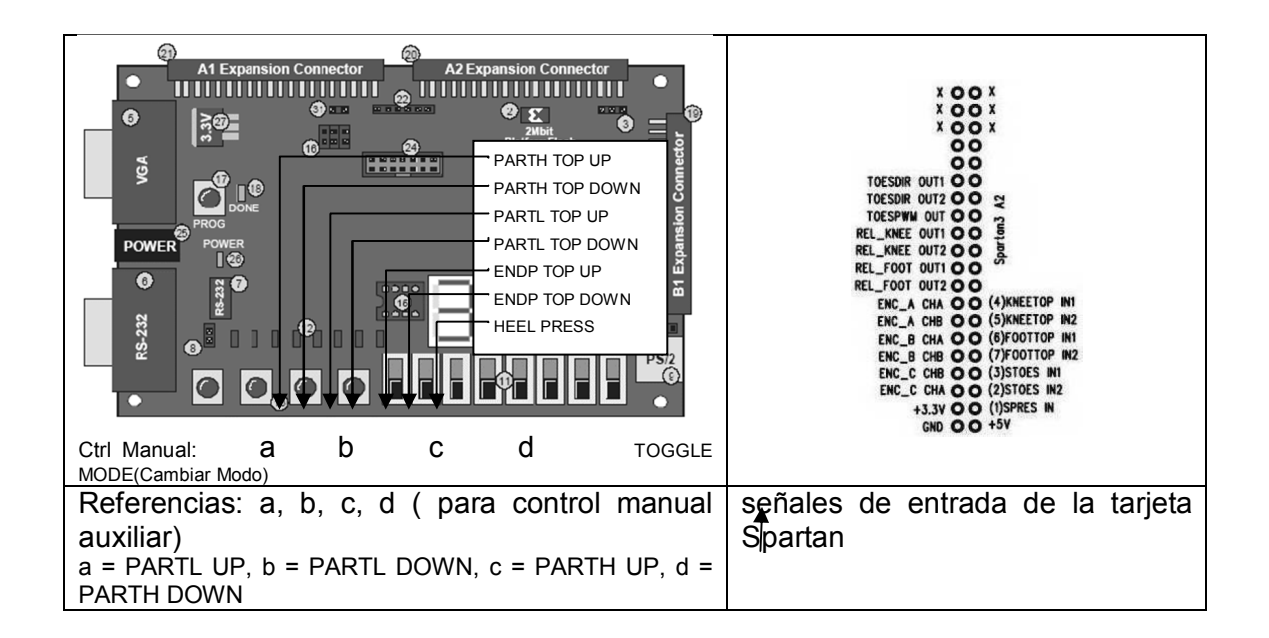

Figura 148. **Correlación de funciones en tarjeta** 

Fuente: elaboración propia.

Después para completar la lista de entradas, y salidas se toman en cuenta las entradas de todos los sensores y las salidas de las señales de control a través del puerto de expansión A2. Para este prototipo el bloque principal de control se puede ver como una interfaz con 16 entradas y 4 salidas.

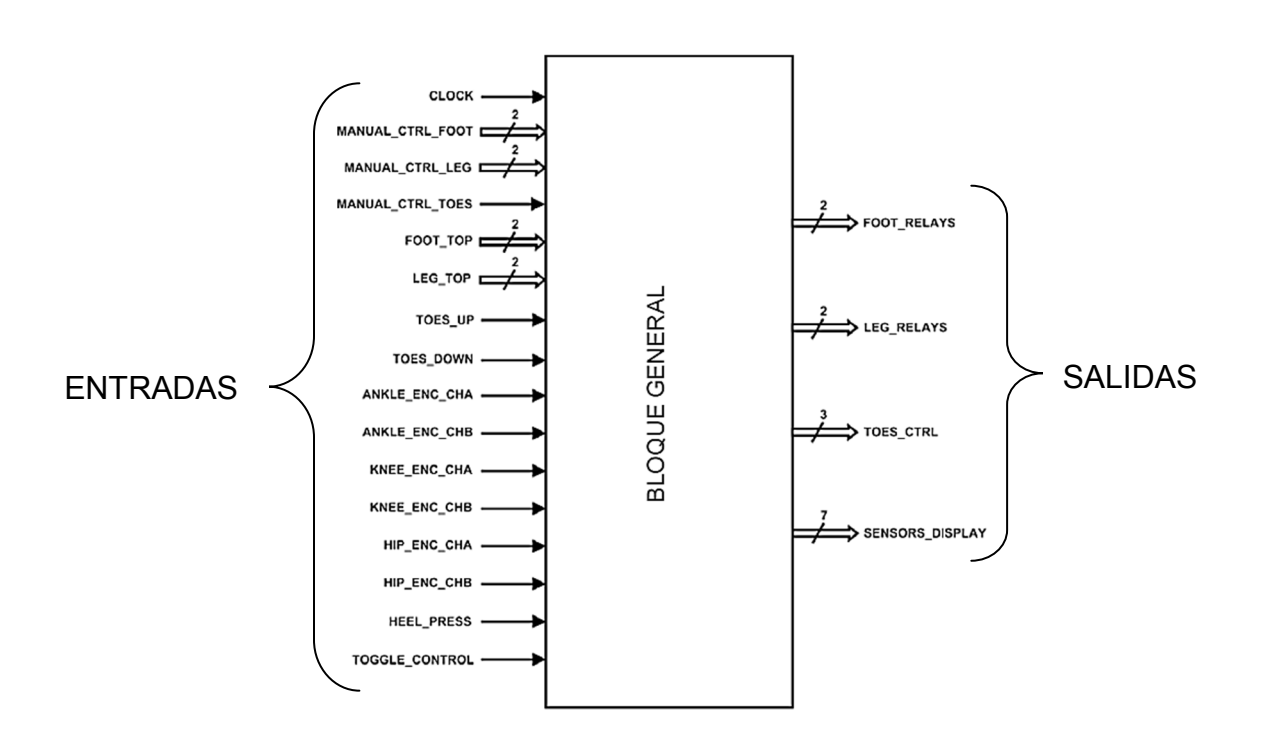

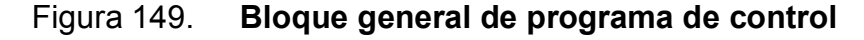

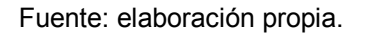

El listado de entradas del bloque general es el siguiente:

• CLOCK señal de reloj al cual se sincronizan todos los bloques del diseño. Va conectada al reloj interno de 50MHz del FPGA.

- MANUAL\_CTRL\_PARTL(1:0) y MANUAL\_CTRL\_PARTH(1:0): recibe las señales de los 4 *push-buttons* montados en la tarjeta Spartan para el control manual de cada lado del par de electro-válvulas, la denotación de PARTL y PARTH, son para parte baja (part low), y parte alta (part high), como simbología para localizar si hablamos por ejemplo de brazo y muslo (para parte alta), y ante brazo y pierna (para parte baja).
- MANUAL CTRL ENDP: recibe la señal de uno de los interruptores montados en la tarjeta Spartan para el control manual del movimiento de la última parte del miembro, denotación de END Point, mano y pie correspondientemente.
- PARTL TOP(1:0): recibe las señales del par de sensores de tope en parte baja (máxima flexión o máxima dorsiflexión).
- PARTH TOP(1:0): recibe las señales del par de sensores de tope (maxima flexión o extensión) en la parte alta del miembro.
- ENDP\_TOP\_UP\_ y ENDP\_TOP\_DOWN: recibe las señales de los sensores de tope en el último punto del miembro, ejemplo: la mano.
- ANKLE\_ENC\_CHA y ANKLE\_ENC\_CHB: par de canales de entrada del Encoder montado en la unión de la parte baja y el *end point*.
- KNEE\_ENC\_CHA y KNEE\_ENC\_CHB: par de canales de entrada del Encoder montado en el punto medio (punto entre parte alta y baja).
- HIP\_ENC\_CHA y HIP\_ENC\_CHB: par de canales de entrada del Encoder montado en el tope de la parte alta (hombro y/o cadera).
- HEEL\_PRESS: recibe la señal del sensor de presión/presencia localizado en el miembro.
- TOGGLE CONTROL: recibe la señal de otro interruptor montado en la tarjeta Spartan para activar según su posición el control manual o control automático (PIC), del prototipo.

El listado de salidas del bloque general es el siguiente:

- PARTL\_RELAYS(1:0) y PARTH\_RELAYS(1:0): señales de control para los lados del par de electro-válvulas para los actuadores montados en el parte alta y baja del exoesqueleto.
- ENDP\_CTRL(2:0): señales de control para el driver del *end point.*
- SENSORS DISPLAY(6:0): señales de referencia que son desplegadas en el arreglo de leds en la tarjeta Spartan para saber el estado actual de los diferentes sensores.

El bloque general del programa está compuesto por varios subbloques más pequeños diseñados para cumplir una función específica.

# Figura 150. **Subbloques secundarios que conforman el bloque general**

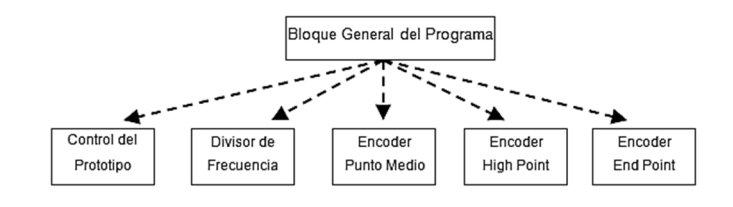

Fuente: elaboración propia.

Estos subbloques a su vez tienen sus propias entradas y salidas las cuales van interconectadas dentro del bloque general para comunicarse con el exterior a través de puertos externos o entre ellos mismo a través de señales internas..

## **5.1.2. Subbloque de los Encoder**

Se diseñó un subbloque que recibe el par de canales de salida del Encoder montado físicamente en el prototipo. Su función es capturar los pulsos desfasados de cada canal e interpretarlos para generar un conteo de salida que le indique al programa en qué posición se encuentra la articulación. Utilizando este mismo subbloque base, se crearon 3 subbloques dentro del bloque principal del programa de control (ENCODER HIP, ENCODER KNEE, ENCODER\_ANKLE), para que de ser necesario se pueda reiniciar en diferentes valores a cada uno de los Encoder.

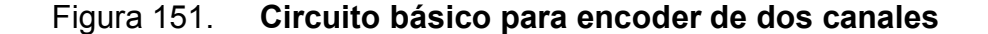

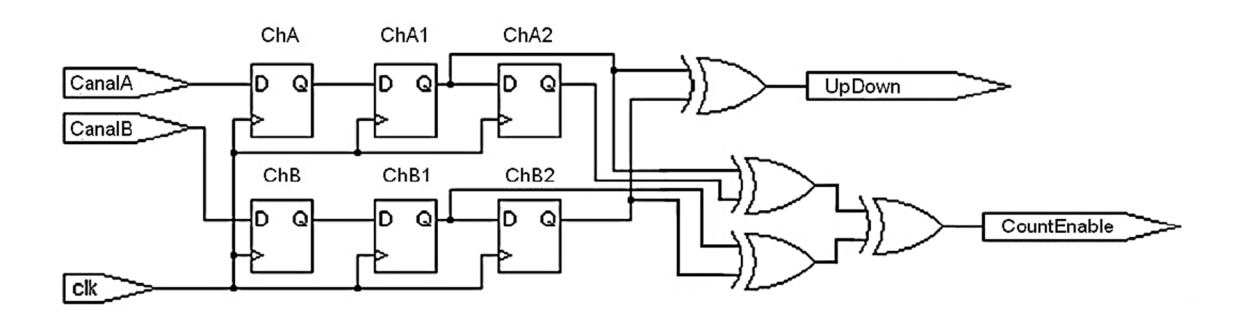

Fuente: Sistemas digitales: principios y aplicaciones, RONALD J, Tocci. p 224.

El programa de estos subbloques se comporta como un circuito básico para encoder de 2 canales como se ilustra en la figura 151. El circuito consiste en 6 *flip-flops* (3 para cada entrada) y dos compuertas XOR a la salida. Al detectarse un flanco de subida en el reloj, el valor de cada canal es capturado en el primer *flip-flop*. Los valores se van recorriendo a los siguientes *flip-flops* en cada pulso de reloj para no perderlos y poder compararlos. A la salida se utiliza una compuerta XOR que detecta los flancos en los canales y otra compuerta XOR que determina la dirección de giro.

Lo primero que hace es leer los 2 canales de entrada de cada Encoder e irlos almacenando. Se tienen 2 condiciones:

- Si la señal del canal A sucede antes que la señal del canal B entonces se incrementa la cuenta.
- En el caso contrario, si la señal del canal B sucede antes que la señal del canal A entonces se decrementa la cuenta. En cualquiera de los casos, el valor de la cuenta es guardado en una variable para usarse en otros bloques o para ser desplegada como referencia.

# **5.1.3. Subbloques de antirebote y divisor de frecuencia**

Todos los interruptores mecánicos como los *push buttons* y los *switches* están compuestos internamente por contactos metálicos. Cuando se presiona un interruptor, son estos contactos los que cierran el circuito para dejar fluir la corriente. Aunque sean muy pequeños, estos contactos no se libran de las leyes físicas. Al ser metálicos tienen masa y al ser delgados tienen elasticidad.

Son diseñados para abrir y cerrar con rapidez, por lo que existe poca resistencia y amortiguación en su movimiento. Por esto, al presionar el interruptor, los 2 contactos chocan entre si y rebotan entre ellos varias veces antes de llegar a la posición de reposo como se observa en la figura 152.

209

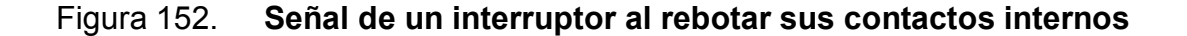

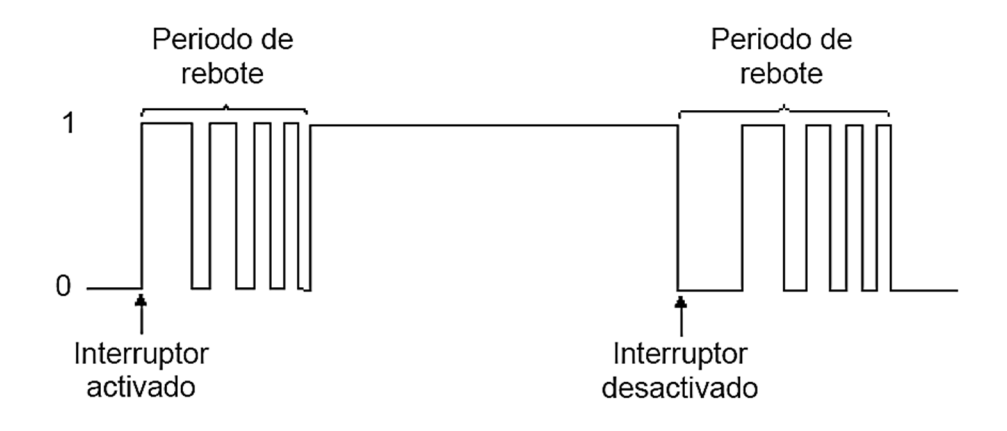

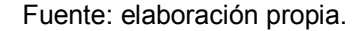

Este comportamiento de rebote genera problemas en los circuitos digitales que trabajan a altas velocidades, pues puede capturar estos rebotes como valores que considera válidos y esto genera funcionamientos erróneos en el dispositivo. Por ejemplo en un contador que aumenta cada vez que se presiona un interruptor, el valor se incrementaría no únicamente cuando se presiona el interruptor, sino también cada vez que los contactos rebotan internamente proporcionando un valor incorrecto del conteo.

La solución es utilizar un circuito antirebote que mantenga la señal del primer flanco durante el tiempo suficiente para ignorar los rebotes. Esto se puede hacer vía hardware utilizando un circuito RC, pero se decidió generar un subbloque antirebote dentro del mismo FPGA que funcione para cualquier interruptor mecánico que se desee conectar al prototipo.

Básicamente lo que se necesita, es un su bloque que reciba a la entrada el pulso del interruptor y asigne a la salida el valor obtenido en el primer flanco de la entrada durante un período de tiempo lo suficientemente largo para evitar

los rebotes concurrentes, pero lo suficientemente corto para no llegar a ignorar las conmutaciones reales.

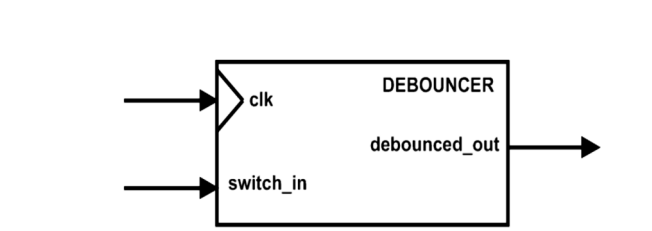

Figura 153. **Bloque de entradas y salidas del circuito antirebote** 

Fuente: http://ourworld.compuserve.com/homepages. Consultado: 3 de marzo de 2013.

Como se muestra en la figura 153 este subbloque solo necesita 2 entradas, una es la entrada del reloj de sincronización y la otra es la señal del interruptor al que se le quieren eliminar los rebotes. En la única salida del subbloque se obtiene la misma señal que la del interruptor pero ya libre de rebotes.

Para implementar esta función primero se lee la señal de entrada del interruptor y se captura el primer cambio que haya en ésta. El valor capturado se mantiene durante unos milisegundos utilizando un retardo fijo para ignorar los rebotes.

Al terminar el retardo se compara el valor capturado con el valor actual del interruptor, si los 2 coinciden se manda el estado anterior a la salida. En caso contrario se manda el valor actual a la salida.

Para poder generar un tiempo más preciso en milisegundos al cual se pueda sincronizar el circuito antirebote, se decidió crear un subbloque externo

211

que sirva como divisor de reloj y que genere una frecuencia mucho menor a la del reloj del FPGA.

Al sincronizar el circuito antirebote con esta nueva señal de reloj, se puede hacer que corra mucho más lento que todos los demás bloques en el sistema, generando una respuesta lo suficientemente rápida para la aplicación, pero lo suficientemente lenta para ignorar los rebotes a la entrada.

## **5.1.4. Subbloque del programa de control del prototipo**

En el corazón del bloque general, se encuentra un subbloque muy importante en el cual se conjuntan todas las variables de entrada y se generan las variables de salida para controlar el prototipo.

### Figura 154. **Bloque de entradas y salidas del controlador del prototipo**

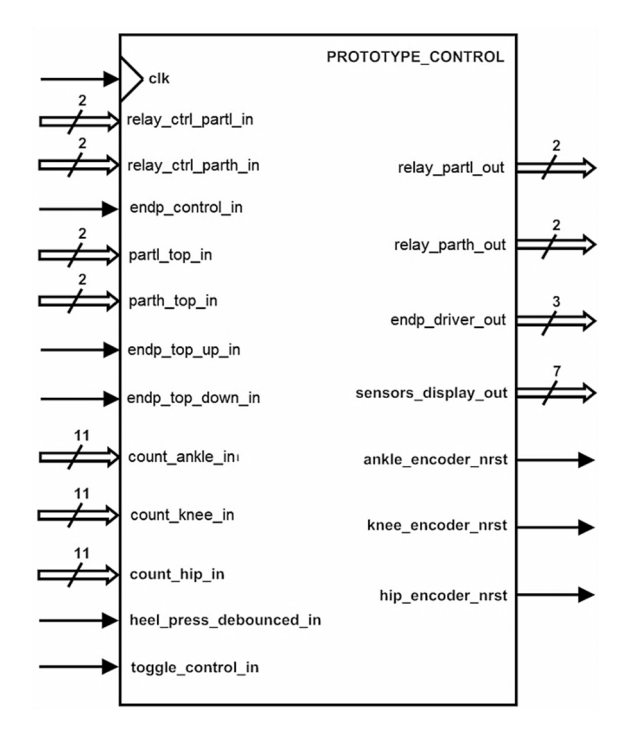

Fuente: elaboración propia.

En el bloque de entradas y salidas de la figura 154 se observa que el subbloque de control tiene 13 entradas y 7 salidas muy parecidas a las del bloque general.

Las únicas entradas que no van conectadas directamente a las del bloque general son:

- endp top up in, endp top down in: reciben los valores de los sensores de tope en los end point después de haber pasado por el subbloque antirebote.
- count\_ankle\_in, count\_knee\_in, count\_hip\_in: señales de once bits que reciben los valores del conteo generado por los bloques de cada Encoder.
- heel press debounced in: recibe el valor del sensor de presión/presencia en el miembro después de haber pasado por el subbloque antirebote.

Las únicas 3 salidas que no van conectadas a las salidas del bloque general son:

- o ankle\_encoder\_nrst,
- o knee\_encoder\_nrst,
- o hip\_encoder\_nrst:

Estas señales van conectadas a los bloques de los Encoder para reiniciarlos en el momento que sea necesario.

Este subbloque está diseñado para tener 2 modos de funcionamiento: (1) control manual; y (2) control automático a través del PIC, los cuales como se mencionó anteriormente pueden ser seleccionados con un interruptor montado en la tarjeta Spartan:

- Control Automático: esta es la modalidad de funcionamiento normal del exoesqueleto, a través de este modo, la tarjeta Spartan está escuchando los códigos que el PIC le envía para ordenarle el tipo de movimientos debe realizar, con qué velocidad, frecuencia, cuando detenerse, etc.
- Control manual: este es un modo de funcionamiento de emergencia, permite al usuario controlar el exoesqueleto a través de los botones e interruptores en la tarjeta Spartan, se implementa porque es un dispositivo que trabaja con personas, y si en algún momento el sistema presenta inestabilidad y no responde a las señales de control y paro desde la PC o desde el PIC, se debe poder suspender los movimientos de manera manual.

Si el control manual está activo, se leen los valores de las señales de control enviadas por el operador al presionar los botones de la tarjeta Spartan, y se hace una relación entre estos y los valores de entrada de los sensores de tope. La relación es comparada con los casos posibles y dependiendo del caso se generan las salidas de control de los actuadores.

Si el control es automático, el programa verifica si es la primera vez que se ingresa a este tipo de control. Si la respuesta es afirmativa comienza una secuencia de inicialización donde se le envían comandos predefinidos a los actuadores para mover la pierna y poder reiniciar cada uno de los Encoder en posiciones conocidas.

214

Al finalizar la inicialización se espera a que el Encoder de la posición mayor llegue a una posición deseada para que comience una segunda secuencia, donde se van ingresando valores de control para activar los actuadores automáticamente. Estando ya inicializado todo el sistema de nueva cuenta pasa a escuchar los códigos de órdenes que el PIC le enviará. En esta modalidad se hace una relación entre los valores de control automáticos y el conteo de cada Encoder para también ser comparados con los casos posibles y generar las salidas de control de los actuadores según se halla programado.

# **5.1.5. Código de programa**

En cada una de las subsecciones se colocarán extractos del código a manera de ejemplificación de los procedimientos y funciones usadas.

#### Subbloque divisor de frecuencia:

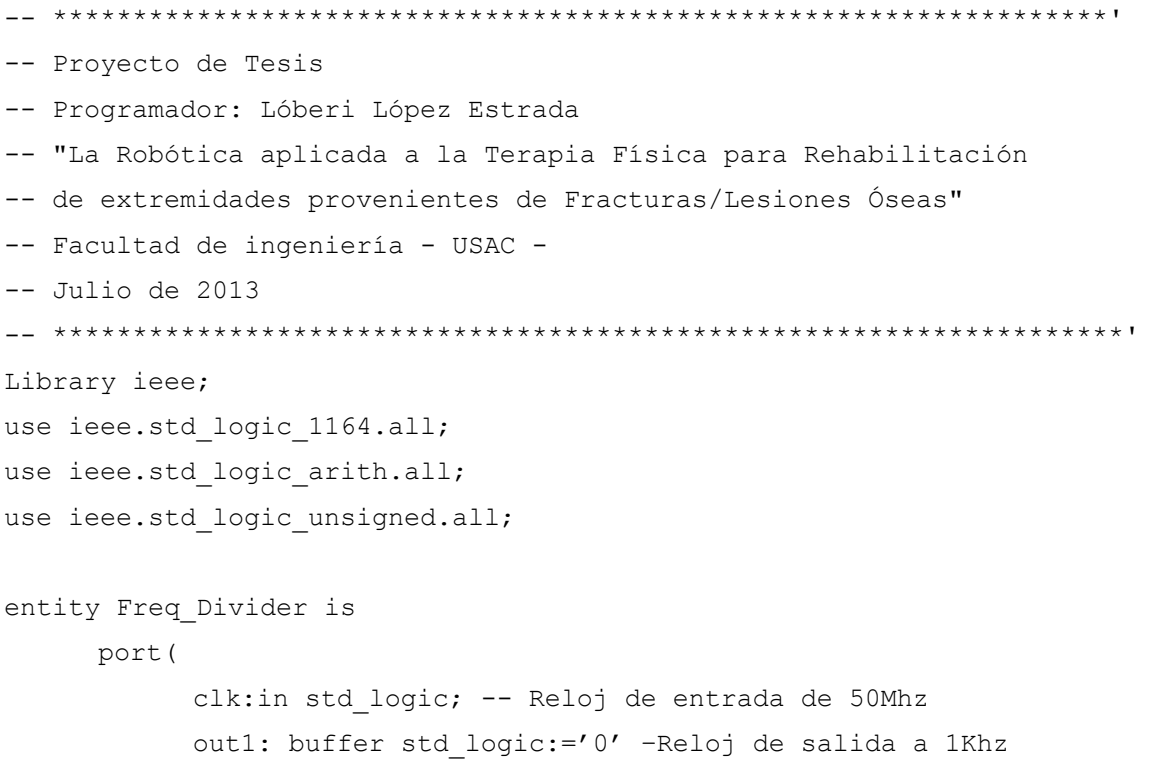

```
 ); 
End Freg_Divider; 
Architecture Behave Freq Divider of Freq Divider is signal count :
integer := 0;Begin 
       Process (clk) 
       Begin 
             If (clr 'event and clk=1') then 
                  count1 \le count1 + 1;
                  if (count1 = 25000) then -Constante paa generar 1Khz
                         out1 \leq NOT out1;count1 \leq 0;
                   end if; 
             end if; 
       end process; 
end Behave Freq Divider;
```
## Subbloque de programa antirebote para interruptores

```
architecture Behave_Debouncer of Debouncer is 
signal currents, nexts : std logic vector (1 downto 0 );
signal conteo : std logic vector (7 downto 0) := "00000000";
signal pulso : std_logic; 
begin 
-- Lógica combinacional para el siguiente estado 
      nexts \le "00" when switch in = '0' else
                  "01" when currents = "00" else '0';
--Lógica combinacional para la salida 
      Pulso \le '1' when currents = "10" else '0';
      debounced out <= pulso;
```
## Subbloque del encoder (posicionamiento) del *End Point*

```
Library ieee; 
use ieee.std logic 1164.all;
use ieee.std logic arith.all;
use ieee.std_logic_unsigned.all; 
entity Ankle_Encoder is 
       port ( 
             clk : in std_logic; -- Entrada del Reloj 
             nrst : in std_logic; -- señal negada de reseteo ( 0 = 
reset) 
            ChA : in std logic; -- Canal A de entrada
            ChB : in std logic; -- Canal B de entrada
             Count : out std_logic_vector (10 downto 0) := "00000000000" 
–- Conteo de salida de 11 bits. 
       ); 
End Ankle_Encoder; 
architecture Behave_Ankle_Encoder of Ankle_Encoder is 
begin 
count <= count_temp; -- Cuenta temporal enviada a la salida 
EdgeDetectInputs : process (clk, nrst) 
Begin 
      If (nrst = '0') then
            ChA1 \leq '0';
            ChA2 \leq '0';
            ChB1 \leq '0';
            ChB2 \leq '0';
            CountEnable \leq '0';
            UpDown \leq '0';
            InputError \leq '0';
```

```
Elseif (clk'event and clk = '1') then
             --Sincroniza los dos canals de entrada del reloj 
            ChAI \leq ChA;ChB1 \leq ChB; --Detección de flancos 
             CountEnable <= ((ChA2 xor ChA1) xor (ChB2 xor ChB1)); 
             --Indicación de entrada invalida 
             InputError <= ((ChA2 xor ChA1) xor (ChB2 xor ChB1)); 
             --Determinación de Dirección 
             UpDown <= ChA1 xor ChB2; 
    end if; 
end process EdgeDetectInputs;
```
#### Subbloque del encoder del punto medio

```
entity Knee_Encoder is 
       port ( 
             clk : in std_logic; -- Entrada del Reloj 
            nrst : in std logic; -- señal negada de reseteo ( 0 =
reset) 
             ChA : in std_logic; -- Canal A de entrada 
            ChB : in std logic; -- Canal B de entrada
             Count : out std_logic_vector (10 downto 0) := "00000000000" 
–- Conteo de salida de 11 bits. 
       ); 
End Knee_Encoder; 
architecture Behave Knee Encoder of Knee Encoder is
      If (nrst = '0') then
            ChA1 \leq '0';
            ChA2 \leq '0';
            ChB1 \leq '0';
            ChB2 \leq '0';
            CountEnable \leq -\sqrt{0'};
```

```
UpDown \leq '0';
            InputError \leq '0';
     Elseif (clk'event and clk = '1') then
             --Sincroniza los dos canals de entrada del reloj 
            ChA1 \leq ChA;ChB1 \leq ChB; --Retraso de las entradas para poder detectar los flancos 
            ChA2 \leq ChA1;ChB2 \leq ChB1; --Detección de flancos 
             CountEnable <= ((ChA2 xor ChA1) xor (ChB2 xor ChB1)); 
             --Indicación de entrada invalida 
             InputError <= ((ChA2 xor ChA1) xor (ChB2 xor ChB1)); 
             --Determinación de Dirección 
             UpDown <= ChA1 xor ChB2; 
     end if; 
end process EdgeDetectInputs;
```

```
Subbloque del Encoder del punto alto
```

```
architecture Behave Hip Encoder of Hip Encoder is
begin 
Count <= Count_temp; -- Cuenta temporal enviada a la salida 
LED Count \le Count temp (9 downto 0); -- Cuenta temporal enviada a LEDs
de referencia 
EdgeDetectInputs : process (clk, nrst) 
begin 
      If (nrst = '0') then
            ChA1 \leq '0';
            ChA2 \leq '0';
            ChB1 \leq '0';
            ChB2 \leq '0';
```

```
CountEnable \leq '0';
            UpDown \leq '0';
            InputError \leq '0';
    elseif (clk'event and clk = '1') then
             --Sincroniza los dos canals de entrada del reloj 
            ChA1 \leq ChA;ChB1 \leq ChB;
             --Retraso de las entradas para poder detectar los flancos 
            ChA2 \leq ChA1;ChB2 \leq ChB1;
             --Detección de flancos 
             CountEnable <= ((ChA2 xor ChA1) xor (ChB2 xor ChB1)); 
             --Indicación de entrada invalida 
             InputError <= ((ChA2 xor ChA1) xor (ChB2 xor ChB1)); 
             --Determinación de Dirección 
             UpDown <= ChA1 xor ChB2; 
    end if; 
end process EdgeDetectInputs;
```
### Bloque principal del programa de control de la tarjeta spartan

```
Architecture Behave_Box of Box is 
signal TO ANKLE ENC NRST, TO KNEE ENC NRST, TO HIP ENC NRST,
TO_HIP_DIR, TO_HEEL_PRESS_DEBOUNCED : std_logic; 
signal TO_COUNT_ANKLE, TO_COUNT_KNEE, TO_COUNT_HIP :
std logic vector(10 downto 0) := "000000000000";
signal CLK DIVIDED : std logic := '0';
component Prototype_Control 
      port ( 
            clk: in std_logic; 
           hip dir in : in std logic; -- 1 = adelante, 0 = atras
           leg top in: in std logic vector (1 downto 0) := "00";
           low top in: in std logic vector (1 downto 0) := "00";
```

```
count hip in, count knee in, count ankle in : in
std_logic_vector (10 downto 0) := "0000000000"; 
           relay ctrl leg in, relay ctrl foot in: in std logic vector
(1 downto 0) := "00"; 
); 
End component; 
Component Hip_encoder 
      Port ( 
           Clk : in std logic;
          nrst : in std_logic; 
           ChA : in std logic;
           ChB : in std logic;
           Dir : out std logic; -- '1' = adelante, '0'= atras
           Count : out std logic vector (10 downto 0) :=
"00000000000";
           LED Count : out std logic vector (9 downto 0) :=
"000000000"; 
      ); 
End component; 
Component Debouncer is 
      Port ( 
           Clk : in std logic;
           Switch in : in std logic; -- entrada a circuito
antirebote 
           Debounced out : out std logic; -- salida sin rebotes
      ); 
End component;
```
#### Begin

 INTERFACE: component Prototype\_Control port map (CLOCK, TO HIP DIR, LEG TOP, FOOT TOP, TO COUNT HIP, TO COUNT KNEE, MANUAL CTRL LEG, MANUAL CTRL FOOT, MANUAL CTRL TOES, TOES TOP UP, TO HEEL PRESS DEBOUNCED, TOGGLE CTRL, TO HIP ENC NRST, TO ANKLE ENC NRST, LEG RELAYS, FOOT RELAYS, TOES CTRL, SENSORS DISPLAYS );

 ENCODER\_HIP: component Hip\_encoder port map (CLOCK, TO HIP ENC NRST, HIP ENC CHA, HIP ENC CHB, TO HIP DIR, TO COUNT, LED\_ENCODER\_COUNT);

ENCODER KNEE: component Knee encoder port map (CLOCK, TO\_KNEE\_ENC\_NRST, KNEE\_ENC\_CHA, KNEE\_ENC\_CHB, TO\_COUNT\_ KNEE, LED\_ENCODER\_COUNT);

ENCODER ANKLE: component Ankle encoder port map (CLOCK, TO ANKLE ENC NRST, ANKLE ENC CHA, ANKLE ENC CHB, TO ANKLE DIR, TO COUNT ANKLE);

CLOCK DIVIDER: component Freq Divider port map (CLOCK, CLK\_DIVIDED);

HEEL DEBOUNCER: component Debouncer port map (CLK\_DIVIDED, HEEL PRESS, TO HEEL PRESS DEBOUNCED);

end Behave Box; -- Fin del programa

#### Sensor de temperatura

## o Código de programa

```
'Codigo para el sensor de Temperatura 
sentemp: 
       'Se obtienen los datos del ADC 
     cont = 0\text{cont} = 0For cont = 0 To 42
            Adcin 0, ann0(contt) 
            WaitMs 50
```

```
Adcin 1, ann1(contt)
       WaitMs 50 
      \text{cont} = \text{cont} + 1 Next cont 
 'Resto las 42 muestras 
cont = 0\text{cont} = 0 prom = 0 
For cont = 0 To 42
      an(contt) = ann0(contt) - ann1(contt)
      prom = prom + an(contt) 
 Next cont 
 'Se operan los datos Obtenidos 
prom = prom / 42temp = prom * 100 'Se envian/muestran los datos 
 Hserout #temp 
 WaitMs 500 
 Lcdcmdout LcdClear 
 Lcdout "Temperatura:" 
 WaitMs 500 
 Lcdcmdout LcdLine2Home 
 Lcdout "Grados = ", #temp 
 WaitMs 1000
```
### Return

'Final de Funcion de Sensor de Temperatura

```
Sensor de pulsos cardíacos
```
## o Código de programa

'Codigo para la Función del Sensor de Pulsos

Define COUNT MODE = 1 Dim pulsos As Byte

senpulsos:

```
 Count PORTE.0, 10000, pulsos 
      'Se cuentan los pulsos en el puerto E.0 de entrada
      'durante 20 seg y se guarda en "pulsos" 
      pulsos = pulsos * 6 'Para obtener el numero de pulsos por 
minuto 
      'se envian y muestran los datos 
Return
```

```
'Fin de funcion
```
### • Sensor de estado nervioso

## o Código de programa en PIC

```
'Codigo para el sensor de señales mioelectricas 
senmioelec:
     \text{cont} = 0\text{cont} = 0 'se toma un rango de 200 muestras del sensor para poder 
      'dar una muestra representativa del estado nervioso 
      'del miembro que se sensa, por ende del sistema nervioso 
central.
```

```
 'se envían estos datos hacia la PC para procesarlos desde 
alli 
      \text{cont} = 0For cont = 0 To 200
             Hserout #an2(contt) 
             Hserout "," 'el token a usar "coma" para separar los 
datos en la PC 
             WaitMs 10 
            \text{cont} = \text{cont} + 1 Next cont 
Return
```
## **5.1.6. Código de programa en Matlab**

Este es el sensor que por su naturaleza de interpretación en el dominio del tiempo, no se puede procesar por completo en el PIC, por lo tanto es este quien refiere o envía hacia Matlab en la PC los datos necesarios que obtiene del sensor para que sea Matlab quien realice el procesado e interpretación de la información.

Siguiendo este análisis, se copia el código usado en Matlab para construir la GUI de esta parte del sistema y los *callbacks* de funcionamiento que interpretan los datos de la señal en dominio del tiempo.

```
function varargout = Untitled1(varargin) 
% Programador: Lóberi López Estrada 
% Inicio de código de inicialización 
qui Singleton = 1;gui State = struct('gui Name', mfilename, ...
     'gui Singleton', gui Singleton, ...
     'gui OpeningFcn', @Untitled1 OpeningFcn, ...
```

```
'qui OutputFcn', @Untitled1 OutputFcn, ...
     'gui LayoutFcn', [], ...
     'gui Callback', []);
if nargin yy ischar(varargin{1}) 
     qui State.gui Callback = str2func(varargin{1});
end 
if nargout 
     [varargout {1:nargout }] = gui mainfcn (gui State,
varargin{:}); 
else 
     qui mainfcn(qui State, varargin{:});
end
```
Dentro de la arquitectura se inicializan los componentes y variables utilizados en la GUI y se asocian los elementos con sus figuras y sus comandos de operación correspondientes.

```
% Asociación del comando con la figura GUI 
function edit MAV Callback(hObject, eventdata, handles)
% Se ejecuta durante la creación del objeto, después de colocar 
las propiedades
```

```
function edit MAV CreateFcn(hObject, eventdata, handles)
% Comparación de las versiones de Matlab y la PC 
if ispc yy isequal(get(hObject,'BackgroundColor'), 
get(0,'defaultUicontrolBackgroundColor')) 
set(hObject,'BackgroundColor','white');
end
```
% Asociación del comando con la figura GUI function edit VEMG Callback(hObject, eventdata, handles)

```
function edit VEMG CreateFcn(hObject, eventdata, handles)
     if ispc yy isequal(get(hObject,'BackgroundColor'), 
     get(0,'defaultUicontrolBackgroundColor')) 
     set(hObject,'BackgroundColor','white');
end 
% Asociación del comando con la figura GUI 
function edit ZC Callback(hObject, eventdata, handles)
function edit ZC CreateFcn(hObject, eventdata, handles)
     if ispc yy isequal(get(hObject,'BackgroundColor'), 
     get(0,'defaultUicontrolBackgroundColor')) 
     set(hObject,'BackgroundColor','white');
end 
% Asociación 
function edit usuario Callback(hObject, eventdata, handles)
function edit usuario CreateFcn(hObject, eventdata, handles)
     if ispc yy isequal(get(hObject,'BackgroundColor'), 
     get(0,'defaultUicontrolBackgroundColor')) 
     set(hObject,'BackgroundColor','white');
```
end

En la siguiente parte de la arquitectura, se presenta el código correspondiente a cada botón de acción. Dentro de cada sección se realiza la declaración de las variables temporales y globales. La primera sección del código corresponde al botón actualizar, mediante el cual se carga la gráfica correspondiente y valores preestablecidos de medición y se calculan las características de la señal en el dominio del tiempo y en el tamaño de ventana correspondiente. Cada vez que se oprime este botón, se extraen las características del último registro almacenado.

227

```
% Se ejecuta al presionar el botón Actualizar. 
     function Actualizar Callback(hObject, eventdata, handles)
% Declaración de variables globales 
     global x1 y1 c1y c2y Mtra M1 M2 Ms1 Ms2 text 
     [num,text] = xlsread('Canal1_1.xlsx','Canal1_1.tdms
(root)','A5'); 
     Mtra = xlsread('Canal1_1.xlsx','Canal1_1.tdms
(root)','N9:O9'); 
     % Declaración y asignación de variables temporales 
     Nm = Mtra(2);
     F = 1/Mtra(1);T = Nm/F;
end 
% Creación de la gráfica del canal 2 de la señal 
     plot(handles.axes3,x1,c2y) 
% Colocación de líneas de referencia 
     set(handles.axes3,'XGrid','on','YGrid','on') 
% Colocación de etiquetas 
     vmax2 = max(c2y);
     if vmax2 > 0.9axis(handles.axes3,'tight') 
end 
% Creación de la gráfica del canal 1 para tamaño de ventana de 
128 ms 
     plot(handles.axes2,x1(1:N),c1y(1:N)) 
% Colocación de líneas de referencia 
     set(handles.axes2,'XGrid','on','YGrid','on') 
     axis(handles.axes2,'tight') 
% Declaración y asignación de variables temporales
```

```
N = 128;f = 1;q = N;y1 = c2y;kf = floor(T/0.128);% Extracción de características implementando estructura for 
     for k = 1:kf% Asignación de rango de lectura 
     b = y1(f:g);% Llamado de funciones para la extracción de características 
     Ms1(1,k) = mean absolute value(N,b);
     Ms1(2,k) = mean absolute value slope(N,b,f,g,y1,Nm);
     Ms1(3, k) = willison amplitude(N,b);
     Ms1(4, k) = variance emg(N,b);
     Ms1(5,k) = zero crossing(N,b);
     Ms1(6, k) = slope sign changes(N, b);Ms1(7, k) = waveform length(N,b);
% Incremento de límites del rango de lectura 
     f = f + N;
     q = q + N;end 
% Declaración y asignación de variables temporales 
     N = 256;f = 1;g = N;y1 = c1y;kf = floor(T/0.256);
% Extracción de características implementando estructura for 
     for k = 1:kf% Asignación de rango de lectura 
     b = y1(f:q);
```

```
% Creación de la gráfica de la señal 
plot(handles.axes2, x1(1:N), y1(1:N))
set(handles.axes2,'XGrid','on','YGrid','on') 
axis(handles.axes2,'tight') 
end 
% Selección de canal 1 y tamaño de ventana de 256 ms 
     case 2 
           switch opc2 
                 case 1 
                      y1 = c1y;N = 256;% Creación de la gráfica de la señal 
     plot(handles.axes2,x1(1:N),y1(1:N)) 
      set(handles.axes2,'XGrid','on','YGrid','on') 
     axis(handles.axes2,'tight') 
     end 
end 
guidata(hObject, handles);
```
# • Programa general d**e**l PIC

#### o Código de programa

```
'*********************************************************************' 
'-- Proyecto de Tesis 
'-- Programador: Lóberi López Estrada 
'-- "La Robótica aplicada a la Terapia Física para Rehabilitación 
'-- de extremidades provenientes de Fracturas/Lesiones Óseas" 
'-- Facultad de ingeniería - USAC - 
'-- Julio de 2013 
'*********************************************************************' 
'Inicialización de los Modulos de LCD 
Define LCD_BITS = 4 'Para usar el modo de 4 bits de la LCD
```

```
Define LCD_DREG = PORTB 
Define LCD_DBIT = 4 '0 o 4 para usar los 4 bits menos significativos o 
los más significativos 
Define LCD_RSREG = PORTB 
Define LCD_RSBIT = 0 
Define LCD_EREG = PORTB 
Define LCD_EBIT = 2 
Define LCD_RWREG = PORTB 
Define LCD RWBIT = 1 'se habilita cuando se usa
'Habilitación de los modulos de ADC 
Define ADC CLOCK = 3 'default value is 3
Define ADC_SAMPLEUS = 20 'default value is 20 
'Habilitación del Puerto Serial 
Hseropen 9600 'setea la velocidad del puerto a 9600 baudios 
Lcdinit 1 'Inicialización de la LCD, el cursor hace blink 
'definicion de variables a usar en programa 
Dim an0 As Byte 
Dim an1 As Byte 
Dim ann0(42) As Byte 
Dim ann1(42) As Byte 
Dim an(42) As Byte 
Dim an2(96) As Byte 
Dim datain As Byte 
Dim dataout As Byte 
Dim cont As Byte 
Dim contt As Byte 
Dim prom As Byte 
Dim temp As Byte 
'Inicializacion de puertos 
TRISA = 0xff 'usado para sensores de temperatura y señales 
mioeléctricas 
TRISB = 0x00 'usado para la lcd
```

```
231
```
'el puerto C, se usará para la interfaz serial con el PC TRISD = 0x00 'usado como interconexión con la tarjeta Spartan TRISE = 0xff 'usado como entrada para sensor de pulsos

```
'Asignacion de valores iniciales 
an0 = 0an1 = 0datain = 0dataout = 0cont = 0\text{cont} = 0temp = 0
```
WaitMs 1000

```
main:
```

```
 Hserout "Tesis Loberi Lopez Estrada" 
 Lcdcmdout LcdClear 
 Lcdout "Incializando..." 
 WaitMs 2000 
 Lcdcmdout LcdClear 
 Lcdout "Proyecto d Tesis" 
 WaitMs 2000 
 Lcdcmdout LcdClear 
 Lcdout "Loberi Lopez E." 
 Lcdcmdout LcdLine2Home 
 Lcdout "USAC -- 2013" 
 WaitMs 4000
```

```
 program:
```
 Hserin datain WaitMs 500

Select Case datain

 Case 10 'este es el caso donde se elige ejercicios de calentamiento 'se ordena a la tarjeta spartan que inicie el proceso enviando el cod Hexadecimal  $PORTD = 0x01$  Case 20 'equivalente a Inicar rutina 'Tiempo default 30 minutos  $PORTD = 0x02$  datain = 0 'se reinicializa para quitar errores de lectura Hserin datain 'se obtiene el dato de los minutos If datain < 30 Then 'tiempo default no puede ser menor a esto  $PORTD = 0x1e$  Else If datain < 60 Then PORTD = 0x3c 'se manda un tiempo codigo de 60 para 60min Else If datain < 90 Then PORTD =  $0x5a$ en de la contrata de la contrata de la contrata de la contrata de la contrata de la contrata de la contrata de<br>El segundo de la contrata de la contrata de la contrata de la contrata de la contrata de la contrata de la con If datain < 120 Then  $PORTD = 0x78$  Else 'no importando cuanto tiempo más le seteen 'va a dejar como maximo 2hrs PORTD =  $0x78$  Endif Endif Endif

```
 Endif
```
233

 Case 30 'funcion para revisar signos vitales Gosub sentemp Gosub senpulsos Gosub senmioelec 'comprobacion de signos vitales If temp > 40 Then 'significa que el miembro está mas alla de los limites normales 'se ordena al equipo que pare todo movimiento  $PORTD = 0x03$  Goto main Else If pulsos > 95 Then 'tiene taticardia PORTD = 0x03 'se detiene el proceso Goto main Endif Endif Case 40 'equivalente a Abortar PORTD = 0x04 'indica a la tarjeta spartan que debe detener todo proceso Case 50 'reinicializar PORTD = 0x05 'envia la orden de reinicialización a los encoders Case Else Goto main EndSelect

Goto program

Goto main End

• Interfaz de dministración - Matlab

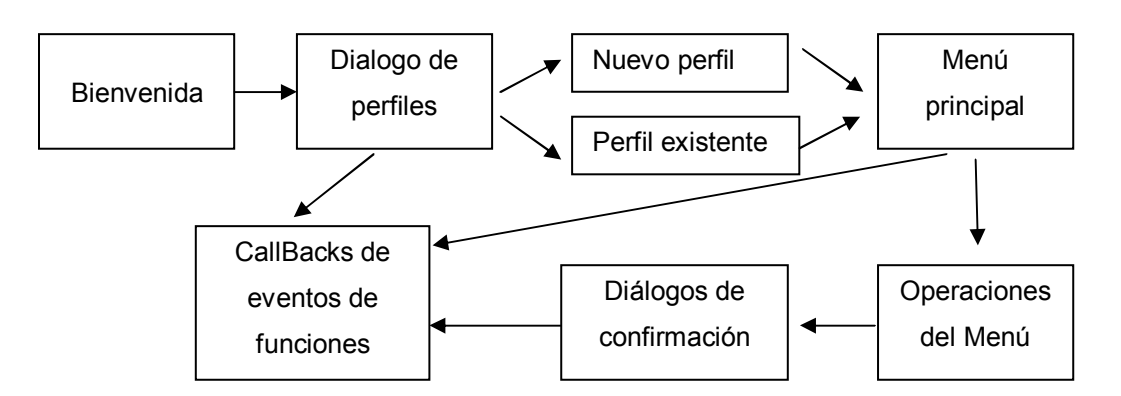

Figura 155. **Diagrama de pasos de operaciones** 

La figura 156 muestra la pantalla de bienvenida de la interfaz de administración del sistema de rehabilitación.

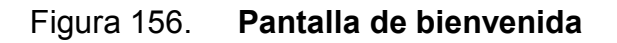

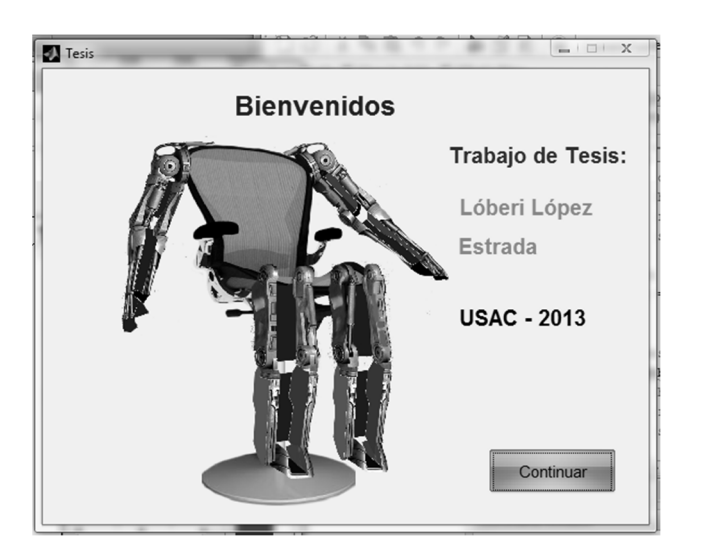

Fuente: elaboración propia, utilizando Matlab.

Fuente: elaboración propia.

Como muestra el diagrama de pasos de operaciones en la figura 155, el siguiente diálogo para el usuario es la ventana de perfiles, la cual muestra como puede verse en la figura 157, básicamente 2 opciones: crear nuevo usuario y cargar existente.

- Crear nuevo usuario: abre el diálogo de crear un nuevo perfil de usuario que presenta las opciones que muestra la figura 160, luego de introducir estos datos y dar clic a Continuar/Guardar, estos datos serán introducidos en la base de datos de los usuarios, esto servirá para que se pueda llevar un registro del avance del paciente en su rehabilitación, entre otros.
- Cargar existente: se refiere a cargar un perfil creado previamente, con lo cual, todos los datos del paciente ya estarán en la ejecución actual del programa y el conteo de las sesiones de rehabilitación que el paciente ha ejecutado.

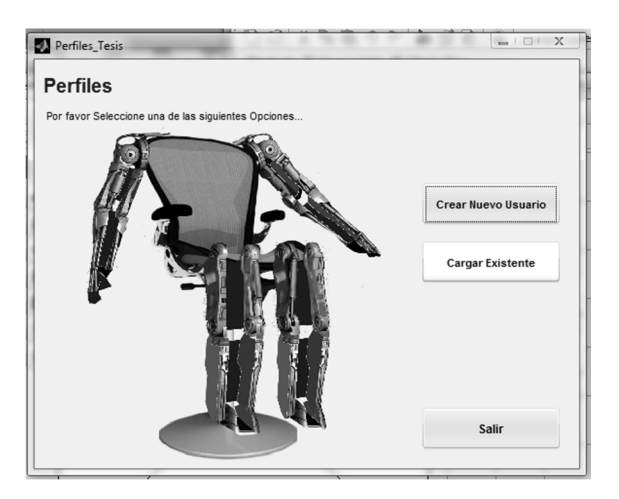

Figura 157. **Dialogo de perfiles de usuario** 

Fuente: elaboración propia, utilizando Matlab.

Como puede verse en la figura 158, este es el diálogo que se presenta para poder cargar el perfil del usuario creado previamente, este archivo contiene los datos del paciente, datos de su fractura, y un dato importante que es la fecha en la que comenzó con el tratamiento de rehabilitación, este último para poder hacer una estimación en cuanto a tiempo, del progreso que el paciente ha presentado.

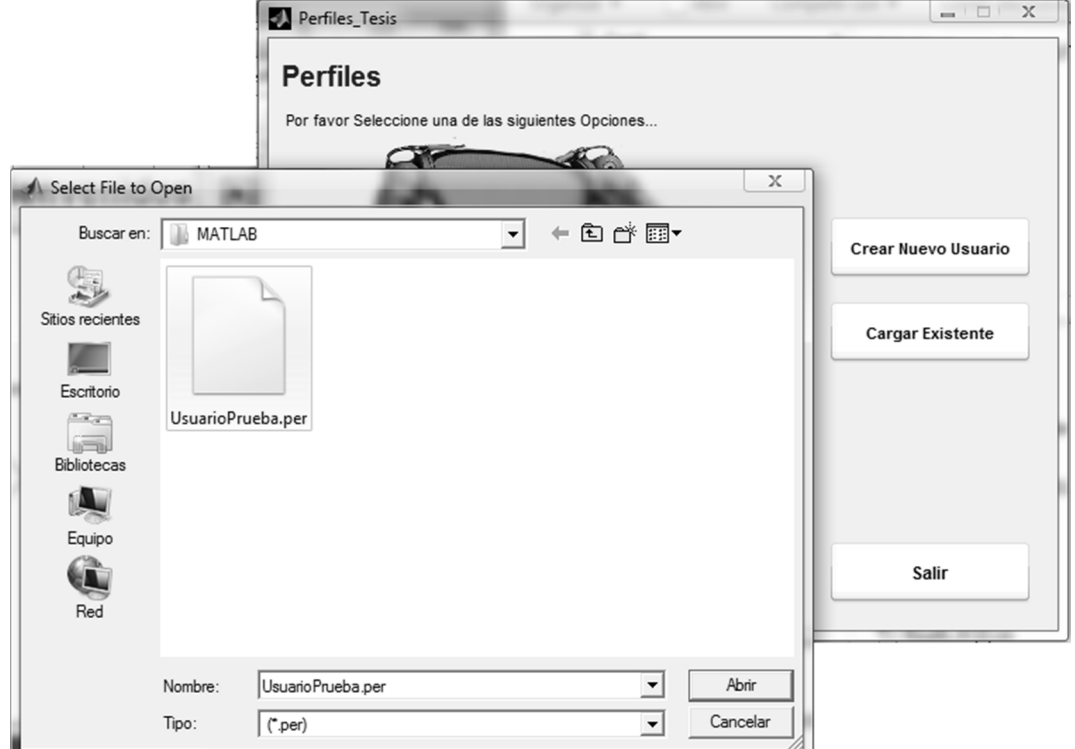

## Figura 158. **Cargar perfil existente**

Fuente: elaboración propia, utilizando Matlab.

Dentro de cada uno de los diálogos del programa, se incluyen los botones de acción pertinentes, como el diálogo de cerrar que pide una confirmación antes de realizar cualquiera de sus acciones.

El botón de respuesta Si cerrará el diálogo actual y la aplicación completa, no obstante, antes de hacerlo guardará cualquier dato introducido en el programa que sea pertinente. El botón de respuesta No simplemente cerrará el diálogo de cerrar y volverá a la ventana actual.

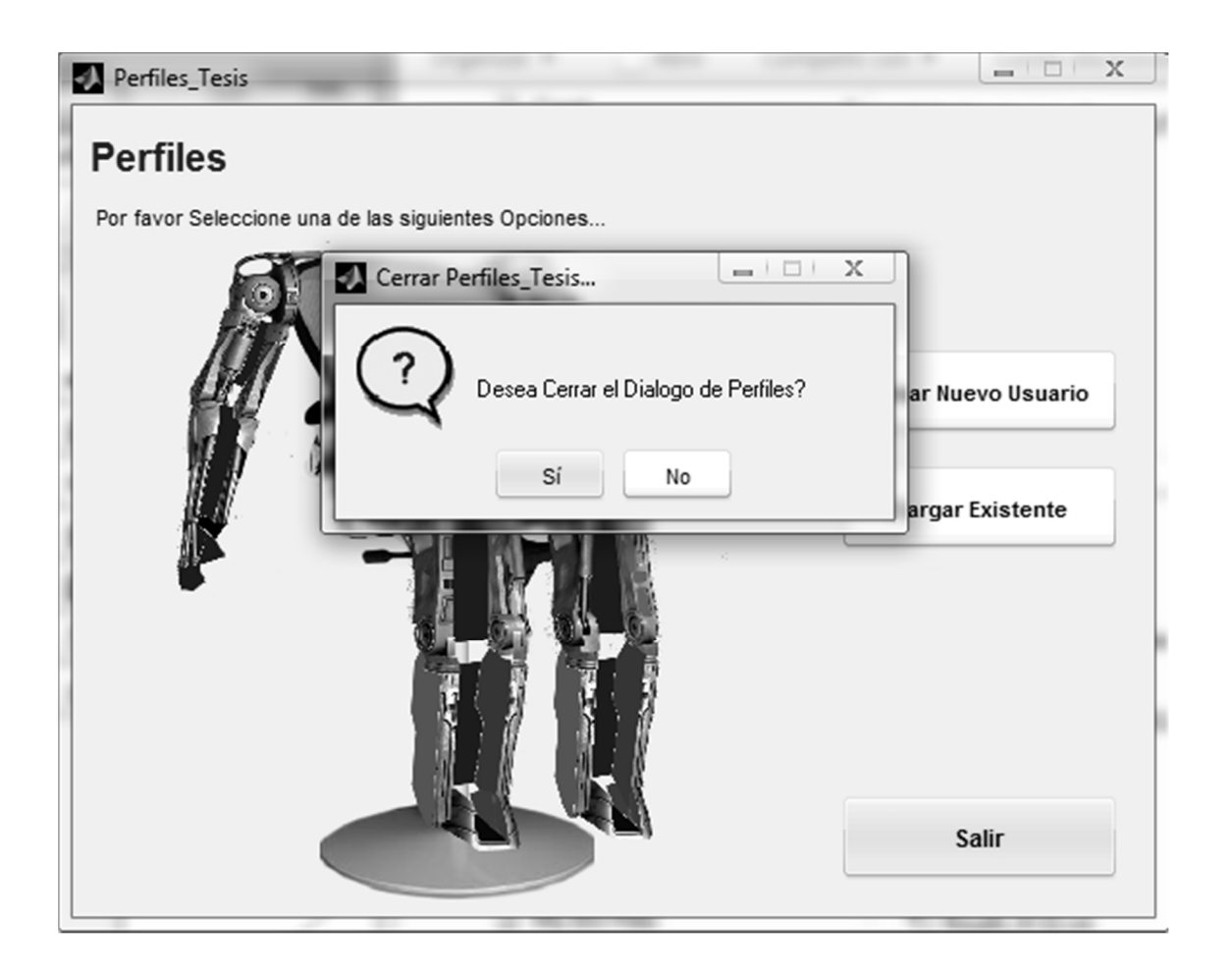

# Figura 159. **Diálogos de acción: cerrar**

Figura: elaboración propia, utilizando Matlab.

La figura 160 muestra el diálogo de creación de un nuevo perfil de usuario, en el cual como puede verse en la figura se solicita la información como nombre completo del paciente, edad, número de registro (este será el nombre que colocará al archivo de perfil que creará, con extensión \*.per, como se ve en la figura 158 – Cargar Perfil existente)

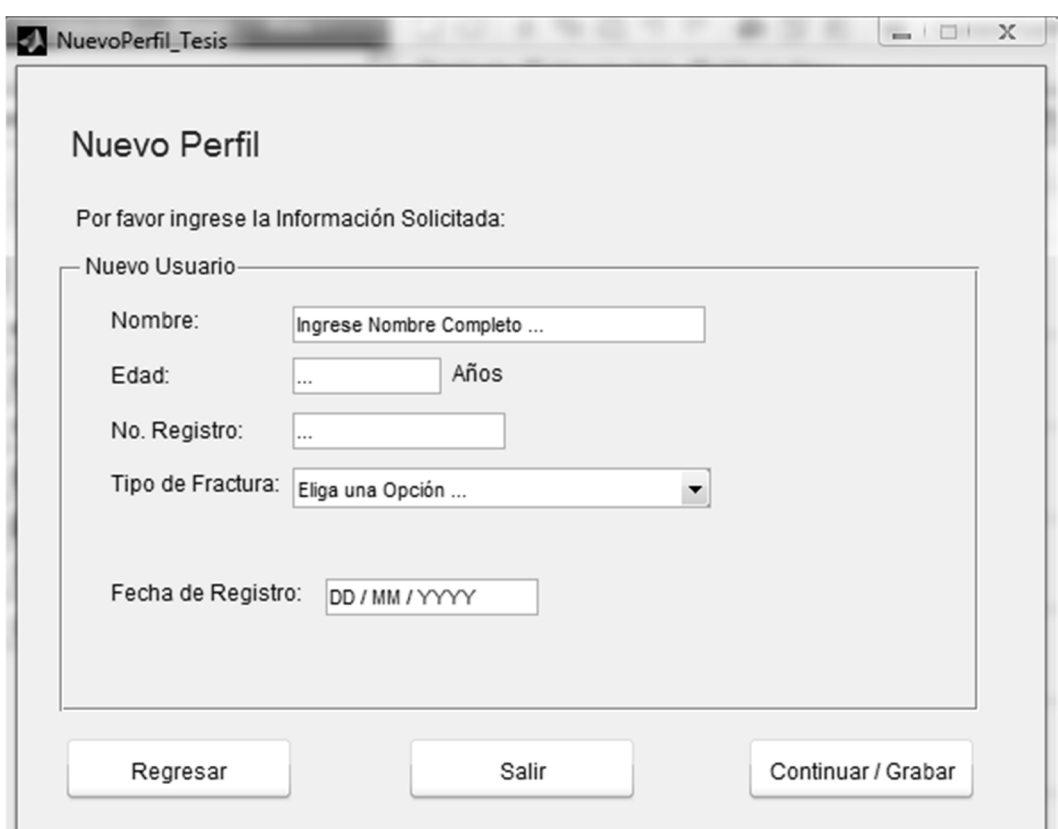

Figura 160. **Dialogo de nuevo perfil** 

Fuente: elaboración propia, utilizando Matlab.

Cuando se da clic al botón continuar / grabar se toma toda esta información y se guarda en un archivo \*.per que guarda todas estas configuraciones.
Las opciones de tipo de fractura que muestra la figura 161, tienen injerencia en el tipo de ejercicios que se realizan, pues es muy diferente el modo en que se inician los ejercicios con un paciente que se encuentra en recuperación proveniente de una fractura simple, al de una fractura multifragmentaria.

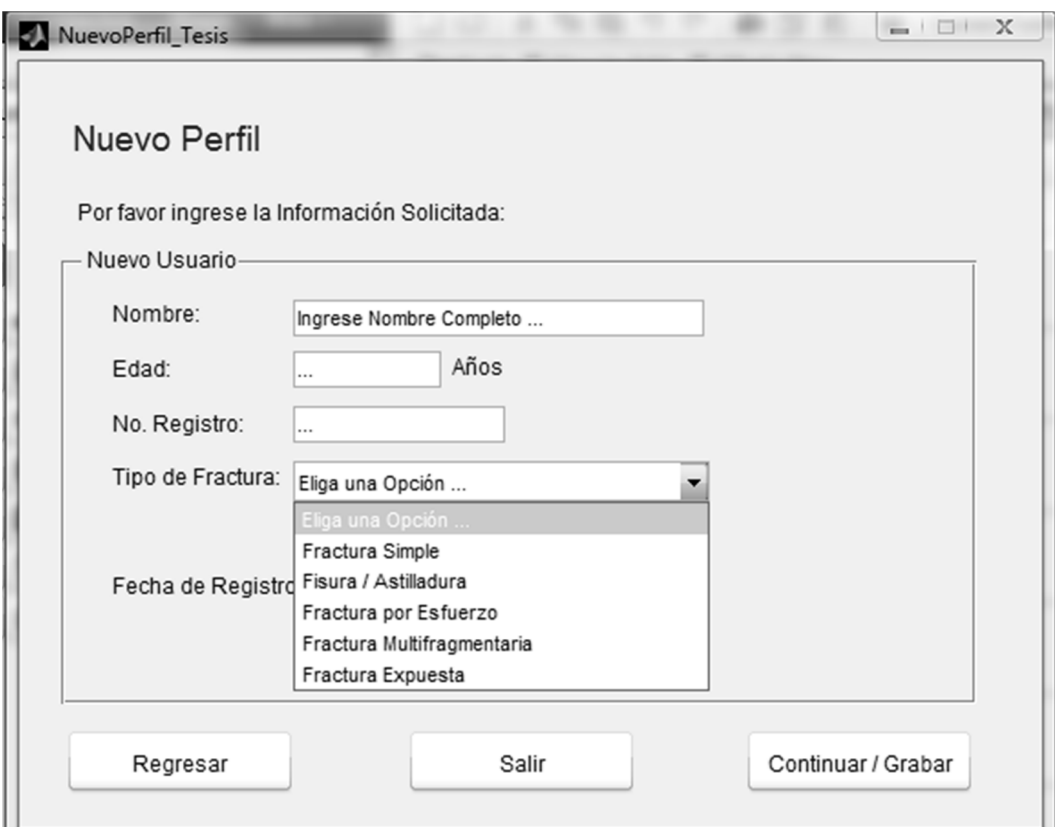

Figura 161. **Opciones de clases de fractura** 

Fuente: elaboración propia, utilizando Matlab.

La figura 162 muestra, el diálogo de acción cerrar del programa, y funciona en base al mismo principio que se mencionó con anterioridad en cuanto a este mismo diálogo de acción.

### Figura 162. **Diálogo de acción – nuevo perfil**

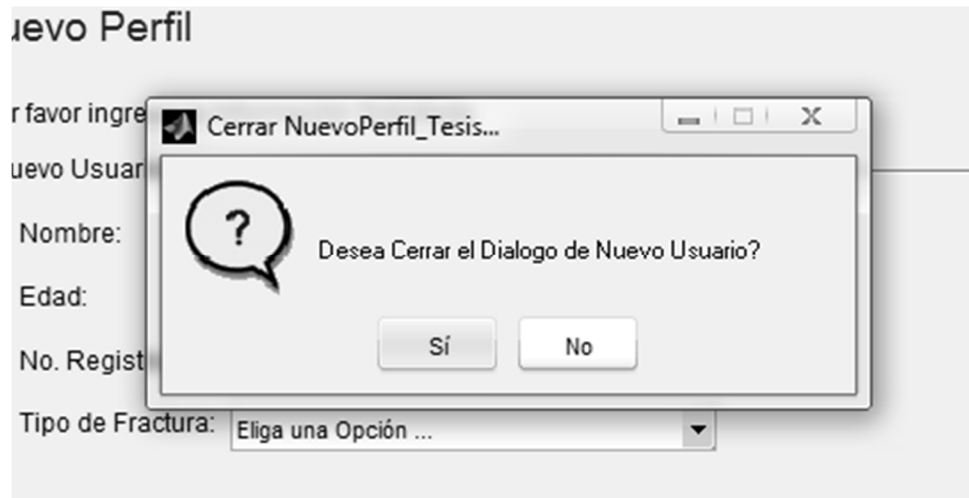

#### Fuente: elaboración propia, utilizando Matlab.

En la figura 163, se muestra el dialogo del menú principal, este básicamente muestra dos paneles, el primero Ejercicios que ve las operaciones relacionadas específicamente con este tema, y el segundo el panel de Controles que contiene opciones específicas de respuesta como Abortar una operación que se esté ejecutando y la segunda para realizar luego de la primera o en cualquier otro momento que es Reinicializar el dispositivo, es decir, que no importando en qué posición esté el exoesqueleto en cualquiera de sus miembros éste regrese a sus posiciones por defecto para un nuevo uso.

En la parte de ejercicios se puede notar que hay tres opciones, la primera: ejercicios de calentamiento envía la orden al dispositivo para hacer básicamente eso: ejercicios cortos, suaves que puedan hacer entrar en calor el miembro en rehabilitación, antes de comenzar con la rutina de ejercicio tal cual.

241

### Figura 163. **Dialogo de menú principal**

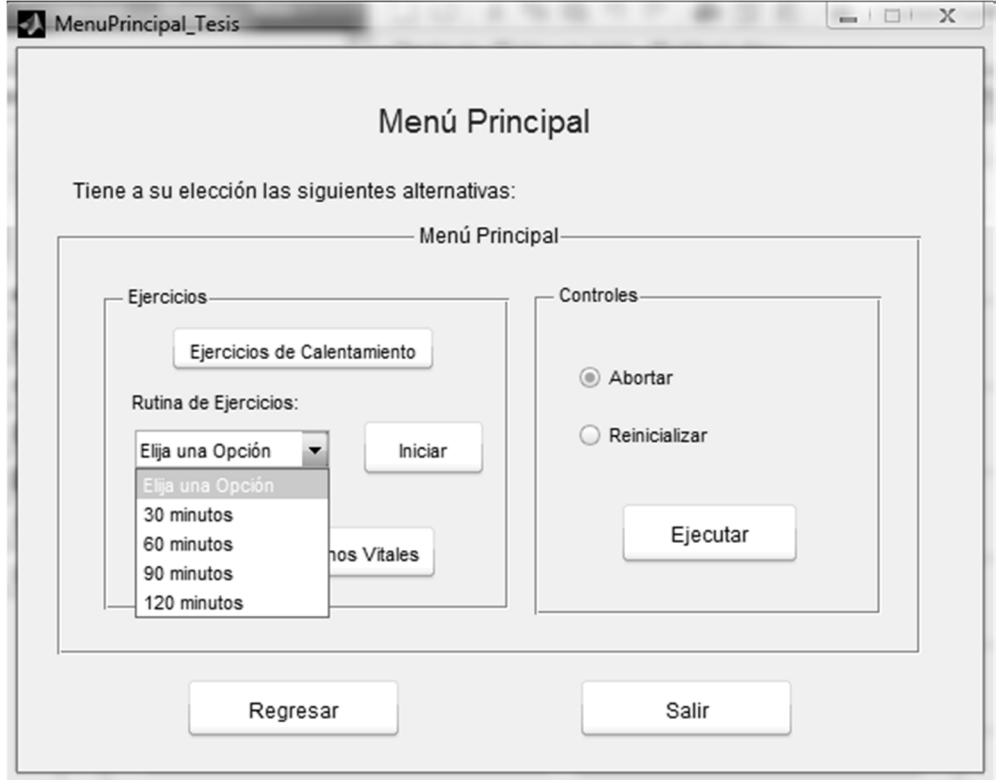

Fuente: elaboración propia, utilizando Matlab.

La segunda: rutina de ejercicios que como puede notarse en la figura específica la opción del tiempo que durará la rutina de ejercicio, y luego de seleccionar el tiempo de esta rutina, se presiona el botón iniciar, que toma el tiempo que se seleccionó, lo envía vía serial RS232 al PIC y esté cuando toma el tiempo envía un código hexadecimal al driver de los Encoder (tarjeta Spartan) para que realice los movimientos programados en el sistema neumático.

Figura 164. **Opciones de control menú principal** 

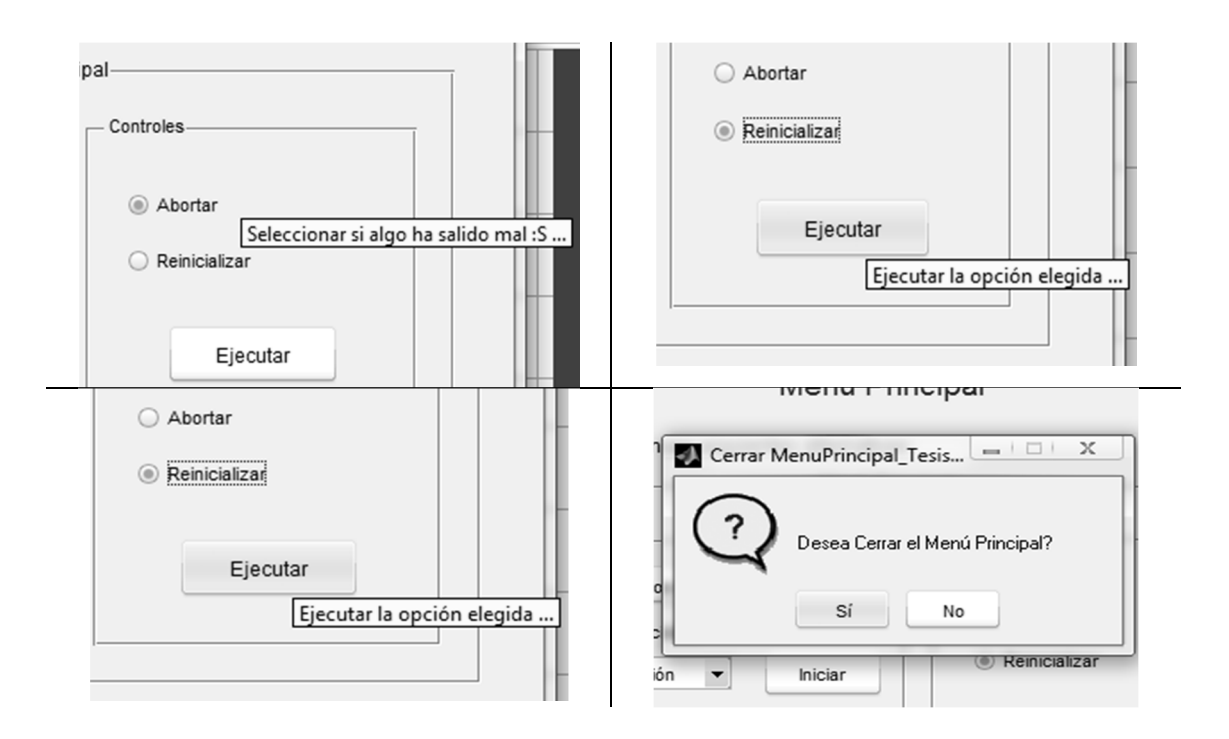

Fuente: elaboración propia, utilizando Matlab.

Como puede notarse en la figura 164, se muestran las herramientas con las que cuenta el programa de administración, por ejemplo los textos de ayuda *tooltip* para cada una de las opciones que ayudan a la persona que opera la aplicación a obtener una mejor explicación del significado de la opción que se selecciona, y en el último recuadro, la confirmación del diálogo de salida para la ventana del menú principal.

Ahora bien, en la figura 165, se puede apreciar la ventana de monitoreo de los signos vitales del paciente, en el primer subpanel del panel de opciones se puede monitorear la temperatura corporal del paciente, en cuyo caso aunque el programa cuenta con las alertas pertinentes en el momento de subir más allá de los rangos comunes, también el operario de este dispositivo podrá visualizarlo, llevando de esta manera un control paralelo de cuidado de los signos vitales del paciente.

En el segundo subpanel se puede visualizar las pulsaciones cardíacas por minuto (PPM), del paciente, que junto con la temperatura son los parámetros principales que es necesario conocer del paciente para asegurar que el tratamiento realmente es provechoso y no al revés.

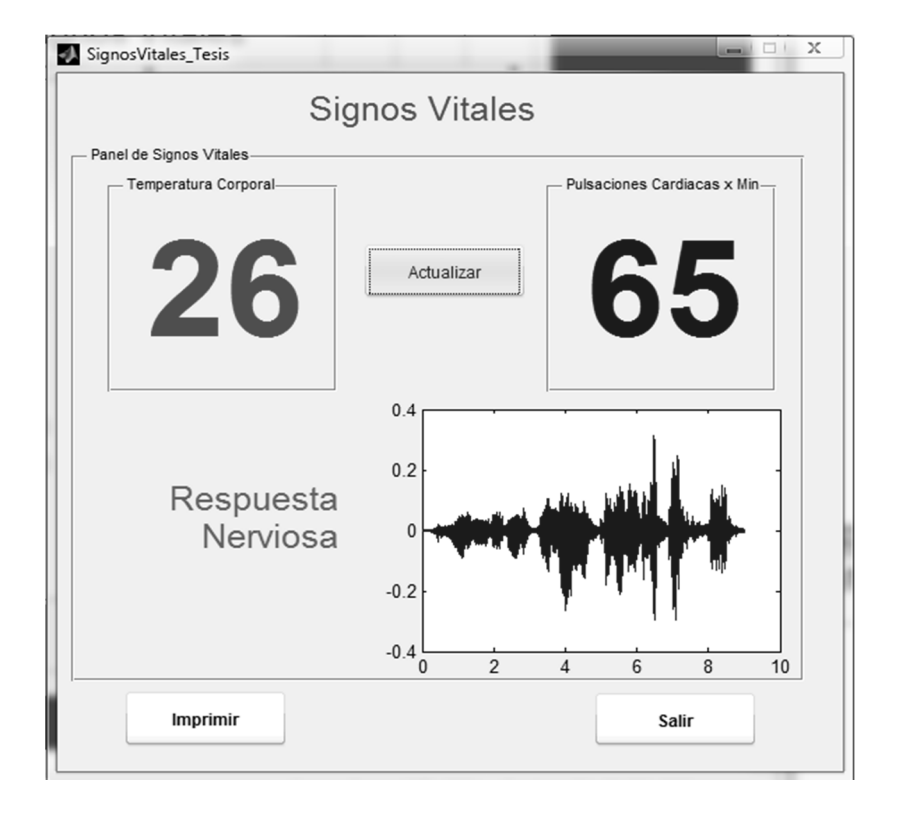

Figura 165. **Ventana de diálogo de signos vitales** 

Fuente: elaboración propia, utilizando Matlab.

En el siguiente recuadro, identificado como respuesta nerviosa, se tiene la lectura que los electrodos realizan de las señale mioeléctricas del paciente, pudiendo censar de esta manera el estado nervioso del paciente.

Existen casos en los cuales, la temperatura corporal se altera poco, incluso las pulsaciones cardíacas no se salen de lo normal, pero el paciente se está sometiendo a un *stress* nervioso muy fuerte que le puede generar un colapso total o parcial, es por esto que este sensor mide la respuesta nerviosa del paciente para asegurar también que el proceso camina como debe y no es perjudicial para el paciente en ningún momento.

Es importante mencionar que el botón actualizar del panel de signos vitales, permite como su nombre lo dice: actualizar, la toma de estos signos, las muestras que se actualizan con más rapidez son la de la temperatura Corporal y de los pulsos cardíacos, la respuesta nerviosa varía realmente poco, si el tiempo de requerimiento de actualización es corto, pues para construir la gráfica que muestra en el dominio del tiempo usa 200 muestras, que en un lapso corto de tiempo no obtiene demasiada variación.

De los demás botones de acción están, salir e imprimir, el botón salir genera la misma salida que los botones anteriores, mostrando antes una notificación en que requiere la confirmación del operario, como se muestra en la figura 166.

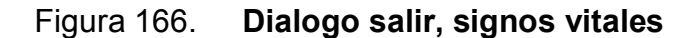

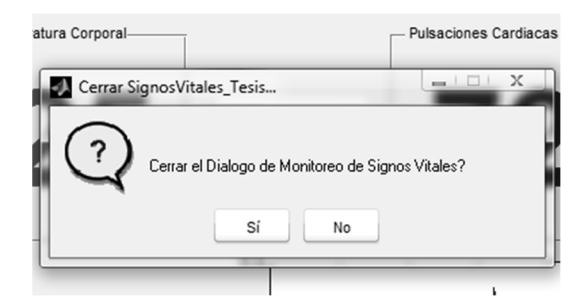

Fuente: elaboración propia, utilizando Matlab.

Y el botón Imprimir, permite obtener un reporte de los signos vitales que en ese momento se hallan obtenido del paciente, en la parte de impresora que se puede visualizar en la figura 167, puede seleccionarse la de mejor conveniencia, en este caso y para efectos de ilustración, se seleccionó una impresora a archivo pdf para visualizar con más facilidad como muestra el reporte de los signos vitales del paciente

Figura 167. **Panel de impresión de reporte de signos vitales** 

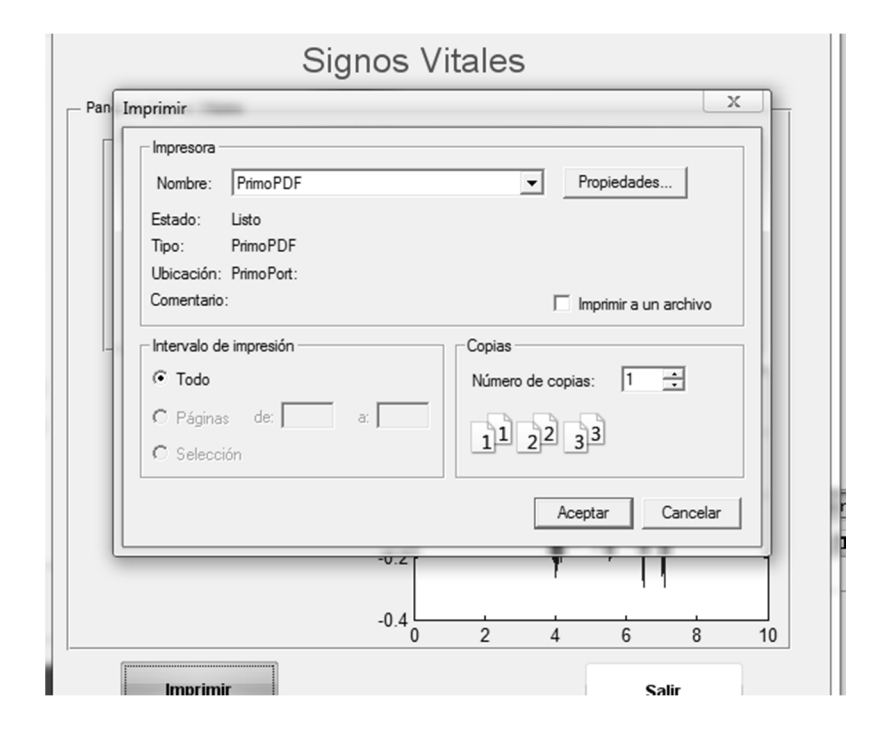

Fuente: elaboración propia, utilizando Matlab.

Y en la figura 168 puede verse una captura de pantalla del archivo de reporte impreso en \*.pdf, donde puede observarse de que manera presenta el reporte, es una forma básica de hacerlo pero de igual forma, sumamente útil de obtener los estados inmediatos del paciente, para guardarlos como referencia o utilizarlos en toma de decisiones.

# Figura 168. **Salida de reporte de signos vitales**

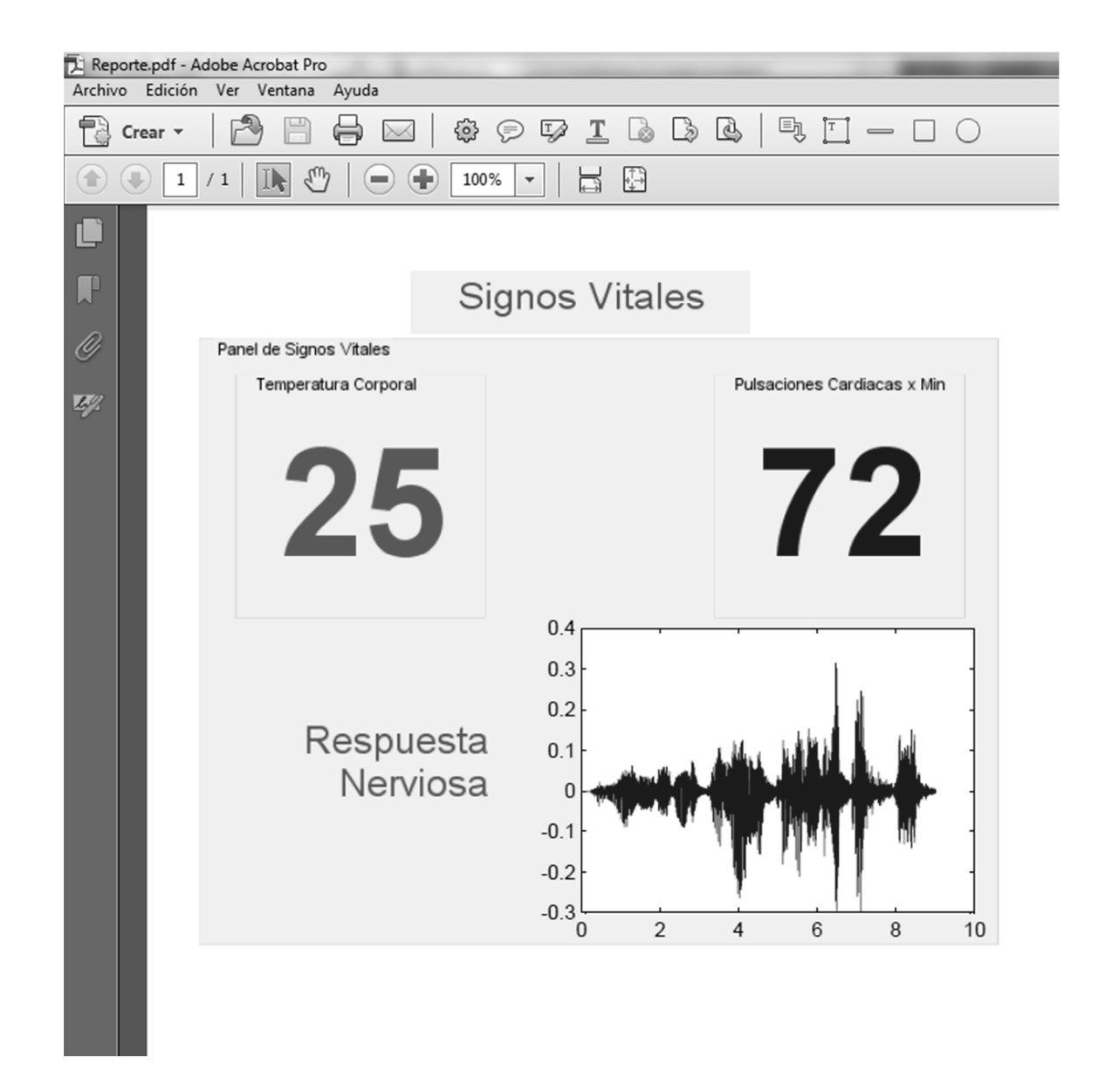

Fuente: elaboración propia, tomado de Adobe Acrobat Pro.

## **CONCLUSIONES**

- 1. El diseño de este dispositivo, es de mucho beneficio para el desarrollo de la ingeniería biomédica en Guatemala, pues contribuye con el crecimiento, mejoramiento y expansión de los procesos de fisioterapia para rehabilitación. Puede considerarse como un proyecto visionario, pues de obtener recursos para poder materializarlo, Guatemala como tal obtendría un gran apoyo en cuanto a salud, y asistencia hospitalaria postoperación y recuperación para las personas que han sido dañadas por un accidente.
- 2. Los beneficios de que este sistema sea modular implican la rapidez y eficiencia del funcionamiento, la calibración, e incluso la reparación de posibles partes dañadas luego de un uso extendido, al no hacer necesario el cambiar una tarjeta que involucre todo el sistema (lo cual es más caro), sino solamente la parte de la tarjeta modular que haya resultado con daño.
- 3. Este sistema es de fácil entendimiento y fácil construcción, pues al diseñar cada componente se pensó en la simplicidad para adaptarlo y en utilizar componentes genéricos que cualquier persona pueda obtener con facilidad en cualquier venta de electrónica.
- 4. El FPGA usado en este sistema para el control del sistema neumático, es uno de los más populares y comunes usados por los estudiantes de electrónica a nivel latinoamericano y mundial, lo que implica que al ser ampliamente difundido sea sencillo de adquirir a un costo reducido, de

igual forma la razón principal para haberlo elegido es que en la web se encuentra una gran cantidad de documentación y ayudas sobre la configuración física y la programación en su lenguaje VHDL.

5. La programación utilizada para todo el sistema (con excepción del FPGA), es sobre uno de los lenguajes más conocidos y usados entre universitarios y programadores: BASIC, esto hace posible que casi cualquier persona pueda tomar el código de este trabajo de graduación, pueda entenderlo y pueda incorporar mejoras en el sistema. Pues este trabajo de investigación no se concibió como un sistema cerrado, sino abierto, que pueda ser mejorado por cualquiera (previa autorización de uso), para que al ser materializado sea de beneficio para la sociedad guatemalteca.

# **RECOMENDACIONES**

- 1. Materializar este sistema, en primera instancia a través de la construcción de un prototipo, y luego de la construcción y *debug* de los aspectos que en software necesiten mejoras o correcciones, construir un segundo prototipo (en segunda instancia) usando materiales que sean más resistentes (de la manera que se especificó en el capítulo cuatro).
- 2. Incluir las mejoras y más desarrollo que la aplicación de PC necesita, es decir, complementar las funciones que hasta hoy presenta y agregar detalles estéticos para hacer más intuitiva la interfaz, vistosa, e incluir características extendidas.
- 3. Elaborar un manual de utilización enfocado al personal que lo manejará, para garantizar su buen funcionamiento y evitar que el dispositivo se deteriore por mala utilización del mismo.
- 4. Que la Facultad de ingeniería de la Universidad de San Carlos de Guatemala fomente la investigación de nuevas tecnologías y el apoyo a proyectos como el de este trabajo de graduación (de enfoque social), aprovechando de esta manera todo el potencial que los compañeros poseen, brindando el apoyo económico también y fomentando de esta manera el desarrollo del país.

# **BIBLIOGRAFÍA**

- 1. ÁNGELES, Jorge. *Fundamentos de los Sistemas Robóticos Mecánicos*. Prentice Hall, 2003. 185p.
- 2. *ARGO medical technologies.* [en línea] <http://www.argomedtec.com/> [Consulta: 25 de febrero de 2013].
- 3. *Catálogo de Productos en Línea* [en línea] <http://www.festo.com/cat/es-ar\_ar/products> [Consulta: 15 de enero de 2013].
- 4. CRAIG J, John. *Robótica.* 3a ed*.* Prentice Hall, 2006. 277p.
- 5. *CyberDyne Home Page* [en línea] <http://www.cyberdyne.jp/english/ > [Consulta: 31 de enero de 2013].
- 6. *Desarrollo de un sistema para la medición de la presión arterial en forma continua no invasiva* [en línea] <http://archivo.revistaesalud.com/index. php/revistaesalud/article/viewArticle/249/573> [Consulta: 25 de marzo de 2013].
- 7. *El pulso cardíaco, y las mediciones no invasivas* [en línea] <http://www.nlm.nih.gov/medlineplus/spanish/ency/article/003399. htm> [Consulta: 25 de febrero de 2013].
- 8. *El termistor* [en línea] <http://es.wikipedia.org/wiki/NTC> [Consulta: 27 de marzo de 2013].
- 9. *Exoesqueleto* [en línea] < http://www.exoesqueleto.com.es/> [Consulta: 12 de noviembre de 2012].
- 10. *FESTO Sistemas Neumáticos de Automatización* [en línea] <http://www.festo-didactic.com/mx-es/> [Consulta: 21de enero de 2013].
- 11. MARTÍNEZ, J.F.G. *Bioseñales*, España: Trabajo de tesis de la Universidad Politécnica de Valencia, Facultad de Ingeniería. 2011. 188p.
- 12. POBLET, J.M. *Introducción a la Bioingeniería.* 4a ed*.* España: Marcombo. 1980. 156p.
- *13.* KAPANDJI, A.I. *Fisiología articular, miembro superior.* 6a ed. España: Editorial Médica Panamericana, 2011. 125p.
- 14. *Fisiología articular, miembro inferior,* 5a ed. España: Editorial Médica Panamericana, 2011. 139p.
- 15. *Los sensores* [en línea] <http://es.wikipedia.org/wiki/Sensor> [Consulta: 12 de diciembre de 2012].
- 16. Mathworks Inc. *MATLAB Building GUIs with MATLAB*. Mathworks Inc. 2013. [en línea] <http://www.mathworks.com/discovery/matlabgui.html> [Consulta: 15 de enero de 2013].
- 17. *Métodos para el análisis cuantitativo del electromiograma.* [en línea] <http://bvs.sld.cu/revistas/ibi/vol15\_2\_96/ibi08296.htm> [Consulta: 26 de marzo de 2013].
- 18. PAT SHIPMAN, Alan Walker. *El exoesqueleto humano*. Estados Unidos de América: Hardvard University Press. 2001. 75p.
- 19. REZA N. Jazar. *Teoría de Robótica Aplicada*. España: Editorial Springer. 2010. 200p.
- 20. BARTLETT, Roger Edilson. *Introduction to sports biomechanic.*  Inglaterra: Chapman y Hall. 2007. 125p.
- 21. *Sensor de IR de Pulsos Cardíacos* [en línea] <http://www.dtforum.net/index.php?topic=92345.0> [Consulta: 25 de noviembre de 2013].
- 22. *Sensor Distribuido para la detección de esfuerzos de umbral mediante*  rejillas de Bragg [en línea] <http://www.biblioteca.org.ar/libros/90193.pdf> [Consulta: 28 de marzo de 2013].